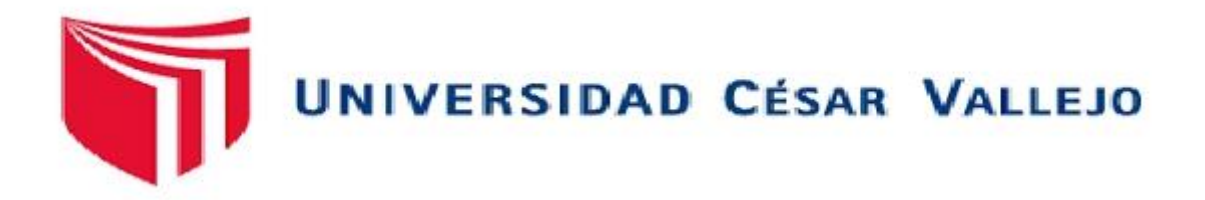

# **FACULTAD DE INGENIERÍA**

# **ESCUELA PROFESIONAL DE INGENIERÍA DE SISTEMAS**

# SISTEMA WEB PARA EL CONTROL ADMINISTRATIVO DE LOS EQUIPOS TECNOLÓGICOS DE LA EMPRESA EXPERIS - MANPOWERGROUP S.A.C.

# **TESIS PARA OBTENER EL TITULO PROFESIONAL DE INGENIERO DE SISTEMAS**

# **AUTOR:**

JORDAN ELI BALTODANO TINEO

# **ASESORES:**

GALVEZ TAPIA, ORLEANS SAENZ APARI ABRAHAM RAFAEL

# **LÍNEA DE INVESTIGACIÓN:**

SISTEMAS DE INFORMACIÓN Y COMUNICACIONES

**LIMA-PERÚ 2018**

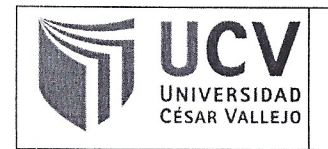

El Jurado encargado de evaluar la tesis presentada por don (a):

## **BALTODANO TINEO JORDAN ELI**

cuyo título es:

SISTEMA WEB PARA EL CONTROL ADMINSITRATIVO DE LOS **EQUIPOS** TECNOLÓGICOS DE LA EMPRESA EXPERIS-MANPOWERGROUP S.A.C.

Reunido en la fecha, escuchó la sustentación y la resolución de preguntas por el estudiante, otorgándole el calificativo de: 12 (números) DOCE(letras).

Lima, Lunes 10 de Diciembre del 2018

**IDEXTE** Mgtr. CHUMPE AGESTO JUAN BRUES LEE

**SECRETARIO** Mgtr. CUEVA VILLAVICENCIO JUANITA **ISABEL** 

VØCAL Mgtr. GALVEZ TAPIA ORLEANS MOISÉS

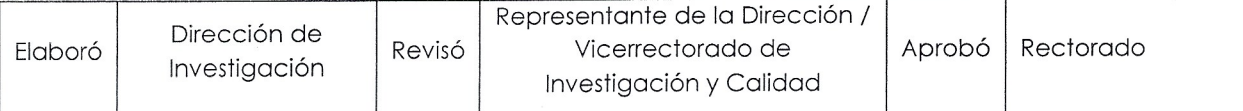

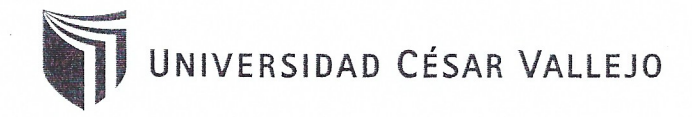

#### ESCUELA PROFESIONAL DE INGENIERÍA DE SISTEMAS DICTAMEN DE SUSTENTACIÓN DE DESARROLLO DEL PROYECTO DE **INVESTIGACIÓN** N°1532-2018-EP-ING-SIS.UCV LIMA NORTE

El (La) Presidente (a) y los miembros del Jurado Evaluador, designado con Resolución Directoral Nº1885-2018-EP-ING-SIS.UCV LIMA NORTE de la Escuela Profesional de Ingeniería de Sistemas, acuerdan:

#### **PRIMERO.-**

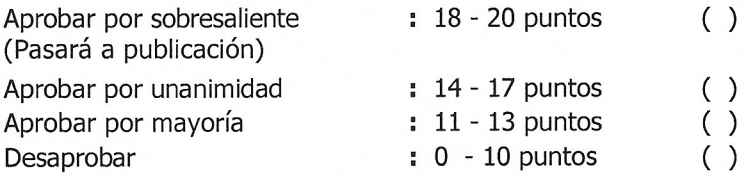

El Desarrollo del Proyecto de Investigación denominado SISTEMA WEB PARA EL CONTROL ADMINSITRATIVO DE LOS EQUIPOS TECNOLÓGICOS DE LA EMPRESA EXPERIS-MANPOWERGROUP S.A.C. presentado por el (la) estudiante BALTODANO TINEO JORDAN ELI.

SEGUNDO.- Que la calificación obtenida en la sustentación de la Tesis por el (la) estudiante es como corresponde:

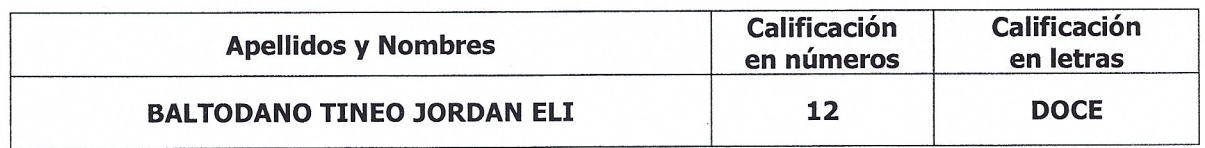

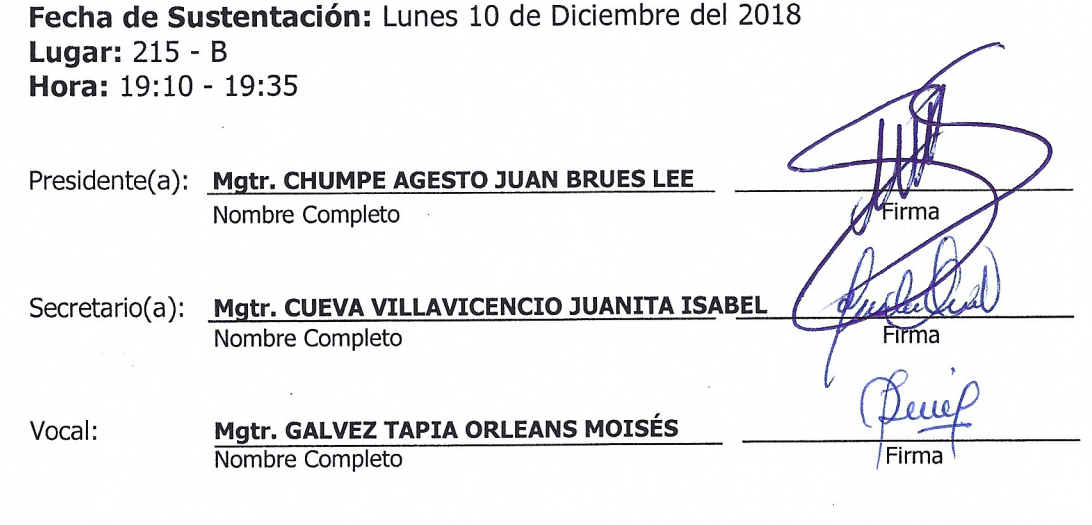

 $f|Y|0|$ 

ucv.edu.pe

Somos la universidad de los que quieren salir adelante.

## **DEDICATORIA**

Para este propósito de estudio le pedí mucho al señor para brindarme sabiduría para poder lograr mi objetivo así mismo guiarme a mi logro y darme fuerzas en todo, por tal motivo también es un orgullo que mis padres me hayan apoyado hasta este momento siempre en la buenas y malas.

No cabe olvidar y hacer mención a los más valioso de mi vida mis hijos (Jordan David y Gianfranco), quien en todo problema se volvió luz para mis logros.

#### **AGRADECIMIENTO**

Gracias al señor que me cuida todo el tiempo, a todos mis docentes por su agraciada institución académica, a mis padres que por su importante sostén en ningún tiempo dejaron de motivarme y llenarme de ánimo cuando yo lo necesitaba y a todos mis amigos por sus consejos que fueron estampa sostenible en mi vía.

Recorrido donde he hecho de todo para poder solventar mis estudios hasta de llenador de carro y no tengo nada de que arrepentirme porque en la vida el que lucha no gana y hoy por hoy estoy aquí sustentando lo último de mi carrera, en la cual somos una rasa distinta que siempre lucha por su objetivo, hoy se abrirá una puerta de muchas posibilidades, pero siempre recordando la humildad que nos caracteriza siempre.

#### **DECLARATORIA DE AUTENTICIDAD**

Yo: Jordan Eli Baltodano Tineo, estudiante de Ingeniería de Sistemas de la Universidad César Vallejo, identificado con DNI Nº 71520440, con la tesis titulada: "Sistema Web para el control administrativo de los equipos tecnológicos de la empresa Experis-ManpowerGroup S.A.C." DECLARO BAJO JURAMENTO que:

- 1. La tesis en mención es de autoría propia.
- 2. He aceptado las normas internacionales de citas y referencias para las fuentes consultadas. Por lo tanto, la tesis no ha sido plagiada total ni parcialmente.
- 3. La tesis no ha sido auto plagiada; es decir, no ha sido publicada ni presentada anteriormente para obtener algún grado académico previo o un título profesional.
- 4. Los datos presentados en los resultados son reales, no han sido falseados, ni duplicados, ni copiados, por lo tanto, los resultados que se presentan en la tesis se constituirán en aportes a la realidad investigada. De identificarse la presencia de fraude (datos falsos), plagio (información sin cita a autores), autoplagio (como nuevo algún trabajo de investigación propio que ya ha sido publicado), piratería (uso ilegal de información ajena) o falsificación (representar falsamente las ideas de otros), asumo las consecuencias que de mis acciones se deriven, sometiéndome a la normatividad vigente de la Universidad César Vallejo.

Los Olivos, 10 Diciembre de 2019

Jordan Eli Baltodano Tineo DNI:71520440

## **GENERALIDADES**

# **Descripción del Sector.**

Producto de formidable grado en el que industria comprenda sus compradores y requiera de un sistema de modo que cumplan, por lo menos, los criterios mínimos de apreciación de pedidos en sus proveedores, sino luchando, de igual período, para lograr un excelente marketing en distintos rubros.

La empresa Experis-ManpowerGroup se desarrolla en el sector servicios informáticos.

## **Descripción General de la Empresa.**

Datos Generales

Ruc: 20329545459

Razón social: EXPERIS – MANPOWER PROFESSIONAL S.A.

Tipo de empresa: Sociedad Anónima

Condición: Activo

Fecha Fundada: 15/03/1963

Actividad comercial: Servicios Informáticos

Dirección: Calle Monterrosa N. 233 piso 11, Chacarilla-Surco

## **Descripción del Área donde realiza sus prácticas.**

El Área de Soporte se encarga del correcto funcionamiento de las impresoras (Hardware y Software) de las distintas cuentas a nivel nacional realizando las tareas: administración de cuentas, mantenimiento y reparación de los equipos, verificación de los servicios de impresión y configuración de las colas además de cambios de suministros

# **Índice**

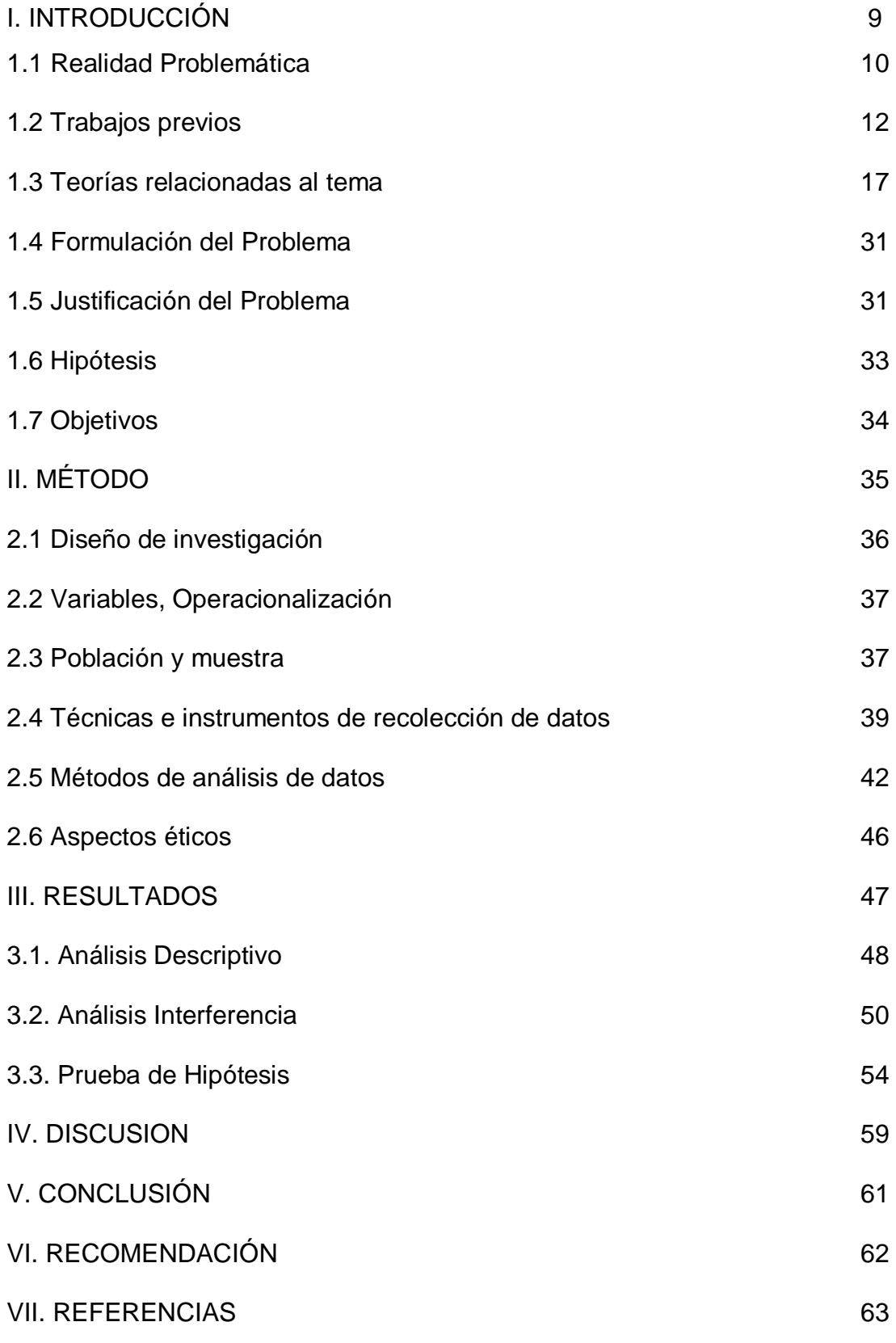

# **Índice de tablas**

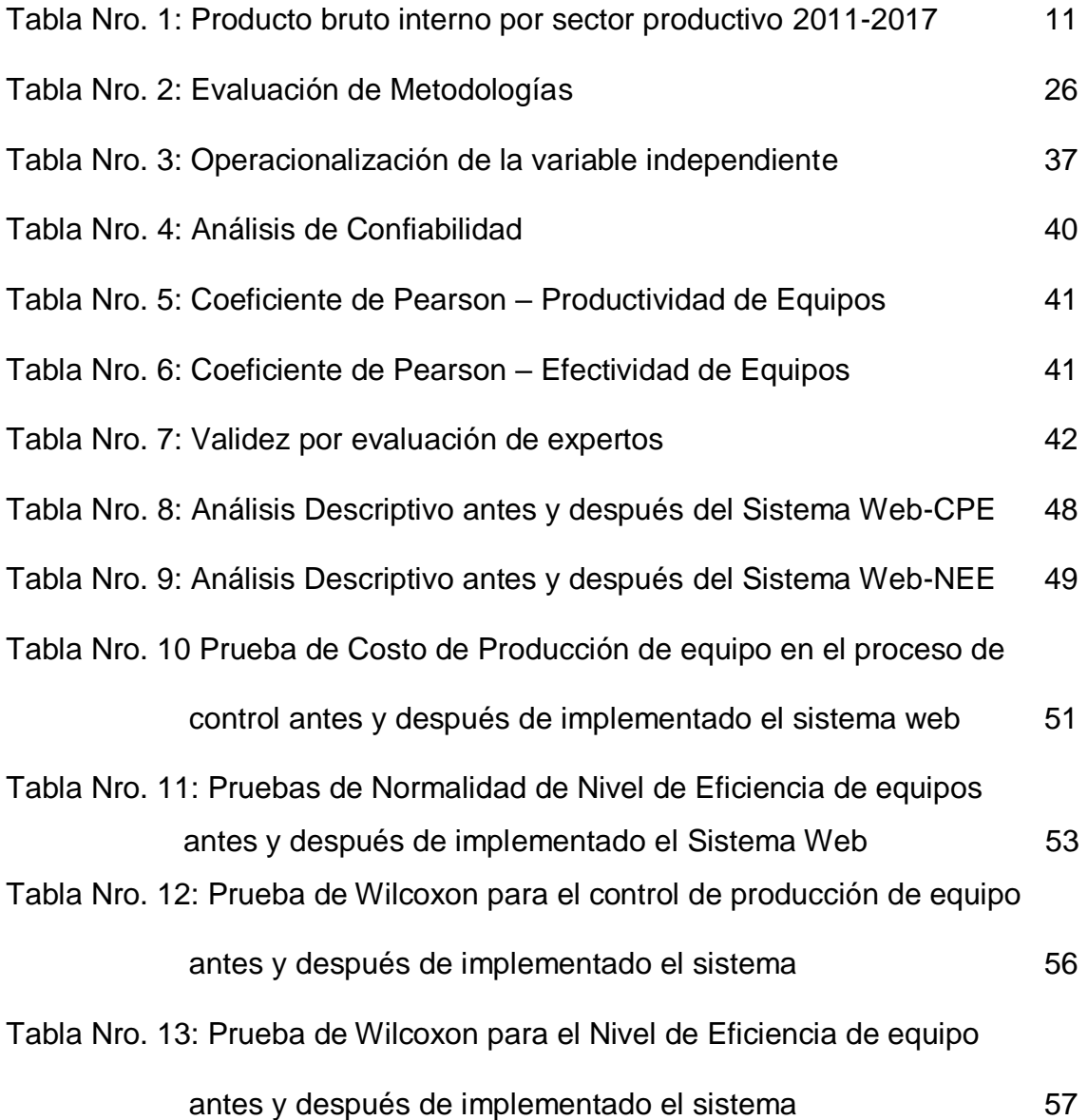

# **Índice de figuras**

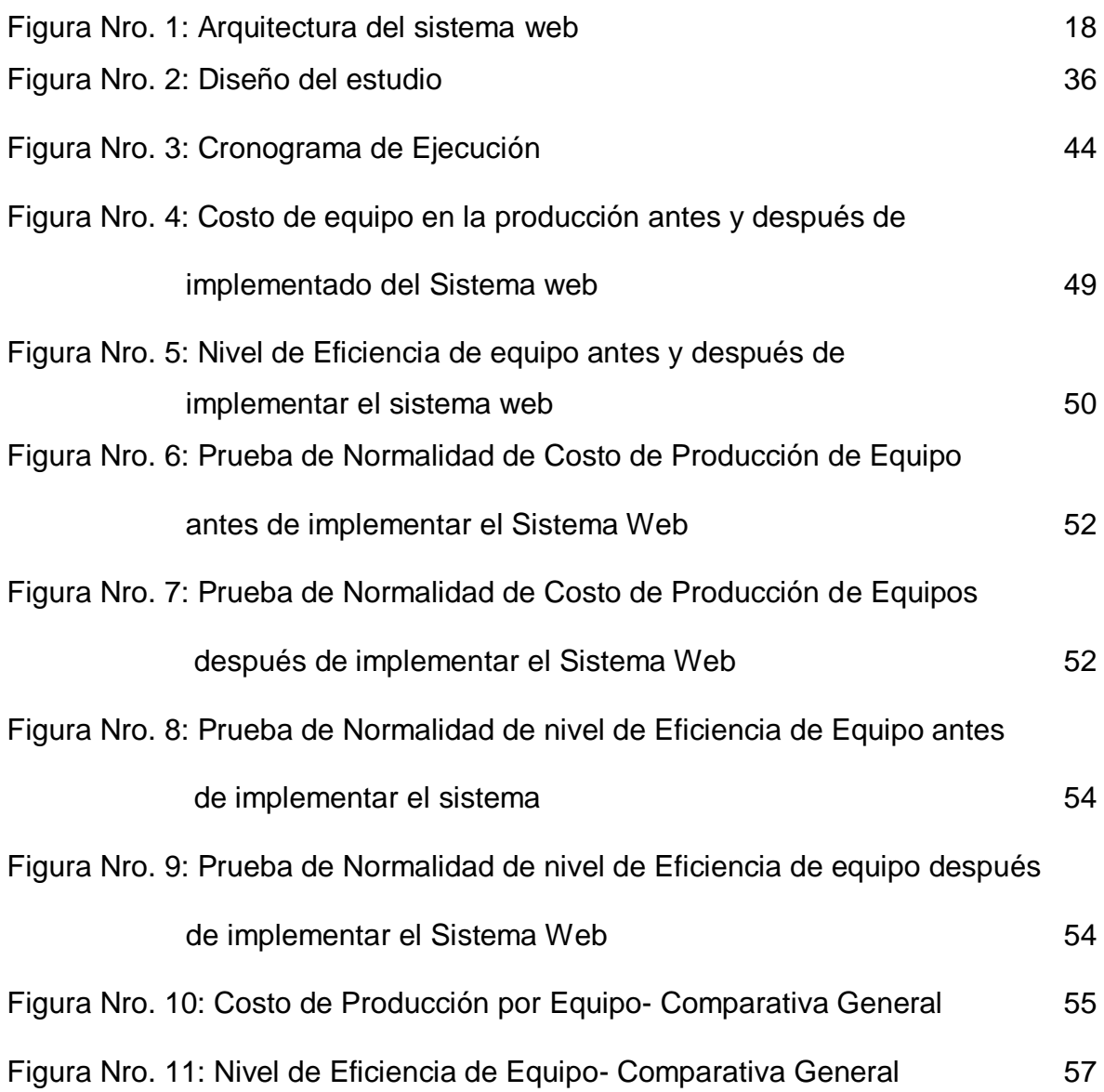

## **RESUMEN**

La empresa Experis ha buscado desarrollar una solución informática que le permita realizar una correcta administración de sus equipos tecnológicos en las distintas cuentas a nivel nacional. El uso de esta nueva herramienta informática va a permitir tener un mayor control y desempeño en sus actividades. Es necesario que al plantear el uso de un sistema que permita realizar la correcta administración y control de los Equipos, este se adapte a los recursos informáticos ya existentes. Para el desarrollo de este proyecto se ha planteado una metodología rápida que permita tener avances funcionales en espacio de tiempo cortos, esto se logra a las varias iteraciones, al final de cada iteración se realiza las pruebas de funcionalidad respectivas. Una vez concluida la última iteración contaremos con un sistema completo y funcional. Dentro del planteamiento de la solución, se presenta las facilidades que puede tener desarrollar un sistema web frente a un sistema tradicional de escritorio. Al utilizar este tipo de sistemas le permite tener un mejor acceso y las exigencias de requerimientos de hardware y software son cada vez menos. Se desarrolló un sistema web con módulos adaptables que permita gestionar la atención de tareas y solicitudes de los Equipos de manera organizada permitiendo establecer una agenda de actividades.

Palabras Claves: control administrativo, equipos tecnológicos, sistema web.

8

## **ABSTRACT**

The company Experis has sought to develop a computer solution that allows you to properly manage your technological equipment in the different accounts nationwide. The use of this new computer tool will allow to have greater control and performance in their activities. It is necessary that when proposing the use of a system that allows the correct administration and control of the Equipment, it is adapted to the existing computer resources. For the development of this project a rapid methodology has been proposed that allows to have functional advances in a short time, this is achieved at the various iterations, at the end of each iteration, the respective functional tests are performed. Once the last iteration is concluded, we will have a complete and functional system. Within the approach of the solution, it presents the facilities that can have develop a web system in front of a traditional desktop system. By using this type of systems allows you to have better access and the requirements of hardware and software requirements are less and less. A web system with adaptable modules was developed to manage the attention of tasks and requests of the teams in an organized manner, allowing to establish an agenda of activities.

Keywords: administrative control, technological equipment, web system.

**I.INTRODUCCIÓN**

## **1.1Realidad Problemática**

El proceso de control administrativo está teniendo problemas a nivel internacional como podemos apreciar en Colombia en las entidades del estado de dicho país no realizan sus procesos debidamente generando problemas, por lo tanto:

Según (ARIAS GARCÍA, 2013), define que el sistema Administrador y el Polemista Administrador es el instrumento insuperable en la cual concede aproximar al habitante con el Estado, determinación por la que estos participan a nivel general todos con el Estado. Como voluntad hipotética, por lo tanto, representa responsabilidad, con la marcha eficaz en la dirección, procedentemente el Estado Social de Derecho, así como la libertad son objetivo ante la sociedad para cual posea modernos y más holgados conductos de mensaje con el Estado.

Podemos decir que las actividades económicas en el Perú han ido creciendo de manera notable, pero nos podemos dar cuenta que dichas empresa u organizaciones no cuentan con control, por lo tanto:

Según (Agudo Gonzáles, 2016) define que El control administrativo establece una idea de mejora de procesos. Por ello este procedimiento en el ámbito laboral permite tener mayor control preventivo y correctivo dentro de las empresas.

Para este panorama, podemos apreciar que nuestro control administrativo establece un cargo administrativo en la cual posee una entidad ordenada, por ellos es discrepante por un destacado aspecto sesgado, multifacético y no despreciable. Por tema decisivo, el cargo administrativo de control disfruta de un cambio personalizado en donde enseña el Derecho con gran variabilidad.

Podemos decir que una de las actividades que ha ido creciendo en el Perú es de los servicios informáticos según el PBI y lo podemos apreciar a través del sucesivo cuadro:

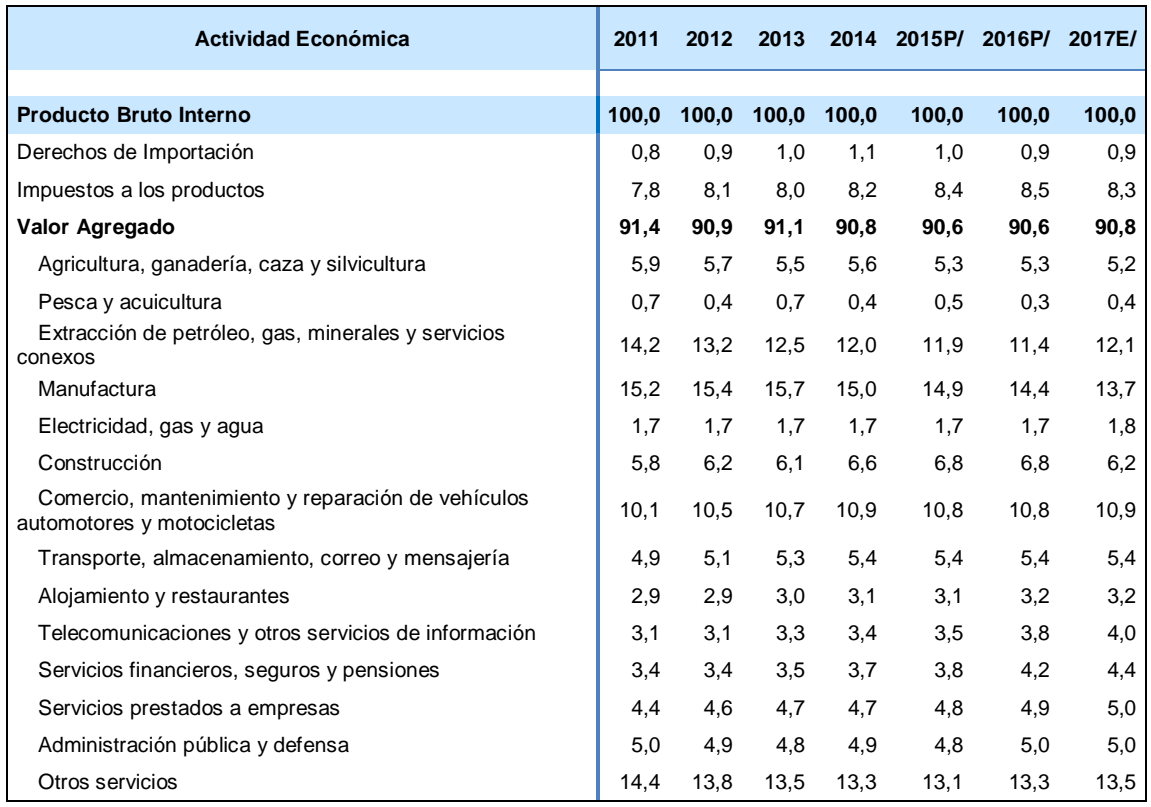

#### Tabla 1: Sector productivo interno 2011-2017

#### **Fuente: INEI Y BCR**

En el presente podemos apreciar que las ciencias aplicada han ido creciendo especial mente en el ambiente informático ya que la población ha ido en aumento, teniendo como consecuencia mejorar nuestra tecnología y nuestros medios de comunicación, por ese motivo los servicios informáticos son un buen recurso ya que te permite dar soluciones tecnológicas.

El principal problema de Experis-ManpowerGroup S.A.C. es que todos sus procesos que realizan son registrados en unas plantillas en Excel, en la cual no tiene un sistema de seguimiento adecuado, especialmente en lo que es el control de la producción de sus equipos ya que la parte más importante en la administración de equipos en saber cómo va la producción de nuestros equipos y esto lo vemos a través de la toma de contadores, dicho contadores son registrados manualmente en un Excel diario, y enviados a los supervisores, ellos reúnen la información durante el mes y genera el cobro por costo de producción por equipo al cliente, lo que sucede es que hay demora en reunir la información, además que a veces hay

que estar enviando los datos devuelta, cabe decir que por tiempo hemos supuesto contadores y cobrado de más al cliente, llevando así a tener un mal control de nuestros equipos, además existe varios aspectos relevantes en el manejo de la información de sus equipos. Gracias a la entrevista realizada (Anexo 2) pudimos ver el descontento tanto del cliente como la empresa. Además, en dichos cuadros se registra los contadores de uso de los equipos y los gastos de suministros por equipo además de los pedidos de suministros por cada cuenta. Toda esta información se registra de manera manual, lo que genera informaciones erróneas ya que dichas planillas no son llenadas adecuadamente.

Por lo tanto, hace que la información no sea confiable y esto trae como consecuencia los problemas que ya va teniendo varias veces en varias cuentas que es una mala facturación de los equipos ya que los contadores a veces han sido manipulados ya que no hay un control en ello.

Si este proceso continuo así el control de los equipos tendrá problemas con el tiempo, haciendo que la satisfacción de los clientes sea mala en las cuentas. Entonces ante esta problemática realizaremos con el fin de optimizar y automatizar las actividades realizadas por la empresa. Teniendo como indicadores: costo de producción por equipo y Eficiencia de equipos.

#### **1.2Trabajos previos**

A nivel Internacional, en el año 2016, Monir Ahmed & Jannatun Nayeem, en la tesis "Smart gym management system", desarrollada en la universidad East West situado en Chicago EE. UU, el principal problema es que haremos que todos los procesos del gimnasio ya no se hagan de manera manual sino todo el proceso a través de un sistema web. Utiliza la metodología XP, con la finalidad principal del objetivo a diseñar y proyectar un amigable sistema computarizado que ayude a mejorar los procesos del gimnasio. El cual permita la correcta administración de los procesos y la mejora del servicio. Como resultado se obtuvo el 100% de información consolidada de los usuarios, así como también el 85% de cobros de los usuarios en su debido tiempo además de las facilidades de brindar información de sus

estados a los usuarios. El Smart gym management system está diseñado con éxito y desarrollado para cumplir los requisitos necesarios, como se identifica en los requisitos fase de análisis, como el sistema es muy fácil de usar, forma de validación de nivel y la validación a nivel de campo está funcionando muy eficientemente. El antiguo sistema manual era sufriendo una serie de inconvenientes. El presente proyecto ha sido desarrollado para cumplir las aspiraciones indicadas en la era moderna.

De la presente investigación según el problema planteado tomaremos la misma propuesta de crear un sistema que ayude a mejorar el proceso administrativo para mejorar la información consolidada dentro de una empresa.

A nivel internacional, en el año 2016, Moran Sánchez Juan Jose con su proyecto de tesis titulada "Mejora de procesos basado en una plataforma web para el registro formal de los equipos camineros del Gad comunal de Pedro Carbón", teniendo inconveniente principal el área departamento de Obras Públicas del GAD Municipal de Pedro Carbo, es poder gestionar las tareas y solicitudes que están pendientes de atención de manera equilibrada, para evitar la acumulación de obras municipales o peticiones ciudadanas pendientes. El proceso administrativo del Departamento de Obras Públicas, específicamente los Equipos Camineros la dificultad es que requieren un sistema o herramienta automatizada permitiéndole mejorar un correcto control sobre las actividades que realizan los Equipos Camineros, en la actualidad para todos estos vehículos pesados o maquinarias municipales se realizan registros de mantenimientos y reparaciones en cuadros de Excel que se han ido adaptando y utilizado como plantillas para este tipo de información. En este proyecto se utilizará la Metodología XP (eXtreme Programming) es una de las metodologías ágiles, ayudará a obtener un Software final con alta funcionalidad. Al final de todas las iteraciones planteadas, se espera obtener un Sistema Web con todos sus módulos incorporados y funcionando. Como resultado se consigue tener un 90% de eficiencia de los equipos a diferencia que con el anterior proceso solo realizaban un 45% de atención debido a que no tenían actualizada la información de los Equipos Camineros, además se tiene el historiales de mantenimientos y consumos para lograr un mejor desempeño de estos Equipos, además el informes más detallados y precisos de las actividades y demandas que tienen los Equipos Camineros Municipales diariamente, con estos informes se puede por ejemplo llegar a decidir si es necesario adquirir más Equipos Camineros que ayuden a solventar las necesidades. Logrando así que tener un aplicativo en web que facilita las tareas o procesos que necesita la municipalidad.

Según la presente investigación tomare de lo mencionado su problemática, que por consiguiente concuerda con mi proyecto a realizar. Podemos decir que es sobresaliente para muchas compañías o empresas tener un informe actual en cual les facilitara para sostener una decisión precisa para la mejora de procesos.

En el entorno extranjero, por los años 2017, Sanchez Merchan Willan Xavier en su tesis desarrollada en la Universidad Regional Autónoma, en Santo Domingo-Ecuador, El Gimnasio "Sparta Gym" ubicado en la Ciudad de Santo Domingo - Av. Abraham Calazacón y San Antonio, no cuenta con un adecuado control para los clientes, el cual han venido teniendo inconvenientes por el control de servicios de información ya que esto produce una pérdida de tiempo a la persona encargada del gimnasio. El propósito fundamental de este sistema es mostrar cual es la situación actual del gimnasio, para de esta forma determinar que este sistema es necesario para el cumplimiento de objetivos y crecimientos económicos, como objetivo general es Implementar un sistema informático orientado a un entorno web con el fin de mejorar sus procesos. La metodología que utilizaron es Scrum, con esto llegaron a las conclusiones que: Para notar los problemas que se manifiestan durante los procesos que realiza el gimnasio "SPARTA GYM", se realizó un estudio previo dentro de las instalaciones con el fin de notar la necesidad de elaborar un sistema que este en la capacidad de realizar dichos procesos de mejor manera dando como resultados procesos factibles y confiables, además que con la implementación de la aplicación se buscó el mejoramiento de los procesos administrativos en el gimnasio, con el beneficio de poder controlar los procesos de facturación y cobros de mensualidades, logrando así tener como resultado el 86% de cobros al día de los usuarios del establecimiento lo que con anterioridad solo lograban un 51% además facilitando en gran manera al gerente la obtención de datos de forma instantánea.

Del actual proyecto tomare su interés primordial su problema, además que en dicho proyecto la metodología realizada dentro de la tesis.

A nivel nacional, por el Perú, en el 2013, Vilela Girón Pamela Andrea en su investigación, su principal inconveniente era en los procesos del "Servicio de Mensajería", está en un tremendo caos debido a que todos sus procesos administrativos no tienen un seguimiento adecuado o un control de ellos, quiere decir esto origina que en la gran mayoría los documentos que son asignados se pierdan, debido a estos problemas el Ministerio de Transporte y Comunicaciones tiene ineficiencia en sus procesos, lo que nosotros queremos ofrecer o proponer es un aplicación web para la contribución al Ministerio de Transportes y Comunicaciones el cual realice el desarrollo y control para el "Servicio de Mensajería", donde los archivos le daremos a un distribuidor en específico en donde se encargara de hacer llegar los archivos. Empleando la metodología propuesta, Rup. Verificando la petición del servicio, se sugiere proveer de manera urgente el producto ya que originará solo resultados eficientes para la empresa. La aplicación creada beneficiará a las compañías públicas y privadas que tenga en sus procesos el área de mensajería. La aplicación creada, está fundamentada con reglamentos judiciales pudiendo así obtener la autorización para la instalación de la aplicación en las distintas bases del Ministerio de Transparencia y Comunicaciones, logrando así tener como resultado 80% de documentos procesados y atendidos correctamente, lo que anteriormente solo logran un 45%, mejorando los procesos requeridos.

Del actual proyecto hare uso del problema debido a que no hay un buen control administrativo de los procesos, lo cual es necesario para que una empresa tenga toda su data actualizada con el fin de gestionar mejor sus objetivos.

A nivel nacional, en el año 2015, Baca Dueñas Yvet Giorgana y De la Cruz Guisela Aurora Vela en la tesis titulada "Diseño e Implementación De Procesos Basados En ITIL V3 Para La Gestión De Servicios de TI Del Área De Service Desk De La Facultad De Ingeniería y Arquitectura – USMP" con el fin de tener el título profesional de Ingeniero podemos apreciar que el principal problema se basa en que debemos de tratar de modernizar los procedimientos en los tramites de servicios de TI que ahora en la actualidad nos brinda los chicos de Soporte del centro de Ingeniería además de Arquitectura de la USMP. La finalidad es renovar los procedimientos que nos brinda ITIL a través de las buenas prácticas. El fundamento del proyecto fue difundir una innovación notable según los requerimientos de TI, además de colocar un base de conocimiento que es un fundamento primordial para cualquier duda en la información nueva, que será propagada entre los usuarios. La metodología utilizada fue la de ITIL propuesta por IT Process Maps, debido a que nos apoya a reconocer los temas clave para alcanzar los propósitos en la implementación de ITIL en la empresa que brinda servicios de TI. Como resultado obtuvimos 85% de peticiones aprobadas en el área de Service Desk, lo que normalmente solo tenían 49%, lo tiene implementando en toda el área correspondiente según el criterio estudiado.

A nivel nacional, en el año 2014, Valderrama Guayan Fernando junto a Benites Barriendo Ricardo desarrollaron su tesis titulada "Desarrollo de un Sistema Informático Web para la Gestión de Producción de Calzados en la Empresa Daguar S.A.C. Utilizando La Metodología Aup Y Tecnología Asp.Net Framework Mvc3 en la Universidad privada Antenor Orrego, Trujillo Perú." Según lo apreciado podemos decir lo siguiente: Nuestro principal problema de la empresa Calzados JAGUAR S.A.C es que tienen un proceso inadecuada en la utilización de todos sus insumos la cual utilizan para fabricar los calzados; logrando así tener una mal información de los insumos gastados y los costos reales de los calzados terminados; además de tener varios pedidos incumplidos debido al retraso en la producción; ocasionando así un mal control administrativo en la producción debido a la insuficiencia de los componentes o de elementos para la fabricación de los calzados debido a que no hizo las bebidas compras de ellos. Como objetivo general plantea lo siguiente: crear una plataforma entorno Web con la finalidad de agilizar los papeleos en la elaboración de zapatos, empleando las técnicas ágiles con conocimientos prácticos y concisos; la finalidad de esta tesis consiste en tener una plataforma web la cual permita mejorar el control administrativo de nuestros procesos dentro de la empresa además de saber bien los procesos que la empresa realiza. Como metodología se utilizó AUP y como motor de datos usaron SQL; donde desarrollaron la plataforma Web utilizando tecnología ASP.Net., como resultados y resumen describe lo siguiente: Logrando así obtener una sobresaliente verificación de los elementos o compuestos que tiene, con el fin de tener sus productos al día todos sus pedidos, como resultado se logró obtener 88% de pedidos cumplidos a tiempo lo cual con anterioridad solo llegaba al 52% de pedidos atendidos.

De la presente investigación tomamos en cuenta su planificación lineal trabajada con el fin de facilitar un trayecto mejor para los mejores controles administrativos.

# **1.3. Teorías relacionadas al tema 1.3.1 Sistema Web**

Según (BERZAL, y otros, 2011) "define que son plataformas que se realizan basadas en un entorno web. Los elementos creados en web se basan en entorno php junto con html. Dichos procesos se acumulan en la red bajo una plataforma web en la cual puedes acceder a través de internet. Este nuevo servicio creado lo puede ver en tu plataforma web a través de una computadora, laptop que cuente con entrada a internet".

El sistema desarrollado es una herramienta con uso para los usuarios en la cual pueden tener acceso a través de internet con ayuda de un navegador. Quiere decir que es un software programado en un lenguaje que es soportado para los navegadores web. Y es de vía factible ya que solo necesita ser instalado en la red de manera que ya no es necesario ponerlo en cada equipo.

Según (GANZÁBAL GARCIA, 2014) "define que si necesita emplear las aplicaciones web no es obligatorio instalarlas en todas las computadoras debido a que cualquier persona podrá ingresar sin problemas en la dirección del sistema web para luego poder usarla de manera indeterminada en el momento que fuese y de manera independiente".

# **Mejoras o beneficios de un Sistema Web**

(LUJAN, 2002), podemos decir que brinda mejores beneficios que los sistemas actuales por ello encontramos los siguientes puntos:

- Podemos decir que es innecesario instalarlo en todos los equipos, solo necesitamos el acceso para navegar. Por lo tanto, si se necesita alguna actualización del sistema lo hará dentro de la red o dominio de la empresa.
- Los datos requeridos por el cliente se guardan dentro servidor de datos.
- El sistema web está disponible para cualquier equipo que tenga acceso a un navegador y puede ser utilizado por cualquier equipo que tenga acceso a red.

 El sistema puede ser utilizado por cualquier navegador, quiere decir que puede usar distintas plataformas de navegación.

## **Sistema Web y su arquitectura**

(LUJAN, 2002), define que la arquitectura de un sistema web tiene tres (03) elementos podemos evaluar dentro de la representa gráfica, por consiguiente, explica el diseño de un método web.

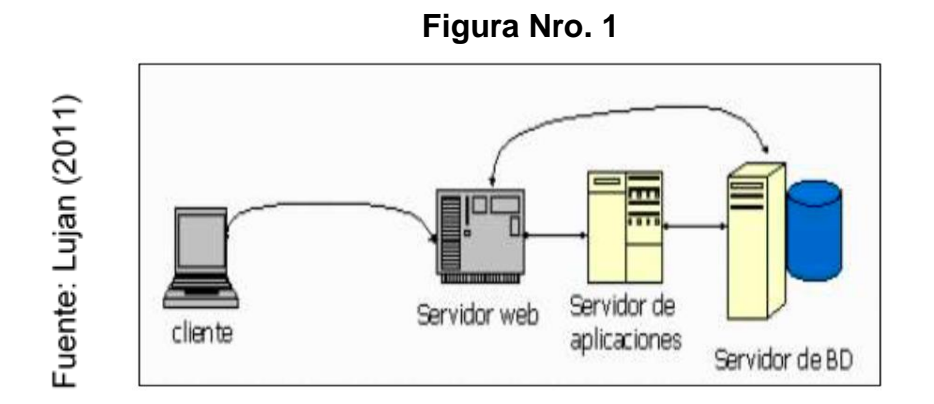

## **Arquitectura del Sistema web**

## **Patrón de Diseño MVC**

Según (GUÉRIN , 2016)"define que MVC es un patrón bastante simple. No utilizarlo supone, realmente, dirigirse hacia una aplicación complicada y, por lo tanto, mal hecha, lo que nos recuerdo al pasado tal y como veíamos antes. Cada letra del acrónimo MVC se corresponde con un rol bien definido; el modelo, la vista y el controlador.

El modelo es un objeto de negocio que agrupa sus datos, su comportamiento (métodos) y sus reglas de validación. No contiene por lo general ninguna lógica técnica (presentación, navegación). Es posible atribuirle aspectos (inyección de servicios tales como de archivos o SQL, transacciones, seguridad…). En los enfoques menos completos, el objeto de negocio se asocia con una clase de servicios que sirve de interfaz (API).

La vista se encarga de restituir el modelo en el seno de una interfaz gráfica (web, en nuestro caso), y permite al usuario interactuar con el modelo.

El controlador define las reglas de navegación (también llamada la cinemática). El paso de una vista a otra se realiza mediante acciones dirigidas por un Controlador. El modelo se interroga, o enriquece, para condicionar el desarrollo de acciones".

### **Tipos de Base de datos**

#### **SQL Server**

(RAMOS, y otros, 2009), indica que Microsoft con su software SQL server nos ofrece una plataforma de gestión de datos muy opima, al cual podemos acceder desde cualquier lugar y en cualquier momento. Con SQL Server se puede almacenar datos estructurados, semi-estructurados, no estructurados y documentos, tales como las imágenes y más; de forma directamente en la base de datos.

Microsoft SQL Server además es el sistema de administración de bases de datos relacionales y de análisis para las soluciones de funcionamiento diario y de data warehousing.

La versión actual es Microsoft SQL Server 2012 y las versiones anteriores incluyen Microsoft SQL Server 2008 R2, SQL Server 2008, SQL Server 2005 y SQL Server 200.

Cada versión de SQL Server viene en varias ediciones, que se pueden considerar como un subconjunto de las características del producto, también posee lo más altos niveles de seguridad, fiabilidad y escalabilidad, para obtener los mejores resultados en aplicativos empresariales; ya que con SQL Server se puede reducir el costo y el tiempo para la gestión de datos y el desarrollo de aplicativos

#### **Oracle 10g**

(RAMOS, y otros, 2009), indica que la nueva suite de productos software de la compañía Oracle, basados todos ellos en la tecnología Grid Computing (o computación Grid). El Grid es una nueva arquitectura que agrupa múltiples servidores y recursos de almacenamiento y procesamiento en una estructura más económica y flexible que atiende a todas las necesidades de la organización y donde los recursos para el procesamiento de datos están disponibles para los usuarios según los vayan necesitando.

Oracle Database 10g. Es el motor de la base de datos.

Oracle Application Server 10g. Es el servidor de aplicaciones Oracle.

# **MySQL**

(WELLING, y otros, 2005), define que es un sistema para la administración de BD relacionales rápido y sólido. Los BD permiten almacenar, buscar, ordenar y recuperar datos de forma eficiente. Puede utilizarlo bajo una licencia de código abierto, que es gratuita mientras cumpla las condiciones de la misma.

# **Preparación fundamental a extenso termino:**

Según (NARASIMHAN, 1996) "indica que para la exigencia que nosotros requerimos, nuestro sendero que ayudara a optimizar nuestra capacidad, cabe resaltar que es la aceptación apropiada de la destreza de nuestros procedimientos, en donde lo determina Schroeder, por un enfoque puesto por los procedimientos para el apoyo en la obtención de un dictamen. Este enfoque, lo debemos componer con una destreza industrial para tener un enfoque determinado".

# **1.3.2 Control Administrativo**

Según (VALDA, 2010), podemos definir que el control tiene como cargo administrar los procesos y valorar a su productividad. El control nos da entender ser un componente para el procedimiento de administrar lo que comprende íntegramente las ocupaciones que se intentan respaldar para poder cumplir sus funciones pactadas.

Podemos decir que la función administrativa, nos hace pensar en ver el problema en cuanto a la gestión de control. El control pertenece al cargo administrativo, en otras perspectivas es una ocupación esencial de administración, conforme al método precisamos que es un cargo admirable que pertenece al campo gerencial.

Para tener el registro de los procesos administrativos dentro de la empresa es saber todos sus procesos que realizan dentro de sus actividades diarias. Por tanto, las cabezas de la alta gerencia tienen la responsabilidad de controlar los procesos de cada área ver los resultados obtenidos y gracias a esos datos tomar las decisiones correctas para disminuir los problemas, con la finalidad de mejorar el control administrativo.

Por ello tenemos por resultante consiguiente las fases para el control administrativo.

- **Definición por criterios de valoración**. Los estándares forman parámetros que permiten cotejar y ejecutar valoraciones entre los aspectos reales que acompañan al establecimiento, y los objetivos empresariales fijados referente a los que se realiza la igualación. Entre este camino, habría que desigualar entre los estándares de eficacia, costes, importe y período, que sirven para asemejar los atributos crecidamente importantes que se involucran en los procesos de gobierno del negocio.
- **Medición del desempeño**. Esta es el segundo período tras la conclusión de los criterios de valoración. En el saliente lugar, los establecimientos pretenden tasar y calcular los procesos que se están realizando para lograr beneficiarse tanto de los sistemas internos de trabajo.
- **Comparación de los títulos y mediciones**. Un tiempo que se ha realizado la valoración preliminar, es forzoso franquear a comprobar si existe una muestra de alejamiento entre el estándar que había sido presentado en el primer período y la conclusión hallada.

Como vemos el registro es esencial centralmente del desarrollo administrativamente inmediatamente puesto que nos permite tratar el valor de agrado del progreso administrador y hallar mejoras. Esto es forzoso ya que cuando acaba el período de inspección empieza de nuevo el período del progreso administrativo, y no deberíamos arrancar si existen posibilidades de mejorarlo, muestra que no podemos apreciar si no controlamos y evaluamos los resultados. Para medir el control Administrativos de los equipos tomamos los siguientes indicadores:

## **Indicador de Costo de Producción por equipos**

En esta fase nos muestra costo total de producción de los equipos durante el día.

(GARCÍA GONZÁLES, y otros, 2003), nos informa sobre la orientación de Procedimientos: Procesos estratégicos y activo para el control que una empresa debe tener en cuanto a las operaciones que realiza o servicio que brinda por ello tenemos la fórmula del siguiente indicador:

$$
CPE = IP^*VI
$$

DONDE**:**

**VI=** Valor de la impresión

**IP=** Impresiones Producidas

C**PE=** Costo de Producción por Equipo

## **Indicador de Eficiencia de equipo**

Lo que aquí podemos indicar es que hacemos la medida entre la impresión diaria y la capacidad estándar del equipo.

(GARCÍA GONZÁLES, y otros, 2003), nos informa sobre la orientación de Procedimientos: Procesos estratégicos y activo para el control de eficiencia de nuestros servicios brindados a través de nuestros equipos, por ello tenemos la siguiente formula:

$$
E = (IP/CE) * 100
$$

## **DONDE**:

**IP**= Impresiones Producidas **CE** = Capacidad Estándar **E** = Eficiencia

## **1.3.3 Métodos para el proceso del Sistema Web**

## **Método Scrum**

Según (GUIA SBOK, 2017), "Scrum nos da a entender que hay tres funciones importantes (Scrum Master, Dueño del Producto y Equipo)en la cual es un grupo unido que tienen como propósitos en común, bajo un mismo un objetivo por periodo de Sprint, por lo tanto una manera fácil de evaluar el avance. Scrum realiza reuniones de lapso limitado para planear, para adecuar de manera cotidiana, y así explorar o adecuarse mientras se desarrollan los Sprint".

Gracias a ello definimos claramente la finalidad de cómo hacerlo. Scrum necesita tener su enfoque estable, una meta a lograr y una transparencia adecuada para todos los niveles; poniendo en criterio a los valores humanos donde incluimos el

coraje, la determinación, la honestidad del grupo y no debemos olvidar la confianza del grupo.

#### **Los roles**

Los roles son dados por el Scrum Master, él es líder del equipo por lo cual designara las tareas de cada uno del equipo y si hay algún cambio el informara rápidamente. El cliente es primordial para que se establezca los procesos a realizar permitiéndonos tener una visión como objetivo.

#### **Artefactos**

Viene hacer un listado o también llamado backlog de requerimientos, podemos decir que tiene todos los requerimientos que deseamos tener dentro del producto. Podemos decir además que es un registro continuo que pasa por una serie de modificaciones, pero va de acuerdo al proceso que tiene mayor valor y estos registros cambian con el transcurrir del tiempo. El backlog siempre realiza el enfoque en el "Que". El compromiso del sprint es realizar las tareas específicas acordadas en cada historial de usuario. Scrum tiene como seguimiento utilizar métricas, dichas métricas nos facilitan poder determinar la realidad de los procesos atreves de una medición. Por lo tanto, solo podríamos recomendar tener todo medido a través de la realidad de procesos con el fin de obtener una conducta adecuada en el equipo de trabajo.

#### **Ceremonias**

Paro poder llegar a un acuerdo en específico tanto el poseedor del producto como nuestro grupo de trabajo se reúnen por anticipado para poder apreciar cada Sprint en la cual desarrollaran los objetivos a querer y por lo cual planificaran una estrategia de trabajo. Ya cuando un sprint este acabado se enseña el trabajo terminado al cliente y con ello posibles modificación o sugerencias, esto hará que el equipo de trabajo reflexione y busque mejorar y adaptarse al cambio.

## **Metodología Extreme Programming (XP – Programación Extrema)**

(GREGORIO, y otros, 2002), define que la codificación extrema permite una táctica de progreso de software; liviana, capaz, de diminuto peligro, dúctil, predecible y

científica. Es un procedimiento ligero en progreso que tiene fundamento en donde desarrollamos una cadena de pilares, por ello se destaca el compromiso severo con el usuario a partir del comienzo, mediante esto dividimos en partes los procesos para así hacer continuas pruebas o test continuos.

Gómez Charly (2016), indica que la programación extrema forma parte del conjunto de métodos agiles que centran sus prioridades en las personas, ya que es un modelo de desarrollo sencillo y adaptable a las características cambiantes y exigentes tanto de las empresas como también de los clientes. Las etapas de la programación extrema son 6 las cuales están bien constituidas.

Por lo tanto, es una Metodología ágil que tiene las siguientes fases:

Exploración: Podemos decir que para esta fase realizamos las historias de los usuarios para poder realizar la primera entrega del producto.

Planificación de entrega: Acá podemos decidir el privilegio de cada evento o hecho de usuario igualmente tomar en cuenta sobre que contenidos vamos a dar en la primera entrega.

Iteraciones: Es donde vemos varias iteraciones del sistema, luego entregamos la última iteración del sistema para que entre a producción.

Producción: Es donde realizamos pruebas adicionales y últimas revisiones del rendimiento del sistema antes de poder trasladarlo al entorno del usuario.

Mantenimiento: Es donde ya el sistema corre en el entorno del usuario en la cual debemos de mantener el sistema en funcionamiento y brindarle soporte.

Término del Proyecto: Se establece debido a que no tenemos más historias que englobar dentro de la aplicación, esto nos da entender que el usuario está conforme con el producto realizado.

# **Rational Unified Process (RUP)**

(PEREZ A., 2011), define que para este proceso necesitamos una orientación de procesos. Podemos decir que en variedad RUP nos da a partir de tres contingencias:

 Nos permite ver los prototipos a través de ejemplos del modelo relativo al periodo.

- Proceso activo en donde nos permite ver las tareas del progreso que se realizan.
- Representación actual en donde nos permite realizar el proceso de buenas prácticas al manipular mientras dura el proceso.

# **Fases del progreso Agrupado de Rational**

(PEREZ A., 2011), indica que RUP es un modelo en fases que identifica cuatro fases diferentes en el proceso del software:

- Inicio: Establece un caso de negocio para el sistema. Se identifican todas las entidades externas (personas y sistemas) que interactúan con el sistema y se definen estas interacciones.
- Elaboración: Comprende el dominio del problema, desarrolla el plan de proyecto e identifica los riesgos claves del proyecto. Como resultado se especifican los casos de uso UML.
- Construcción: Compren del diseño, la programación y pruebas en esta fase se desarrolla e integran las partes del sistema. Como resultado se debe obtener un software operativo y la documentación correspondiente.
- Transición: En esta fase se mueve el sistema desde la comunidad de desarrollo a la comunidad del usuario y se encarga de hacer que el sistema trabaje en un entorno real.

## **Elección de la Técnicas de Desarrollo**

Con el fin de esta elección tomamos en cuenta las posibles pautas de cambios dentro de las metodologías, por ello realizamos el de juicio de expertos. **(Ver Anexos N°3,4,5)**. En nuestra tabla Nro. 01 nos explica a través de un breve resumen el puntaje que se ha obtenido en cada metodología, gracias al juicio de los expertos. **(Ver tabla N° 1).**

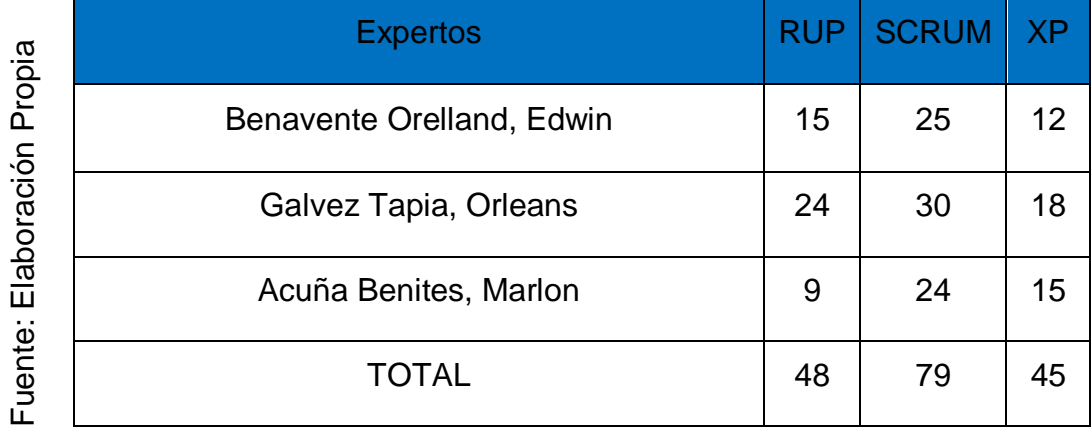

### **Tabla Nro. 02:** Evaluación de Metodologías

Según (GUIA SBOK, 2017), "Se define que Scrum es uno de los métodos ágiles más populares. Es un framework adaptable, iterativo, rápido, flexible y eficaz, diseñado para ofrecer un valor considerable en forma rápida a lo largo del proyecto. Scrum garantiza transparencia en la comunicación y crea un ambiente de responsabilidad colectiva y de progreso continuo. El framework de Scrum, tal como se define en la Guía SBOK, está estructurado de tal manera que es compatible con el desarrollo de productos y servicios en todo tipo de industrias y en cualquier tipo de proyecto, independientemente de su complejidad. Una fortaleza clave de Scrum radica en el uso de equipos interfuncionales (cross-functional), auto- organizados y empoderados que dividen su trabajo en ciclos de trabajo cortos y concentrados llamados Sprints". Benavente Orelland, Edwin<br>
Salvez Tapia, Orleans<br>
24<br>
Acuña Benites, Marlon<br>
9<br>
Según (GUIA SBOK, 2017), "Se define que Scrum es uno de<br>
más populares. Es un framework adaptable, literativo, rápide<br>
Según (GUIA SBOK, 2017

## **Principios de Scrum**

Según (GUIA SBOK, 2017) "define que los principios de Scrum son las pautas básicas para aplicar el framework de Scrum y deben implementarse en forma obligatoria en todos los proyectos Scrum. Los seis principios de Scrum son:

- 1. Control del proceso empírico (Empirical Process Control)
- 2. Auto-organización (Self-organization)
- 3. Colaboración (Collaboration)
- 

### 5. Time-boxing

## 6. Desarrollo iterativo (Iterative Development)

Los principios de Scrum se pueden aplicar a cualquier tipo de proyecto en cualquier organización y deben cumplirse a fin de garantizar la aplicación efectiva del framework de Scrum. Los principios de Scrum no están abiertos a la discusión ni pueden modificarse, y deben aplicarse tal como se especifica en la Guía SBOK. El mantener los principios intactos y usarlos apropiadamente infunde confianza en el framework de Scrum respecto al cumplimiento de los objetivos del proyecto. Los aspectos y procesos de Scrum, sin embargo, pueden modificarse para cumplir con los requisitos del proyecto o la organización.

**1.Control del proceso empírico:** Este principio enfatiza la filosofía central de Scrum con base a las tres ideas principales de transparencia, inspección y adaptación.

**2.Auto-organización:** Este principio se enfoca en los trabajadores de hoy en día, que entregan un valor considerablemente mayor cuando se auto-organizan, lo cual resulta en equipos que poseen un gran sentido de compromiso y responsabilidad; a su vez, esto produce un ambiente innovador y creativo que es más propicio para el crecimiento.

**3.Colaboración:** Este principio se centra en las tres dimensiones básicas relacionadas con el trabajo colaborativo: conocimiento, articulación y apropiación. También fomenta la gestión de proyectos como un proceso de creación de valor compartido con equipos que trabajan e interactúan conjuntamente para ofrecer el mayor valor.

**4.Priorización basada en valor:** Este principio pone de relieve el enfoque de Scrum para ofrecer el máximo valor de negocio, desde el principio del proyecto hasta su conclusión.

**5.Time-boxing:** Este principio describe cómo el tiempo se considera una restricción limitante en Scrum, y cómo este se utiliza para ayudar a manejar eficazmente la planificación y ejecución del proyecto. Los elementos del time boxing en Scrum

27

incluyen sprints, Daily Standups, reuniones de planificación del sprint y reuniones de revisión del sprint.

**6.Desarrollo iterativo:** Este principio define el desarrollo iterativo y hace énfasis en cómo gestionar mejor los cambios y crear productos que satisfagan las necesidades del cliente. También delinea las responsabilidades del Product Owner y las de la organización relacionadas con el desarrollo iterativo".

# **Organización**

Según (GUIA SBOK, 2017), "nos dice que entender los roles y responsabilidades definidos en un proyecto Scrum es muy importante a fin de asegurar la implementación exitosa de Scrum.

Los roles de Scrum se dividen en dos amplias categorías:

**1.Roles centrales:** Es el rol que nos permite procrear artículos y funciones dentro del esquema del proyecto. Los sujetos que conforman el equipo se le determina un listado de actividades que van de acuerdo con el proyecto por lo tanto son encargados y son responsables de la culminación de cada tarea asignada, igualmente como del plan en su integridad.

Estos roles incluyen:

**• El Product Owner** es el individuo encargado de conseguir la inmensa audacia corporativo para la propuesta. Naciente papel de la misma forma es consciente de la circunstancia de requerimiento para el consumidor y de conservar la confirmación del establecimiento para la propuesta. El Product Owner representa la palabra del usuario.

**• El Scrum Master** es el encargado que asegura que al grupo Scrum cuente con una atmosfera favorable para consumar la propuesta con satisfacción. El Scrum Master es un mentor, que provee e instruye a los implicados en la propuesta; suprime los obstáculos que pueda poseer el grupo y se garantiza de que se estén continuando el desarrollo de Scrum.

**• El Equipo Scrum** es el conjunto o agrupación de personas responsables de deducir los requisitos especificados por el Product Owner y de elaborar los entregables de la propuesta.

**2.Roles no centrales:** Es aquellas cosas que no son prioridad dentro de la propuesta de Scrum.

Dichos roles no primordiales comprenden lo siguiente:

**• Stakeholder(s)** es una expresión combinada que incluye a clientes, usuarios y patrocinadores, que con costumbre interactúan con la agrupación central de Scrum, e influyen en la propuesta a lo extenso de su progreso. Lo más y más trascendental es que la propuesta produzca beneficios colaborativos para los stakeholders.

**• El Scrum Guidance Body (SGB)** es un rol opcional, que generalmente consiste en un conjunto de documentos y/o un grupo de expertos que normalmente están involucrados en la definición de los objetivos relacionados con la calidad, las regulaciones gubernamentales, la seguridad y otros parámetros claves de la organización. El SGB guía el trabajo llevado a cabo por el Product Owner, el Scrum Master y el Equipo Scrum.

**• Los vendedores, incluyendo a individuos u organizaciones externas**, ofrecen productos y/o servicios que no están dentro de las competencias centrales de la organización del proyecto".

## **Procesos de Scrum**

**Según** (GUIA SBOK, 2017), "define que los procesos de Scrum abordan las actividades específicas y el flujo de un proyecto de Scrum. En total hay diecinueve procesos fundamentales de Scrum que aplican a todos los proyectos. Estos procesos se agrupan en cinco fases y se presentan a continuación:

## **Inicio**

**1.Crear la visión del proyecto:** En este proceso se revisa el caso de negocio del proyecto (Project Business Case) a fin de crear una Declaración de la visión del

proyecto, que servirá de inspiración y proporcionará un enfoque para todo el proyecto. En este proceso se identifica al Product Owner.

**2.Identificar al Scrum Master y Stakeholder(s):** En este proceso se identifica al Scrum Master y stakeholders utilizando criterios de selección específicos.

**3.Formar Equipos Scrum:** En este proceso se identifican a los miembros del Equipo Scrum. Normalmente, el Product Owner es el responsable principal de la selección de los miembros del equipo, pero con frecuencia lo hace en colaboración con el Scrum Master.

**4.Desarrollar épica(s):** En este proceso la Declaración de visión del proyecto sirve como base para el desarrollo de épicas. Se pueden llevar a cabo reuniones de grupos de usuarios para hablar sobre las épicas adecuadas.

**5.Crear el Backlog Priorizado del Producto:** En este proceso se refinan y se crean las épicas, y después se priorizan para crear un Backlog Priorizado del Producto para el proyecto. A este punto también se establecen los criterios de terminado.

**6.Realizar la planificación del lanzamiento:** En este proceso el equipo principal de Scrum revisa las historias de usuario en el Backlog Priorizado del Producto para desarrollar un cronograma de planificación del lanzamiento, que es esencialmente un programa de implementación por fases que se puede compartir con los stakeholders del proyecto. En este proceso también se determina la duración del sprint.

#### **Planificación y estimación**

**7.Crear historias de usuario:** En este proceso se crean las historias de usuario y los criterios de aceptación de las historias de usuario. Las historias de usuario generalmente las escribe el Product Owner y están diseñadas para asegurar que los requisitos del cliente estén claramente representados y puedan ser plenamente comprendidos por todos los stakeholders. Se pueden llevar a cabo ejercicios de redacción de historias de usuario, lo cual incluyan a los miembros del Equipo Scrum, resultando en la creación de dichas historias. Estas se incorporan al

Backlog Priorizado del Producto.

**8.Estimar historias de usuario:** En este proceso, el Product Owner aclara las historias de usuario para que el Scrum Master y el Equipo Scrum puedan estimar el esfuerzo necesario para desarrollar la funcionalidad descrita en cada historia de usuario.

**9.Comprometer historias de usuario:** En este proceso, el Equipo Scrum se compromete a entregar al Product Owner las historias de usuario aprobadas para un sprint. El resultado de este proceso serían las historias de usuario comprometidas.

**10.Identificar tareas:** En este proceso, las historias de usuario comprometidas se desglosan en tareas específicas y se compilan en una lista de tareas.

**11.Estimar tareas:** En este proceso, el equipo principal de Scrum estima el esfuerzo necesario para cumplir con cada tarea en la lista de tareas. El resultado de este proceso es una: Effort Estimated Task List.

**12. Crear el Sprint Backlog:** En este proceso, el equipo principal de Scrum elabora un Sprint Backlog que contiene todas las tareas a ser completadas en un sprint como parte de la Reunión de Planificación del Sprint.

# **Implementación**

**13. Crear entregables:** En este proceso, el Equipo Scrum trabaja en las tareas en el Sprint Backlog para crear los entregables del sprint. Generalmente se utiliza un Scrumboard para dar seguimiento a las actividades que se llevan a cabo. Las asuntos o problemas que enfrenta el equipo Scrum pudieran actualizar se en un Impediment Log (o registro de impedimentos).

**14. Realizar Daily Standup:** En este proceso, se lleva a cabo diariamente una reunión altamente focalizada con un time-box, conocida como Daily Standup. Es aquí donde los miembros del Equipo Scrum se actualizan el uno al otro referente a sus progresos y sobre los impedimentos que pudieran enfrentar.

**15. Refinamiento del Backlog Priorizado del Producto:** En este proceso, el Backlog Priorizado del Producto se actualiza y se refina continuamente. Se puede considerar realizar una reunión de revisión del Backlog Priorizado del Producto, en la que se analiza cualquier cambio o actualización al backlog y se incorpora a dicho backlog según sea necesario.

# **Revisión y retrospectiva**

**16. Manifestar y aprobar el sprint:** Para el destacado avance, nuestro grupo Scrum expone nuestros avances de las etapas al Product Owner y ademas los stakeholders para una asamblea por Reconocimiento del avance de Sprint. Nuestro anhelo para la asamblea es realizar la conformidad además del permiso con el Product Owner en relación para los informes realizados gracias al sprint.

**17. Recapitulador del sprint:** Nuestro saliente progreso, el Scrum Master con nuestro grupo Scrum realizan la agrupación con el fin de aprender las enseñanzas obtenidas mientras se genera completamente el Sprint. Esta averiguación se documenta y se conforma de lecciones aprendidas que pueden aplicarse a futuros Sprint. Frecuentemente, como alcance de esta disputa, puede mostrar mejoras aceptadas (Agreed Actionable Improvements) o recomendaciones actualizadas por miembros del Scrum Guidance Body.

**18. Enviar entregables:** En este proceso, los entregables aceptados se entregan o se envían a los stakeholders relevantes. Un documento denominado Working Deliverables Agreement (Acuerdo de entregables funcionales) documenta la conclusión satisfactoria del sprint.

**19. Retrospectiva del proyecto:** En este proceso, mismo que concluye el proyecto, los stakeholders y miembros del equipo principal de Scrum se reúnen para hacer una retrospectiva del proyecto e identificar, documentar e internalizar las lecciones aprendidas. A menudo, estas lecciones llevan a la documentación de Agreed Actionable Improvements, que se implementarán en futuros proyectos".
#### **1.4 Formulación del problema**

### **1.4.1. Problema General**

**PG:** ¿Cómo influye un sistema web para control administrativo de los equipos tecnológicos de la empresa Experis – ManpowerGroup S.A.C.?

## **1.4.2 Problemas Específicos**

**PE1:** ¿Cómo influye un sistema web en el control de costo de producción de equipos tecnológicos de la empresa Experis - ManpowerGroup S.A.C.? **PE2:** ¿Cómo influye un sistema web en el índice de eficiencia de los equipos tecnológicos de la empresa Experis - ManpowerGroup S.A.C.?

## **1.5 Justificación del Problema**

## **1.5.1 Justificación Tecnológica**

(LUJAN, 2002), define que la plataforma web es una conexión dentro de una red en la cual un usuario se conecta al servidor por medio de conexión a internet debido a puertas de enlaces estandarizados, por tal motivo esto agiliza los requerimientos dentro de la empresa, el cual su objetivo general es procesar datos y guardarlos, además de permitir hacer consultas de información solicitada.

Para Experis S.A.C. debe renovar los procesos de control administrativo de sus equipos, pudiendo así tener un mejor control de los contadores de uso, además de la productividad de sus equipos y la eficiencia de ellos logrando tener un cliente al día en la información de que productos ya han sido impresos además de que problemas se tuvo con los equipos para la demora de sus productos, esto nos llevara a tener una información al día de.

## **1.5.2. Justificación Operacional**

(LUJAN, 2002), indica que, en la actualidad, la capacidad de creación es primordial. Por ello mejoramos los procesos de la compañía con sistemas de multiplataformas, por consiguiente, mejora los procesos logrando así obtener información en tiempo real.

Para Experis S.A.C. estamos desarrollando una aplicación web que ayudará a poseer un superior registro de los procesos de los equipos, este nuevo sistema tendrá módulos de fácil manejo y uso para todos los usuarios.

Además, que todo el personal de todas las área o cuentas deben tener conocimientos de informática a nivel básico. A si mismo esto nos permitirá tener una mejor gestión de nuestros procesos y una excelente utilización de la información de los contadores de uso.

Esto beneficiara a tener un mejor control al empleado de sus contadores de uso, lo cual ayudara al personal administrativo poder facturar bien a nuestros clientes ya que nosotros facturamos por medio de los contadores y si estos están mal o bien facturamos menos o le facturamos más a nuestros clientes. Y para la alta gerencia servirá para ver como nuestros equipos están trabajando de manera eficiente en nuestros clientes y si hay equipos que tienen muchos problemas verán la manera de mitigar los errores con la ayuda de la toma de decisiones.

### **1.5.3 Justificación Institucional.**

Hoy en día la mayoría de compañías generan un buen desarrollo en sus procesos y brindan un mejor servicio que sus competidores tienen varias licitaciones ganadas en el mercado. Por lo tanto, si dichas empresas cuentan con una innovación de tecnología pueden seguir a la vanguardia y poder ofrecer mejores servicios para la necesidad del cliente, llegando así a obtener un excelente rendimiento y producto para los demás grupos empresariales.

El desarrollo de dicho sistema web brindará a EXPERIS S.A.C. un mejor desempeño en sus procesos, lo cual permitirá tener un mejorar rendimiento a futuro.

#### **1.5.4 Justificación Económica**

Nos basamos que nuestro proyecto apoye a la empresa con un costo extremadamente bajo en la implementación de esta nueva plataforma. Por ellos valoramos el ahorro en el costo de valor operacional y el tiempo que demora. Teniendo consigo tener control de volumen de impresión y cobro por cliente, mejorando el desempeño de los equipos y del servicio brindado como empresa externa.

Se propone el desarrollo de la plataforma web para el mejor registro de procesos de los equipos administrativos, con el fin de plasmar todas las demandas del cliente.

### **1.6 Hipótesis**

### **1.6.1 Hipótesis General**

**HG:** El sistema web mejora el proceso de control administrativo de los equipos tecnológico en la empresa Experis – ManpowerGroup S.A.C.

# **1.6.2 Hipótesis Específico**

**HE1:** El sistema web incrementa el costo de producción de los equipos tecnológicos para el control administrativo en la empresa Experis - ManpowerGroup.

**HE2:** El sistema web nos permite ver el nivel de eficiencia de los equipos tecnológicos para el control administrativo con los equipos tecnológicos Experis - ManpowerGroup.

# **1.7Objetivos**

## **1.7.1 Objetivos Generales**

**OG:** Determinar la influencia de un sistema web para el control administrativo de los equipos tecnológicos de la empresa Experis-ManpowerGroup S.A.

## **1.7.2. Objetivos Específicos**

**OE1:** Determinar cómo influye un sistema web incrementa costo de producción de los equipos tecnológicos en el control administrativo de equipos de la empresa Experis.

**OE2:** Determinar cómo influye un sistema web incrementa el índice de eficiencia de los equipos tecnológicos de la empresa Experis.

**II. MÉTODO**

#### **2.1 Diseño de investigación**

(HERNÁNDEZ SAMPIERI, 2014), indica que un tipo de diseño pre-experimental es el diseño con un solo grupo con pre test y pos test. Se muestra como al grupo G se le realiza una prueba de pre test, es decir sin aplicar el estímulo, para obtener los resultados O1. Luego al mismo grupo G se le hizo una prueba de post test después que se haya aplicado el estímulo X, para obtener los resultados O2. Finalmente se realiza una contrastación de los resultados. Este tipo de diseño consiste en administrar un tratamiento o estímulo en la modalidad de solo post-prueba o en la de pre-prueba / post-prueba a un grupo fijo. La metodología de la tesis tiene consigo dirigir la instalación y vigilancia de producción en la compañía Experis-ManpowerGroup.

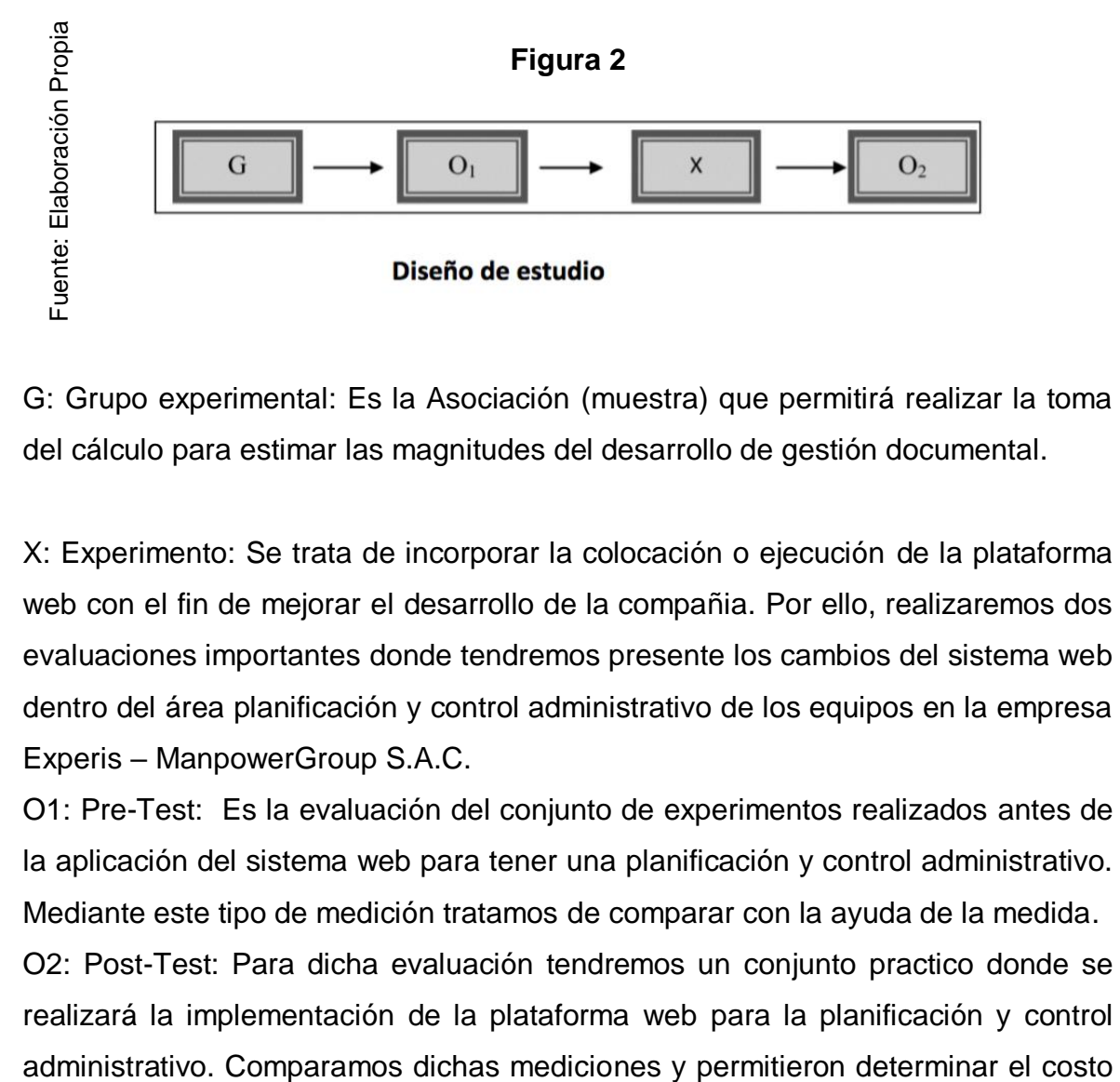

G: Grupo experimental: Es la Asociación (muestra) que permitirá realizar la toma del cálculo para estimar las magnitudes del desarrollo de gestión documental.

X: Experimento: Se trata de incorporar la colocación o ejecución de la plataforma web con el fin de mejorar el desarrollo de la compañia. Por ello, realizaremos dos evaluaciones importantes donde tendremos presente los cambios del sistema web dentro del área planificación y control administrativo de los equipos en la empresa Experis – ManpowerGroup S.A.C.

O1: Pre-Test: Es la evaluación del conjunto de experimentos realizados antes de la aplicación del sistema web para tener una planificación y control administrativo. Mediante este tipo de medición tratamos de comparar con la ayuda de la medida.

O2: Post-Test: Para dicha evaluación tendremos un conjunto practico donde se realizará la implementación de la plataforma web para la planificación y control por equipo y la eficiencia, esto se dio con datos anteriores y posteriores.

#### **2.2 Variables y operacionalización**

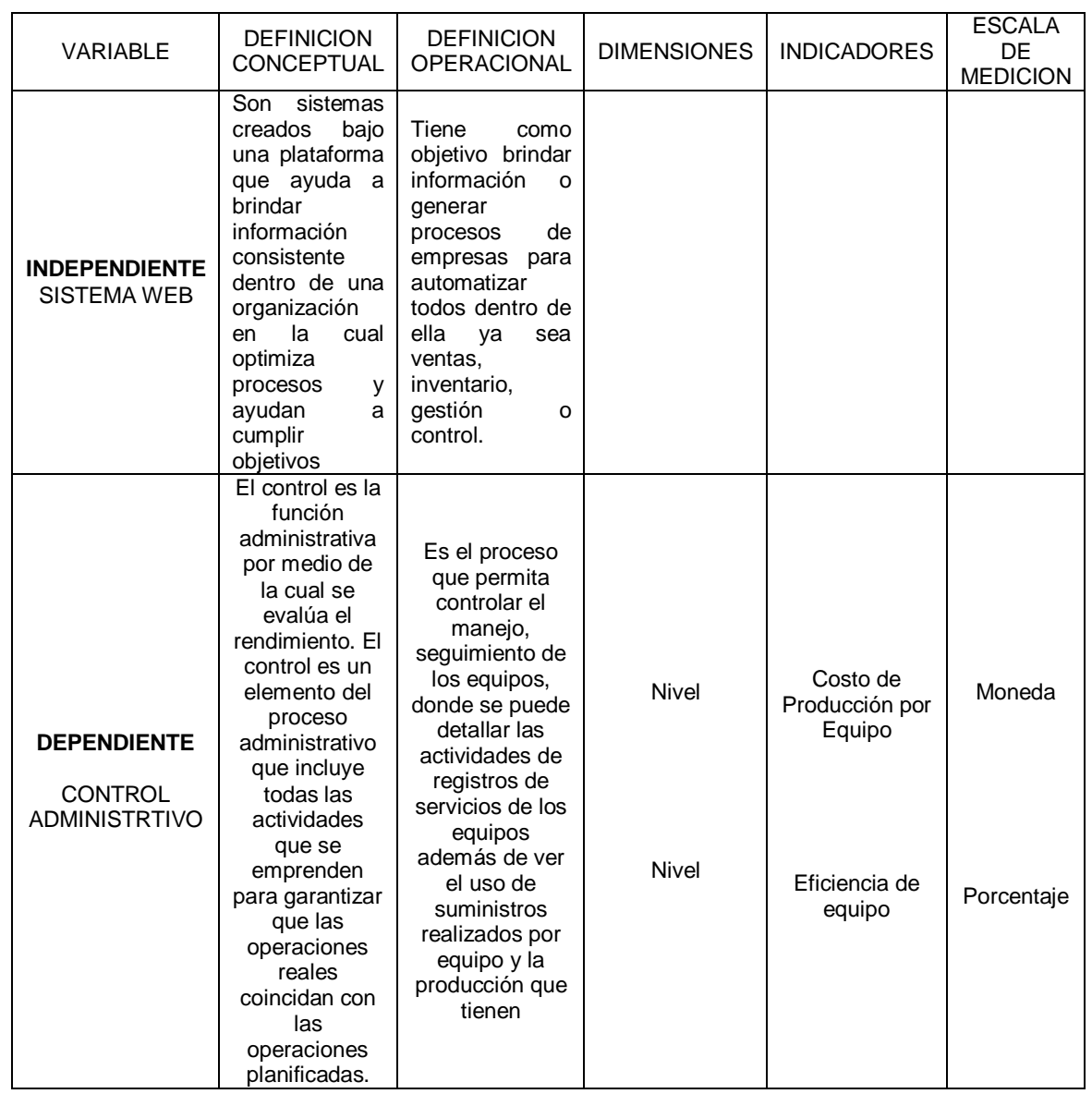

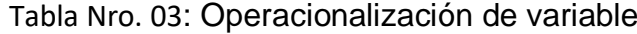

#### **2.3 Población y muestra**

(CARRASCO DIAZ, 2009), indica que universo o población es la totalidad de elementos comprendidos en el problema, si el conjunto es homogéneo o heterogéneo. En esta tesis se va a tomar el diseño pre-experimental, teniendo en cuenta de este control de identificación, podremos reportar mensualmente, salidas de equipos y productos. Lo cual se tomará con bastante precaución y confiabilidad" Según se nuestra en la investigación que realizamos dentro de la empresa Experis S.A., en el control administrativo de los equipos, es ver nuestra productividad en sí de nuestros equipos además de la efectividad de dichos quipos.

# **2.3.1. Población**

(CORDOVA, 2003), indica que la población es el conjunto de individuos, objetos, procesos, que contiene más de una característica observable de naturaleza cualitativa y cuantitativa.

La población tomada en cuenta para esta investigación fue definida por cada indicador con las siguientes características:

- Para el indicador de costo de producción de equipo, está determinado por 20 reportes de índice de producción que tiene Experis, de los días hábiles de funcionamiento de equipo.
- Para el indicador de eficiencia de equipos, está determinada por 20 reportes de impresiones realizadas por los días hábiles establecidos durante el periodo.

# **2.3.2. Muestra**

Según (MORALES, 2013)"indica que es una fracción representativa de los datos a tomar, la cual tiene particularidades esenciales que forman parte de la meta, de tal modo que en muchas ocasiones se trabaja con poblaciones mucho más pequeñas, después de todo el que investiga es el que establece los límites de la población". (CORDOVA, 2003), nos da entender que, si nuestro valor de nuestros datos es mínimo 50 sujetos, por lo tanto, los datos obtenidos son usados como muestra" Muestra 1: Como ya sabemos que debido a que nuestra población es mínima tomaremos su totalidad de esta como muestra, en donde alberga los 20 reportes de índice de producción de los equipos.

Muestra 2: Como ya sabemos que debido a que nuestra población es mínima tomaremos su totalidad de esta como muestra que son 20 reportes de impresiones realizadas por los días hábiles establecidos durante el periodo

### **2.3.3. Muestreo**

Por motivos que la población es pequeña en esta investigación no se realizara la prueba de muestreo.

# **2.4. TÉCNICAS E INSTRUMENTOS DE RECOLECCIÓN DE DATOS, VALIDEZ Y CONFIABILIDAD**

# **2.4.1. TÉCNICAS**

### **Entrevista**

(MARQUEZ SANCHEZ, 2006), define que la técnica que nos permite entablar una relación con el cliente, ya que nos da a conocer sus puntos de vistas y problemas existentes dentro de la empresa y ver que necesita para la mejora de procesos."

## **Fichaje**

Jara (2015), define que "el fichaje es una técnica utilizada por los investigadores en la cual almacenan y recolectan información."

Técnica que permitirá recolectar los datos obtenidos de los indicadores evaluados para obtener un mejor control de equipos tecnológicos dentro de la empresa Experis S.A.

## **2.4.2. Instrumento**

## **Entrevista**

Es el procedimiento que utilizaremos para saber más a detalle sobre la empresa y sus problemas. Servirá para registrar que procesos hacen mal y poder solucionarlos.

## **Ficha de Registro**

Emplearemos un fichero en el cual podrán registrar la información de los indicadores a calcular, por ello tenemos los siguientes: F01: Fichero de recolección de datos de control de costo producción por equipo y F02: Fichero de recolección de datos de eficiencia equipo.

## **2.4.3. Validez y confiabilidad del instrumento**

# **Confiabilidad**

**Según** (HERNÁNDEZ SAMPIERI, y otros, 2014), "indica que es una herramienta de comprobación que nos permite ver que cuan confiable es nuestro instrumento a través de las pruebas correspondientes".

Según (HERNÁNDEZ SAMPIERI, y otros, 2014), nos dice para obtener los datos para la comprobación del instrumento a calcular. Cabe decir que hay distintos medios y métodos que nos ayudan a encontrar el coeficiente de fiabilidad. En su totalidad varían entre cero y uno, en la cual uno nos da a entender que es nula confiabilidad y uno nos da a entender que es el máximo de confiabilidad (fiabilidad total, perfecta).

Para poder dar soporte a la autenticidad de los instrumentos, tendremos por conveniente emplear el método de la confiabilidad por medio del pre-test y re-test por lo tanto tendremos que utilizar para este proceso un idéntico artefacto de medida la cual le podremos asignar para un mismo grupo dos veces posteriormente cada cierta etapa. Por lo tanto, si los resultados salen positivos quiere decir que el instrumento es confiable.

El procedimiento de confiabilidad indica cinco escalas de intervalo con niveles en donde puedes apreciar fijándote el posterior cuadro.

|                                                                          | דט ויווי ושועה                                                       |              |
|--------------------------------------------------------------------------|----------------------------------------------------------------------|--------------|
| Fuente: Elaboración Propia                                               | <b>ESCALA</b>                                                        | <b>NIVEL</b> |
|                                                                          | 0.00 <coeficiente<0.20< td=""><td>Muy Baja</td></coeficiente<0.20<>  | Muy Baja     |
|                                                                          | 0.20 <coeficiente<0.40< td=""><td>Baja</td></coeficiente<0.40<>      | Baja         |
|                                                                          | 0.40 <coeficiente<0.60< td=""><td>Regular</td></coeficiente<0.60<>   | Regular      |
|                                                                          | 0.60 <coeficiente<0.80< td=""><td>Aceptable</td></coeficiente<0.80<> | Aceptable    |
|                                                                          | 0.80 <coeficiente<1.00< td=""><td>Elevada</td></coeficiente<1.00<>   | Elevada      |
|                                                                          |                                                                      |              |
| Como podemos apreciar en el cuadro anterior si nuestro valor es cercano  |                                                                      |              |
| decir que nuestro instrumento es confiable ya que hace mediciones cons   |                                                                      |              |
| estable.                                                                 |                                                                      |              |
| Para el indicador de productividad de los equipos utilizamos 20 registi  |                                                                      |              |
| cuales logramos determinar en el SPSS V.20, obteniendo el valor siguier  |                                                                      |              |
| 0,797 y de acuerdo a nuestra tabla de confiabilidad podemos decir que es |                                                                      |              |
| en consecuencia podemos apreciar a un instrumento confiable.             |                                                                      |              |

Tabla Nro. 04

Como podemos apreciar en el cuadro anterior si nuestro valor es cercano a 1 quiere decir que nuestro instrumento es confiable ya que hace mediciones consistentes y estable.

Para el indicador de productividad de los equipos utilizamos 20 registros en los cuales logramos determinar en el SPSS V.20, obteniendo el valor siguiente que es 0,797 y de acuerdo a nuestra tabla de confiabilidad podemos decir que es aceptable

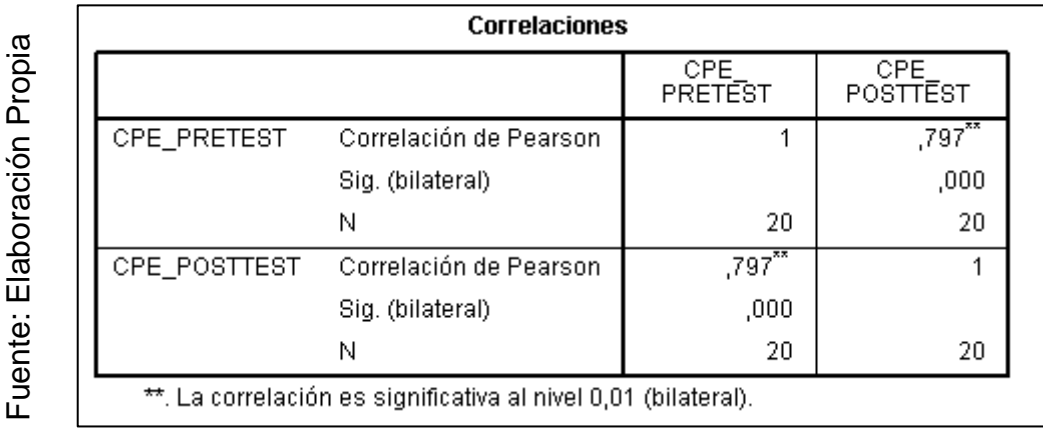

Tabla Nro. 05: Coeficiente de Pearson – Costo de producción por equipo

Como podemos apreciar la Eficiencia realizada por los equipos se utilizó 20 registros de las impresiones despachadas logrando identificar en el SPSS V.20, un valor obtenido que es 0,797 y de acuerdo a nuestra tabla de confiabilidad podemos decir que es aceptable en consecuencia podemos apreciar a un instrumento confiable.

Tabla Nro. 06: Coeficiente d Pearson – Eficiencia de Equipos

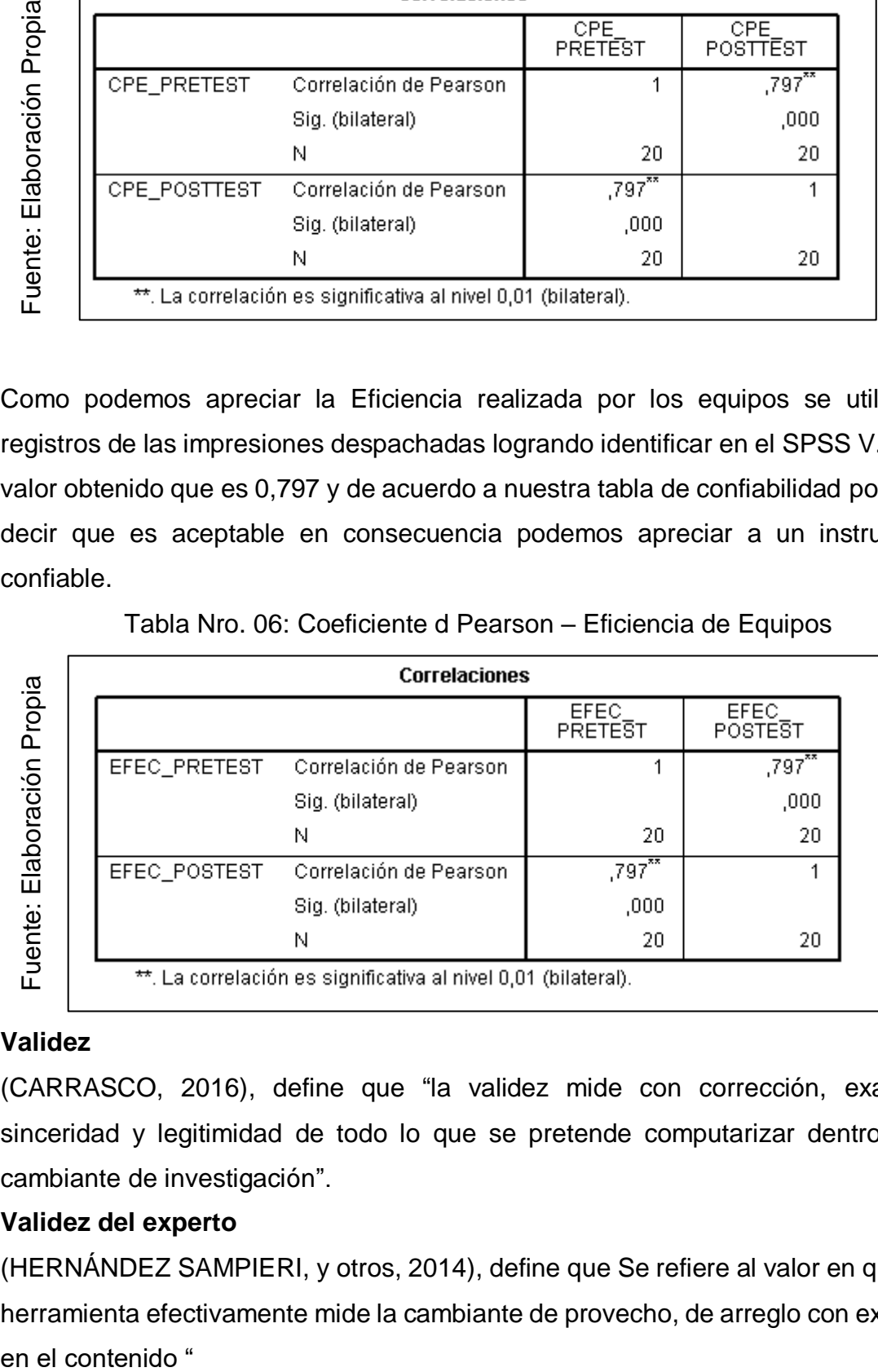

#### **Validez**

(CARRASCO, 2016), define que "la validez mide con corrección, exactitud, sinceridad y legitimidad de todo lo que se pretende computarizar dentro de la cambiante de investigación".

#### **Validez del experto**

(HERNÁNDEZ SAMPIERI, y otros, 2014), define que Se refiere al valor en que una herramienta efectivamente mide la cambiante de provecho, de arreglo con expertos en el contenido "

Por lo tanto, tendremos en cuenta que la presente investigación, haremos una validación de instrumentos a nivel de los expertos (**Ver Anexos N°6,7,8,9,10,11**) El instrumento a usar como requerimiento para este proyecto, son hojas que usamos de registros que se hicieron aprobar bajo el fundamento y entendimiento del dictamen de los expertos como se evidencia en el cuadro N° 04.

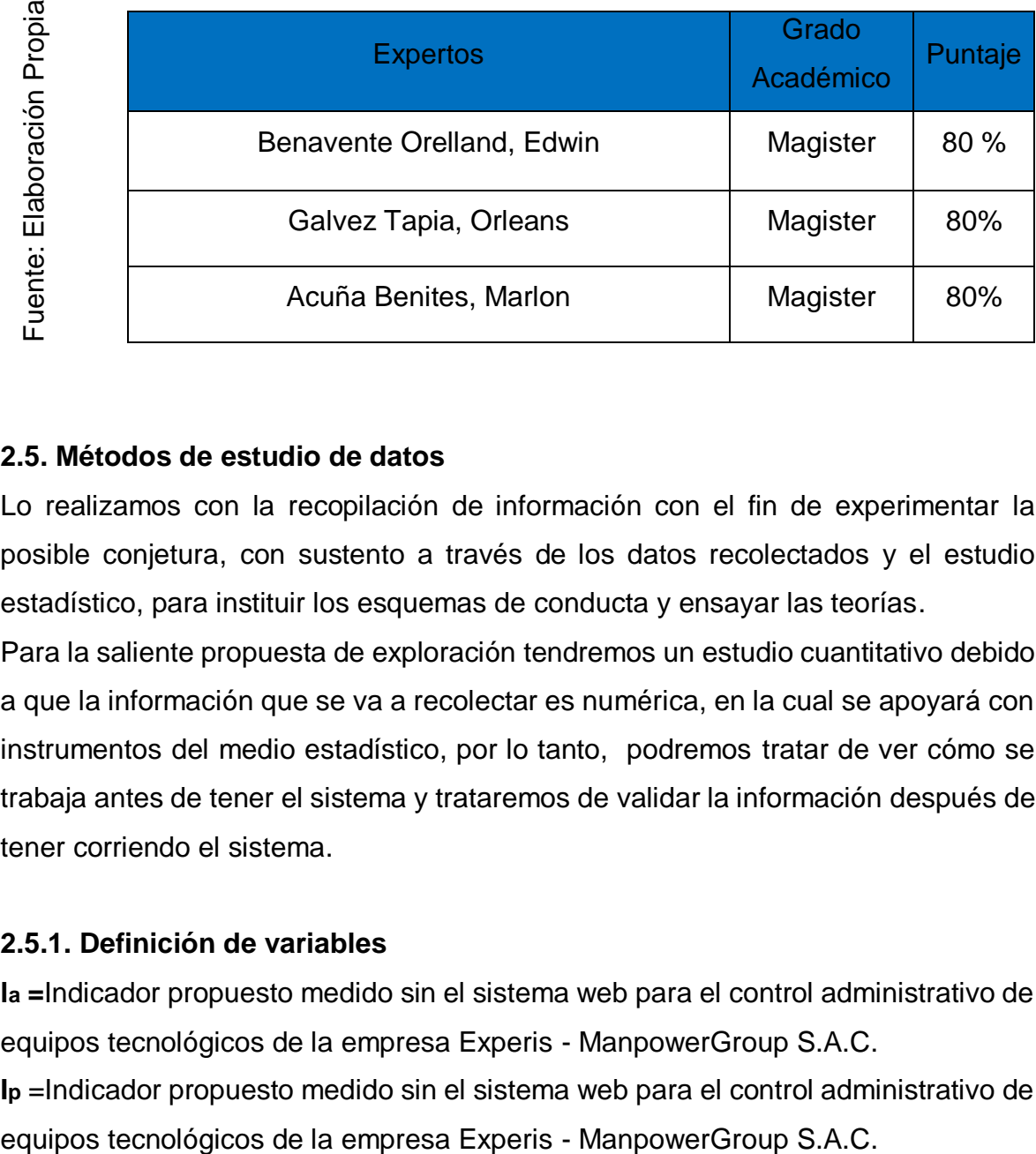

#### Tabla Nro. 07: Valides por evaluación de los expertos

#### **2.5. Métodos de estudio de datos**

Lo realizamos con la recopilación de información con el fin de experimentar la posible conjetura, con sustento a través de los datos recolectados y el estudio estadístico, para instituir los esquemas de conducta y ensayar las teorías.

Para la saliente propuesta de exploración tendremos un estudio cuantitativo debido a que la información que se va a recolectar es numérica, en la cual se apoyará con instrumentos del medio estadístico, por lo tanto, podremos tratar de ver cómo se trabaja antes de tener el sistema y trataremos de validar la información después de tener corriendo el sistema.

#### **2.5.1. Definición de variables**

**la =**Indicador propuesto medido sin el sistema web para el control administrativo de equipos tecnológicos de la empresa Experis - ManpowerGroup S.A.C. **Ip** =Indicador propuesto medido sin el sistema web para el control administrativo de

#### **2.5.2. Hipótesis Estadística**

#### **Hipótesis General**

**Hipótesis H0:** El sistema web no favorece en el proceso del control administrativo de equipos tecnológicos de la empresa Experis - ManpowerGroup S.A.C.

**Hipótesis Ha:** El sistema web favorece en el proceso de control administrativo de equipos tecnológicos de la empresa Experis - ManpowerGroup S.A.C.

#### **Hipótesis Específicas**

#### **HE1= Hipótesis Especifica 1**

**Hipótesis H0:** El sistema web no controla el costo de producción para los equipos en la toma de control administrativo de los equipos tecnológicos de la empresa Experis – ManpowerGroup.

$$
H_0:EV_d <= EV_a
$$

#### **Donde:**

 $EV_a$ : Control de costo de producción de los equipos previo a usar la aplicación Web

 $EV_d$ : Control de costo de producción de los equipos posteriormente a usar la aplicación Web

**Hipótesis Ha:** El sistema web controla el costo de producción de los equipos en el proceso de control administrativo de equipos tecnológicos de la empresa Experis – ManpowerGroup S.A.C.

$$
H_a: CV_d > CV_a
$$

#### **Donde:**

 $CV_a$ : Control de costo de producción de los equipos previo a usar la aplicación Web

 $CV_d$ : Control de costo de producción de los equipos posteriormente a usar la aplicación Web

### **HE1= Hipótesis Especifica 2**

**Hipótesis H<sup>0</sup>** El sistema web no incrementa el porcentaje de eficiencia de los equipos tecnológicos en el proceso de control administrativo de equipos tecnológicos de la empresa Experis – ManpowerGroup S.A.C.

$$
\mathrm{H}_0\text{:}\mathrm{EI}_\mathrm{d} <= \mathrm{EI}_\mathrm{a}
$$

### **Donde:**

 $\mathbf{EI}_{\mathbf{a}}$ : Eficiencia de equipos previo a usar el Sistema Web

 $EI_d$ : Eficiencia de equipos posteriormente a usar el Sistema Web

**Hipótesis Ha:** El sistema web nos permite ver nuestro porcentaje de la eficiencia de los equipos tecnológicos para el control administrativo de equipos tecnológicos de la compañia Experis – ManpowerGroup S.A.C.

$$
H_a: EI_d > EI_a
$$

## **Donde:**

 $\mathbf{EI}_{\mathbf{a}}$ : Eficiencia para los equipos previo a usar el Sistema Web

 $EI<sub>d</sub>$ : Eficiencia para los equipos posteriormente a usar el Sistema Web

## **2.5.3 Nivel de significancia**

Con el propósito de mejorar esta investigación tendremos estos datos:

 $\alpha$  = 0.05 ... (5 % error)

Nivel de confianza o significativa (1 -  $\alpha = 0.95$ )...95%

## **2.5.4 Estadístico de prueba**

Según**,** (HERNÁNDEZ SAMPIERI, y otros, 2014) " indica que la prueba t se basa en una distribución muestral o poblacional de diferencia de medidas conocidas como la distribución t de Student que se identifica por los grados de libertad, los cuales constituyen el número de maneras en que los datos pueden variar libremente. Son determinantes ya que nos indican que valor debemos esperar de t, dependiendo del tamaño de los grupos que se comparan. Cuanto mayor número de grados de libertad se tengan".

Entonces utilizaremos para esta investigación prueba T, en la cual tenemos la siguiente formula:

$$
t = \frac{\bar{x} - \mu}{\left(\frac{\delta}{\sqrt{n}}\right)}
$$

Donde:

- $\bar{x}$  = Medida de la muestra
- $\mu$  = Medida de la población
- $\delta$  = Desviación estándar
- $n =$ Tamaño de muestra

#### **2.5.5 Región de rechazo**

La región de rechazo es **t= tx** Donde **tx** es tal que: P [t>tx]=0.05 donde tx=Valor Tabular Luego Región de rechazo: t>tx **Formula de Medida Muestral**

$$
\bar{X} = \frac{\sum_{i=1}^{n} X_i}{n}
$$

**Formula de Varianza Muestral**

$$
\delta^2 = \frac{1}{n-1} \sum_{i=1}^n (x - \overline{x})^2
$$

#### **2.6 Aspectos éticos**

Teniendo en cuenta al investigador él se involucra en considerar el rendimiento obtenido, por lo tanto, los datos de confiabilidad, la semejanza de personas y las metas a lograr todos ellos intervienen en el estudio.

Por lo tanto, todos los operadores de las cuentas han sido informados de los cambios o procedimientos que se implementaran. Como parte de los criterios éticos establecidos en la empresa para todo control de equipos se le aplicara un proceso debido. Por ellos serán capacitados para que puedan realizar dicho proceso.

Esto quiere decir que está aprobado y autorizado por parte administrativa ya que ayudara al mejor control de los equipos. El documento de autorización fue aprobado por el jefe de Proyectos y por la parte administrativa de la empresa con firmas y documentos establecidos.

**III. RESULTADOS**

### **3.1. Análisis Descriptivo**

Durante el aprendizaje aplicamos una preprueba antes de haber realizado la implementación del sistema web luego de su implementación se realizó un post prueba para poder evaluar los resultados y la influencia adquirida con el nuevo sistema.

### **Indicador: Costo de Producción por** Equipo

Los resultados descriptivos del costo de Producción por equipo, se pueden evidenciar en la tabla 08.

Tabla Nro. 08: Estudio detallado anteriormente y posteriormente de la plataforma Web – CPE

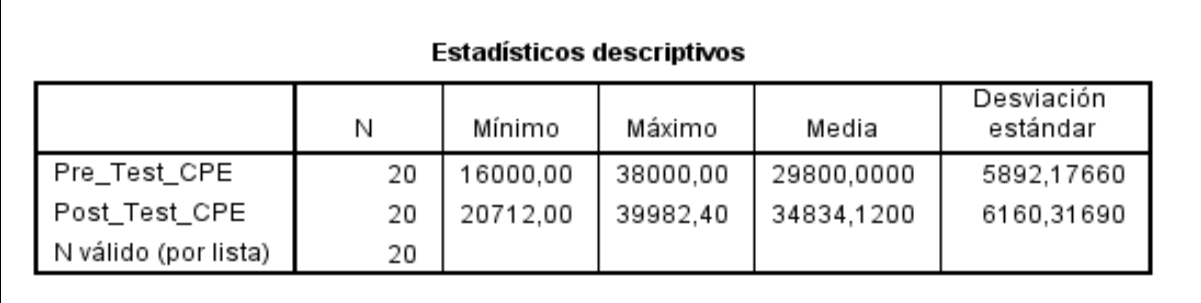

#### Elaboración propia

Teniendo en cuenta para el caso de costo de producción por equipo en el desarrollo de la facturación, por consiguiente obtuvimos un valor de 29800 dólares, por otro lado después obtuvimos un saldo con el valor 34834,1200 dólares en donde visualizamos por la figura 4; dándonos a entender la gran diferencia que hay posteriormente de haber implementado el sistema web, de igual manera el crecimiento del costo de producción mínimo de equipo es 16000 dólar antes y 20712 dólares seguidamente de haber implementado el Sistema web.

Referente a la inversión realizada al costo de equipo, precisamos la diversidad con 5892,17660 dólares; no obstante, para el post-test nosotros obtuvimos una valoración de 6160,31690 dólares

### Figura 4

Costo de equipo en la producción anteriormente y posteriormente de implementado la plataforma

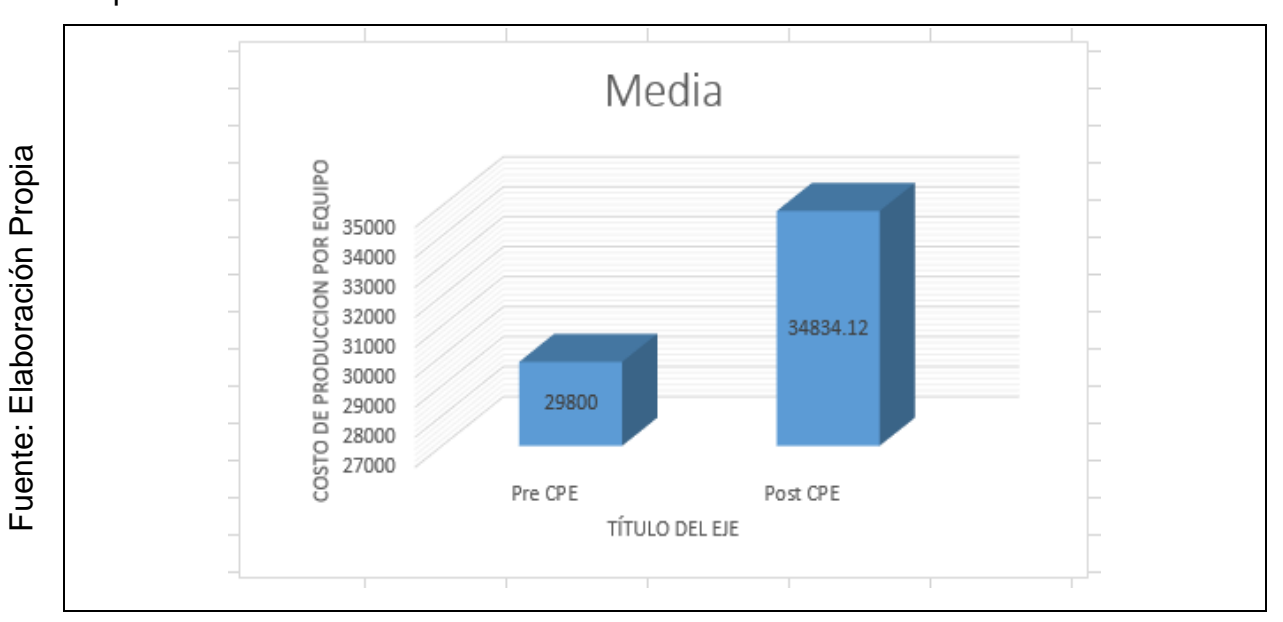

# **Indicador: Nivel de Eficiencia de Equipo**

Teniendo en cuenta los datos obtenidos podemos apreciar el nivel de Eficiencia de equipo, este resultado se logra apreciar en la tabla 09.

## **TABLA 09**

Medidas descriptivas del nivel de Eficiencia de equipo antes y después de implementar el sistema web.

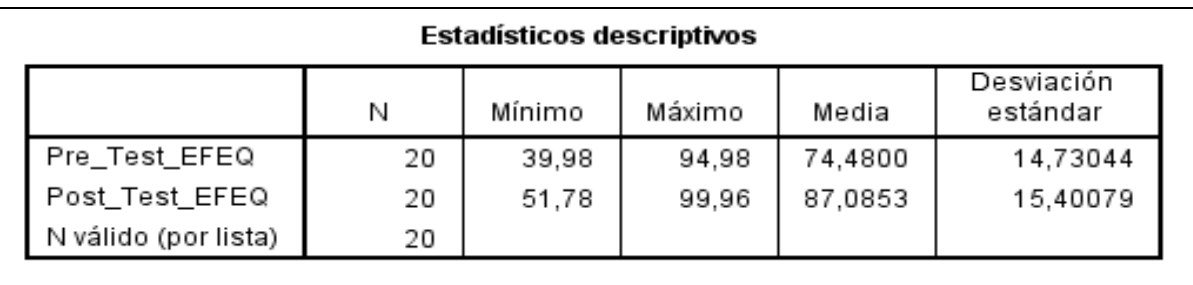

# Elaboración propia

En el caso de nivel de eficiencia de equipo, en el pre-test logramos conseguir el resultado de 74,48% en cambio en el post-test obtuvimos como resultado un 87,05%, de modo que lo podemos apreciar en la figura 5, por ello cabe señalar la

desigualdad que hay posteriormente de haber implementado el sistema web, de igual modo, el nivel de eficiencia de equipo mínima fue de 39,98% antes y 51,78% seguidamente de acontecer lo realizado en la plataforma web.

Por consiguiente, la desviación estándar en el proceso de eficiencia de equipo, tuvo una variación de 14,73%; sin embargo, fuera de eso después se obtuvo una tasación de 15,40%.

#### **FIGURA 5**

Nivel de Eficiencia de equipo anteriormente y posteriormente de implementar el método.

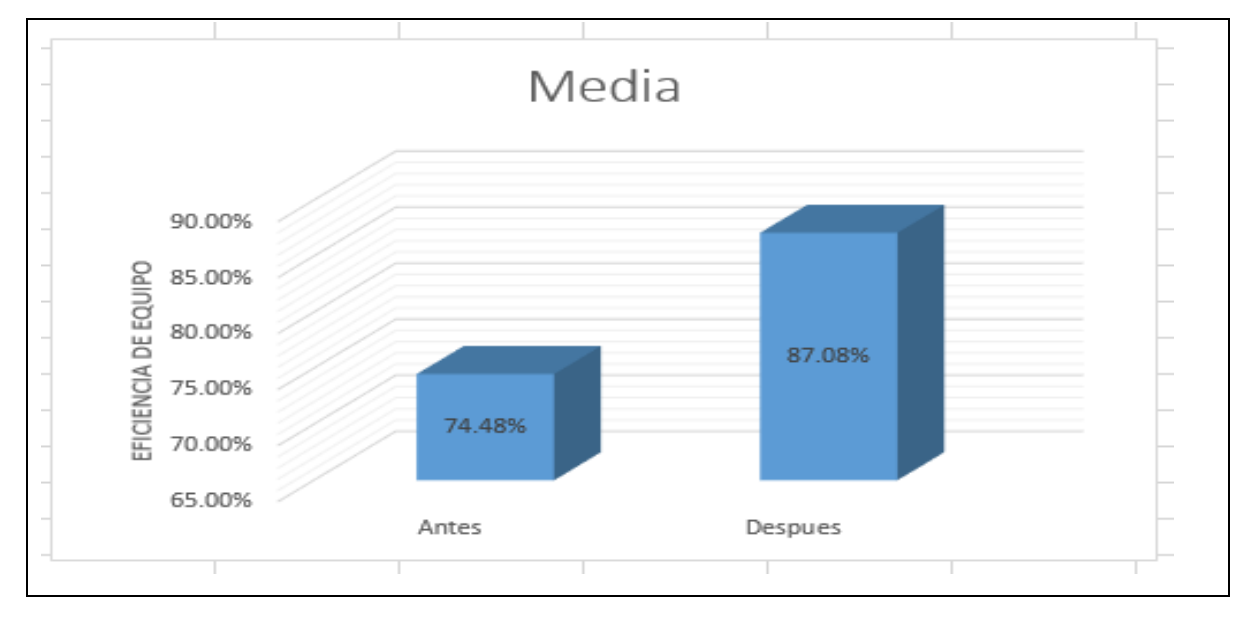

#### **3.2 Análisis Interferencial**

#### **Demostración de Normalidad**

Por consiguiente, realizaremos el estudio de normalidad para los indicadores de costo de producción por equipo además del nivel de eficiencia por medio del procedimiento Shapiro-Wilk, por lo que la dimensión de prueba es menor igual que 20 reportes de contadores en el tiempo de un mes y dado a ello cabe resaltar que podemos apreciar que es 50, de modo que ellos tenían razón.

Si:

Fuente: Elaboración Propia

Fuente: Elaboración Propia

Sig. ˂ 0.05 adopta una distribución no normal.

Sig. ≥ 0.05 adopta una distribución normal.

Por consiguiente, logramos obtener los datos siguientes:

## **Indicador de Costo de Producción de Equipo**

Teniendo en cuenta nuestro propósito debemos elegir la prueba de hipó tesis, las informaciones están sujetos a la comprobación de su distribución, precisamente si las informaciones del Costo de producción por equipo contaban con distribución normal.

### **TABLA 10**

Estudio de Costo de Producción de equipo con el procedimiento de control anteriormente y posteriormente de haber instalado la plataforma web.

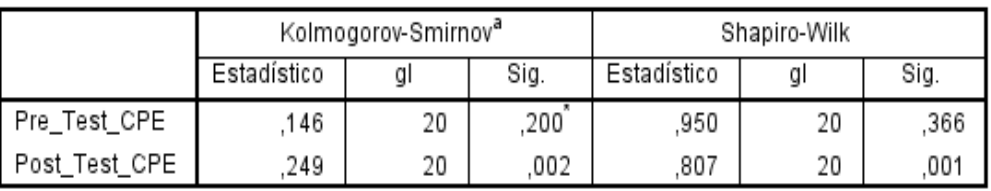

#### Pruebas de normalidad

\*. Esto es un límite inferior de la significación verdadera.

a. Corrección de significación de Lilliefors

#### Elaboración propia

Por consiguiente, evidenciamos en la Tabla 10 que los datos obtenidos muestran el costo de equipo en el proceso para el control del pre test fue de 0,366 donde su valoración sobrepasa al 0.05 dando a entender que el Costo de equipo tiene una distribución normal.

Los Datos obtenidos del estudio del Post Test nos manifiestan que el costo por equipo fue de 0,001, donde su valoración es imperceptible que 0,05 manifestándonos sobre el valor del costo para la producción de equipo no se comparte equitativamente.

Manifestando la compartición equitativa para los datos de la muestra, pudiendo estimarse bajo las figuras 6 y 7.

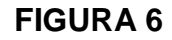

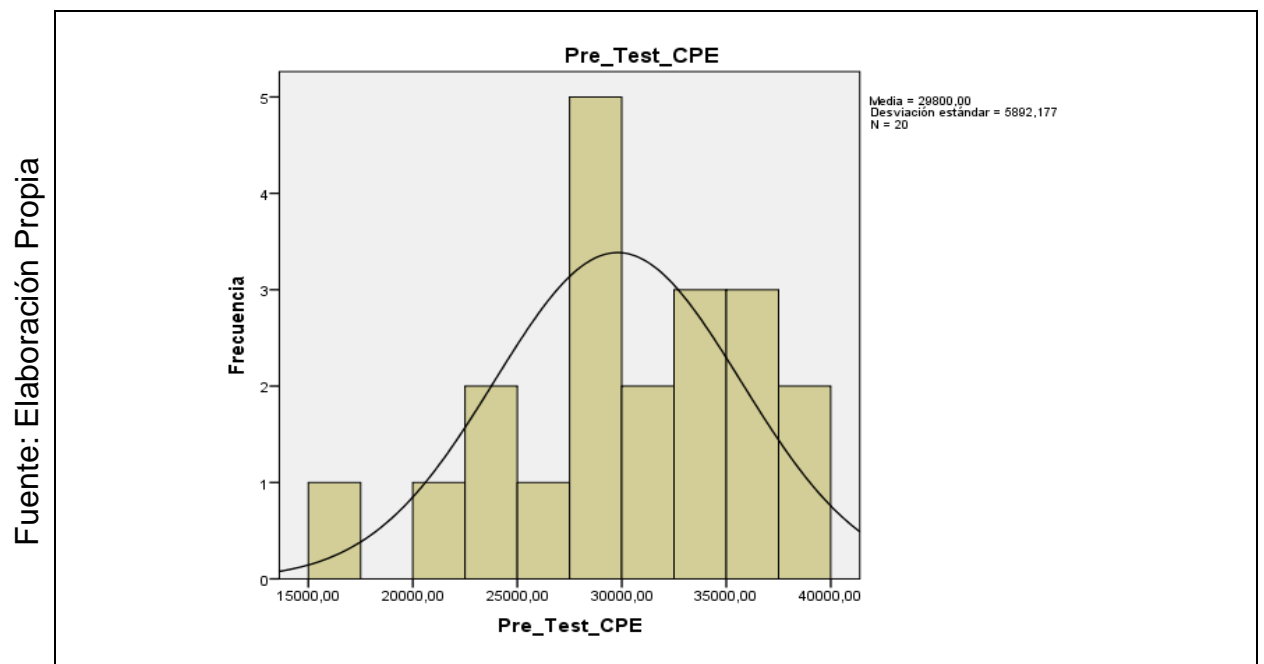

Prueba de Normalidad de Costo de Producción de Equipo antes de implementar

el Sistema Web

**FIGURA 7**

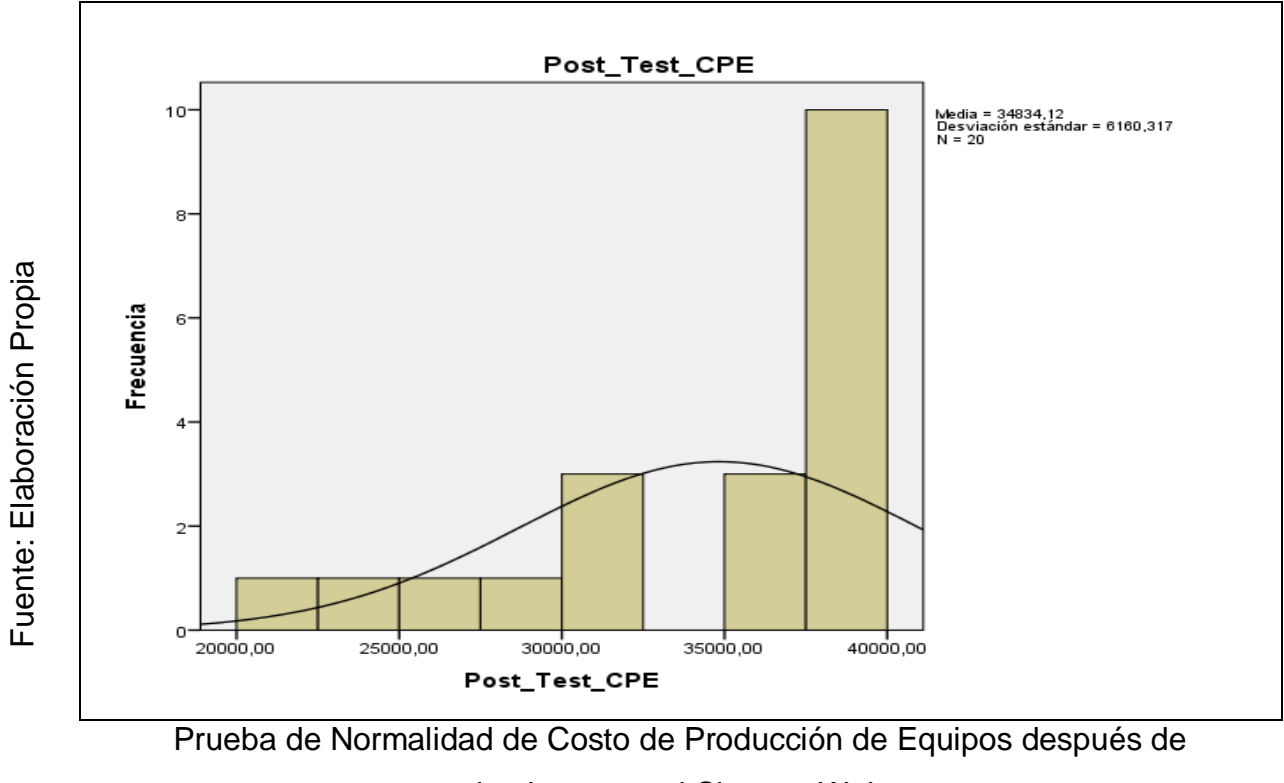

implementar el Sistema Web

# **Indicador de Nivel de Eficiencia de Equipo**

Teniendo la finalidad podremos elegir el estudio de hipótesis; por ello los resultados obtenidos los evaluamos a través de la demostración de la repartición, comprobando que los resultados obtenidos del nivel de eficiencia del equipo tenían una repartición usual.

### **TABLA 11**

Pruebas de Normalidad de Nivel de Eficiencia de equipos antes y después de implementado el Sistema Web

#### Pruebas de normalidad

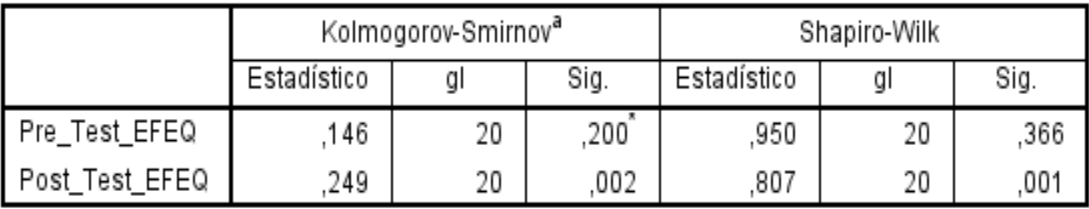

\*. Esto es un límite inferior de la significación verdadera.

a. Corrección de significación de Lilliefors

## Elaboración Propia

Como evidenciamos por la siguiente Tabla 11 verificamos que nuestros datos confirman que nuestro nivel de eficiencia para los equipos es de 0.366 cuya evaluación es superior a 0,05, dando a entender que la calidad de eficiencia por equipo se comparte equitativamente.

La información obtenida a través del estudio del Post Test nos informa que nuestro nivel de eficiencia por equipo es 0,001 dándonos una equivalencia bajo al 0,05, interpretando decimos que nuestra eficiencia por equipo puede compartir equivalentemente.

Dándonos a comprender que la repartición estándar entre ambos estudios, lo puedes visualizar en las Figuras 8, 9.

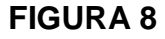

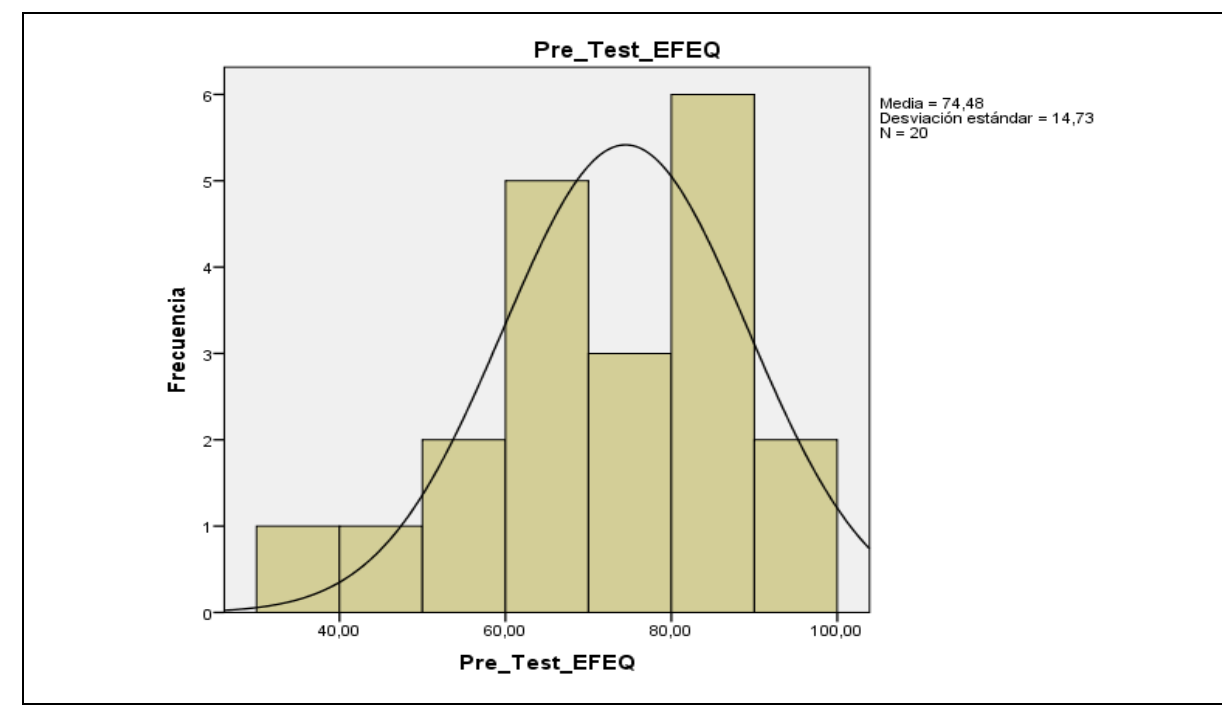

Prueba de Normalidad de nivel de Eficiencia de Equipo antes de implementar el

sistema

**FIGURA 9**

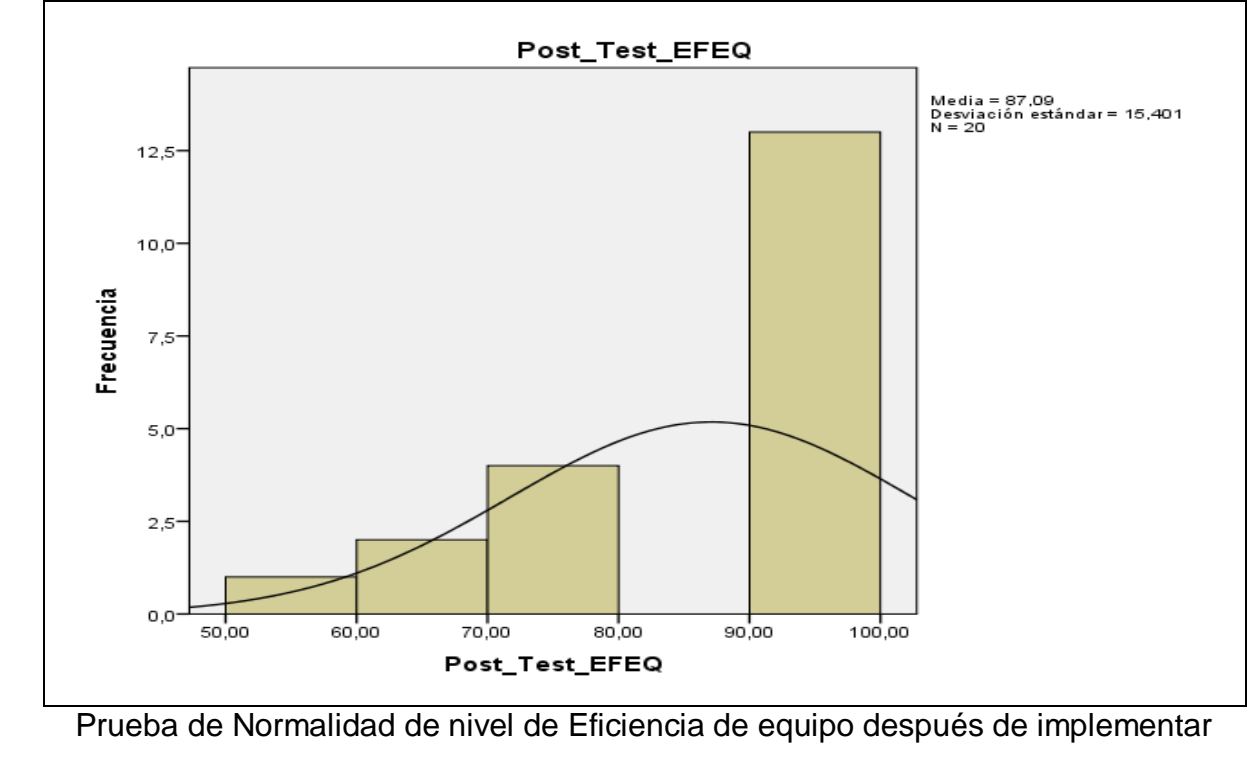

el Sistema Web

Fuente: Elaboración Propia Fuente: Elaboración Propia

Fuente: Elaboración Propia Fuente: Elaboración Propia

### **3.3. Prueba de Hipótesis**

### **Hipótesis de Investigación 1:**

- **H1:** El Sistema web incrementa el costo de producción de los equipos en la empresa Experis S.A.
- $\bullet$  Indicador: Costo de Producción por Equipo

### **Hipótesis Estadísticas**

### **Definiciones de variables:**

**TEa:** El valor del costo de producción por equipo ante de utilizar el sistema. **TEa:** El valor del costo de producción por equipo posteriormente de usar el sistema.

**H0:** El sistema web se abstiene del incremento en el costo de producción por equipo para el área administrativa en Experis S.A.

# **H0: TEa≥ TEd**

**Ha:** El sistema web incremente el costo de producción por equipo en el proceso administrativo de Experis S.A.

## **Ha: TEa˂Ted**

El indicador con el sistema web es mejor que el indicador sin el Sistema web.

En la figura 17, el costo de producción por equipo (Pre Test) es de 29800 dólares y el Post-Test es 34834,12 dólares.

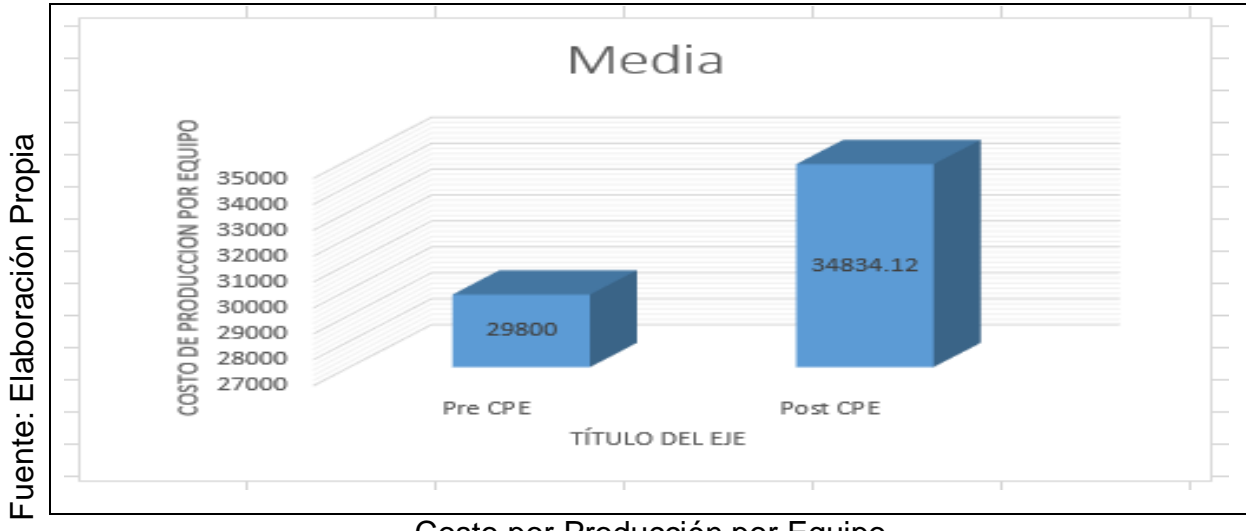

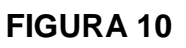

## Costo por Producción por Equipo

Podemos definir que en la figura 10 hay una ampliación por costo de equipos, en donde podemos validar al cotejar los datos respectivos, en donde aumenta de 29800 dólares a 34834,12 dólares.

De acuerdo a lo obtenido haremos la comparación de hipótesis, por ello utilizaremos la justificación de WILCOXON dado que la información conseguida en el tiempo de estudio no puede compartirse comúnmente.

Por lo tanto, dado que nuestro nivel de significancia tiene menor valor que 0.05 entonces tendremos que denegar nuestra hipótesis nula.

## **TABLA 12**

Validación de Wilcoxon para el control de producción de equipo previo y posteriormente de implementado nuestro sistema

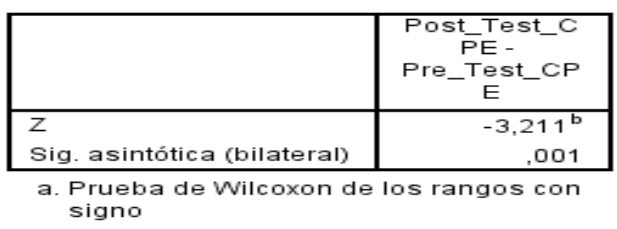

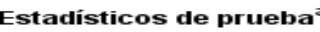

b. Se basa en rangos negativos.

Elaboración propia

#### **Hipótesis de Investigación 2:**

- **H1:** El Sistema web intensifica el nivel eficiencia de los equipos para la compañia Experis S.A.
- $\bullet$  Indicador: Nivel de Eficiencia de Equipo

## **Hipótesis Estadísticas**

#### **Definiciones de variables:**

**TBa:** Nivel de eficiencia de equipo ante de utilizar el sistema.

**TBa:** Nivel de eficiencia de equipo después de utilizar el sistema.

**H0:** El sistema web no incrementa el nivel de eficiencia de equipo en el proceso administrativo de Experis S.A.

#### **H0: TBa≥ TEd**

**Ha:** El sistema web incrementa el nivel de eficiencia de equipo en el proceso administrativo de Experis S.A.

#### **Ha: TBa˂Ted**

El indicador nos manifiesta que es mejor trabajar sin el Sistema web.

Podemos apreciar que en la figura 18, que nuestra eficiencia de equipo (Pre Test) esta valorizado en un 74,48% y el Post-Test se valoriza en 87,08% dólares.

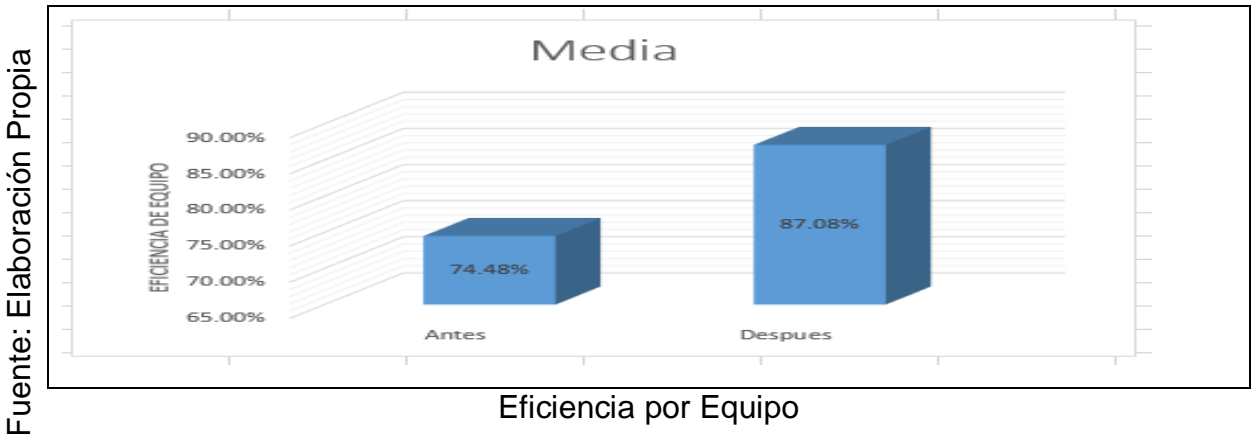

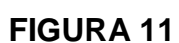

#### Eficiencia por Equipo

Damos por establecido que en la figura 11 hay un aumento progresivo en la eficiencia, donde validaremos nuestras medidas realizadas, ya que por consiguiente tuvieron un aumento de 74.48% a 87.08% dólares.

De acuerdo a lo obtenido haremos la comparación de hipótesis, por ello utilizaremos la justificación de WILCOXON dado que la información conseguida en el tiempo de estudio (Pre-Test y Post-Test) en la cual no se comparten comúnmente. Por lo tanto, dado que nuestro nivel de significancia tiene menor valor que 0.05 entonces tendremos que denegar nuestra hipótesis nula.

## **TABLA 13**

Validación de Wilcoxon para el nivel de eficiencia de equipo previo y posteriormente de implementado nuestro sistema

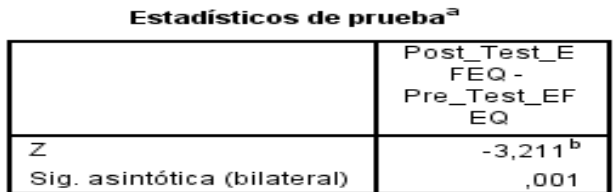

a. Prueba de Wilcoxon de los rangos con siano

b. Se basa en rangos negativos.

#### Elaboración propia

**IV.DISCUSIÓN**

#### **IV.DISCUSIÓN**

Podemos apreciar que, en nuestra investigación pudimos lograr un crecimiento en el costo de producción por equipo con el monto de 29800 dólares a 34834,12 dólares lo que equivale un incremento de 5034,12 dólares. De la misma manera Monir Ahmed & Jannatun Nayeem, en la tesis "Smart gym management system", desarrollada en la universidad East West situado en Chicago EE. UU, logro tener sus cobros por alumno de un 80% al día, podemos llegar a entender que las plataformas web incrementan en el pago de los servicio realizados o prestados a los usuarios o clientes.

De igual forma podemos concluir que un software desarrollado en web, aumenta la mejora en la eficiencia de los equipos teniendo así demostrado que de 74,48% mejora a un 87,08%, por consiguiente, es un aumento en el promedio de un 12,6 %. De igual forma Moran Sánchez Juan Jose en su tesis nos demuestra que teniendo un mejor registro de actividades, logro obtener la eficiencia de sus equipos a un 90% en sus servicios brindados, podemos llegar a determinar que toda mejora tecnológica, así como un sistema web tiene mejor control para los equipos dentro de una empresa además de la funcionalidad de cada una de ellas.

Según los datos obtenidos para el desarrollo de este proyecto podemos apreciar que al emplear un artefacto tecnológico nos ayuda tener mejor información gracias a la facilidad de acceso y con la mejora de nuestros procesos, validando así que una plataforma o sistema web ayuda a la mejor desarrollo en el control administrativo de los equipos incrementando los costó en la producción de los equipos, así como mejora el control de eficiencia de ellos, de los datos alcanzados podemos decir que gracias a esta nueva plataforma web optimiza los procedimientos de registro para los equipos.

**V. CONCLUSIONES**

## **CONCLUSIONES**

Podemos argumentar que todo sistema web ayuda al progreso o adelanto en la mejora del control administrativo de equipos para las áreas de facturación de la empresa, pues permitió generar más ingresos y además de la eficacia de nuestros equipos, logrando así obtener nuestros objetivos en la investigación.

Podemos decir que el sistema web aumentó nuestro costo de producción para los equipos. En consecuencia, se logra decir que una plataforma web o sistema web incremente nuestro costo en la producción de equipo.

Podemos argumentar que el desarrollo del nuevo sistema ayuda a la mejora del rendimiento a nivel de eficiencia de equipo en 12,6%. Por consiguiente, se afirma que el sistema web aumenta el control de nivel de eficiencia de nuestros equipos en cada cliente.

#### **VI RECOMENDACIONES**

Se aconseja proponer para siguientes investigaciones tratar de mejorar la investigación, teniendo la intensión de optimizar los procesos en las distintas áreas, por consiguiente, se tendría un mejor control del desarrollo dentro de la empresa y en consecuencia podríamos desarrollar valor para sí misma.

Para proyectos a futuro se aconseja tener como indicador consumo de equipo, servicios generados por equipos, Reparaciones de equipo. De igual manera, para posteriores proyectos debemos mantener en cuenta la fidelidad del cliente ya que es parte vitalicia de los procesos dentro de la empresa.

Para futuras proyectos semejantes se aconseja tener como indicador rentabilidad de equipo, con el fin de lograr un beneficio neto del cliente. De igual modo, se aconseja para posteriores proyectos tener en consideración la eficacia de servicios para futuros proyectos.

**VII. REFERENCIAS BIBLIOGRAFICAS**

**AGUDO GONZÁLES, Jorge. 2016.** *Control Administrativo y Justicia Administrativa. España* : INAP, 2016. 978847351577.

**ARIAS GARCÍA, Fernando. 2013.** *Estudios de derecho procesal administrativo.*  Bogotá : Ibañez, 2013. 9789587492453.

**BERZAL, Fernando, CORTIJO, Francisco y CURBERO, Juan. 2011.** *Sistema web y su importancia al acceso a los datos.* Mexico : Grupo Salinas, 2011. 9788460942450.

**CARRASCO DIAZ, Sergio. 2009.** *Metodología de la Investigación Científica.* Peru : San Marcos, 2009. 9972342425.

**CARRASCO, Dennis. 2016.** *Concenpto y Técnicas de recolección de datos en la investigación jurídico social.* Suiza : Fribourg, 2016.

**CORDOVA, Fernando. 2003.** *El proyecto de investigación y su esquema de elaboración.* Caracas : Editoriales Varias, 2003. 9806629000.

**Dueñas, Yvet Giorgana Baca y Vela De la Cruz, Guisela Aurora. 2015.** *Diseño e Implementación de procesos basados en ITIL V3 para la Gestión de Servicios de TI del área de Service Desk de la Facultad de Ingeniería y Arquitectura.* Lima : s.n., 2015.

**GANZÁNAL GARCIA, Xabier. 2014.** *Desarrollo y reutilización de componentes de software y multimedia mediante lenguajes de guion.* España : Paraninfo, 2014. 9788428398305.

**GARCÍA ALVAREZ, Alonso, DE LAS HERAS DEL DEDO, Rafael y LASA GÓMEZ, Carmen. 2012.** *Métodos Ágiles y Scrum.* España : Anaya Multimedia, 2012. 9788441531048.

**GARCÍA GONZÁLES, Santiago, y otros. 2003.** *Dirección de operaciones .*  España : McGraw-Hill, 2003. 8448118030.

**GÓMEZ, Charly. 2016.** *Metodologías agiles para proyectos eficientes.* EE.UU : Sirtes, 2016. 4875264112.

**GREGORIO, Robles y FERRER, Jorge. 2002.** Programación Extrema y Software Libre. *ResearchGate.* **CEN If lineal** 2002. https://www.researchgate.net/publication/228593903\_Programacion\_eXtrema\_y\_ Software\_Libre.

**GUÉRIN , Brice. 2016.** *ASP.NET EN C# Con Visual Studio 2015, Diseño y desarrollo de Aplicaciones Web.* Barcelona : Ediciones Eni, 2016. 9782409002830. **HERNÁNDEZ SAMPIERI, Roberto. 2014.** *Metodología de Investigación.* sexta. Iztapalapa : MacGraw-Hill Interamericana, 2014. pág. 26. Vol. 5. 166671680.

**HERNÁNDEZ SAMPIERI, Roberto, FERNÁNDEZ COLLADO, Carlos y BAPTISTA LUCIO, Pilar. 2014.** *Metodología de la Investigación.* Mexico : McGraw-Hill Interamericana, 2014. 166671680.

**JARA, Carlos. 2015.** El fichaje. *Fichtecni.* [En línea] 2015. http://fichtecni.blogspot.com/p/que-es-una-ficha.html.

**LUJAN, Sergio. 2002.** *Programación de Aplicaciones Web, Principios Básicos y Clientes Web.* España : Club Universitario, 2002. 9788484542063.

**MARQUEZ SANCHEZ, Maria Oliva. 2006.** *Ques es la entrevista.* España : Biblioteca Nueva, 2006. 9788497423106.

**MATEU, Carles. 2004.** *Desarrollo de aplicaciones Web.* Mexico : Antílope, 2004. 8497881184.

**MORALES, Pedro. 2013.** Tamaño Necesario de muestra. *Upcomillas.* [En línea] 2013.

https://web.upcomillas.es/personal/peter/investigacion/Tama%F1oMuestra.pdf.

**NARASIMHAN, Seetharama. 1996.** *Planeación de la Producción y Control de Inventarios.* México : Prentice-Hall, 1996. 9688807397.

**PEREZ A., Oiver Andrés. 2011.** Cuatro enfoques metodológicos para el desarrollo desoftware RIP-MSF-XP-SCRUM. *Uniminuto.* [En línea] 2011. http://biblioteca.uniminuto.edu/ojs/index.php/Inventum/article/view/9/9.

**RAMOS, Maria Jesus y MONTERO, Fernando. 2009.** *Sistemas Gestores de Bases de Datos.* Madrid : McGraw-Hill, 2009. 8448148797.

**SCHWABER, Ken y SUTHERLAND, Jeff. 2013.** La guia de Scrum. *Scrumguides.*  [En línea] 2013. https://www.scrumguides.org/docs/scrumguide/v1/scrum-guidees.pdf.

**WELLING, Luke y THOMSOON, Laura. 2005.** *Desarrollo web con php y Mysql.*  Madrid : Grupo Anaya, 2005. 8441518181.

**ANEXOS**

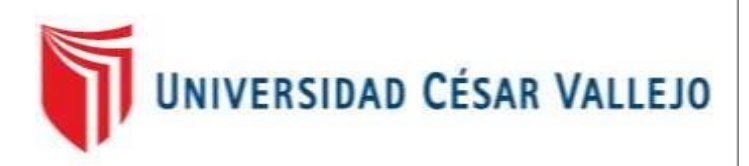

#### **FACULTAD DE INGENIERIA**

#### **ESCUELA PROFESIONAL DE INGENIERIA DE SISTEMAS**

Sistema web para el Control administrativo de los equipos de la empresa Experis- ManpowerGroup S.A.C

TESIS PARA OBTENER EL TÍTULO PROFESIONAL DE INGENIERO DE SISTEMAS

#### AUTOR:

BALTODANO TINEO, JORDAN ELI

ASESOR:

MG. GALVEZ TAPIA ORLEANS

LÍNEA DE INVESTIGACIÓN:

SISTEMAS DE INFORMACIÓN Y COMUNICACIONES

 LIMA – PERÚ 2018
## **PRESENTACION DEL DESARROLLO**

Teniendo en cuenta en este proyecto necesitamos poder realizar la creación de un "Sistema Web para el control administrativo de los equipos Tecnológicos de la empresa Experis – ManpowerGroup S.A." el cual tiene todo lo necesario para el mejor control de sus equipos y esto ayudara a mejorar la facturación del cliente en lo que es volumen de impresión y eficiencia de dichos equipos.

El proyecto a realizar utilizara una metodología ágil el cual es SCRUM y se realizará a través del Dreanweaver y el motor de base de datos Wanp Server.

El proyecto tendrá duración de 4 meses aproximados, se iniciará el 03 de Setiembre del 2018 en las instalaciones de la empresa Experis hasta 15 de diciembre del 2018, la gestión del proyecto se realizará en la oficina de TI.

# **Índice**

# Página

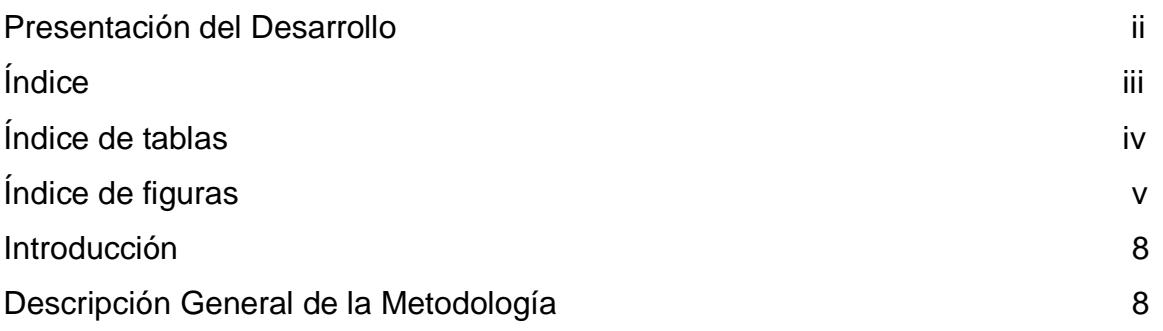

# **Índice de Tablas**

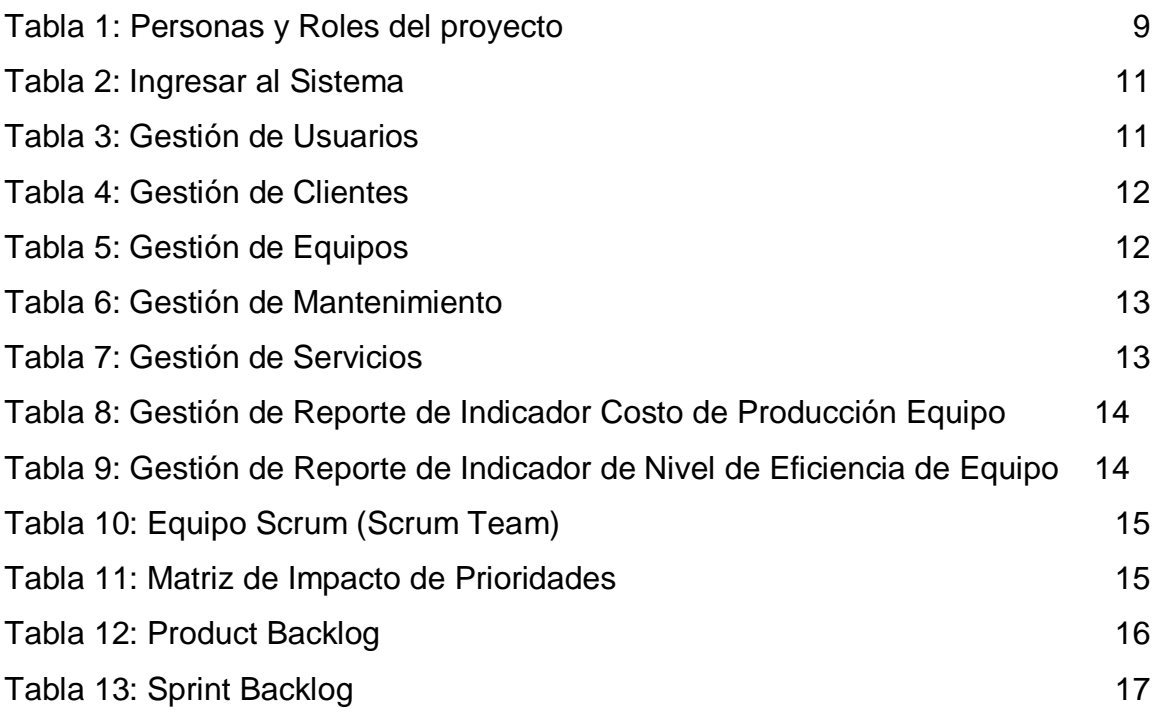

# **Índice de Figuras**

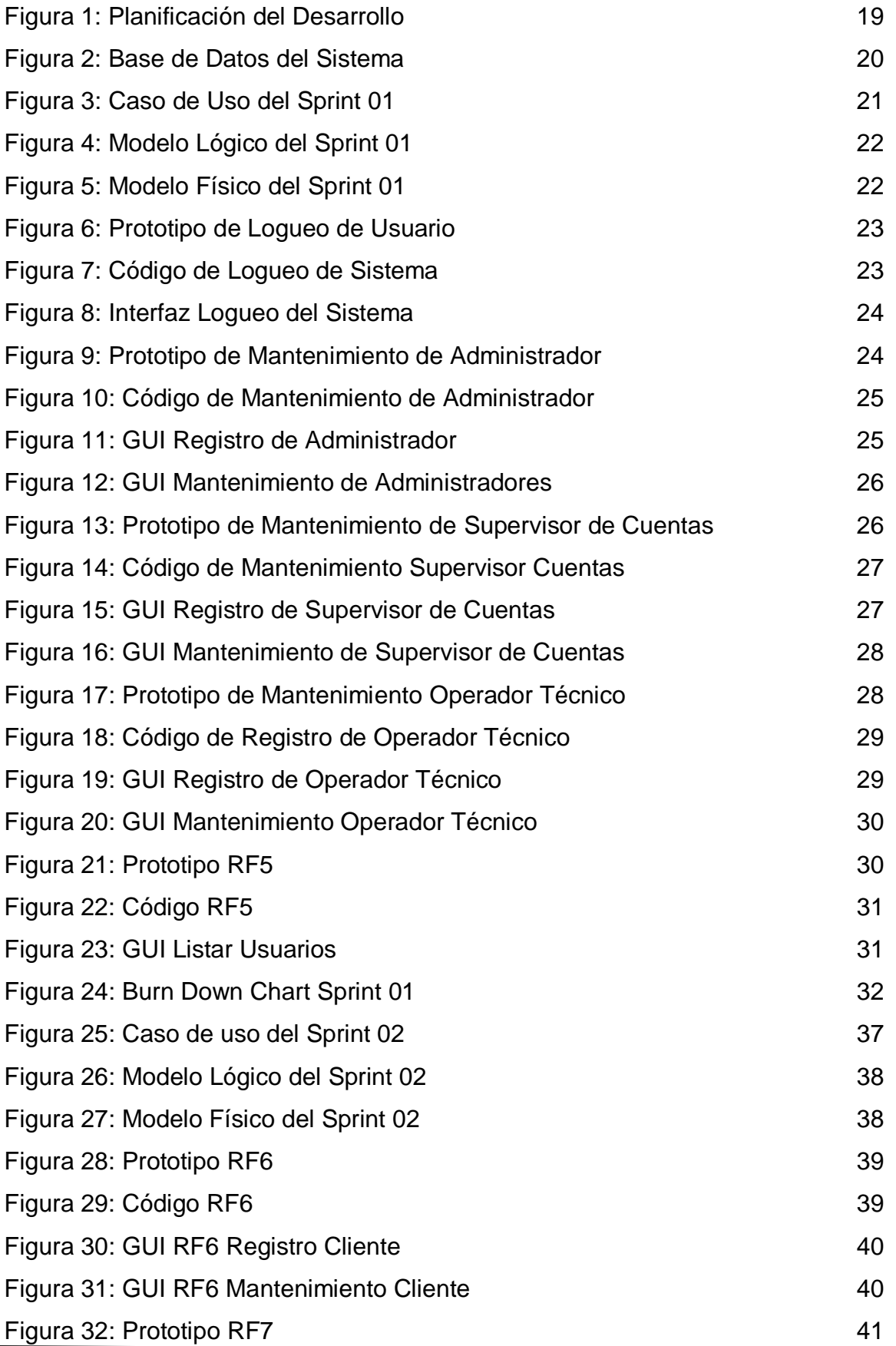

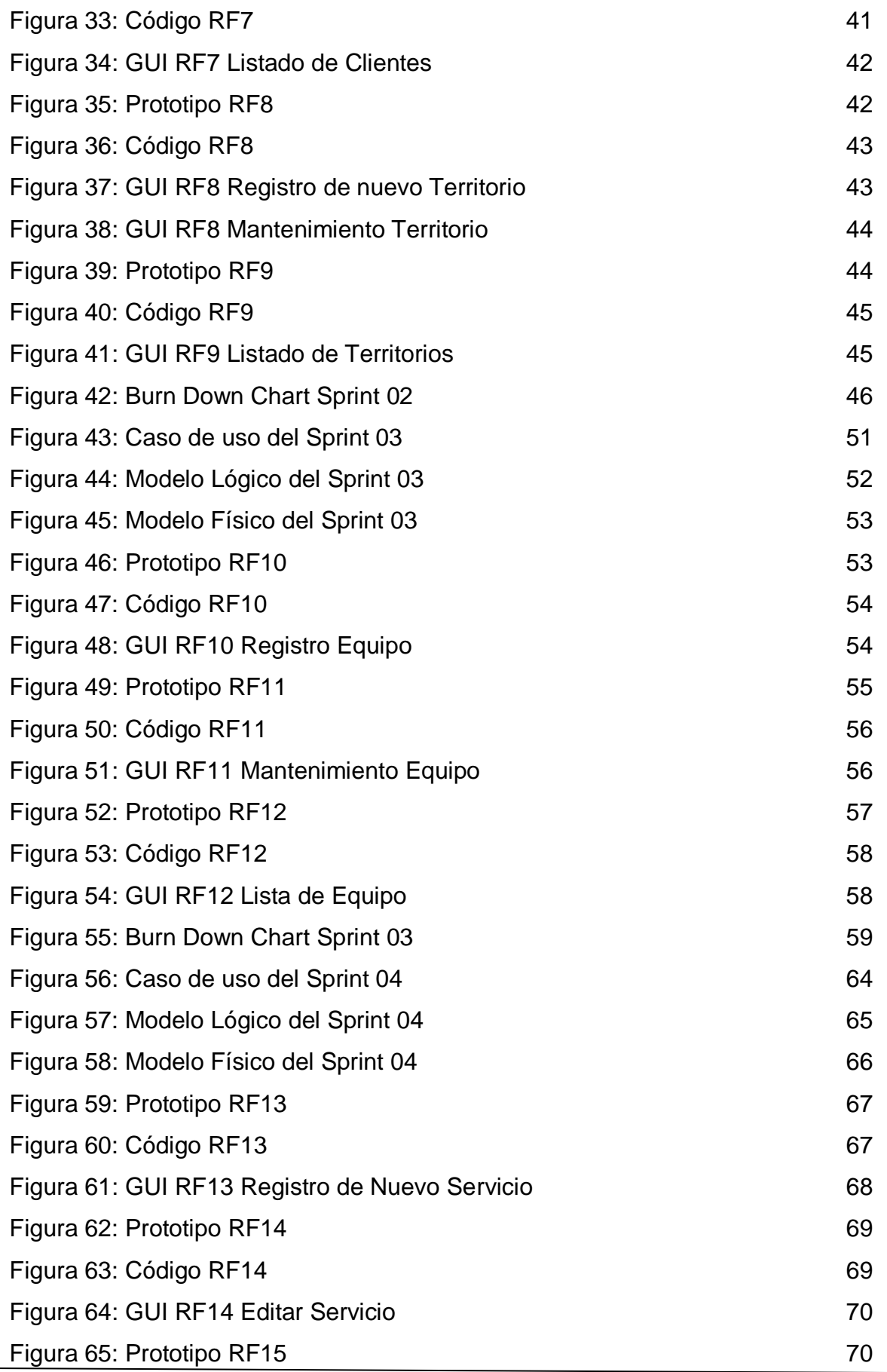

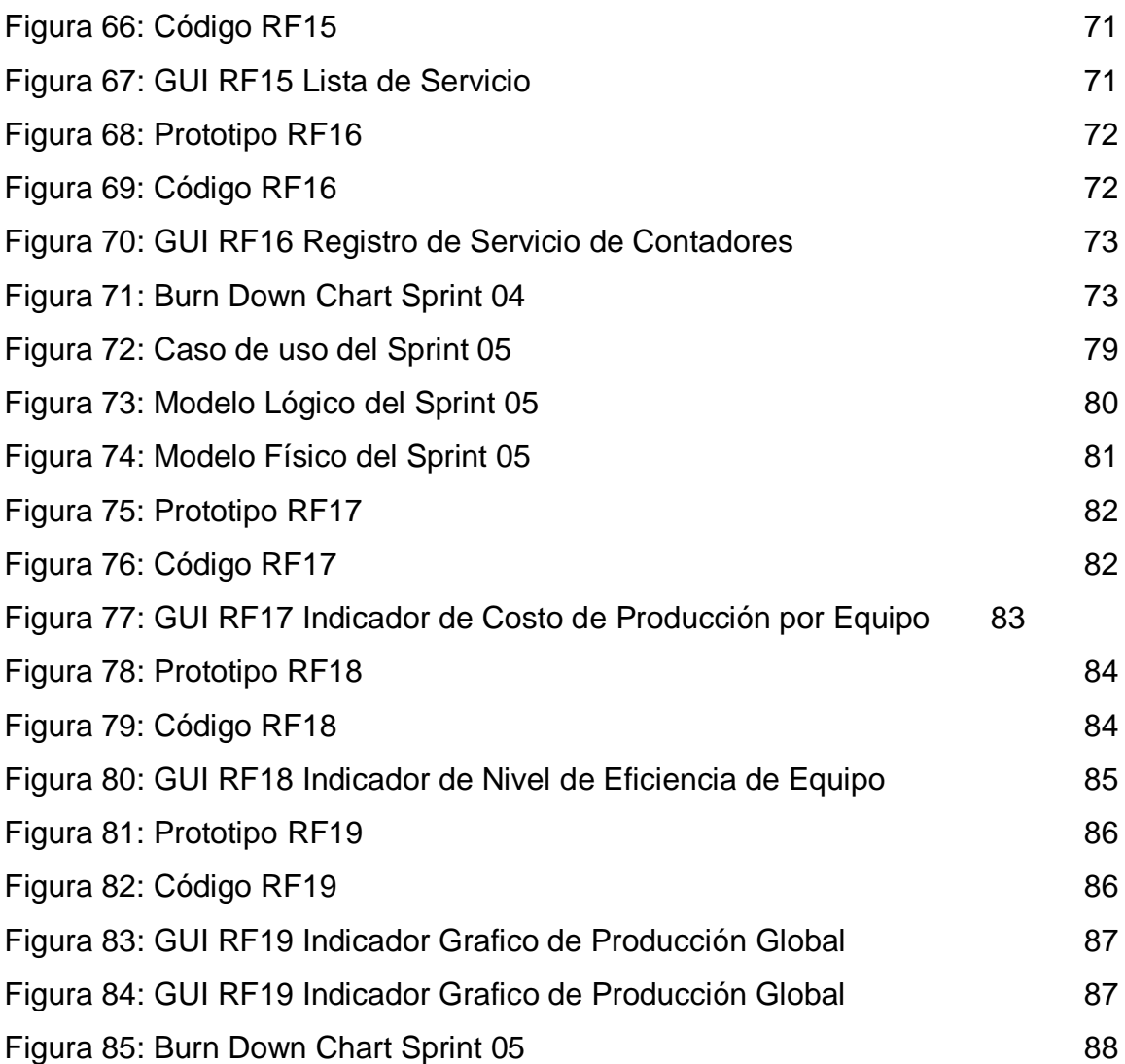

# **DESCRIPCION DE LA METODOLOGÍA DE TRABAJO**

#### **1. Introducción**

Para esta parte del documento, se detallará el funcionamiento de la metodología de trabajo ágil que es SCRUM dentro de la empresa Experis para la gestión de equipos.

Tendrá como enfoque principal el periodo de vida iterativo del proyecto a realizar, además se tendrá todos los artefactos y documentos para realizar una buena gestión de las actividades en el control y búsqueda de los equipos para una buena toma de contadores de uso ya que son pieza clave para la facturación del cliente.

#### **Propósito de este documento**

Nos ayudará con la información requerida ya que es de suma importancia para el administrador de proyectos o más conocido como el Project Manager.

#### **Alcance**

Dicho informe describe paso a paso nuestro plan de desarrollo que nos ayudara a tener un mejor control de los equipos bajo una plataforma web donde nos proporcionara la mejora para nuestro chequeo de equipos dentro de la compañía, por lo cual lo realizaremos bajo un plazo máximo de 4 meses.

#### **2. Descripción General de la Metodología**

#### **Fundamentación**

Los motivos elementales por la cual utilizamos SCRUM es que tiene un ciclo de vida repetitivo e incremental que es indiscutible para este proyecto y son:

**Sistema modular:** Esta característica permite tener un desarrollo en base funcional mínima y sobre ella poder incrementar las funcionalidades o modificando el comportamiento o apariencia de las ya implementadas.

En la cual se realizará entregas frecuentes o continuas al cliente de los módulos ya desarrollados. Para que el cliente pueda disponer de una funcionalidad básica en un tiempo mínimo y a partir de ahí un incremento y mejora continua del sistema.

# **Previsible inestabilidad de requisitos**

# **Valores de trabajo**

Los valores de cada miembro involucrado en la elaboración hacen posible que el proceso SCRUM abarque un mejor éxito, los cuales son:

- Respeto en el grupo
- Autonomía del grupo
- Concentración en las actividades
- Datos reales y actualizados
- Responsabilidad para la autodisciplina

# **Personas y roles o cargos del programa**

Como se visualiza en la tabla Nº 01 las personas y roles que participan en todo el proyecto.

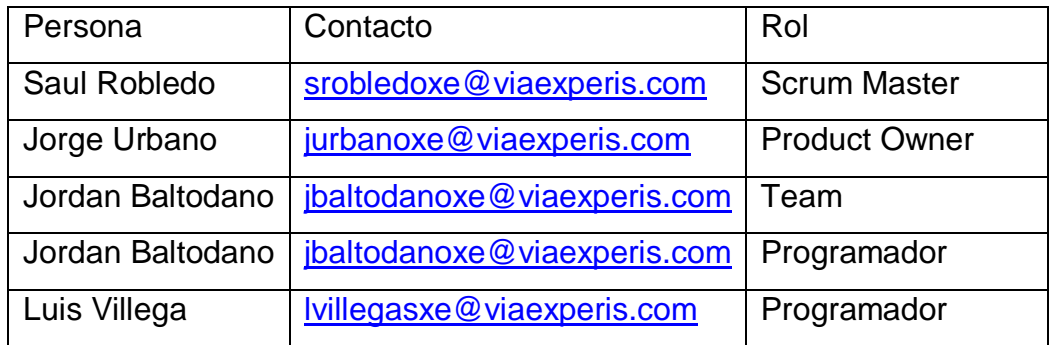

# **Tabla N⁰01: Personas y roles o cargos del programa**

Fuente: Elaboración Propia

# **Responsabilidad del team de desarrollo**

# **Product Owner**

Define una determinada distribución que se realizará en un ordenamiento la cual se anhela o pretende aceptar para cada historia de usuario.

- Añadir / anular / rectificar cada una de las historias en una distribución de acuerdo a su preferencia.
- Tener siempre la total disposición del Scrum Product Backlog
- Sustentar la disposición del Scrum Product Backlog siempre en un estado actualizado, siempre mandar las actualizaciones al Scrum Manager con el fin de obtener su modificación.

#### **Scrum Master**

- Inspección de la pila de producto, y aviso constante con el Product Owner con el fin de solicitar aclaraciones de las cuestiones a tener en cuenta, o aconsejar como corregir las carencias que pueda encontrarse.
- Detallar en un listado de pila del producto todas las historias de usuario con el fin de ver a detalle cómo funcionaría el sistema.
- Mantener siempre al día todo referente de la pila del producto durante el completo desarrollo del proyecto.
- Siempre colaborar en todo con los miembros del equipo, y bastante apoyo durante la elaboración de los modelos del sistema.

#### **Team Member**

- Tener una total preparación y entendimiento actualizado de la pila del producto.
- Tener siempre bastante comunicación con el Scrum Manager para resolver alguna duda o comunicar alguna sugerencia.
- Proponer el sistema web con el fin de tener un mejor control de equipos.
- Tener informado cada vez que se realice una actualización.
- Mantener siempre informado de los pendientes que se tenga.
- Llevar a cabo las presentaciones en las fechas establecidas.

#### **Artefactos**

#### **Historias de Usuario**

Menzinsky, López y Palacio. (2016, p.74), define que las historias de usuarios son una explicación breve de la funcionalidad del sistema tal y como lo desee el cliente, […] describen lo que se quiere implementar y se escriben con una o dos frases utilizando el lenguaje común del usuario, estas historias son aprovechadas en las metodologías agiles para la precisión de los requisitos del sistema.

Las 8 historias o hechos de Usuario lo llegamos a conseguir gracias a la bastante comunicación con el Product Owner además es un aviso de que el dialogo ayuda bastante para conocer las funcionalidades de nuestros sistemas a crear, por ello se estipula que las reuniones ayudaran con nuestros RF (requerimientos funcionales) con la finalidad de ayudar a la elaboracion del sistema (Ver Tabla N˚2,3,4,5,6,7,8,9)

# **Historia 1**

# **Tabla N˚02: Ingresar al Sistema**

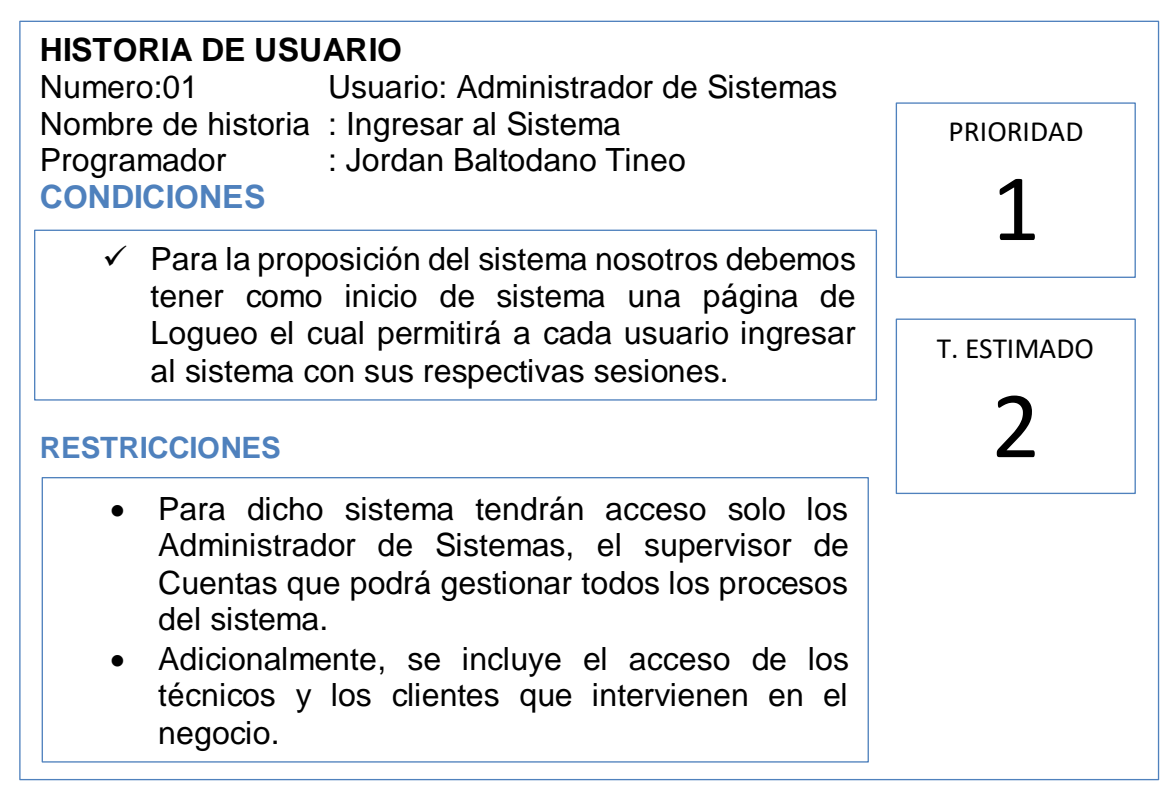

Historia de Usuario 1

**Historia 2**

# **Tabla N˚03: Gestión de Usuario**

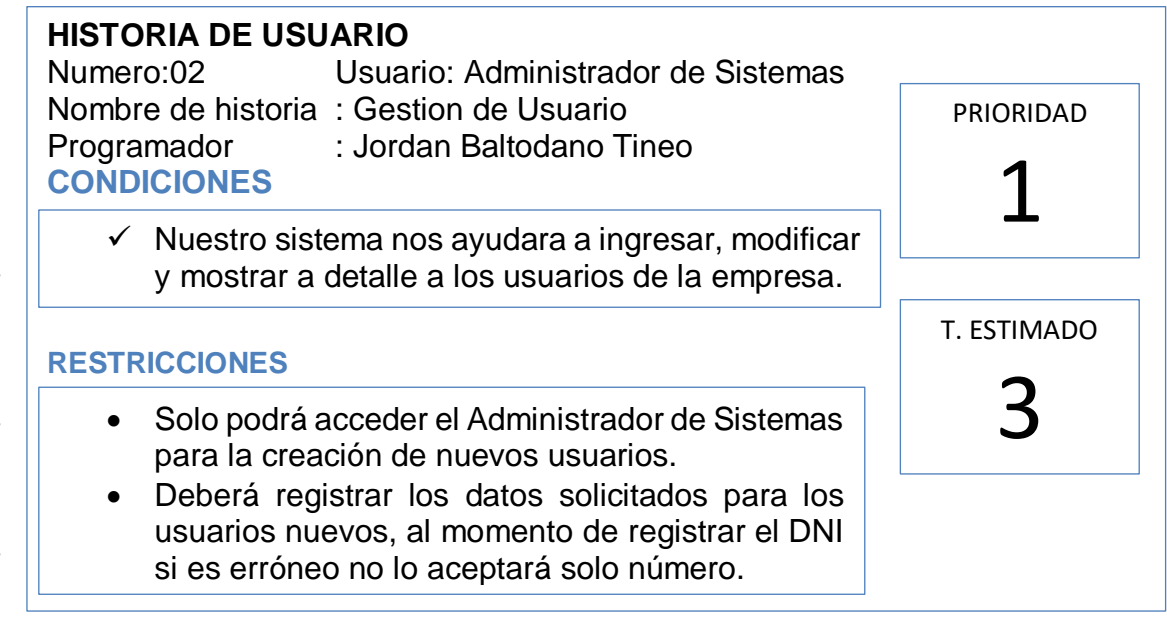

Historia de Usuario 2

78

Experis ManpowerGroup,2018

Experis ManpowerGroup, 2018

#### **Tabla N˚04: Gestión de Clientes**

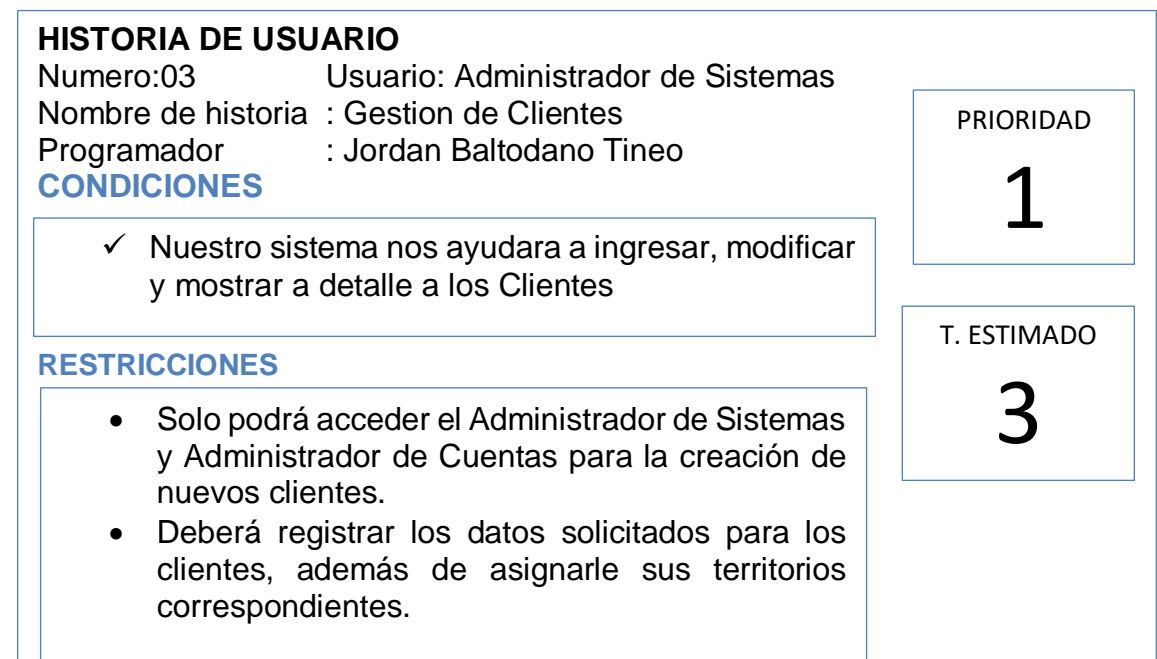

Historia de Usuario 3

#### **Historia 4**

#### **Tabla N˚05: Gestión de Equipos**

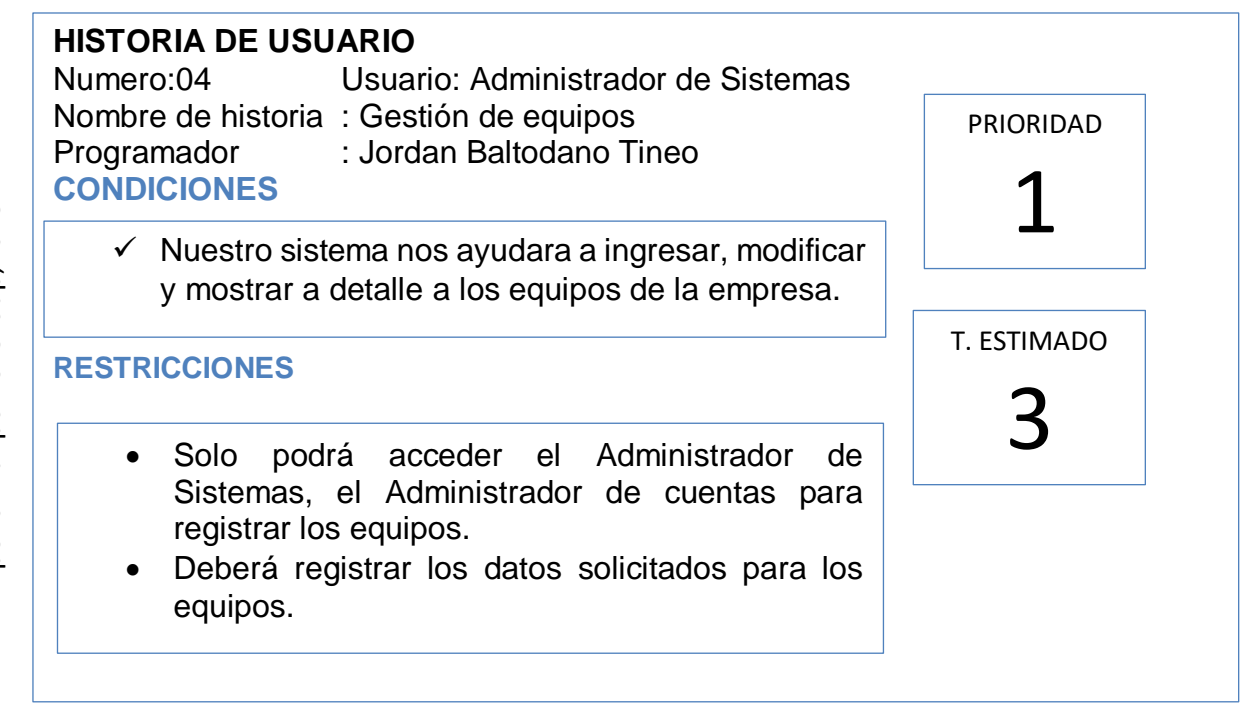

Historia de Usuario 4

#### **Tabla N˚06: Gestión de Mantenimiento**

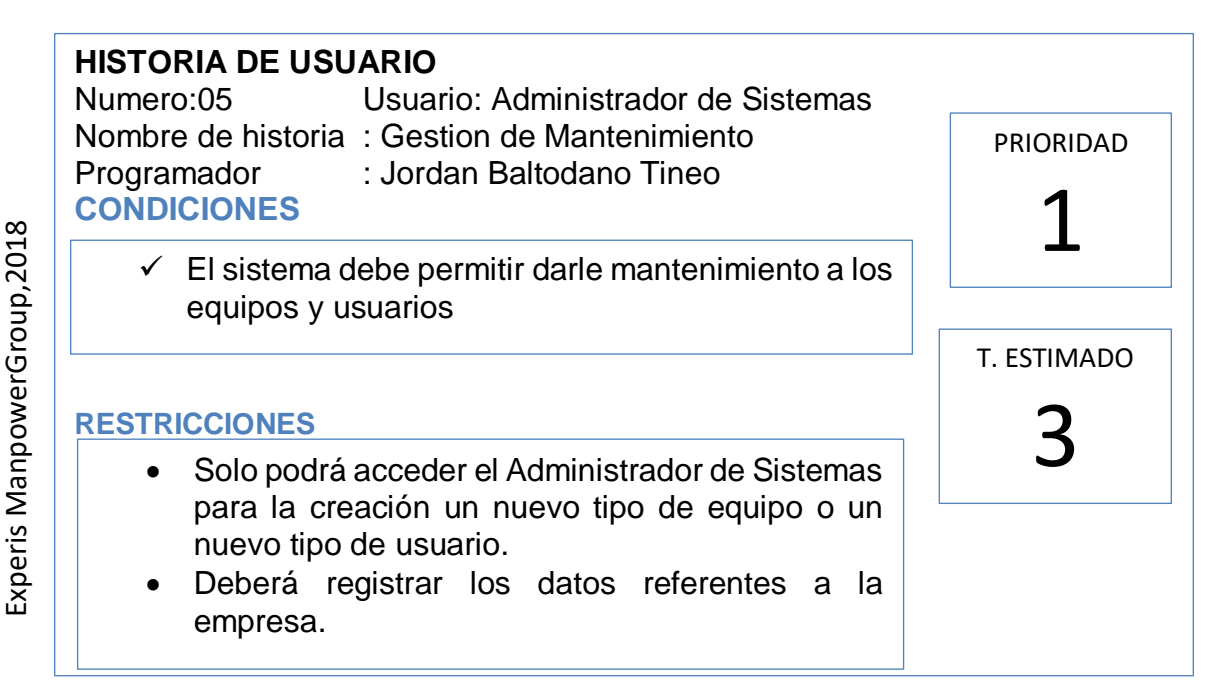

Historia de Usuario 5

# **Historia 6**

## **Tabla N˚07: Gestión de Servicios**

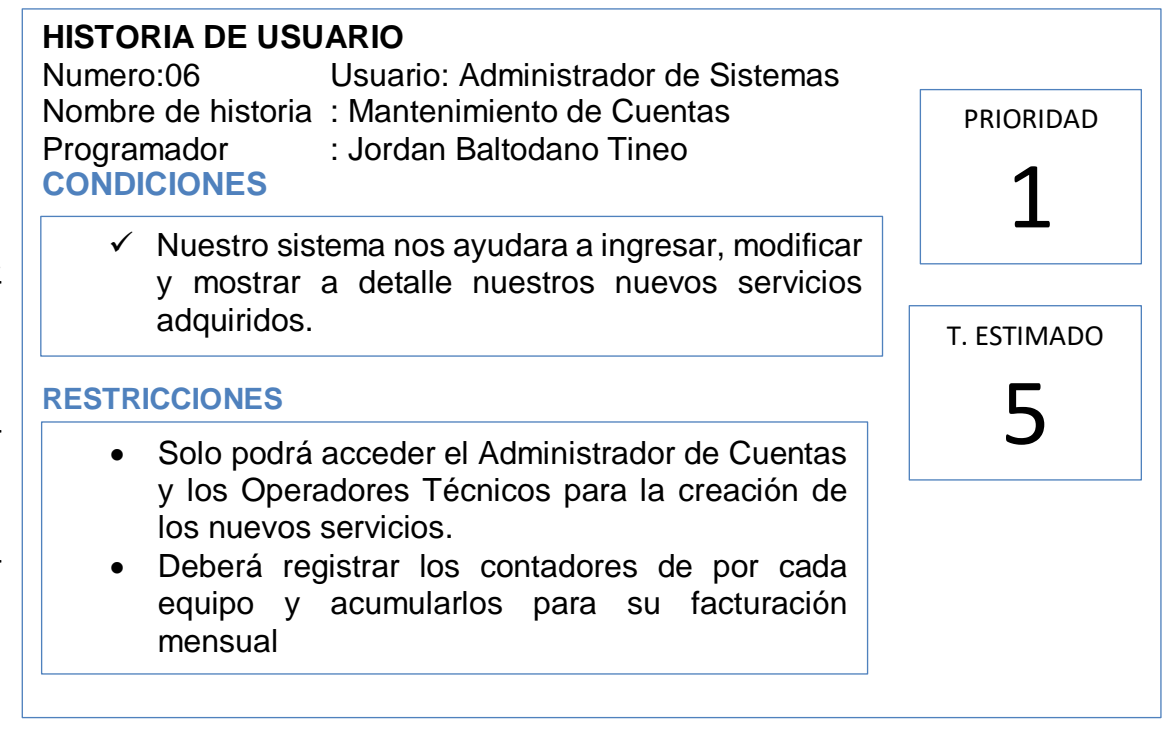

Historia de Usuario 6

Experis ManpowerGroup,2018 Experis ManpowerGroup,2018 **Historia 7**

# **Tabla N˚08: Generar Reportes de Indicador Costo de Producción de**

#### **Equipos**

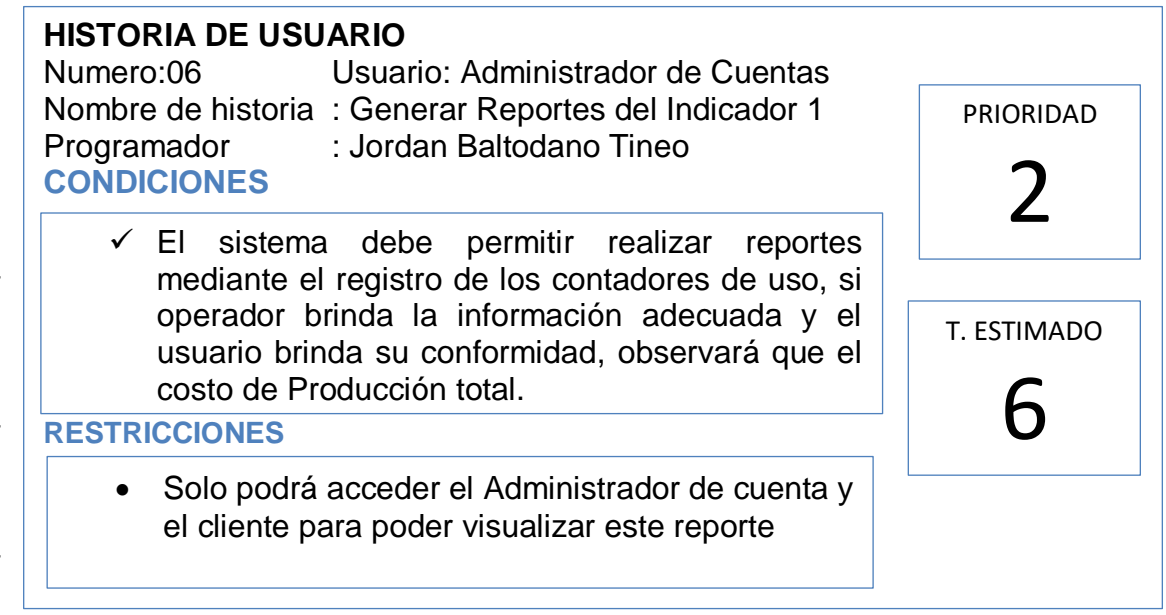

Historia de Usuario 8

### **Historia 8**

## **Tabla N˚09: Generar Reportes del Indicador Nivel eficiencia de equipo**

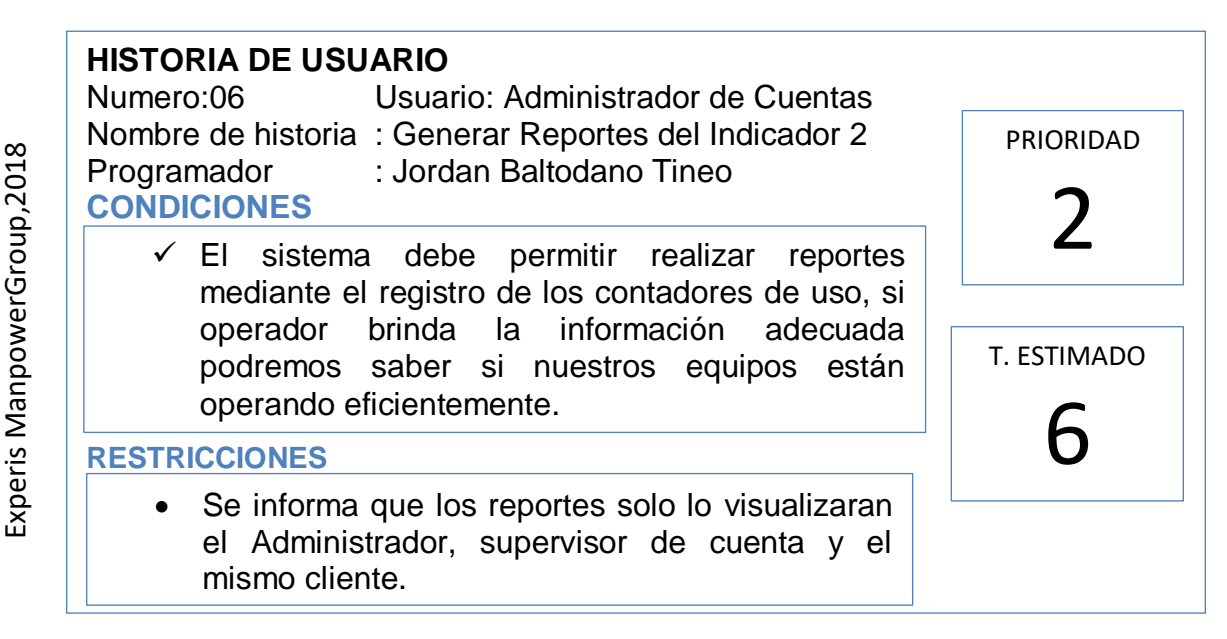

Historia de Usuario 10

Experis ManpowerGroup, 2018 Experis ManpowerGroup,2018

#### **Scrum Team (EQUIPO Scrum)**

Como se observa en la tabla N˚10, el equipo de SCRUM:

| Persona          | Cargo         | Contacto                    | Rol                 |  |  |
|------------------|---------------|-----------------------------|---------------------|--|--|
| Saul             | Scrum         | srobledoxe@viaexperis.com   | <b>Scrum Master</b> |  |  |
| Robledo          | Master        |                             |                     |  |  |
| Jorge<br>Urbano  | Administrador |                             | Product             |  |  |
|                  | de la         | jurbanoxe@viaexperis.com    | Owner               |  |  |
|                  | empresa       |                             |                     |  |  |
| Jordan           | Equipo de     | baltodanoxe@viaexperis.com  | Team                |  |  |
| <b>Baltodano</b> | Trabajo       |                             |                     |  |  |
| Jordan           | Tesista       | jbaltodanoxe@viaexperis.com | Programador         |  |  |
| <b>Baltodano</b> |               |                             |                     |  |  |
| Luis             | Equipo de     | lvillegasxe@viaexperis.com  | Programador         |  |  |
| Villegas         | trabajo       |                             |                     |  |  |

**Tabla 10:** Equipo Scrum (Scrum Team)

Fuente: Elaboración propia

#### **Matriz de Impacto**

Como se visualiza en **la tabla N˚11**, el matriz de impacto de prioridades donde se detalla por cada usuario el nivel de prioridad

| Prioridad |    |  |  |  |  |  |
|-----------|----|--|--|--|--|--|
| Muy Alta  |    |  |  |  |  |  |
| Alta      |    |  |  |  |  |  |
| Media     |    |  |  |  |  |  |
| Baja      |    |  |  |  |  |  |
| Muy baja  | г, |  |  |  |  |  |

**Tabal N˚11:** Matriz de Impacto de Prioridades

#### **Product Backlog**

Según Menzinsky, López y Palacio. (2016, p. 22), define que "El product backlog es la relación ordenada de todo aquello que el propietario cree que requiere el producto. Todo el trabajo que el equipo debe de hacer está plasmado en esta pila. El product backlog jamás se da por concluida; ya que siempre está en contina

evolución y desarrollo."

Para nuestro Product Backlog le mostraremos a continuación ver la siguiente Tabla N⁰ 14, donde tendremos correctamente organizado el Product backlog

| <b>ITEM</b>    | H.U | <b>NOMBRE DE</b>           | <b>Prioridad</b> | Tiempo          | Tiempo       | Responsable      |  |
|----------------|-----|----------------------------|------------------|-----------------|--------------|------------------|--|
|                |     | <b>TAREA</b>               |                  | <b>Estimado</b> | Real         |                  |  |
| 1              | 01  | <b>Ingresar al Sistema</b> | <b>Muy Alta</b>  | $\mathbf{2}$    | $\mathbf{2}$ | Jordan Baltodano |  |
| $\overline{2}$ | 02  | Gestión de Usuario         | <b>Muy Alta</b>  | 3               | 3            | Jordan Baltodano |  |
| 3              | 03  | Gestión de Cliente         | <b>Muy Alta</b>  | 3               | 3            | Jordan Baltodano |  |
| 4              | 04  | Gestión de Equipo          | <b>Muy Alta</b>  | 3               | 3            | Jordan Baltodano |  |
| 5              | 05  | Gestión de                 | Media            | 3               | 3            | Jordan Baltodano |  |
|                |     | <b>Mantenimiento</b>       |                  |                 |              |                  |  |
| 6              | 06  | Gestión de                 | Alta             | 5               | 5            | Jordan Baltodano |  |
|                |     | <b>Servicios</b>           |                  |                 |              |                  |  |
| $\overline{7}$ |     | <b>Generar Reportes</b>    |                  | 6               | 6            |                  |  |
|                | 07  | de Indicador Costo         | Alta             |                 |              | Jordan Baltodano |  |
|                |     | de Producción de           |                  |                 |              |                  |  |
|                |     | <b>Equipos</b>             |                  |                 |              |                  |  |
| 8              |     | <b>Generar Reportes</b>    |                  | 6               | 6            |                  |  |
|                | 08  | del Indicador              | Alta             |                 |              | Jordan Baltodano |  |
|                |     | eficiencia de equipo       |                  |                 |              |                  |  |

**Tabla N⁰14: Product Backlog**

Fuente: Elaboración Propia

## **Sprint Backlog**

Según Menzinsky, López y Palacio. (2016, p. 24), define que "El sprint es la serie de actividades necesarias para construir las historias de usuarios que se va a llevar a cabo en un sprint. Los sprint separan las historias de usuario en dimensiones adecuadas para supervisar el avance, reconocer los contratiempos y conflictos sin exigencia de procesos de gestión difíciles."

Teniendo en consideración toda la preferencia para el desarrollo del software, podemos tener todas las actividades dentro del Sprint, por lo cual tienen que comprometerse en un intervalo de tiempo o puntos por lo que se asume que se llevara a cabo durante su fase. Por lo que se asume que el nuevo sistema se desarrollara bajo 5 Sprint, donde lo podemos ver a través de la tabla 13.

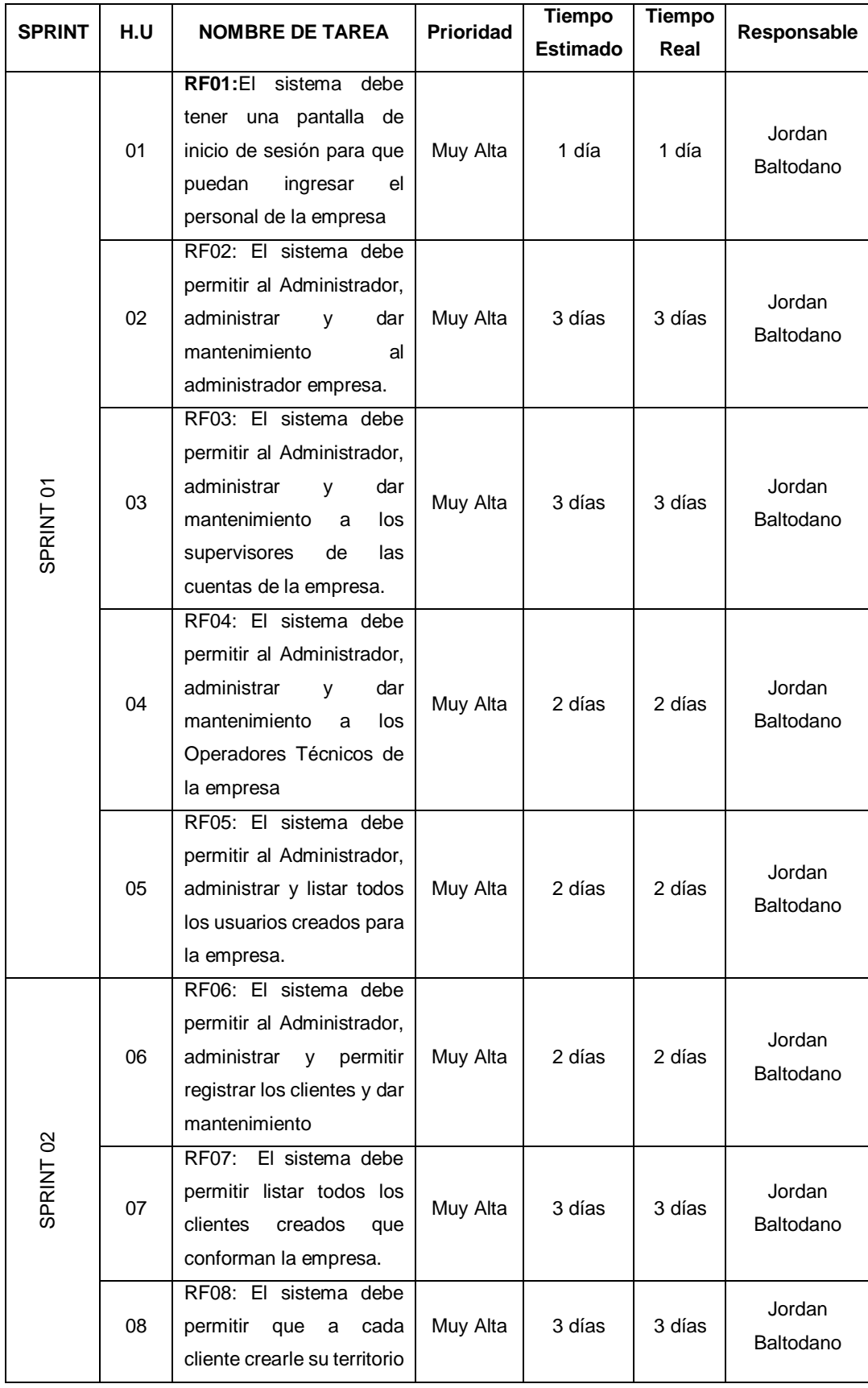

# **Tabla N⁰13: Sprint Backlog**

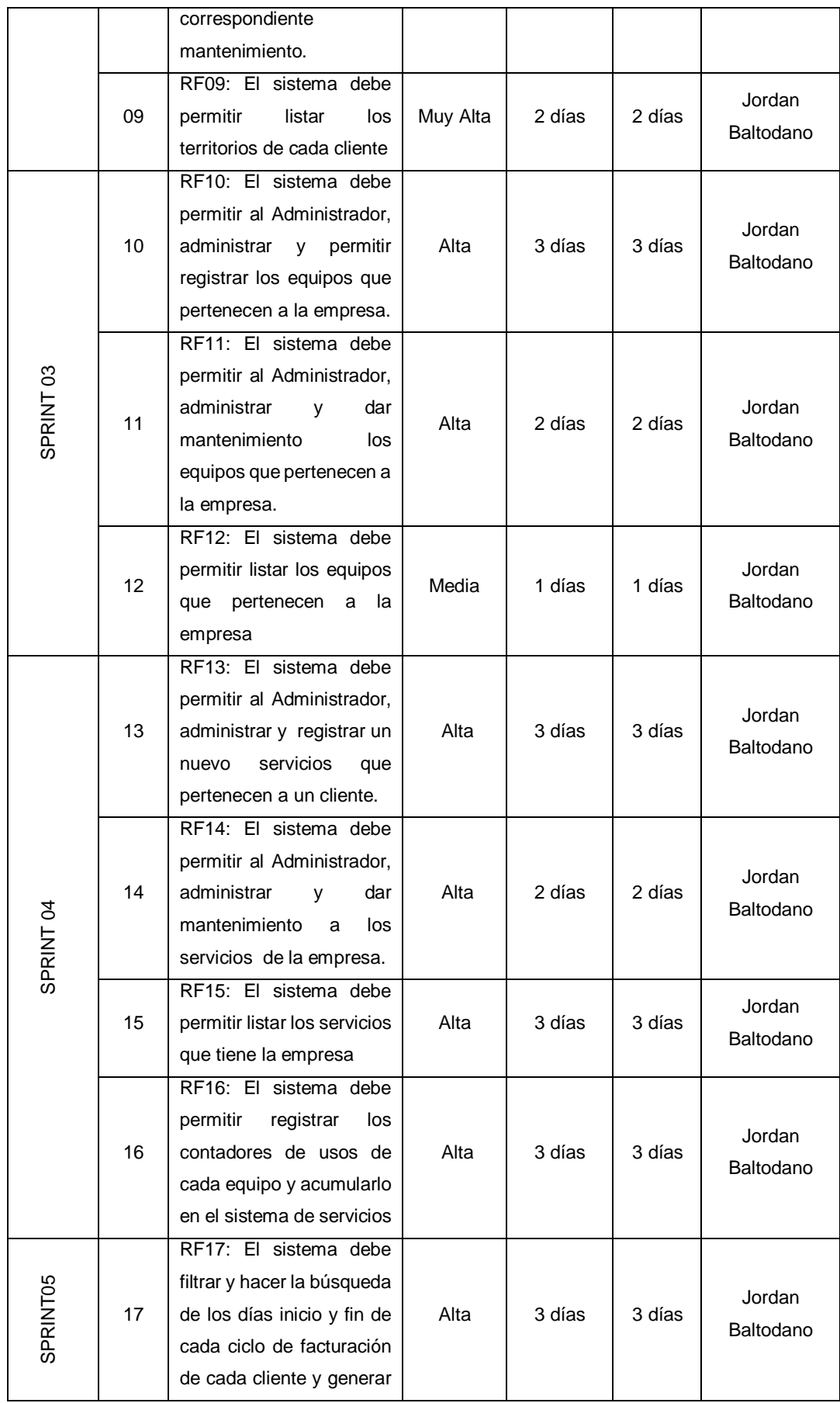

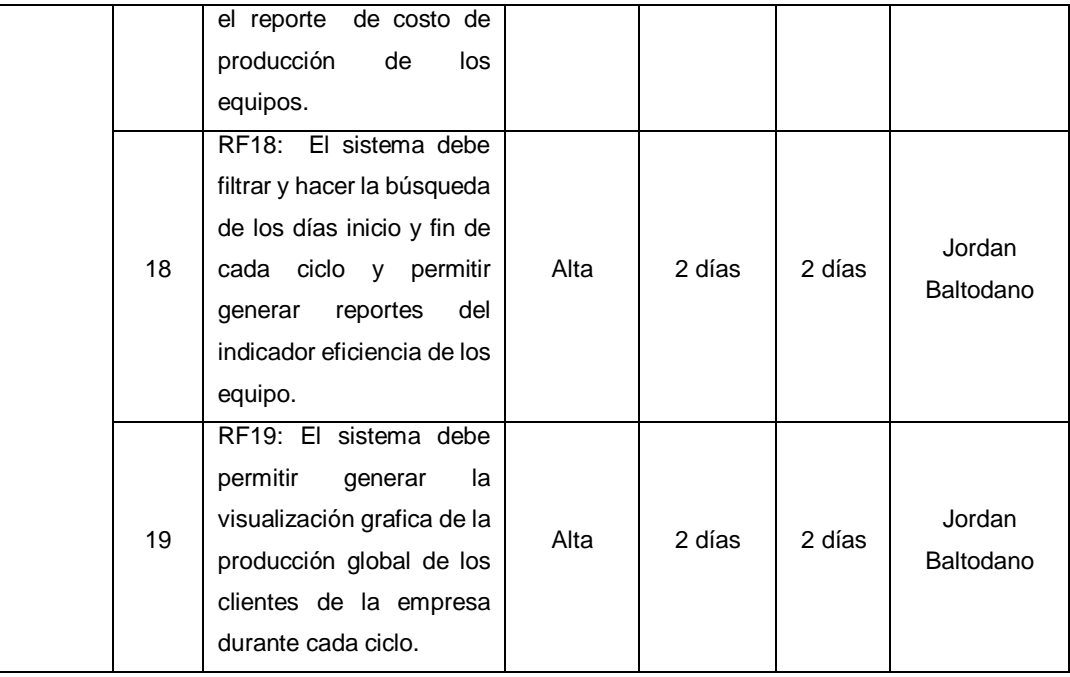

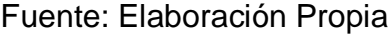

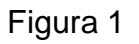

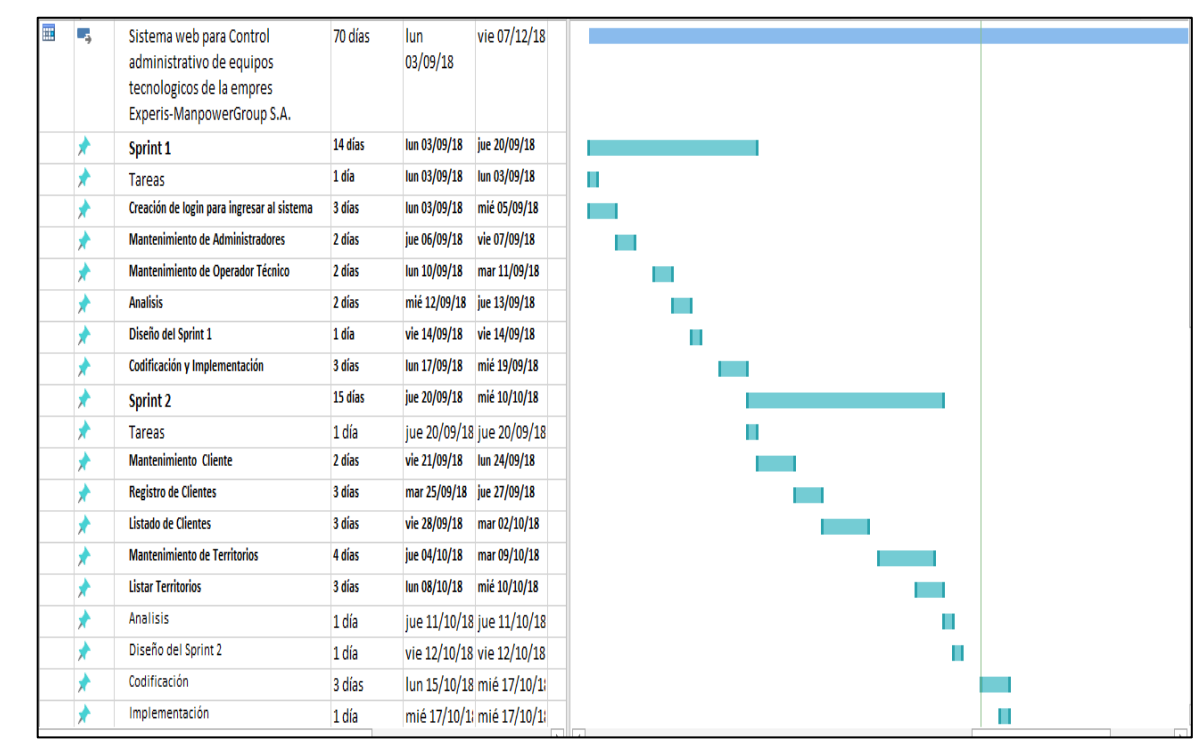

Planificación del Desarrollo

# **EJECUCIÓN DEL SPRINT 1**

Análisis Fuente: Elaboración Propia

Antes de dar inicio al periodo de bosquejo del proyecto tenemos que tener en cuenta las funciones que el nuevo sistema debe ejecutar, dicho de otra manera, el estudio implica entender verdaderamente que falta para mejorar el alcance de las historias de usuarios. Por lo tanto, para la conveniente investigación definimos el Caso de Uso para el desarrollo del Sprint 1. (Ver figura 3)

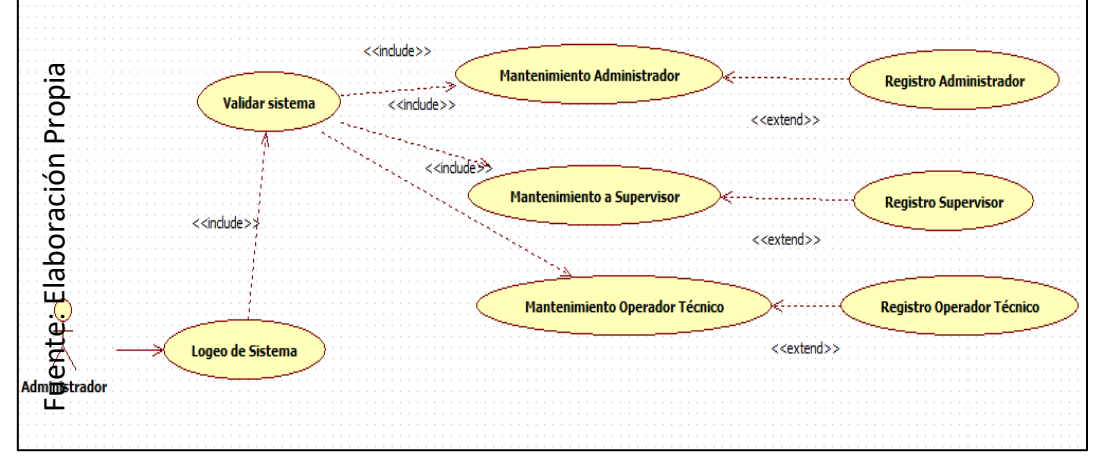

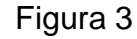

**Caso de Uso Sprint 01**

Con el propósito de entender el Sprint 1 se analiza el funcionamiento del Sistema en base al modelo de proceso de control administrativo de equipos, de actores que actúan con el sistema en donde como principal actor es el administrador de Sistemas o Supervisor de Cuentas.

 El administrador del sistema ingresa e interactúa con los módulos del sistema, también tiene control con los administradores de cuentas y los operadores técnicos para poder brindar algún acceso o restringir al sistema.

# **MODELO LÓGICO**

Es un prototipo de la base de datos real para que los usuarios puedan validar los resultados del diseño. De esta forma, validamos el modelo antes de empezar la construcción física de nuestra base de datos, estos modelos han sido elaborados únicamente para cubrir las necesidades del cliente en base al Sprint 1. **(Ver figura** 

**4)**

#### Figura 4

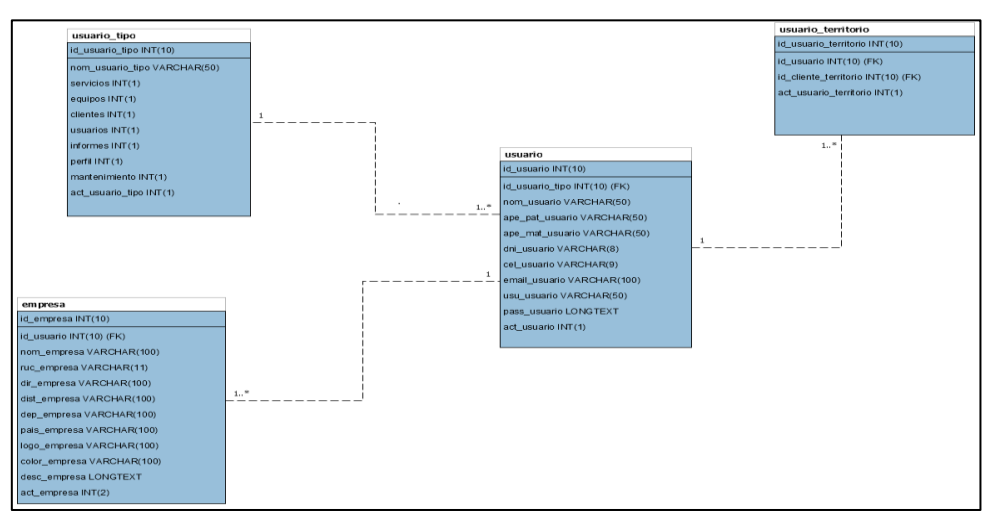

Modelo Lógico del Sprint 01

# **MODELO FÍSICO**

Detalla las conexiones entre la base de datos y sus procedimientos de comunicación en donde lo utilizan para conectarse de manera eficaz. El diseño de las vinculaciones se dio debido a que se supo a detalle todo el funcionamiento que tiene el Sprint1. **(Ver figura 5)**

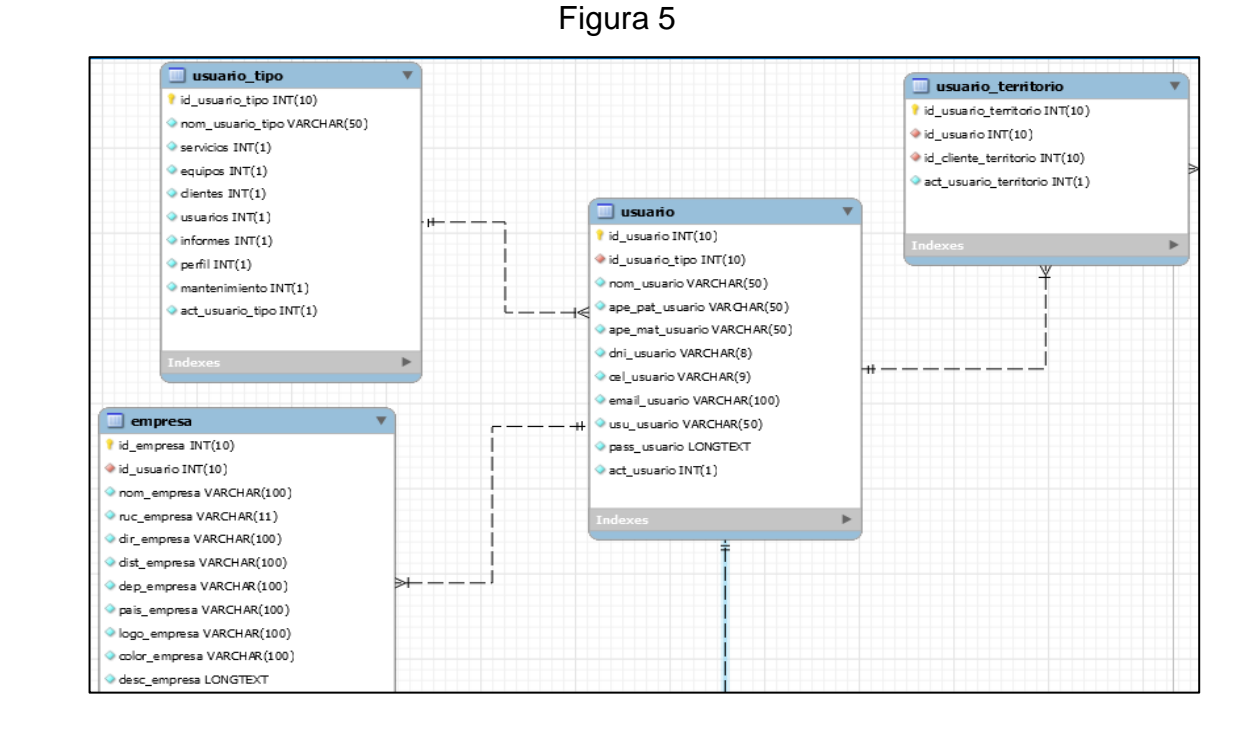

Modelo Físico del Sprint 01

Fuente: Elaboración Propia Fuente: Elaboración Propia

# **Requerimiento RF1**

RF1: El sistema debe tener una pantalla de inicio de sesión para que puedan ingresar el personal de la empresa.

# **Prototipo RF1**

Para la demostración en nuestra figura Nº 06 realizaremos la muestra del modelo a nuestro Product Owner con el fin de su aceptación, por lo cual haremos el desarrollo en una pizarra con todo el grupo de trabajo, fijando así el prototipo con un ingreso de usuarios que pertenecen a la Empresa y otro al Cliente.

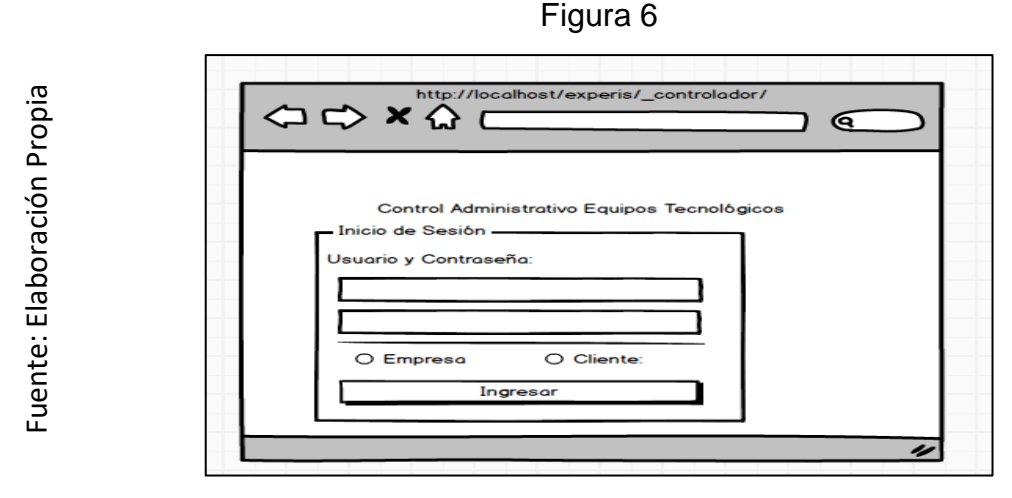

Prototipo de Logueo de Usuario

# **Código**

La figura Nº 07 se muestra el código index.php el cual muestra la funcionalidad del Login.

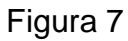

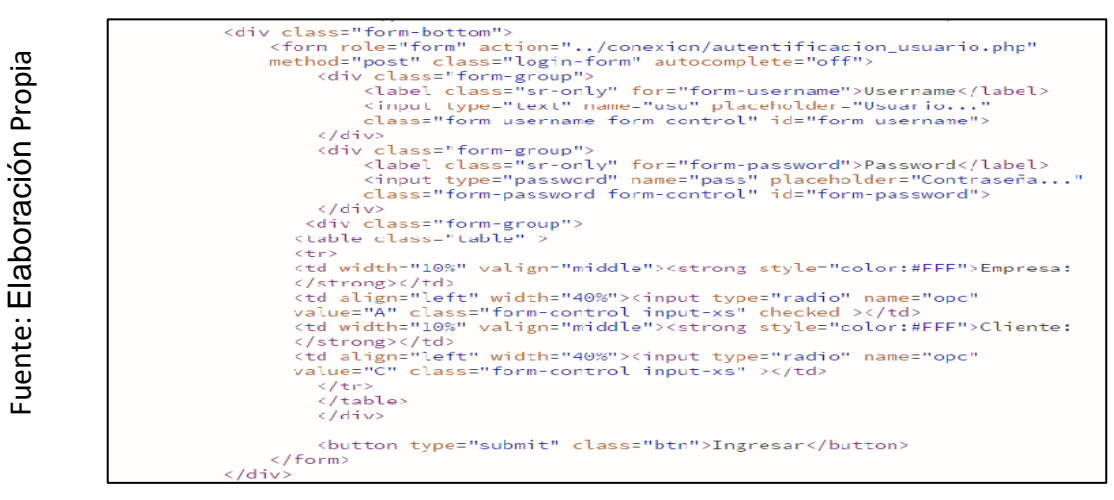

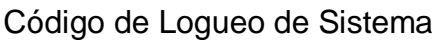

89

## **Implementación**

La figura Nº 08 muestra la interfaz gráfica de usuario del sistema definida por el Product Owner y desarrollad por el equipo de trabajo.

Figura 8

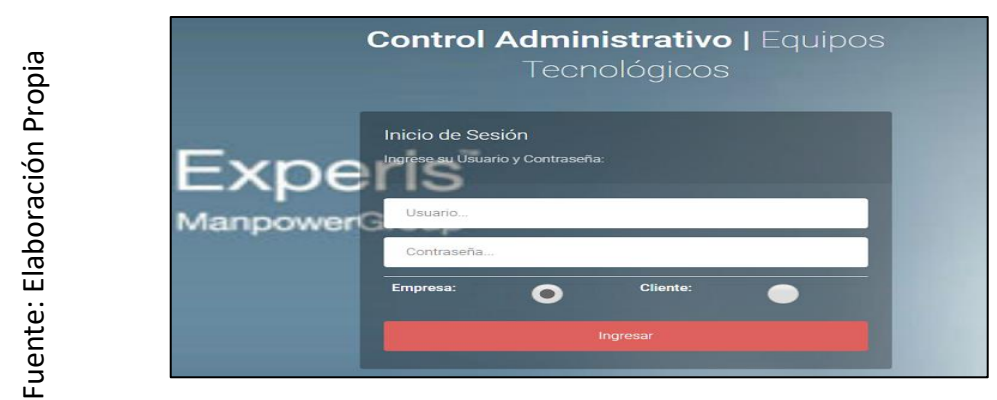

Interfaz Logueo del Sistema

## **Requerimiento RF2**

RF2: El sistema debe permitir al Administrador, administrar y dar mantenimiento a los Administradores de la empresa.

## **Diseño**

Prototipo RF2

Para la demostración de la figura Nº 9 realizaremos la muestra del modelo a nuestro Product Owner con el fin de su aceptación, por lo cual haremos el desarrollo en una pizarra con todo el grupo de trabajo, en vista de que por motivos de estrictas políticas de la empresa no es adecuado exponer ninguna fotografía de cualquier colaborador de la compañía.

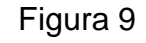

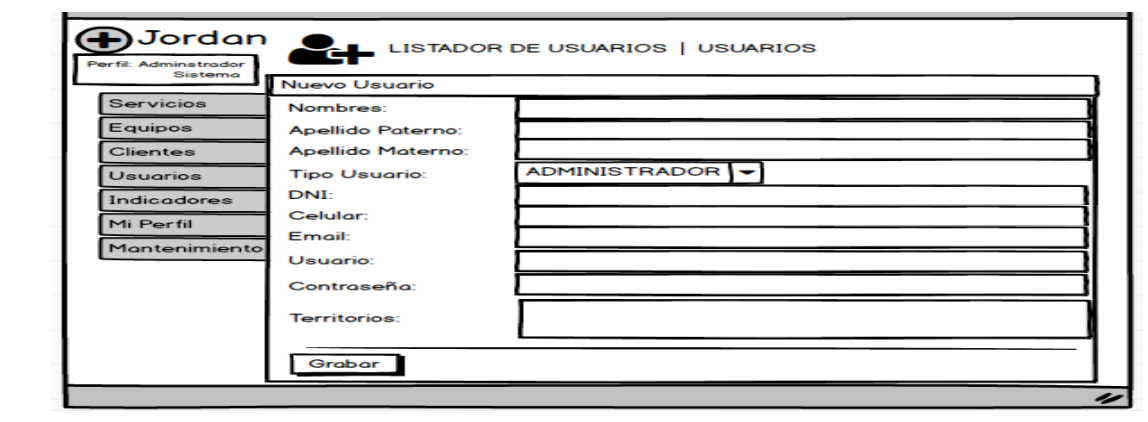

Prototipo de Mantenimiento Administrador de la empresa

# **Código**

En nuestra figura Nº 10 tendremos a disposición el código de usuario\_nuevo.php, en donde nos enseña cómo está establecida dicha función.

Figura 10

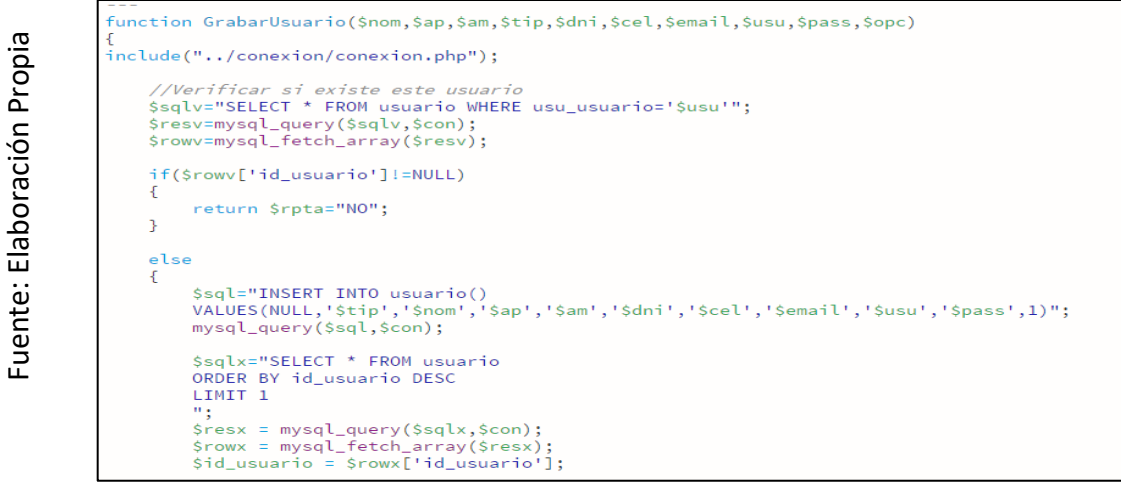

Código de Mantenimiento Administrador de Sistemas **Implementación**

Como se visualiza en las imágenes o figuras número 11 y 12 podemos ver la interfaz gráfica de la acción registrar administrador, proceso definido por el Produt Owner y realizada por el grupo de trabajo.

Figura 11

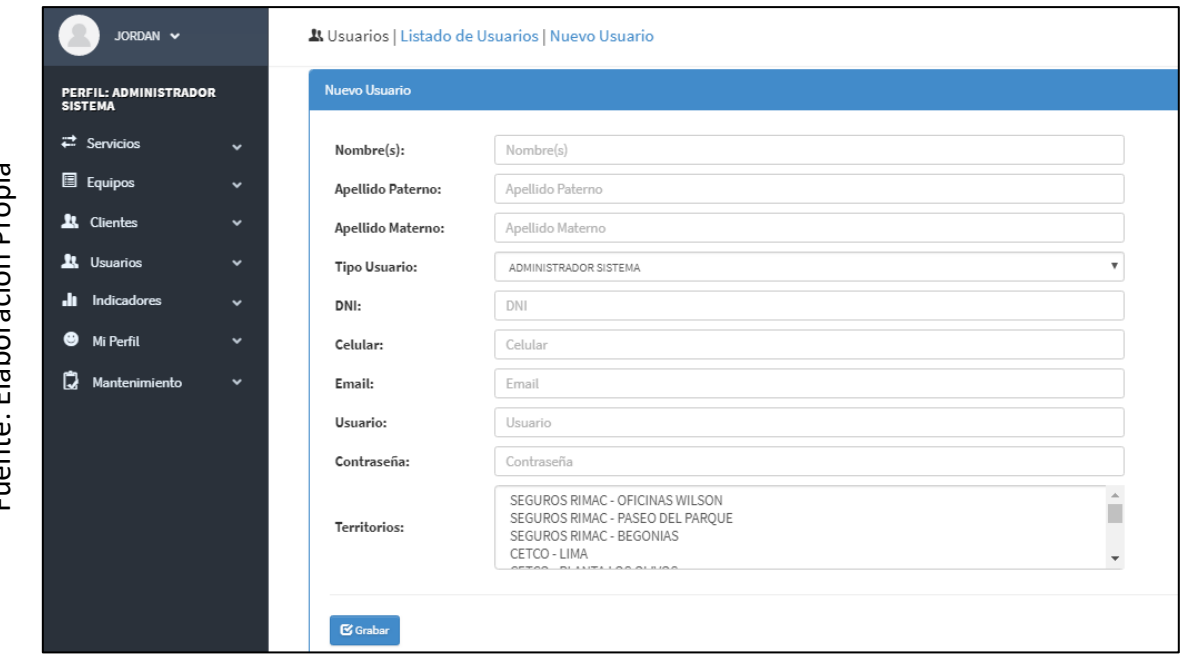

GUI Registro de Administrador

Euente: Eleboración Dronia Fuente: Elaboración Propia

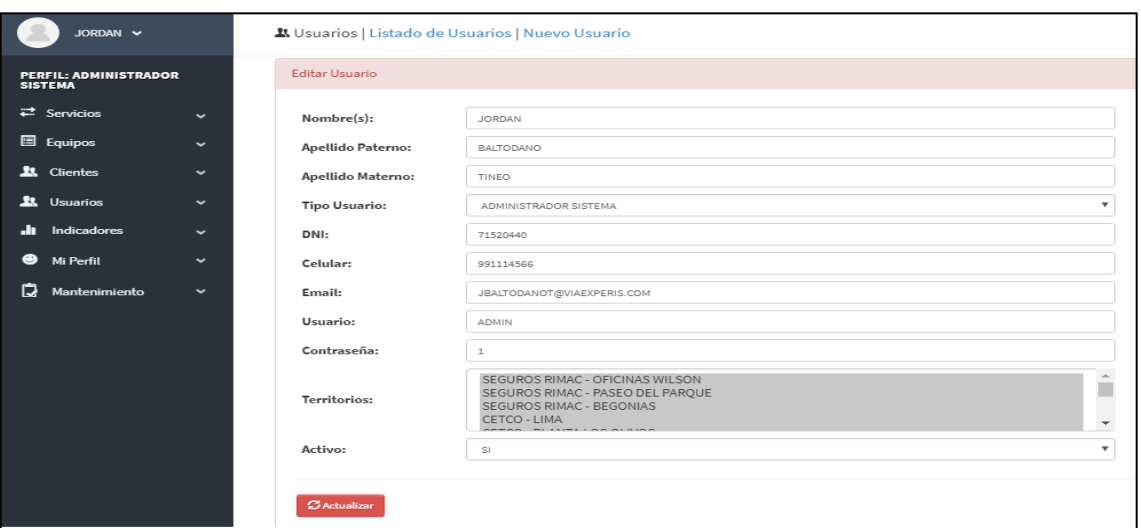

GUI Mantenimiento de Administrador de Sistema

# **Requerimiento RF3**

**RF3:** El sistema debe permitir al Administrador, administrar y dar mantenimiento a los supervisores de las cuentas de la empresa.

# **Diseño**

Para la demostración en nuestra figura Nº 13 realizaremos la muestra del modelo a nuestro Product Owner con el fin de su aceptación, por lo cual haremos el desarrollo en una pizarra con todo el grupo de trabajo, en vista de que por motivos de estrictas políticas de la empresa no es adecuado exponer ninguna fotografía de cualquier colaborador que labora con nosotros.

Figura 13

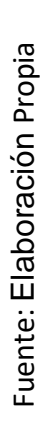

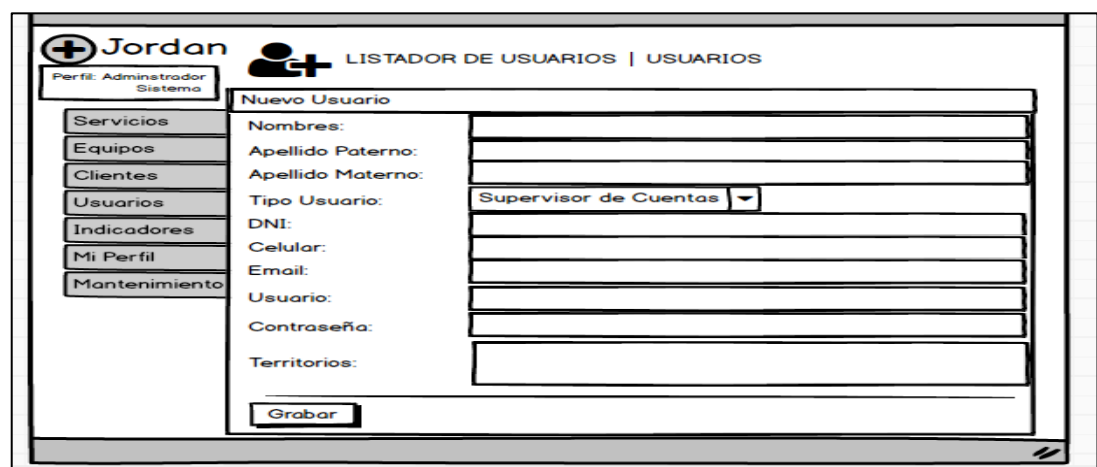

Prototipo de Mantenimiento Supervisor de Cuentas

# **Código**

#### Figura 14

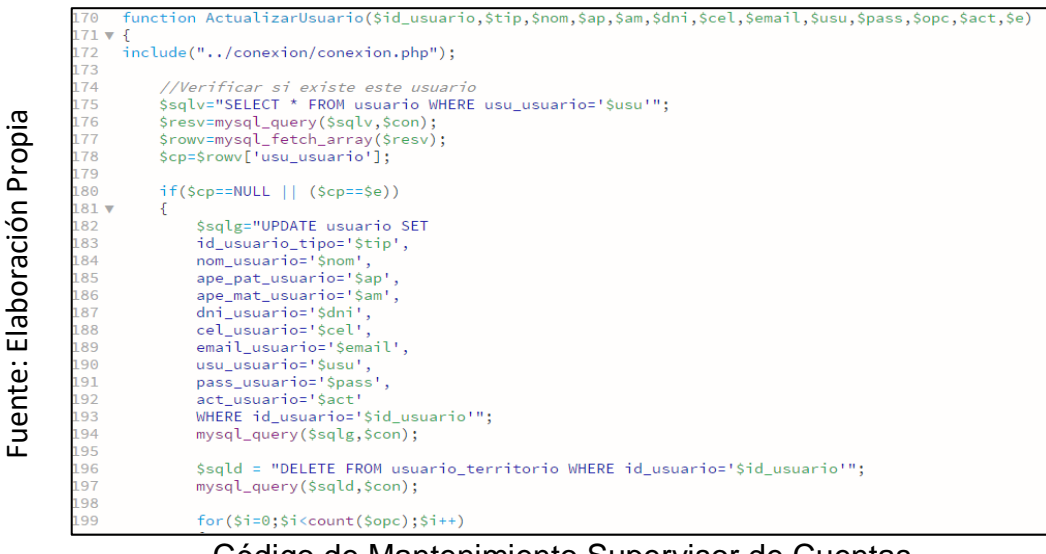

Código de Mantenimiento Supervisor de Cuentas

#### **Implementación**

Fuente: Elaboración Propia

Fuente: Elaboración Propia

La imagen o figura Nº 15 nos enseña la interfaz gráfica del administrador en la acción de registrar Supervisor de Cuenta y en la Figura Nº 16 la interfaz gráfica del mantenimiento de Supervisores de cuenta proceso definido por el Produt Owner y realizada por el grupo de trabajo.

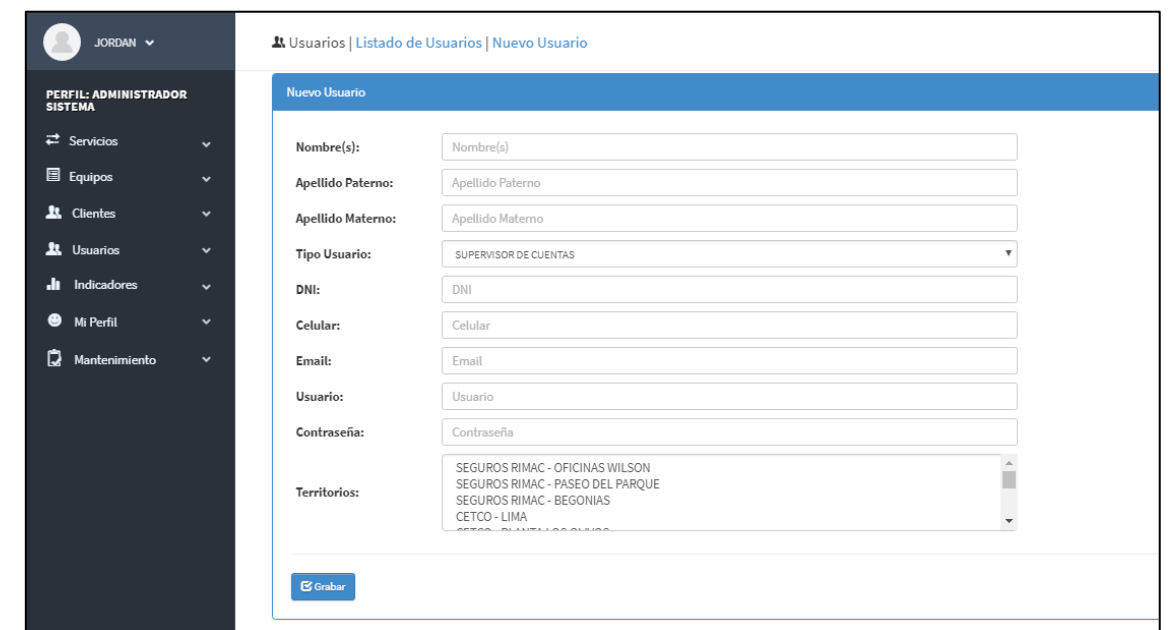

Figura 15

GUI Registro de Supervisor de Cuenta

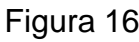

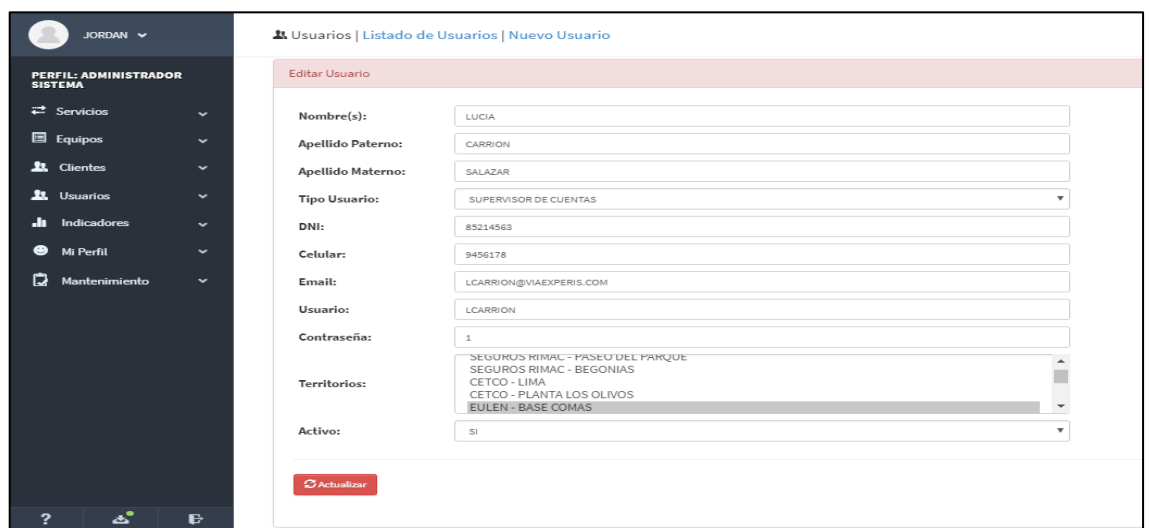

GUI Mantenimiento de Supervisor de Cuenta

# **Requerimiento RF4**

**RF4:** El sistema debe permitir al Administrador, administrar y dar mantenimiento a los Operadores Técnicos de la empresa

# **Diseño**

Fuente: Elaboración Propia

Fuente: Elaboración Propia

Como visualizamos en la imagen o figura Nº 17 nos enseña nuestro prototipo diseñado por el grupo de trabajo, por la cual se espera la aprobación por parte del Product Owner.

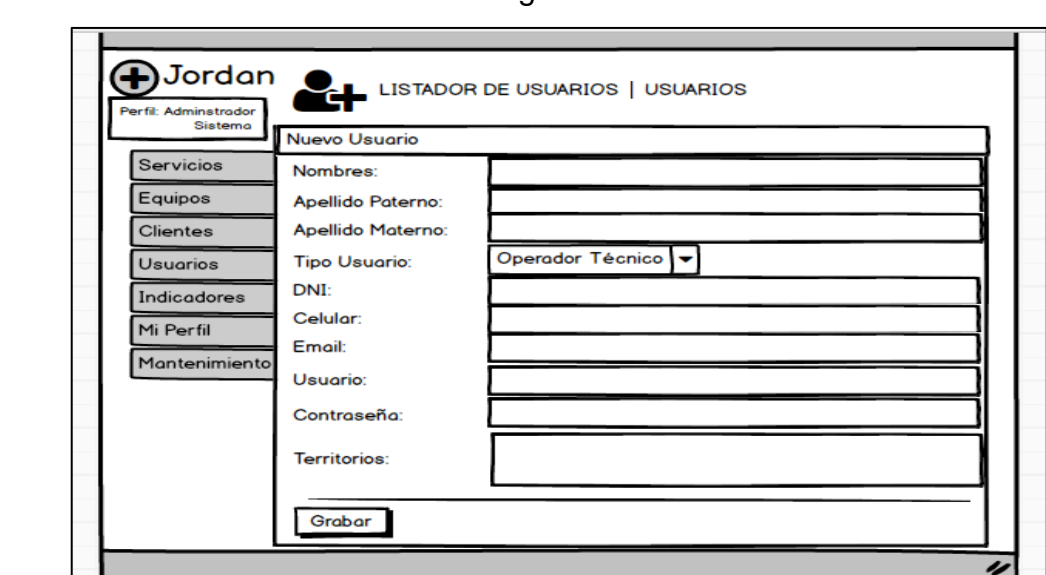

Figura 17

Prototipo de Mantenimiento Operador Técnico

### **Código**

En nuestra figura Nº 18 tendremos a disposición el código de usuario nuevo.php, en donde nos enseña cómo está establecida dicha función

Figura 18

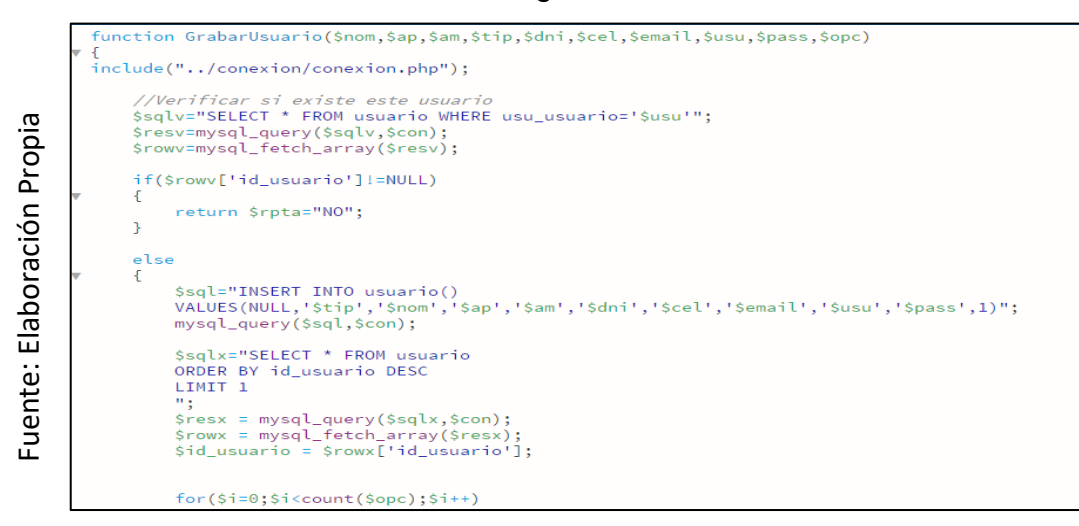

# Código de Registro Operador Técnico

#### **Implementación**

La figura Nº 19 muestra la interfaz gráfica del administrador en la acción de registrar Operador Técnico y en la figura Nº 20 la interfaz gráfica del mantenimiento de Operador Técnico en él, proceso definido por el Produt Owner y realizada por nuestra colectividad de equipo.

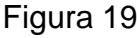

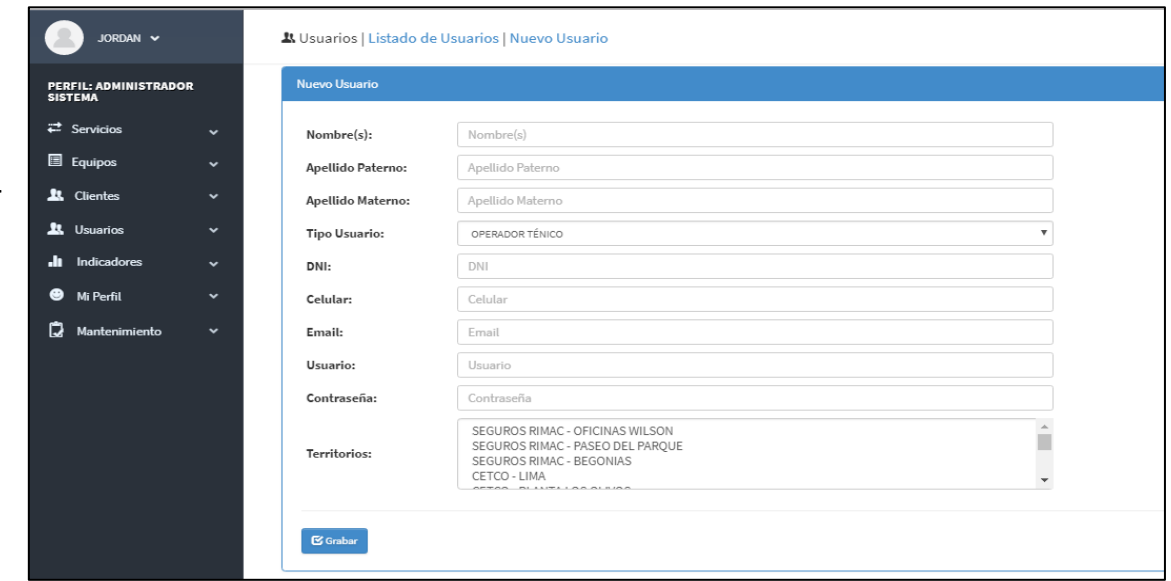

GUI Registro de Operador Técnico

Fuente: Elaboración Propia Fuente: Elaboración Propia

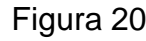

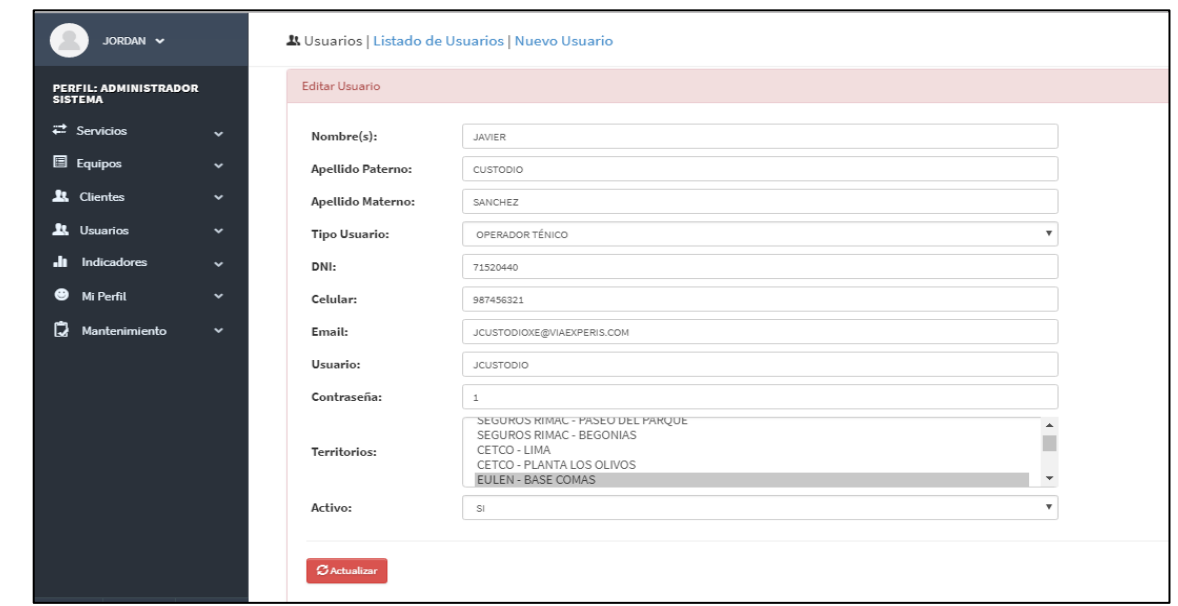

GUI Mantenimiento de Operador Técnico

### **Requerimiento RF5**

**RF5:** El sistema debe permitir al Administrador, administrar y listar todos los usuarios creados para la empresa.

### **Diseño**

Para la demostración en nuestra figura Nº 21 realizaremos la muestra del modelo a nuestro Product Owner con el fin de su aceptación.

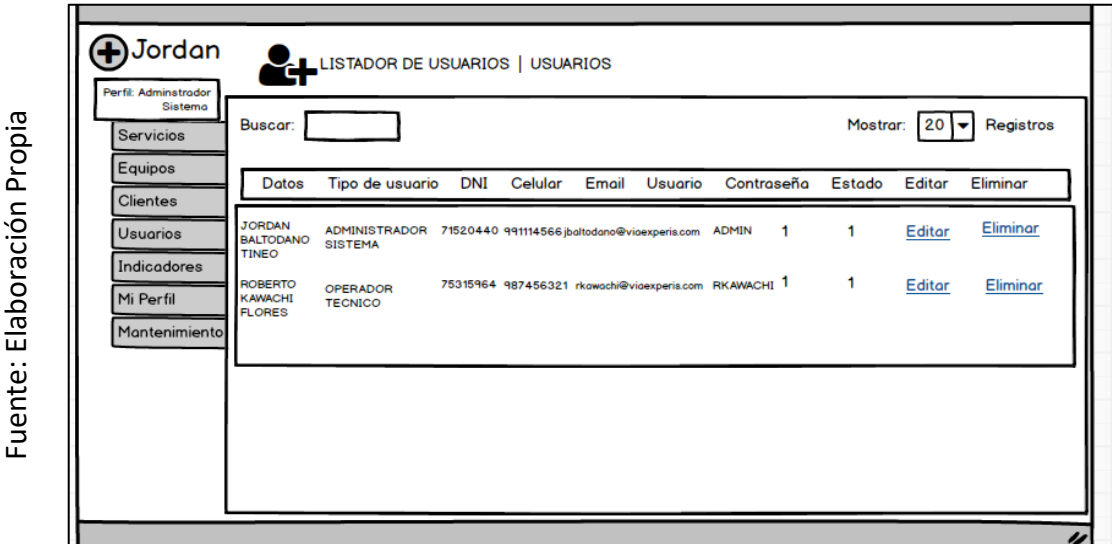

Figura 21

Prototipo de RF05

#### **Código**

En nuestra figura Nº 22 tendremos a disposición el código usuario\_mostrar.php, en donde nos enseña cómo está establecida dicha función.

Figura 22

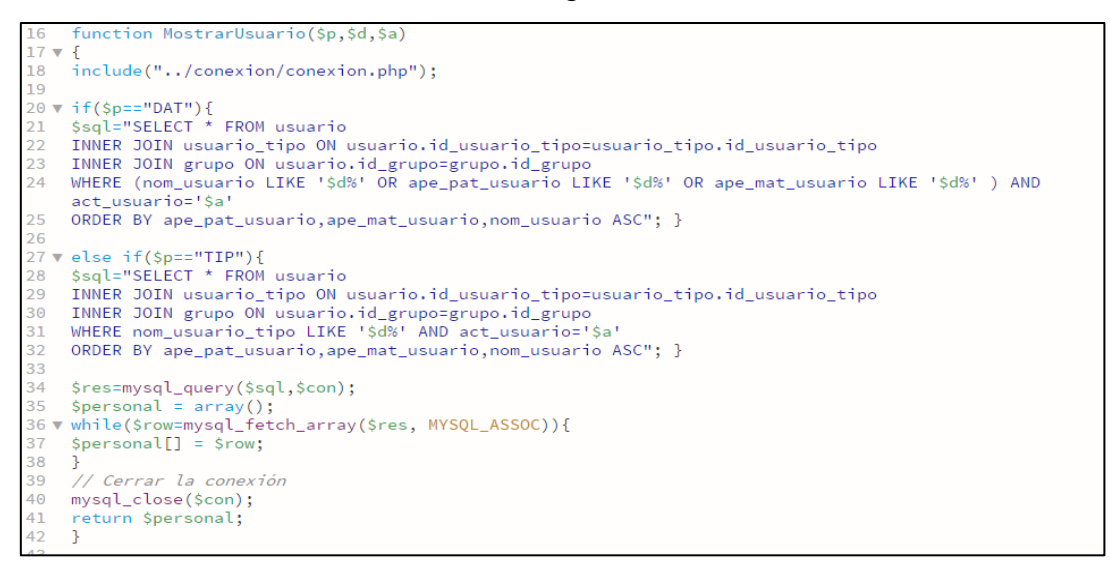

#### Código RF05

#### **Implementación**

La figura Nº 23 muestra gráficamente al administrador de sistema todos los usuarios creados para poder utilizar el nuevo sistema.

| JORDAN V                                                                    |                              | & Usuario   Listado de Usuario   Nuevo Usuario |                                 |          |           |                            |                  |              |                |                                   |                   |
|-----------------------------------------------------------------------------|------------------------------|------------------------------------------------|---------------------------------|----------|-----------|----------------------------|------------------|--------------|----------------|-----------------------------------|-------------------|
| <b>O</b> Exportar a Excel<br><b>PERFIL: ADMINISTRADOR</b><br><b>SISTEMA</b> |                              |                                                |                                 |          |           |                            |                  |              |                |                                   |                   |
| $72$ Servicios                                                              | $\mathbf{v}$                 | Buscar:                                        |                                 |          |           |                            |                  |              |                | Mostrar 20 <sup>v</sup> registros |                   |
| <b>目</b> Equipos                                                            | $\checkmark$                 | Datos                                          | Tipo Usuario                    | DNI      | Celular   | Email                      | Usuario          | Contraseña   | Estado         | Editar                            | Eliminar          |
| 11 Clientes<br>1 Usuarios                                                   | $\checkmark$<br>$\checkmark$ | FRANK<br>CONTRERAS<br>FLORES                   | OPERADOR<br>TÉNICO              | 47157041 | 943988741 | FCONTRERAS@VIAEXPERIS.COM  | FCONTRERAS       | $\mathbf{1}$ | $\mathbf{1}$   | $\blacktriangleright$ Editar      | <b>X</b> Eliminar |
| <b>Il</b> Indicadores<br>Mi Perfil                                          | $\checkmark$<br>$\checkmark$ | JAVIER CUSTODIO<br>SANCHEZ                     | OPERADOR<br>TÉNICO              | 71520440 | 987456321 | JCUSTODIOXE@VIAEXPERIS.COM | <b>JCUSTODIO</b> | $\mathbf{1}$ | $\mathbf{1}$   | $\blacktriangleright$ Editar      | <b>X</b> Eliminar |
| ۵<br>Mantenimiento                                                          | $\checkmark$                 | <b>JORDAN</b><br>BALTODANO<br>TINEO            | <b>ADMINISTRADOR</b><br>SISTEMA | 71520440 | 991114566 | JBALTODANOT@VIAEXPERIS.COM | ADMIN            | $\mathbf{1}$ | $\mathbf{1}$   | $\blacktriangleright$ Editar      | <b>X</b> Eliminar |
|                                                                             |                              | JOSE PORTILLO<br>VELAZQUES                     | SUPERVISOR DE<br>CUENTAS        | 78451269 | 912345687 | JPORTILLO@VIAEXPERIS.COM   | <b>JPORTILLO</b> | $\mathbf{1}$ | $\mathbf{1}$   | $\blacktriangleright$ Editar      | <b>X</b> Eliminar |
|                                                                             |                              | LUCIA CARRION<br>SALAZAR                       | SUPERVISOR DE<br>CUENTAS        | 85214563 | 9456178   | LCARRION@VIAEXPERIS.COM    | LCARRION         | $\mathbf{1}$ | $\mathbf{1}$   | $\blacktriangleright$ Editar      | <b>X</b> Eliminar |
|                                                                             |                              | LUIS FAJARDO<br>KAMACHO                        | OPERADOR<br>TÉNICO              | 85214787 | 987456327 | LFAJARDO@VIAEXPERIS.COM    | LFAJARDO         | $\mathbf{1}$ | 1              | $\blacktriangleright$ Editar      | <b>X</b> Eliminar |
|                                                                             |                              | LUIS VILLEGAS<br><b>FLORES</b>                 | SUPERVISOR DE<br>CUENTAS        | 74125896 | 949252596 | LVILLEGAS@VIAEXPERIS.COM   | LVILLEGAS        | $\mathbf{1}$ | $\overline{1}$ | $\blacktriangleright$ Editar      | <b>X</b> Eliminar |

Figura 23

GUI Listar Usuarios

Fuente: Elaboración Propia

Fuente: Elaboración Propia

#### **Burn Down Chart**

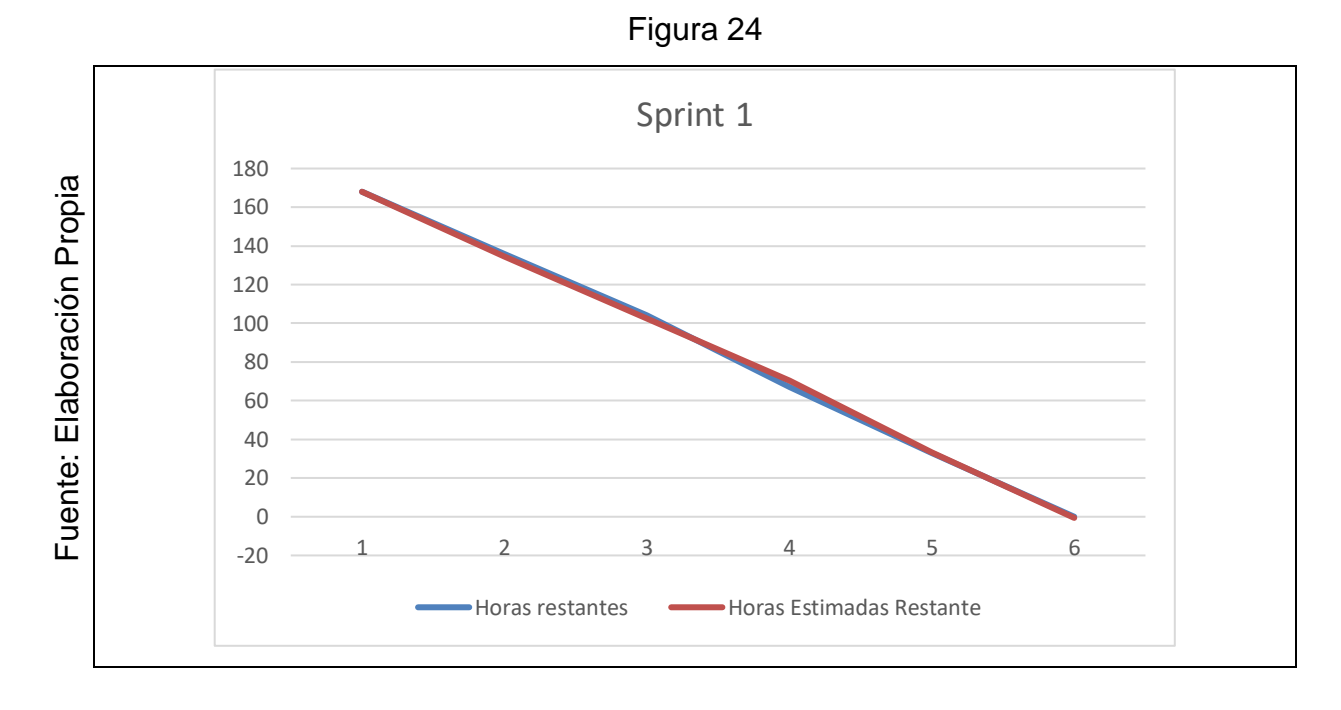

#### **Retrospectiva del Sprint 1**

Cuando finaliza cada Sprint nuestro plantel de Scrum realiza una junta en la cual se aceptará el dictamen del Scrum Master, con el fin de conocer el resultado en la asamblea que tuvo con el Product Owner, dicho resultado hizo que vuestro entregable se entregara sin ninguna dificultad, por lo tanto, nuestro cliente está complacido.

#### **Cosas Positivas:**

Se logró llevar a cabo con lo esperado. Nuestro soporte es el team.

#### **Cosas Negativas:**

No hubo cosas Negativas Desarrollo del Sprint 1

### **ACTA DE REUNION N⁰001-APERTURA DEL SPRINT1**

#### **DATOS**

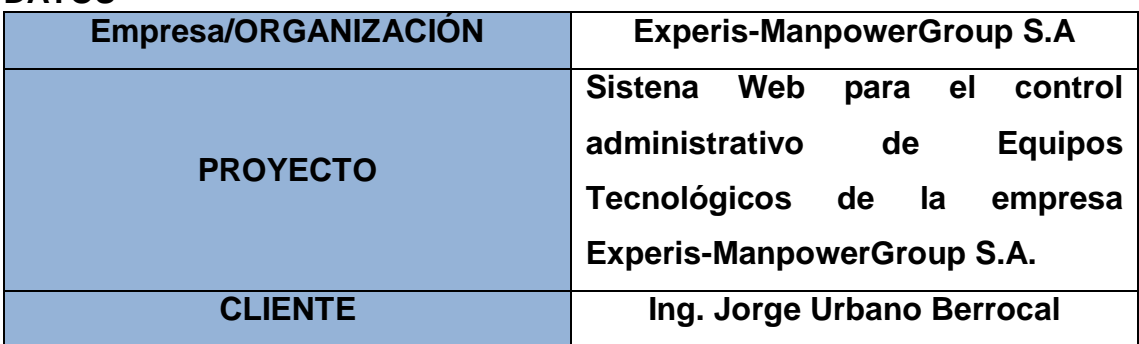

### **PARTICIPANTES**

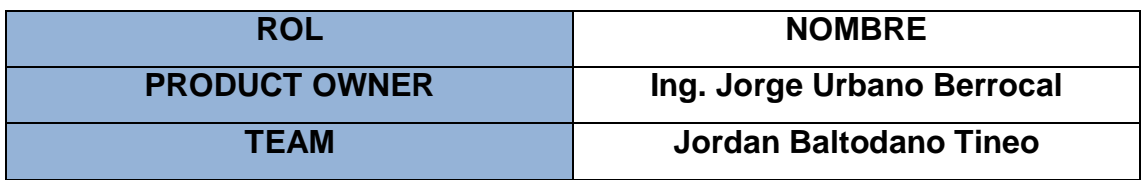

### **ACUERDOS**

Por medio del documento vamos a certificar y a dar la aprobación para nuestro plantel de Scrum, por ello definimos las historias de usuario que contiene el Sprint 1 para poder implementar nuestro proyecto "SISTEMA WEB PARA EL CONTROL ADMINISTRATIVO DE EQUIPOS TÉCNOLOGICOS DE LA EMPRESA EXPERIS-MANPOWERGROUP S.A". Determinando cuales son las finalidades de cada Sprint 1, de igual forma los componentes de la Pila de Producto (Historias) por lo que comprende cada uno.

En el interior del Sprint 1 definimos lo siguiente:

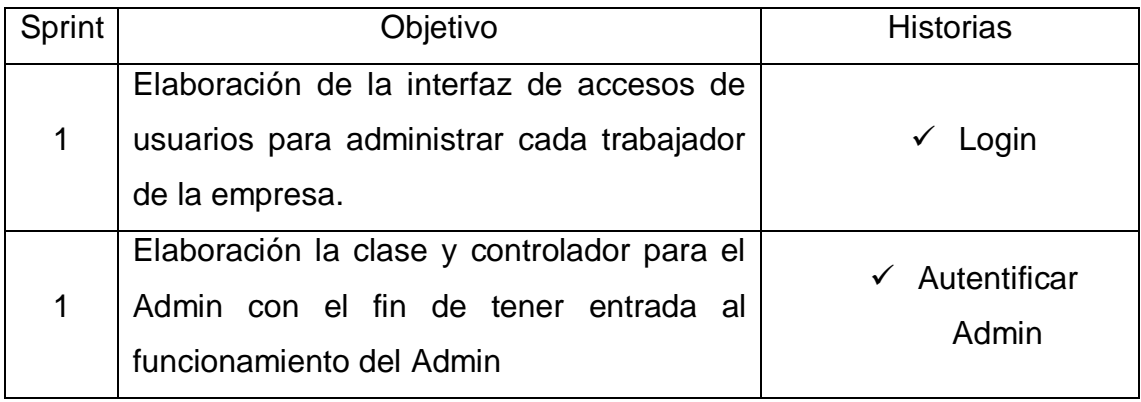

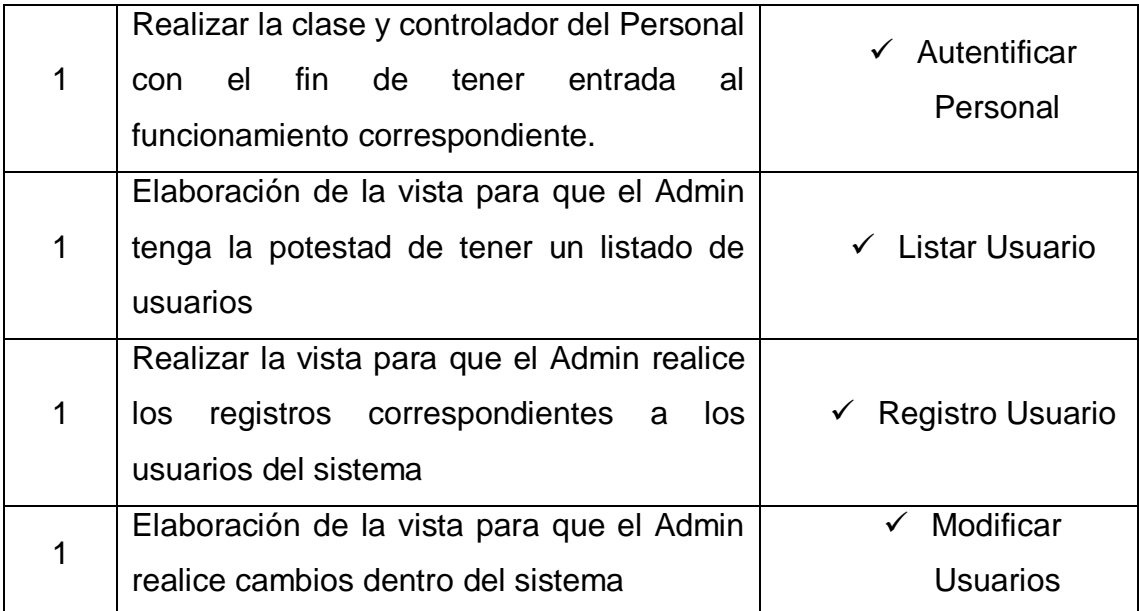

JORDAN ELI BALTODANO TINEO Firma y Sello

JORGE A. URBANO BERROCAL **Manpower Profes** i S hal ! Firma y Sello

#### **ACTA DE REUNION N⁰002 – CIERRE DEL SPRINT 1**

### **DATOS**

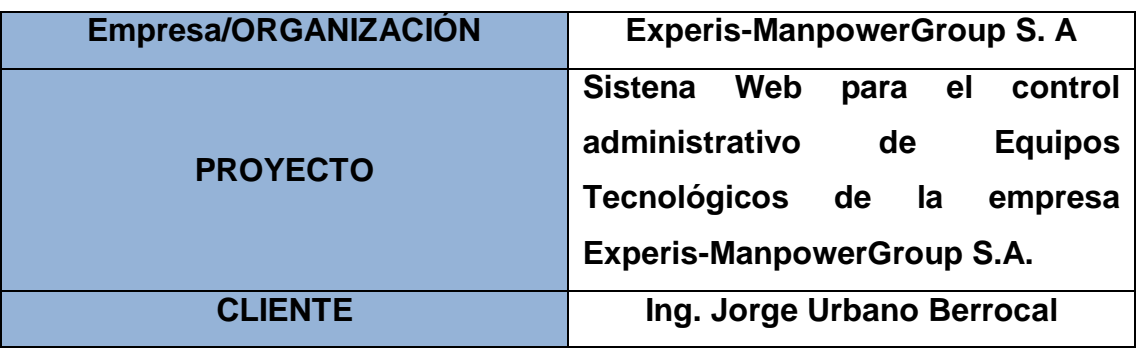

#### **PARTICIPANTES**

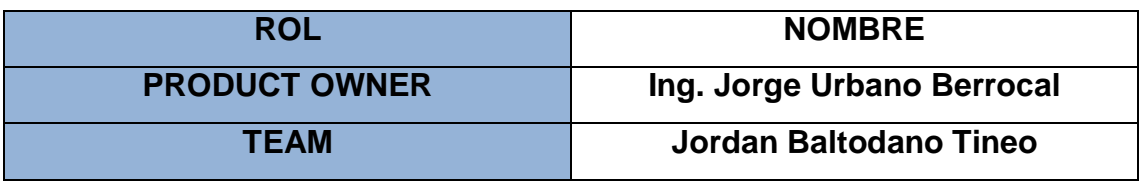

Por medio del documento vamos a certificar y a dar la aprobación para nuestro plantel de Scrum, por ello definimos las historias de usuario que contiene el Sprint 1 para poder implementar nuestro proyecto "SISTEMA WEB PARA EL CONTROL ADMINISTRATIVO DE EQUIPOS TÉCNOLOGICOS DE LA EMPRESA EXPERIS-MANPOWERGROUP S.A". Determinando cuales son las finalidades de cada Sprint 1, de igual forma los componentes de la Pila de Producto (Historias) por lo que comprende cada uno.

En el interior del Sprint 1 definimos lo siguiente:

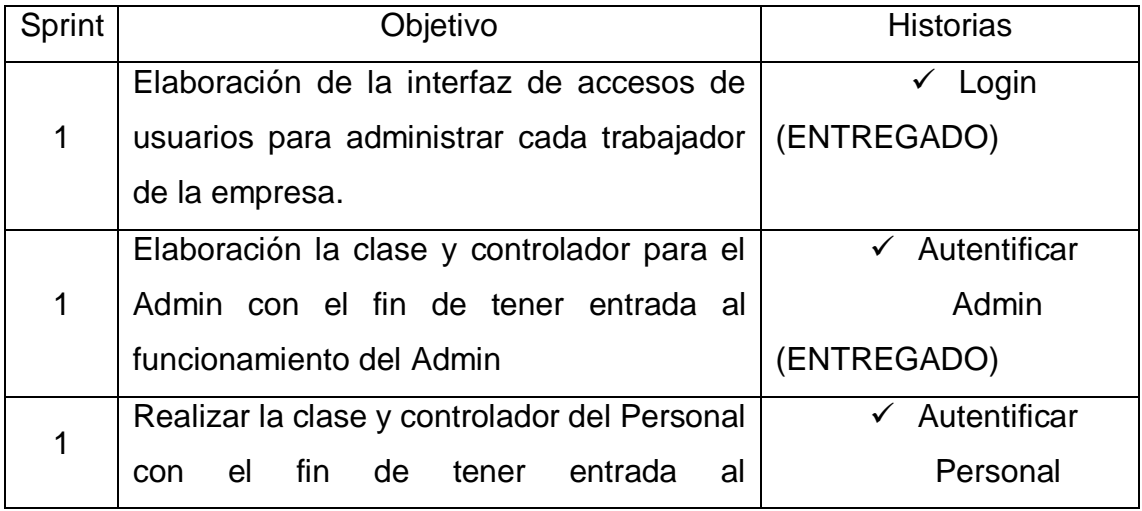

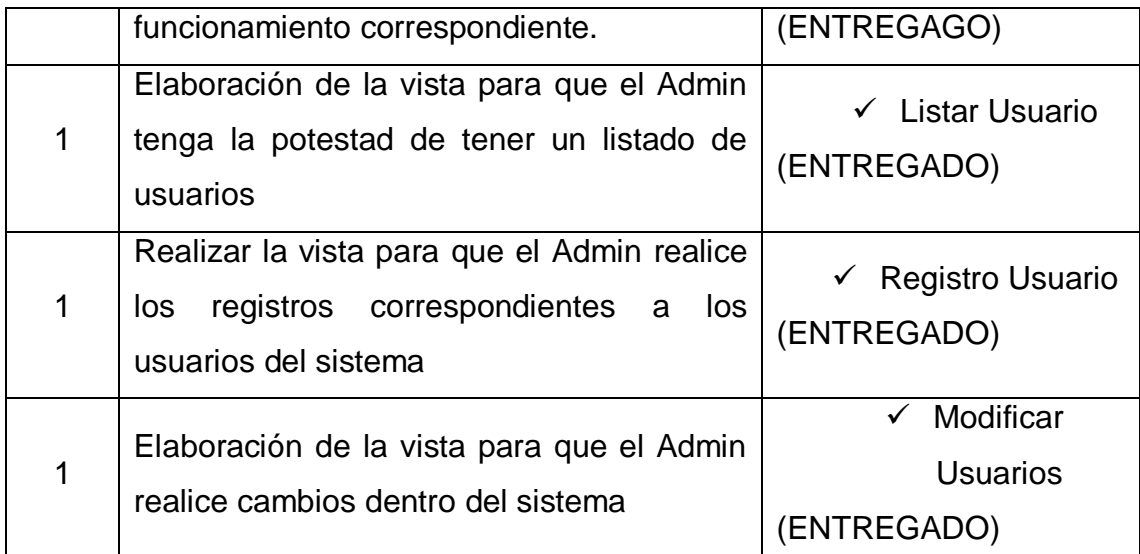

JORDAN ELI BALTODANO TINEO Firma y Sello

JORGE A. URBANO BERROCAL **Manpower Profesy** ЮÚ Firma y Sello

# **EJECUCIÓN DEL SPRINT 02**

### **Análisis**

Para dar inicio a esta etapa de diseño es necesario saber o entender que es lo que el sistema debe realizar, es decir, saber con exactitud que se necesita saber para la compresión de historias de usuarios. Por lo tanto, para la conveniente investigación definimos el Caso de Uso para el desarrollo del Sprint 2. (Ver figura 25)

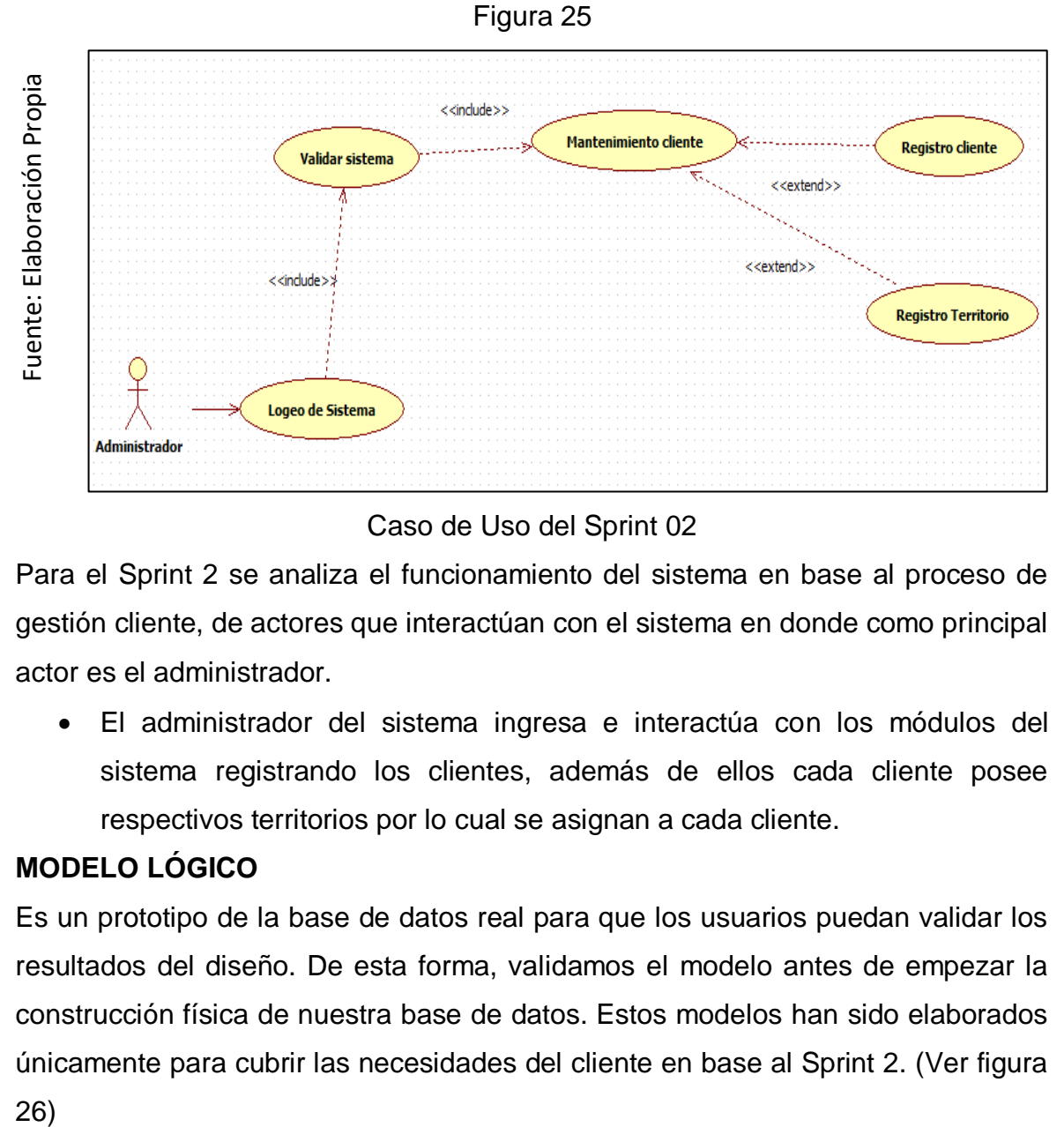

Caso de Uso del Sprint 02

Para el Sprint 2 se analiza el funcionamiento del sistema en base al proceso de gestión cliente, de actores que interactúan con el sistema en donde como principal actor es el administrador.

 El administrador del sistema ingresa e interactúa con los módulos del sistema registrando los clientes, además de ellos cada cliente posee respectivos territorios por lo cual se asignan a cada cliente.

## **MODELO LÓGICO**

Es un prototipo de la base de datos real para que los usuarios puedan validar los resultados del diseño. De esta forma, validamos el modelo antes de empezar la construcción física de nuestra base de datos. Estos modelos han sido elaborados únicamente para cubrir las necesidades del cliente en base al Sprint 2. (Ver figura  $26)$ 

# Figura 26

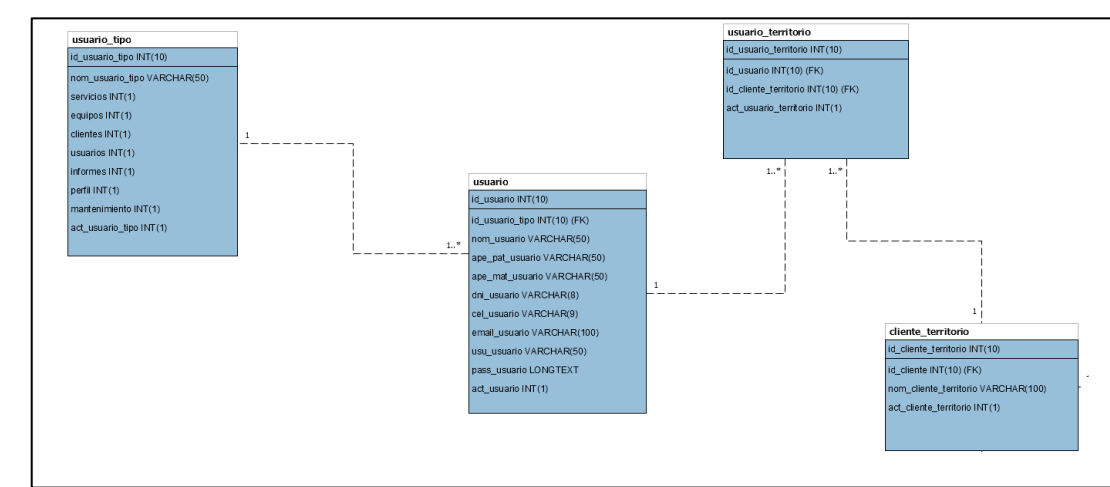

Modelo Lógico del Sprint 02

# **MODELO FISICO**

Detalla las conexiones entre la base de datos y sus procedimientos de comunicación en donde lo utilizan para conectarse de manera eficaz. El diseño de las vinculaciones se dio debido a que se supo a detalle todo el funcionamiento que tiene el Sprint 2.

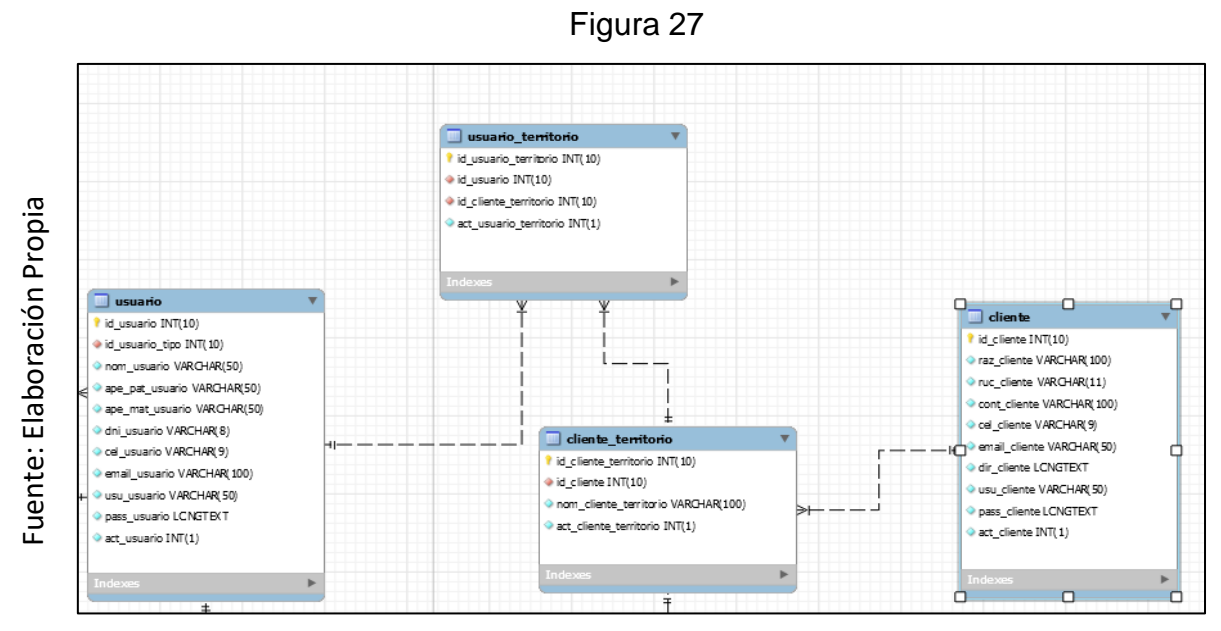

Modelo Físico del Sprint 02

104
#### **Requerimiento RF6**

RF06: El sistema debe permitir al Administrador, administrar y permitir registrar los clientes de las cuentas y dar mantenimiento.

#### **Prototipo RF6**

Para la demostración de la figura Nº 28 realizaremos la muestra del modelo a nuestro Product Owner con el fin de su aceptación, por lo cual haremos el desarrollo en una pizarra con todo el grupo de trabajo, en vista de que por motivos de estrictas políticas de la empresa no es adecuado exponer ninguna fotografía de cualquier colaborador de la compañía.

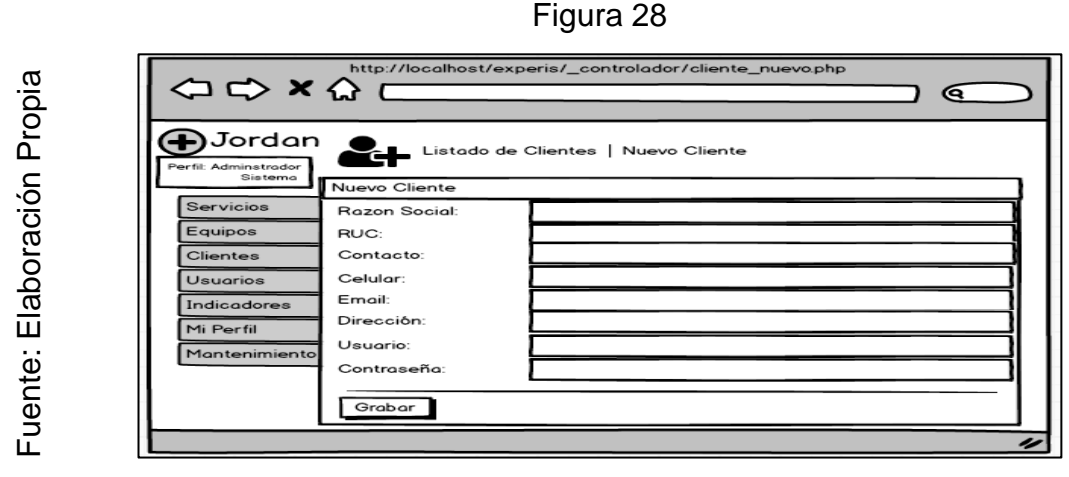

Prototipo RF6

#### **Código**

En nuestra figura Nº 29 tendremos a disposición el código de cliente nuevo.php, en donde nos enseña cómo está establecida dicha función.

#### Figura 29

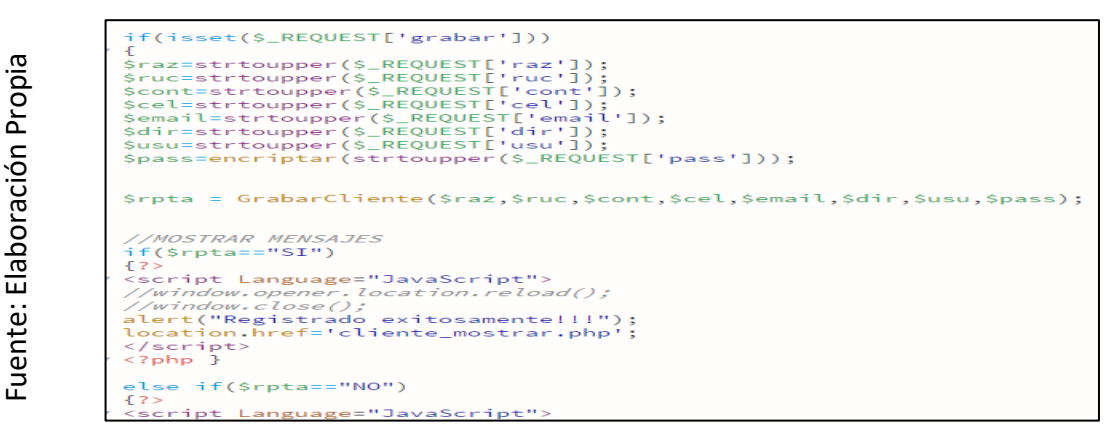

Código RF6

#### **Implementación**

Como se visualiza en las imágenes o figuras número 30 y 31 podemos ver la interfaz gráfica de la acción registrar cliente y darle mantenimiento, proceso definido por el Produt Owner y realizada por nuestra colectividad de equipo.

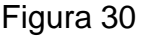

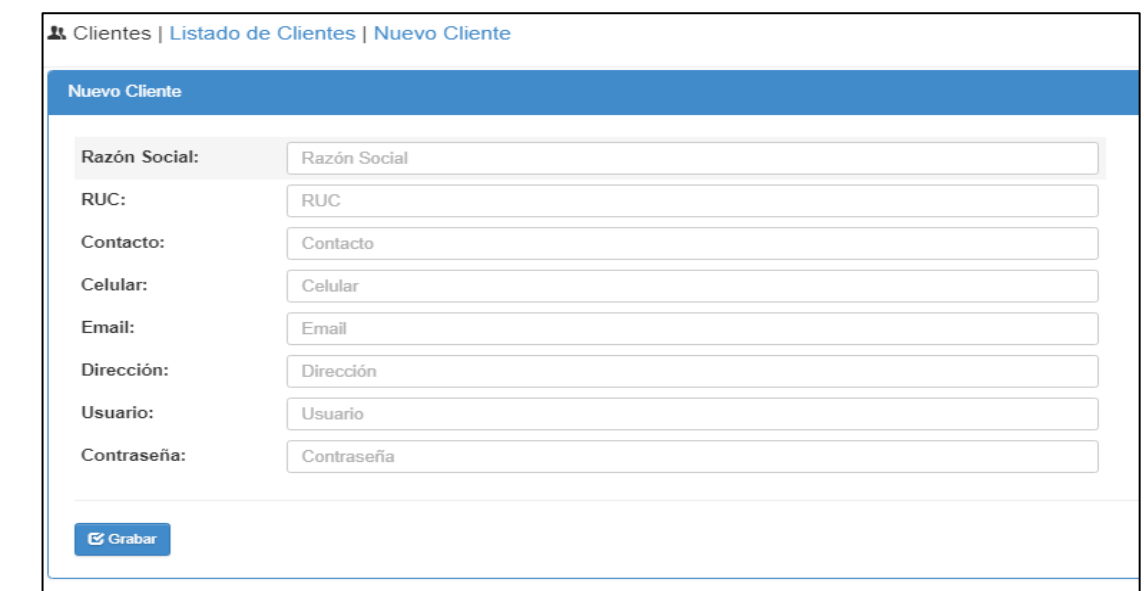

## GUI RF6 Registro de Cliente

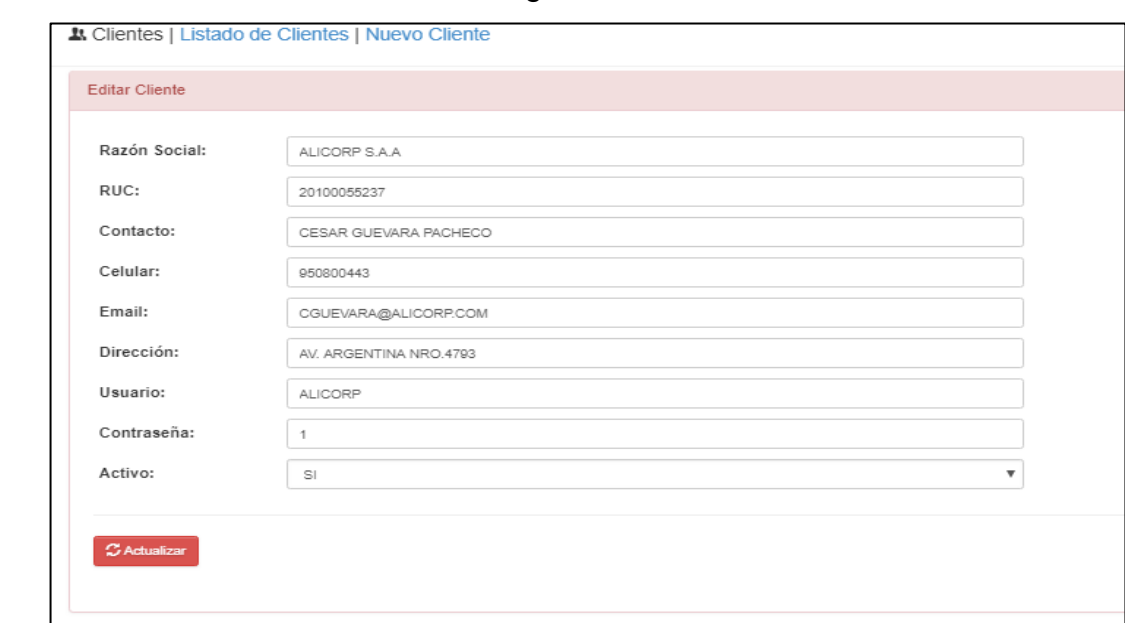

## Figura 31

GUI RF6 Mantenimiento Cliente

Fuente: Elaboración Propia

Fuente: Elaboración Propia

#### **Requerimiento RF7**

RF07: El sistema debe permitir listar todos los clientes creados que conforman la empresa.

## **Prototipo RF7**

Para la demostración en nuestra figura Nº 32 realizaremos la muestra del modelo a nuestro Product Owner con el fin de su aceptación, por lo cual haremos el desarrollo en una pizarra con todo el grupo de trabajo, estableciendo así el prototipo de Listado de Clientes.

Figura 32

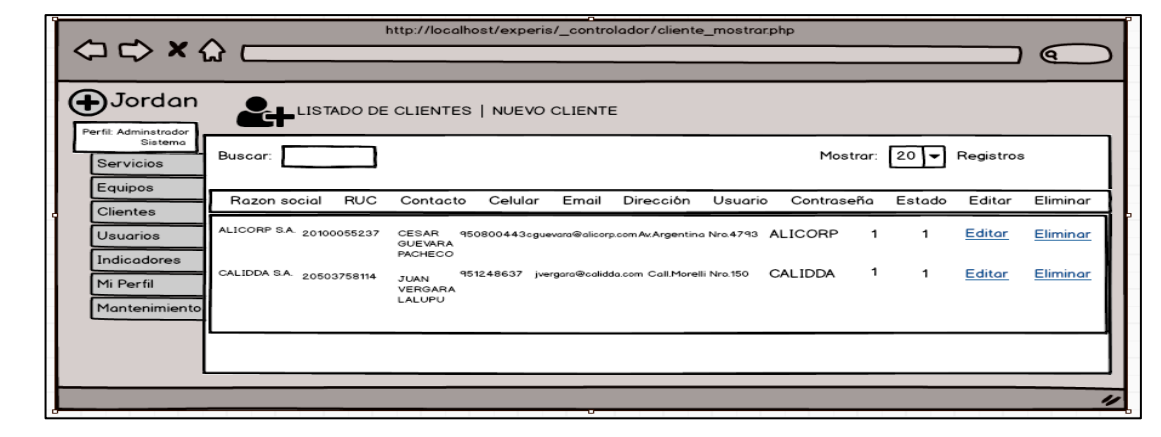

Prototipo del RF7

## **Código**

Fuente: Elaboración Propia

Fuente: Elaboración Propia

Como podemos apreciar en la figura Nº 33 tenemos ahí el código referente al cliente\_mostrar.php.

Figura 33

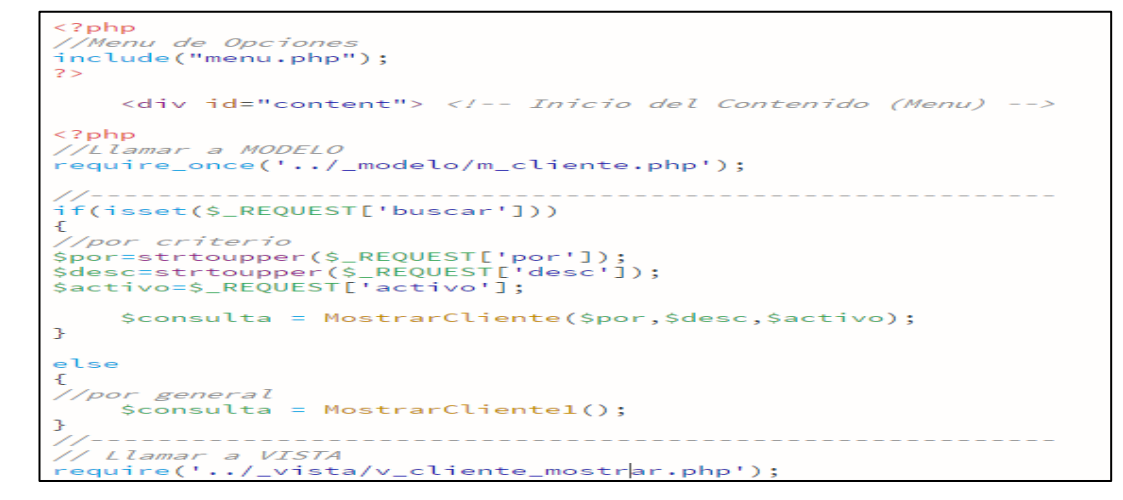

Código RF7

#### **Implementación**

La figura Nº 34 muestra la interfaz gráfica del administrador ingresando a la lista de clientes que tiene la empresa, este proceso fue definido por el Produt Owner y realizada por nuestra colectividad de equipo.

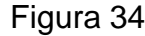

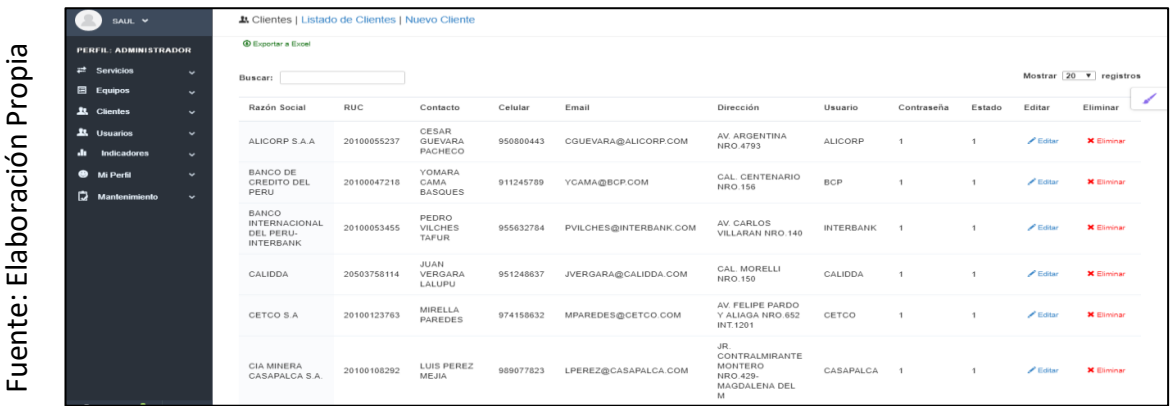

GUI RF7 Listado de Clientes

#### **Requerimiento RF8**

RF08: El sistema debe permitir que a cada cliente crearle su territorio correspondiente y darle su mantenimiento

### **Prototipo RF8**

Para la demostración en nuestra figura Nº 35 realizaremos la muestra del modelo a nuestro Product Owner con el fin de su aceptación, por lo cual haremos el desarrollo en una pizarra con todo el grupo de trabajo, estableciendo así el prototipo de Registro de Territorios de los clientes.

Figura 35

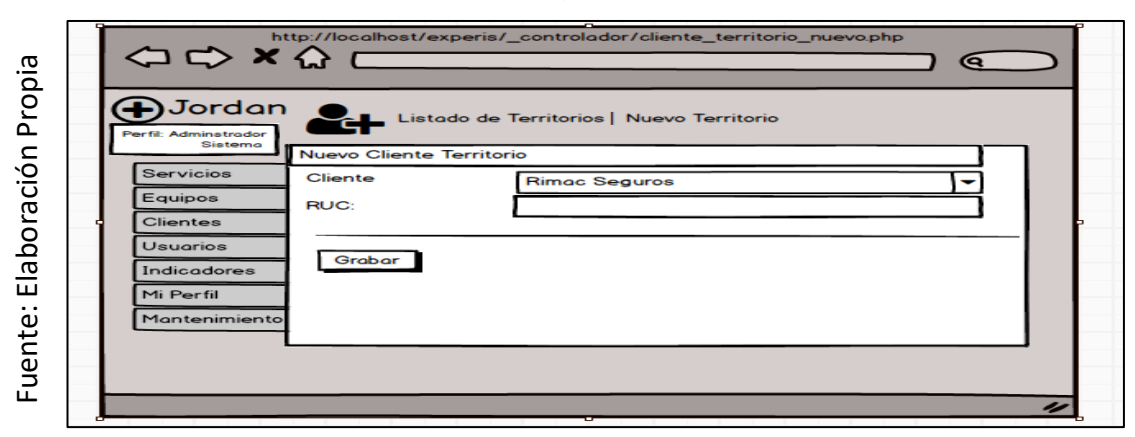

Prototipo RF8

## **Código**

En nuestra figura Nº 36 tendremos a disposición el código cliente\_territorio\_nuevo.php, en donde nos enseña el registro del nuevo territorio.

```
Figura 36
```
?php /L*lamar VISTA*<br>quire('../\_vista/v\_cliente\_territorio\_nuevo.php')<mark>;</mark> if(isset(\$\_REQUEST['grabar'])) \$id\_cliente=strtoupper(\$\_REQUEST['c<mark>li']);</mark><br>\$nom=strtoupper(\$\_REQUEST['nom']); \$rpta = GrabarClienteTerritorio(\$id\_cliente,\$nom); //*MOSTRAR MENSAJES*<br>if(\$rpta==<mark>"SI"</mark>) r><br><script Language="JavaScript"><br>//window.opener.location.reload();

Código RF8

#### **Implementación**

La figura Nº 37 muestra la interfaz gráfica del administrador en acción de registrar un territorio y en la figura Nº 38 la interfaz gráfica del mantenimiento de territorios, proceso definido por el Produt Owner y realizada por nuestra colectividad de equipo.

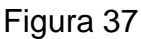

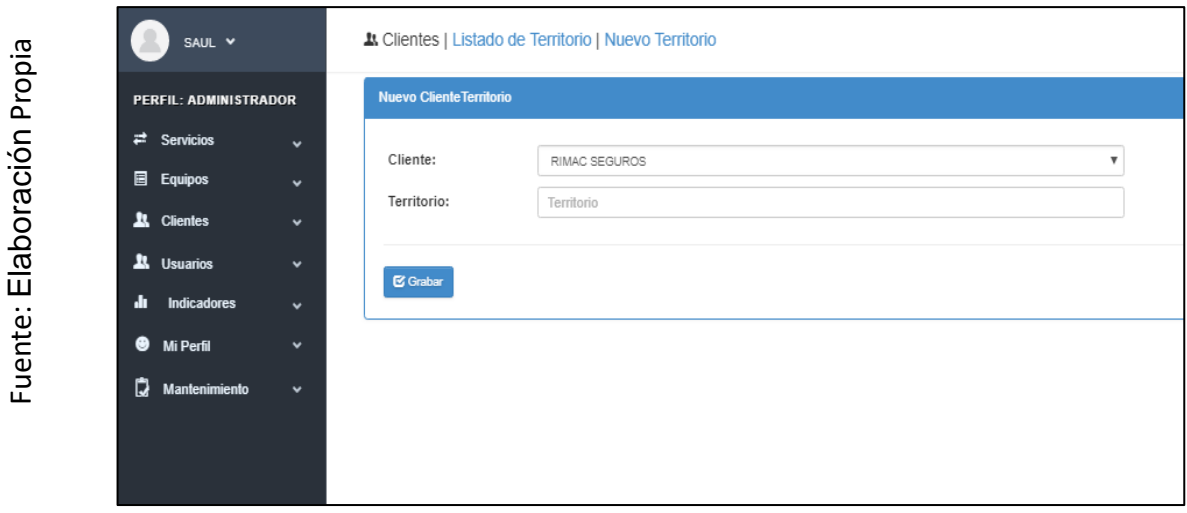

GUI RF8 Registro Nuevo Territorio

Fuente: Elaboración Propia Fuente: Elaboración Propia

## Figura 38

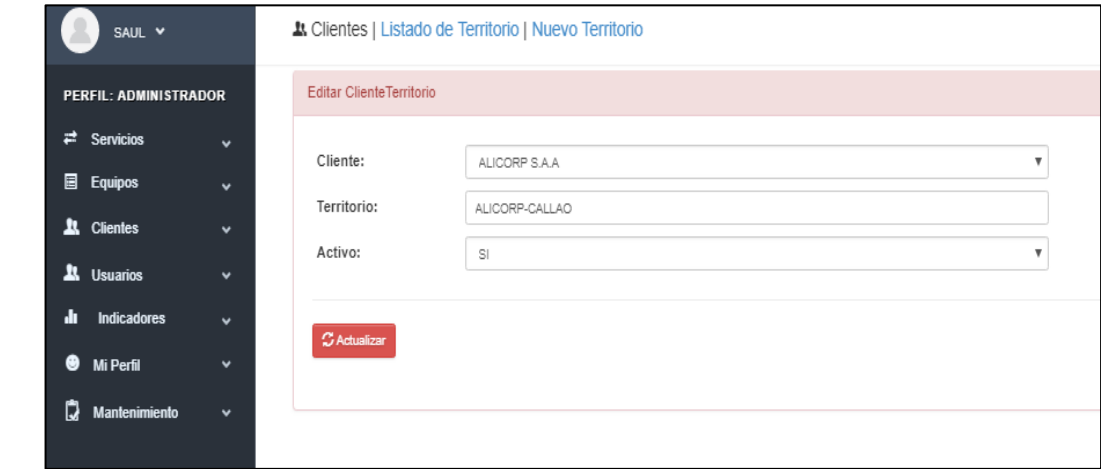

GUI RF8 Mantenimiento Territorio

### **Requerimiento RF9**

RF09: El sistema debe permitir listar los territorios de cada cliente

#### **Prototipo RF9**

Para la demostración de la figura Nº 39 realizaremos la muestra del modelo a nuestro Product Owner con el fin de su aceptación, por lo cual haremos el desarrollo en una pizarra con todo el grupo de trabajo para así tener la GUI de Listado de Territorios.

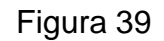

Fuente: Elaboración Propia Fuente: Elaboración Propia

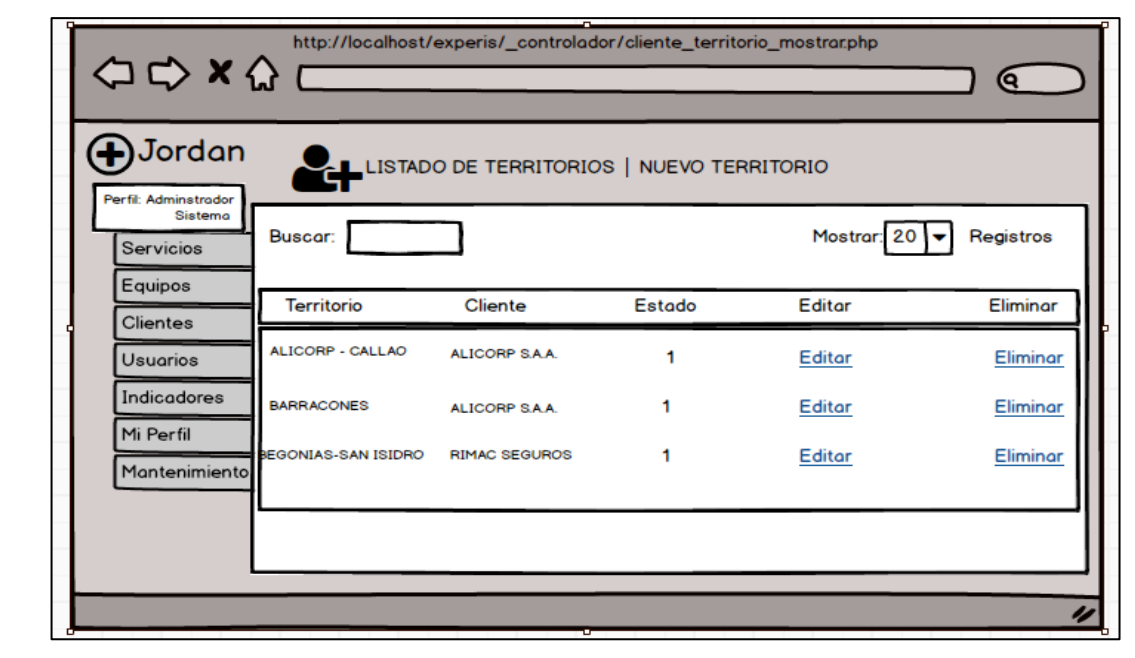

Prototipo RF9

Fuente: Elaboración Propia

Fuente: Elaboración Propia

## **Código**

En la figura Nº 37 se muestra el código de cliente\_territorio\_mostrar.php. el cual muestra la función de la vista.

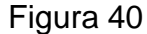

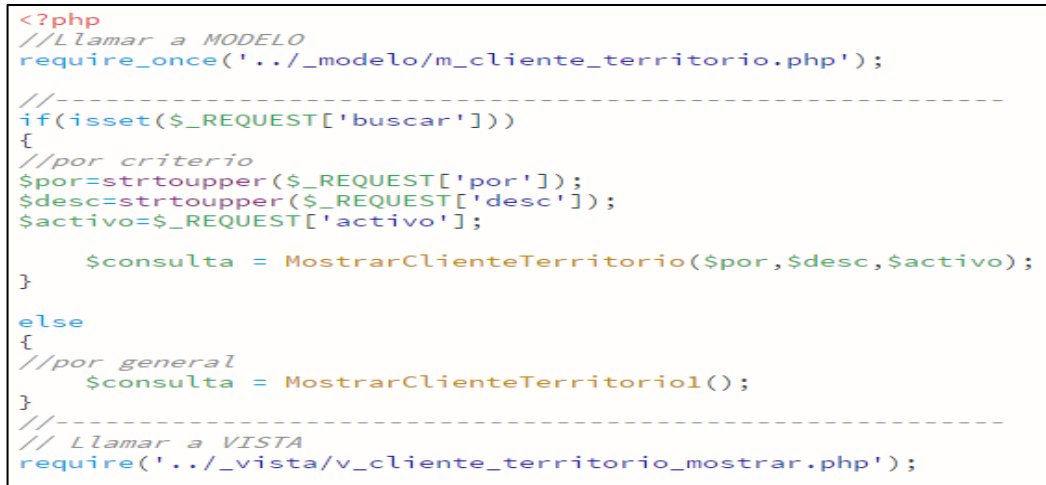

#### Código RF9

#### **Implementación**

Como se visualiza en la imágen o figura número 41 podemos ver la interfaz gráfica de la acción listar territorio por el administrador, proceso definido por el Produt Owner y realizada por nuestra colectividad de equipo.

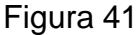

| SAUL Y                        |                      | A Clientes   Listado de Territorios   Nuevo Territorio |                                                   |              |                 |                                                         |  |
|-------------------------------|----------------------|--------------------------------------------------------|---------------------------------------------------|--------------|-----------------|---------------------------------------------------------|--|
| <b>PERFIL: ADMINISTRADOR</b>  |                      | <b>Exportar a Excel</b>                                |                                                   |              |                 |                                                         |  |
| $\rightleftarrows$ Servicios  | $\ddot{\phantom{0}}$ | Buscar:                                                |                                                   |              |                 | Mostrar $\boxed{20 \quad \blacktriangledown}$ registros |  |
| <b>图</b> Equipos              | $\checkmark$         |                                                        |                                                   |              |                 |                                                         |  |
| <b>上</b> Clientes             | $\checkmark$         | Territorio                                             | Cliente                                           | Estado       | Editar          | Eliminar                                                |  |
| <b>AL</b> Usuarios            | $\mathbf{v}$         | ALICORP-CALLAO                                         | ALICORP S.A.A                                     | $\mathbf{1}$ | $E$ ditar       | <b>X</b> Eliminar                                       |  |
| di Indicadores                | $\checkmark$         | BARRACONES                                             | ALICORP S.A.A                                     | 1            | $\angle$ Editar | <b>X</b> Eliminar                                       |  |
| <b>O</b> Mi Perfil            | $\checkmark$         | BEGONIAS-SAN ISIDRO                                    | RIMAC SEGUROS                                     | $\mathbf{1}$ | $E$ ditar       | <b>X</b> Eliminar                                       |  |
| Mantenimiento                 | $\checkmark$         | CENTRO DE LIMA                                         | EMPRESA EDITORA EL COMERCIO                       | 1            | $E$ ditar       | <b>X</b> Eliminar                                       |  |
|                               |                      | COMAS                                                  | EULEN                                             | 1            | $\angle$ Editar | <b>X</b> Eliminar                                       |  |
|                               |                      | EULEN-CALLAO                                           | EULEN                                             | 1            | $E$ ditar       | <b>X</b> Eliminar                                       |  |
|                               |                      | FORD-SAN ISIDRO                                        | FORD                                              | 1            | $\angle$ Editar | <b>X</b> Eliminar                                       |  |
|                               |                      | GESNEXT-SAN ISIDRO                                     | GESNEXT PERU S.A.C.                               | 1            | $E$ ditar       | <b>X</b> Eliminar                                       |  |
|                               |                      | GESNEXT-WILSON                                         | GESNEXT PERU S.A.C.                               | 1            | $E$ ditar       | <b>X</b> Eliminar                                       |  |
|                               |                      | LOS OLIVOS                                             | CETCO S.A.                                        | 1            | $\angle$ Editor | <b>X</b> Eliminar                                       |  |
|                               |                      | LURIN                                                  | CALIDDA                                           | $\mathbf{1}$ | $E$ ditar       | <b>X</b> Eliminar                                       |  |
|                               |                      | MAGDALENA                                              | CIA MINERA CASAPALCA S.A.                         | $\mathbf{1}$ | $E$ ditar       | <b>X</b> Eliminar                                       |  |
| £.<br>$\overline{\mathbf{?}}$ | <b>D</b>             | <b>MIRAFLORES</b>                                      | MAPFRE PERU COMPAÑIA DE SEGUROS Y REASEGUROS S.A. | 1            | $\angle$ Editar | <b>X</b> Eliminar                                       |  |

GUI RF9 Listado de Territorios **Burn Down Chart Sprint 2**

Fuente: Elaboración Propia Fuente: Elaboración Propia

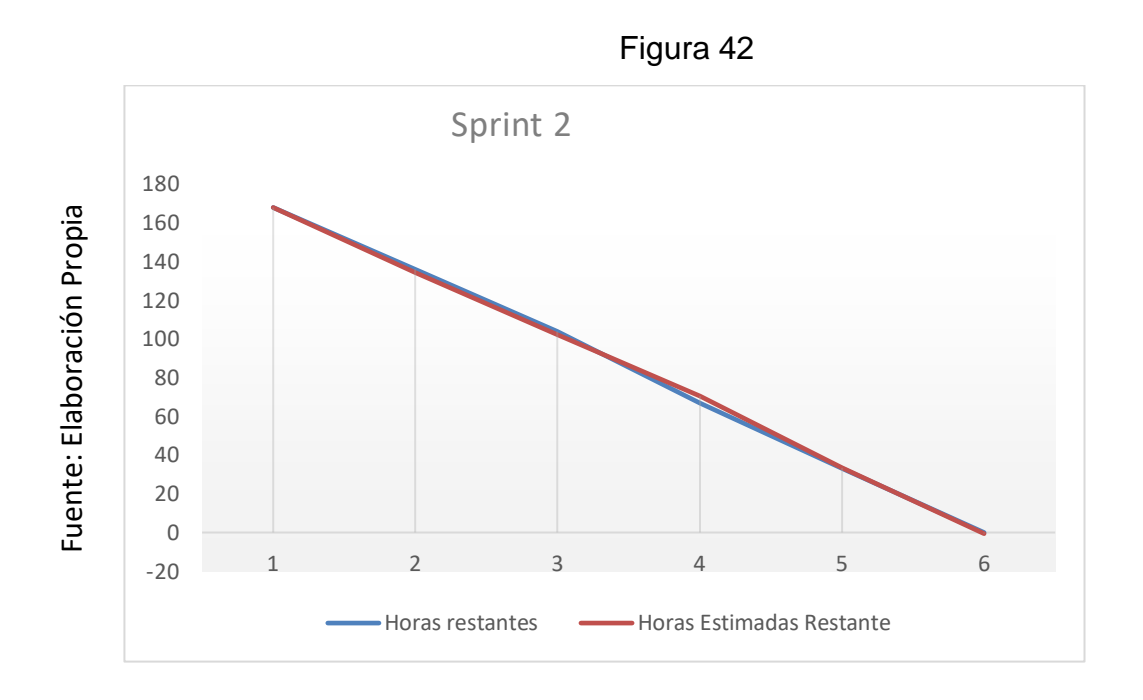

#### **Retrospectiva del Sprint 2**

Cuando finaliza cada Sprint nuestro plantel de Scrum realiza una junta en la cual se aceptará el dictamen del Scrum Master, con el fin de conocer el resultado en la asamblea que tuvo con el Product Owner, dicho resultado hizo que vuestro entregable se entregara sin ninguna dificultad, por lo tanto, nuestro cliente está complacido.

#### **Cosas Positivas:**

Se logró llevar a cabo con lo esperado. Nuestro soporte es el team.

#### **Cosas Negativas:**

No hubo cosas Negativas Se realizó el Sprint 2

### **ACTA DE REUNION N⁰003 – APERTURA DEL SPRINT 2**

### **DATOS**

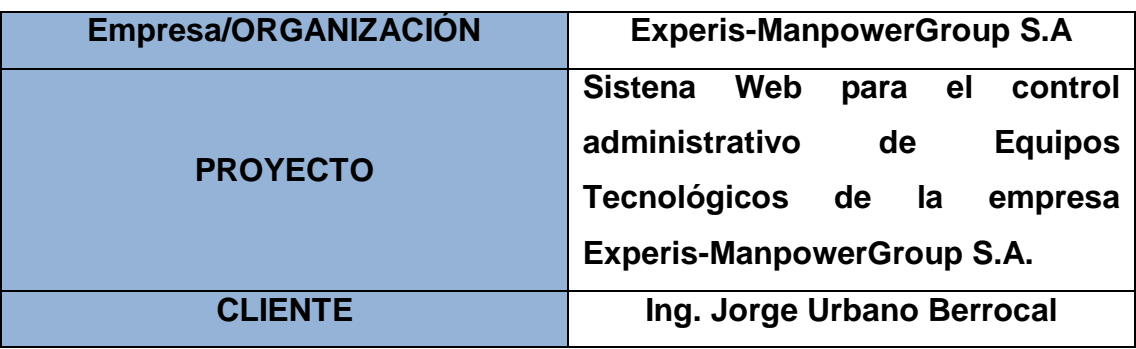

#### **PARTICIPANTES**

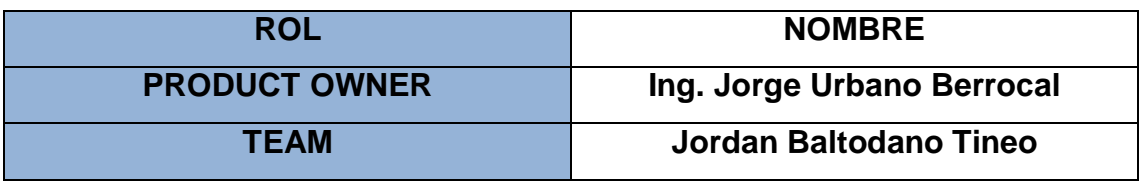

Por medio del documento vamos a certificar y a dar la aprobación para nuestro plantel de Scrum, por ello definimos las historias de usuario que contiene el Sprint 2 para poder implementar nuestro proyecto "SISTEMA WEB PARA EL CONTROL ADMINISTRATIVO DE EQUIPOS TÉCNOLOGICOS DE LA EMPRESA EXPERIS-MANPOWERGROUP S.A". Determinando cuales son las finalidades de cada Sprint 2, de igual forma los componentes de la Pila de Producto (Historias) por lo que comprende cada uno.

En el interior del Sprint 2 definimos lo siguiente:

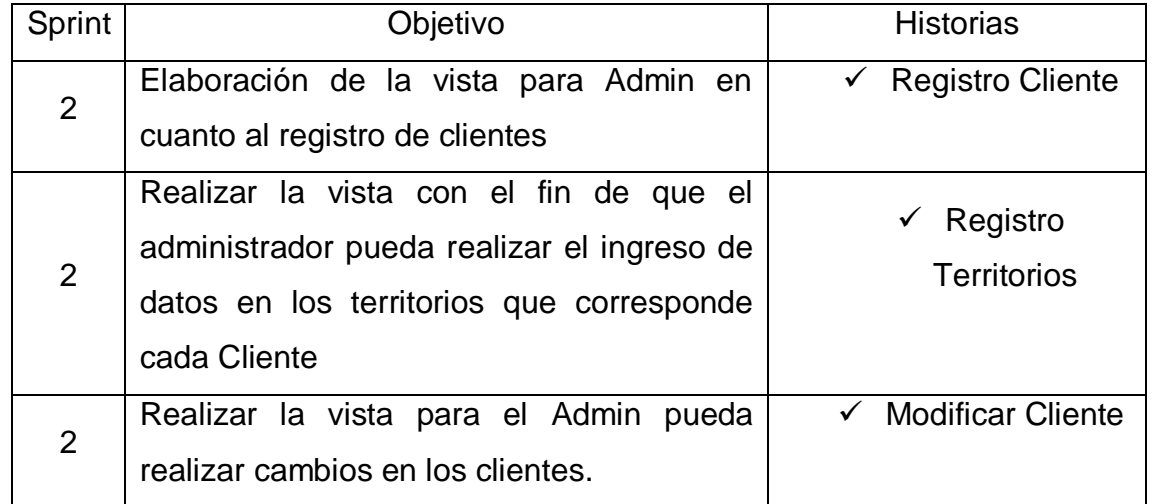

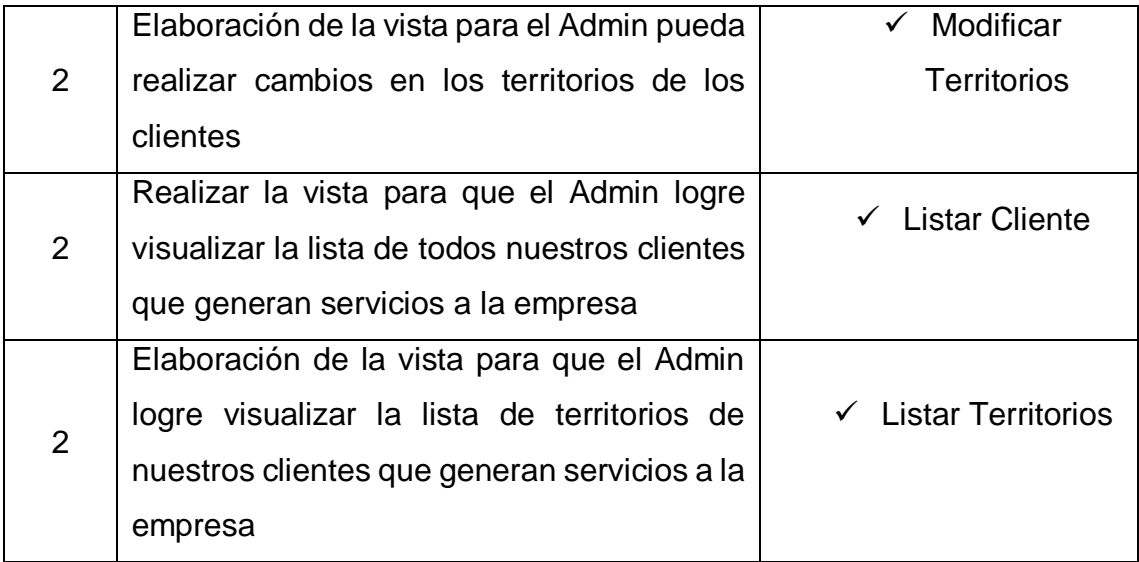

JORDAN ELI BALTODANO TINEO Firma y Sello

JORGE A. URBANO BERROCAL Manpower Profesy **R** ai š ⊷ Firma y Sello

## **ACTA DE REUNION N⁰004 – CIERRE DEL SPRINT 2**

## **DATOS**

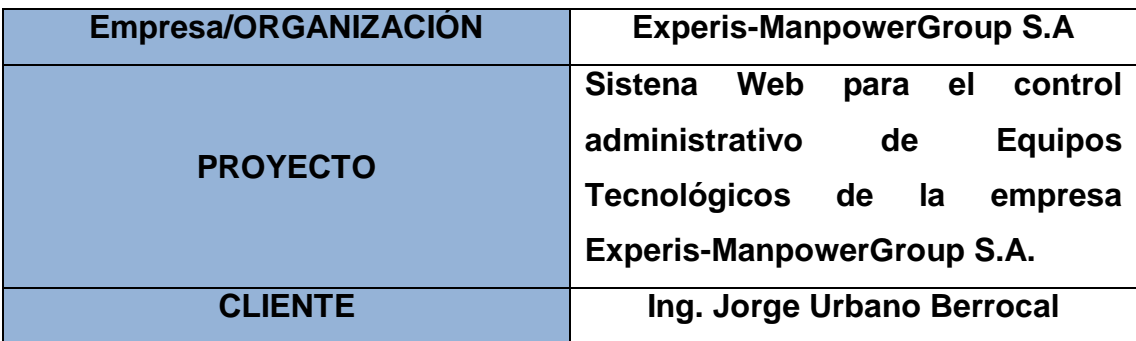

### **PARTICIPANTES**

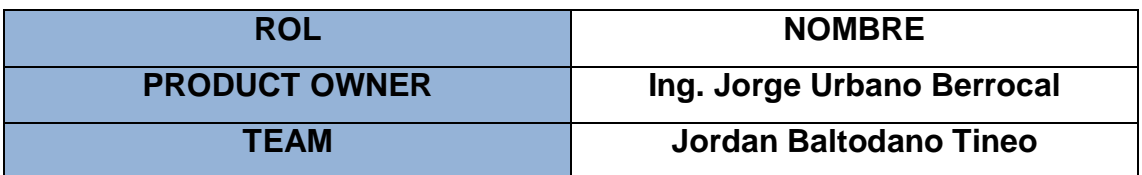

Por medio del documento vamos a certificar y a dar la aprobación para nuestro plantel de Scrum, por ello definimos las historias de usuario que contiene el Sprint 2 para poder implementar nuestro proyecto "SISTEMA WEB PARA EL CONTROL ADMINISTRATIVO DE EQUIPOS TÉCNOLOGICOS DE LA EMPRESA EXPERIS-MANPOWERGROUP S.A". Determinando cuales son las finalidades de cada Sprint 2, de igual forma los componentes de la Pila de Producto (Historias) por lo que comprende cada uno.

En el interior del Sprint 2 definimos lo siguiente:

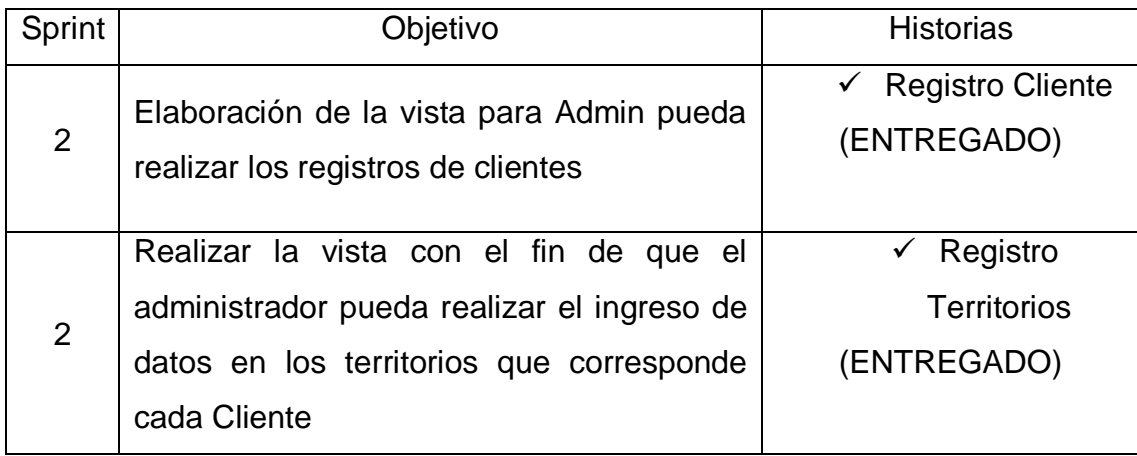

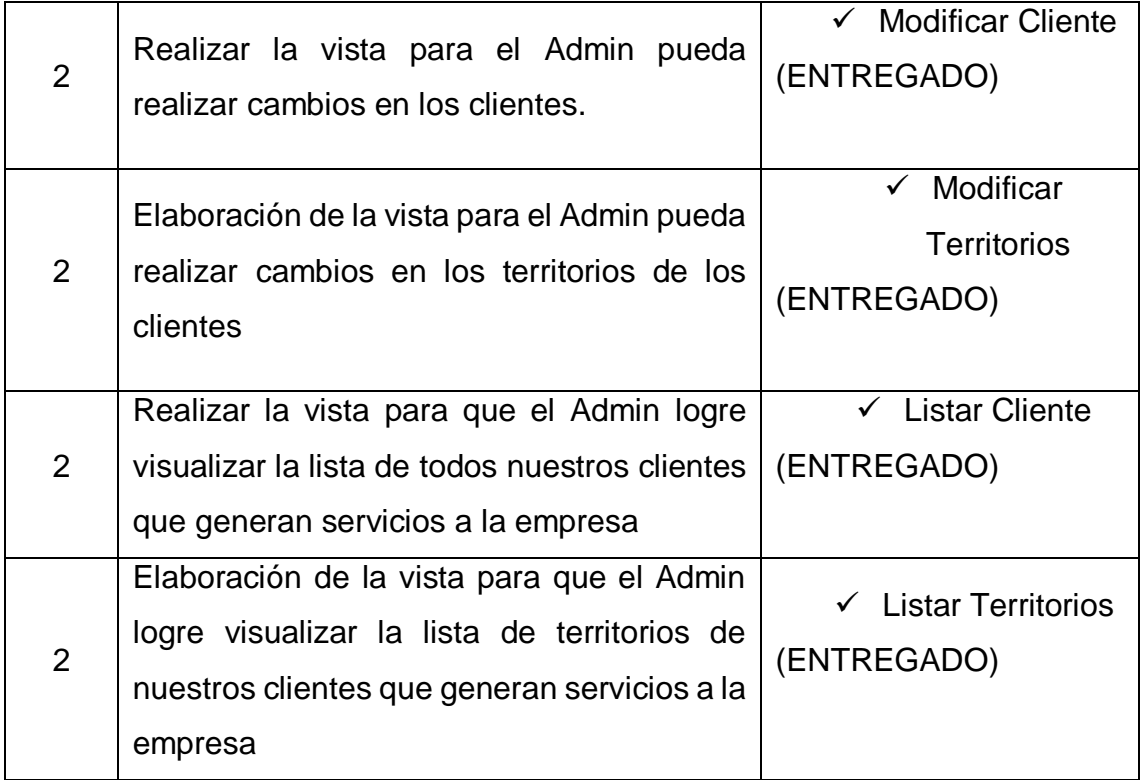

JORDAN ELI BALTODANO TINEO Firma y Sello

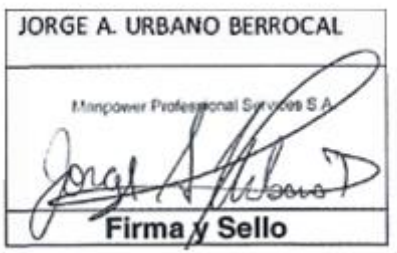

### **EJECUCION DEL SPRINT 3**

#### **Análisis**

Antes de dar inicio al periodo de bosquejo del proyecto tenemos que tener en cuenta las funciones que el nuevo sistema debe ejecutar, dicho de otra manera, el estudio implica entender verdaderamente que falta para mejorar el alcance de las historias de usuarios. Por lo tanto, para la conveniente investigación definimos el Caso de Uso para el desarrollo del Sprint 3. (Ver figura Nº 43)

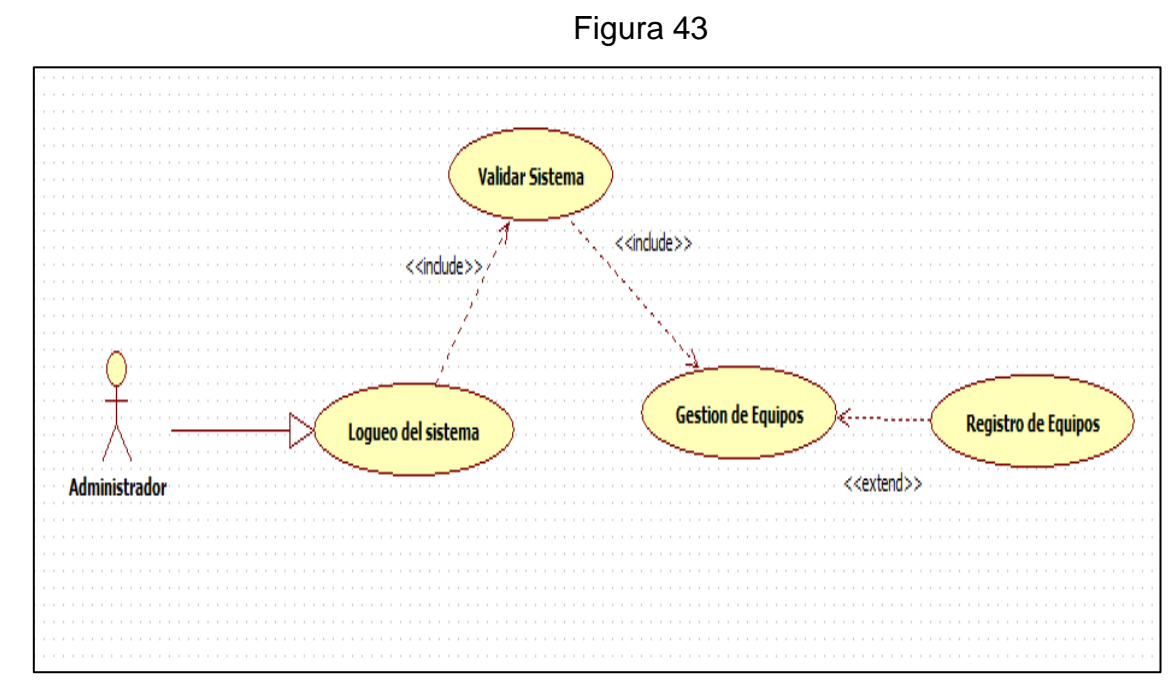

Caso de uso del Sprint 03

Para el Sprint 3 se analiza los datos necesarios que se necesita en el sistema sobre la base del control de los equipos, de actores que interactúan con el sistema tenemos al administrador de sistemas o el administrador de cuentas.

 El administrador del sistema ingresa e interactúa con los módulos del sistema y pudiendo registrar los equipos que utilizarán para las distintos clientes donde pondrán modelo serie característica y capacidad estándar.

## **MODELO LÓGICO**

Es un prototipo de la base de datos real para que los usuarios puedan validar los resultados del diseño. De esta forma, validamos el modelo antes de empezar la construcción física de nuestra base de datos. Estos modelos han sido elaborados únicamente para cubrir las necesidades del cliente en base al Sprint 3. (Ver figura 44)

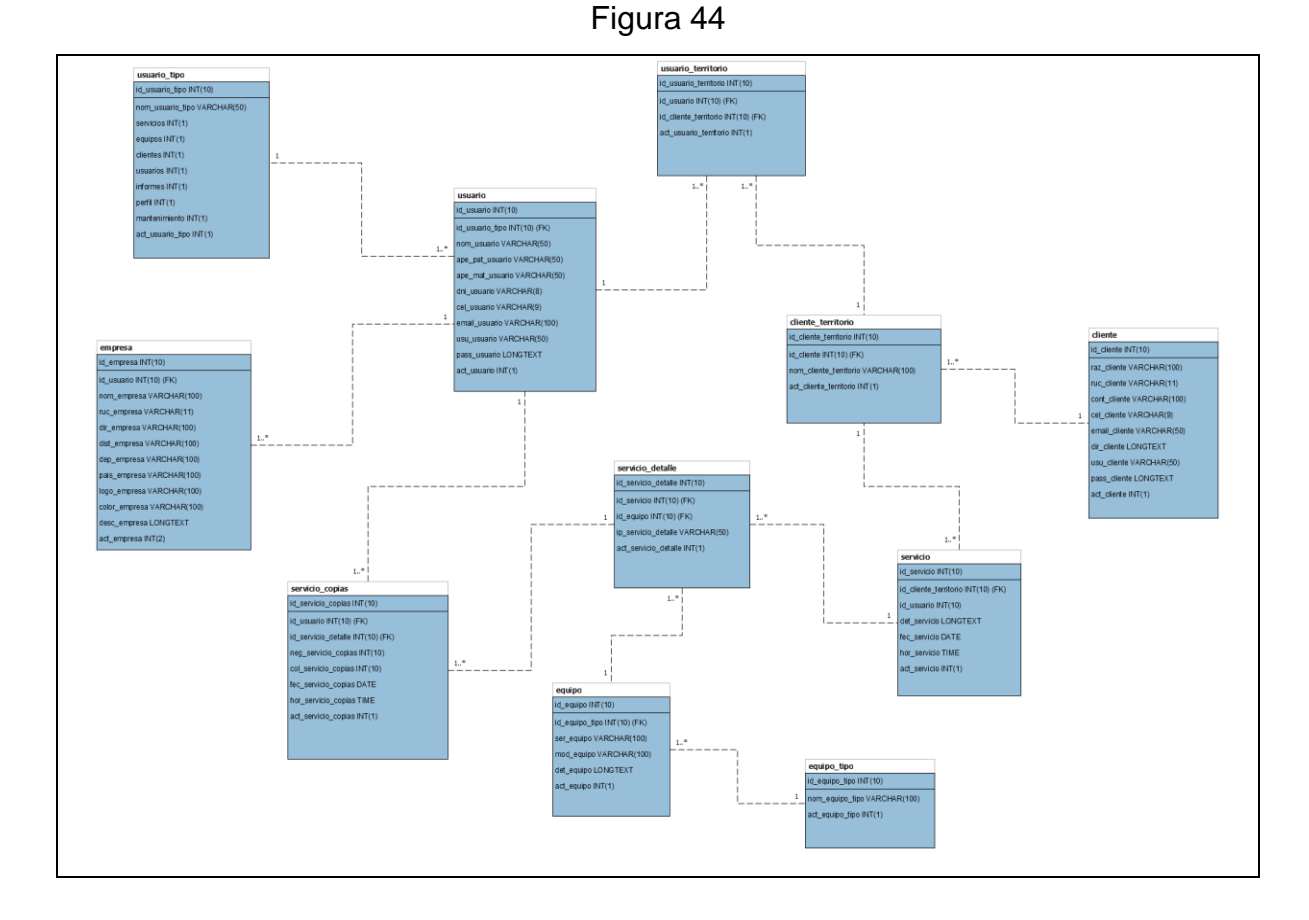

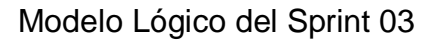

#### **MODELO FISICO**

Detalla las conexiones entre la base de datos y sus procedimientos de comunicación en donde lo utilizan para conectarse de manera eficaz. El diseño de las vinculaciones se dio debido a que se supo a detalle todo el funcionamiento que tiene el Sprint 3. (Ver figura 45)

### Figura 45

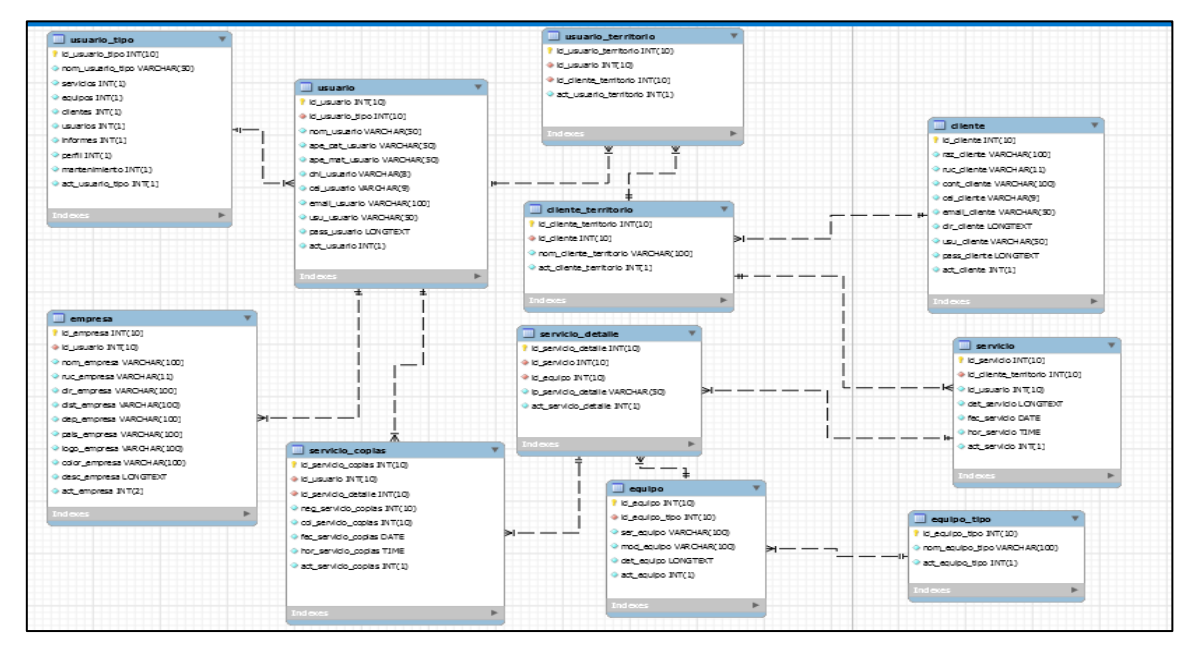

Modelo Físico del Sprint 03

## **Requerimiento RF10**

**RF10:** El sistema debe permitir al Administrador permitir registrar los equipos que pertenecen a la empresa.

## **Registro de Equipos**

En la figura Nº 46 muestra el prototipo a nuestro Product Owner con el fin de su aceptación, por lo cual haremos el desarrollo en una pizarra con todo el grupo de trabajo, el Product Owner lo aprobó.

Fuente: Elaboración Propia

Fuente: Elaboración Propia

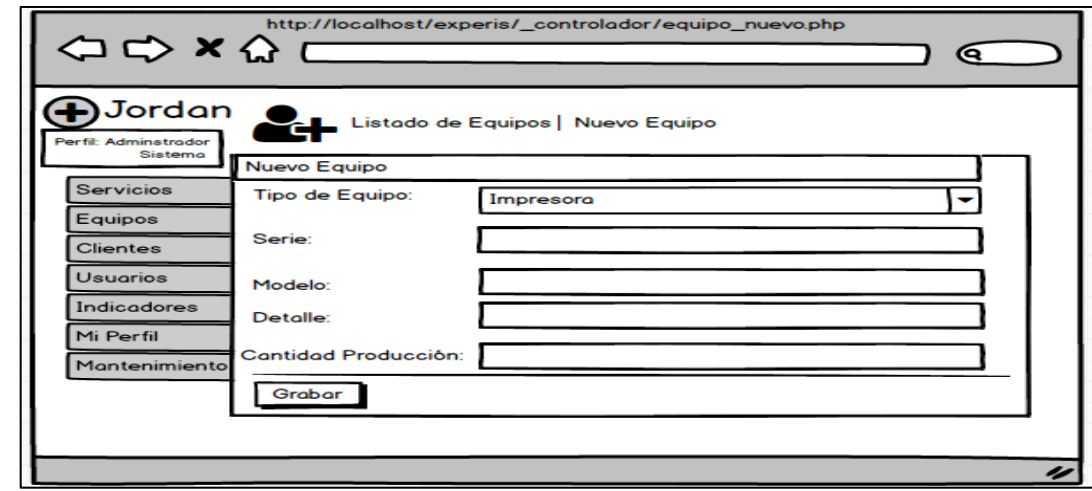

Figura 46

Prototipo RF10

## **Código**

En nuestra figura Nº 47 tendremos a disposición el código equipo nuevo.php, en donde nos enseña cómo está establecida dicha función.

Figura 47

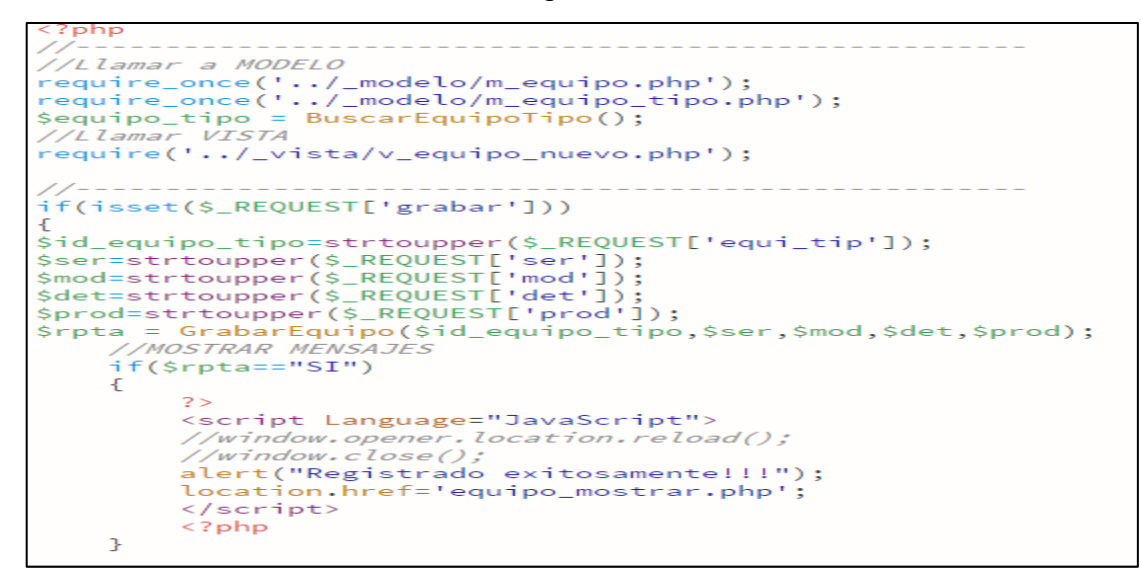

Código RF10

### **Implementación**

La figura Nº 48 muestra la interfaz gráfica del administrador en la acción de registrar equipo, el sistema fue definido por nuestro Produt Owner y realizada por nuestra colectividad de equipo.

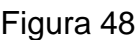

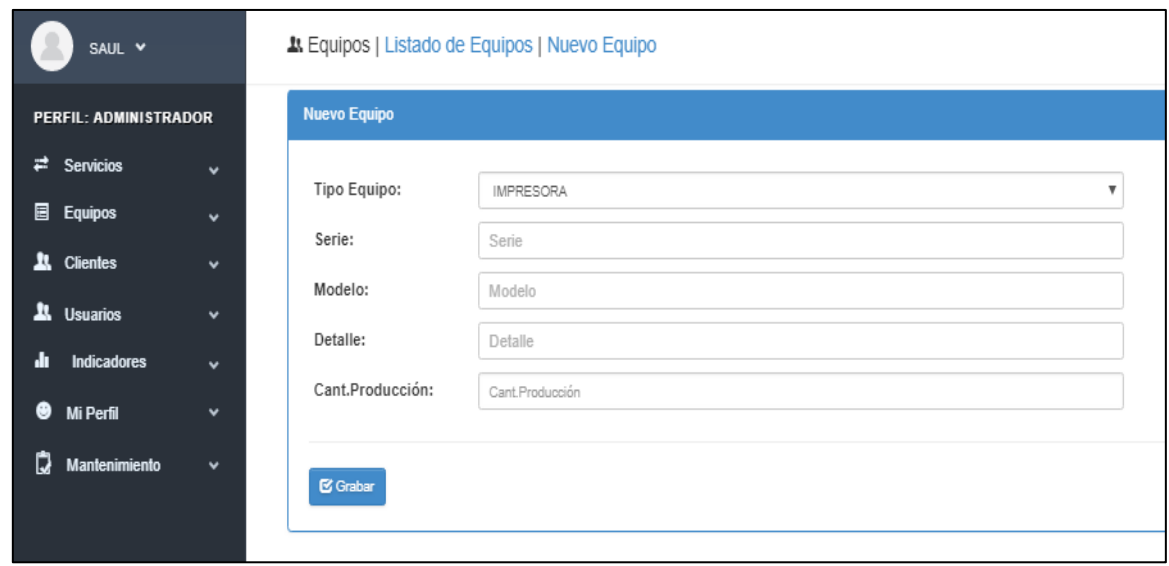

GUI RF10 Registro de Equipo

Fuente: Elaboración Propia Fuente: Elaboración Propia

## **Requerimiento RF11**

**RF11:** El sistema debe permitir al Administrador, administrar y dar mantenimiento los equipos que pertenecen a la empresa.

### **Mantenimiento Equipos**

#### **Prototipo RF11**

Para la demostración en nuestra figura Nº 49 realizaremos la muestra del modelo a nuestro Product Owner con el fin de su aceptación del prototipo para el mantenimiento a los equipos, realizado por el equipo de trabajo. Finalmente opto por el prototipo ya que el usuario puede actualizar la información requerida de nuestros equipos.

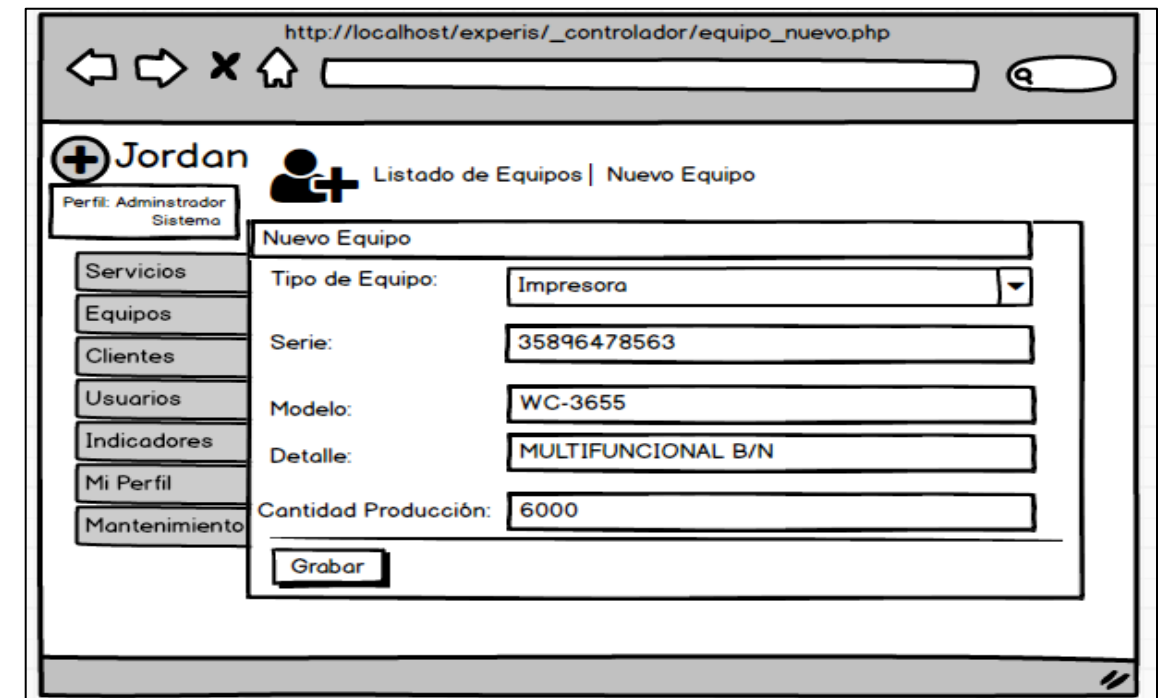

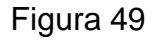

#### Prototipo RF11

#### **Código**

En nuestra figura Nº 50 tendremos a disposición el código equipo\_editar.php, en donde nos enseña cómo está establecida dicha función para poder editar un equipo cabe resaltar que el administrador podrá actualizar de manera automática los datos de los equipos ingresados a la empresa.

Fuente: Elaboración Propia Fuente: Elaboración Propia

Figura 50

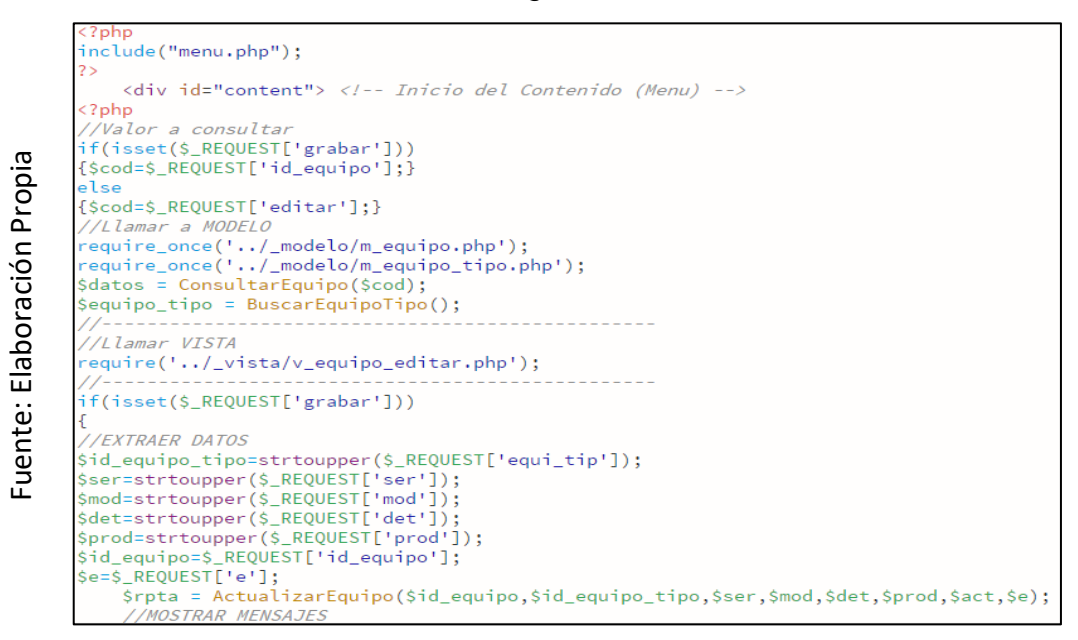

Código RF11

## **Implementación**

La figura Nº 51 muestra la interfaz gráfica del administrador en la acción de editar un equipo, proceso definido por nuestro Produt Owner y realizada por nuestra colectividad de equipo.

Figura 51

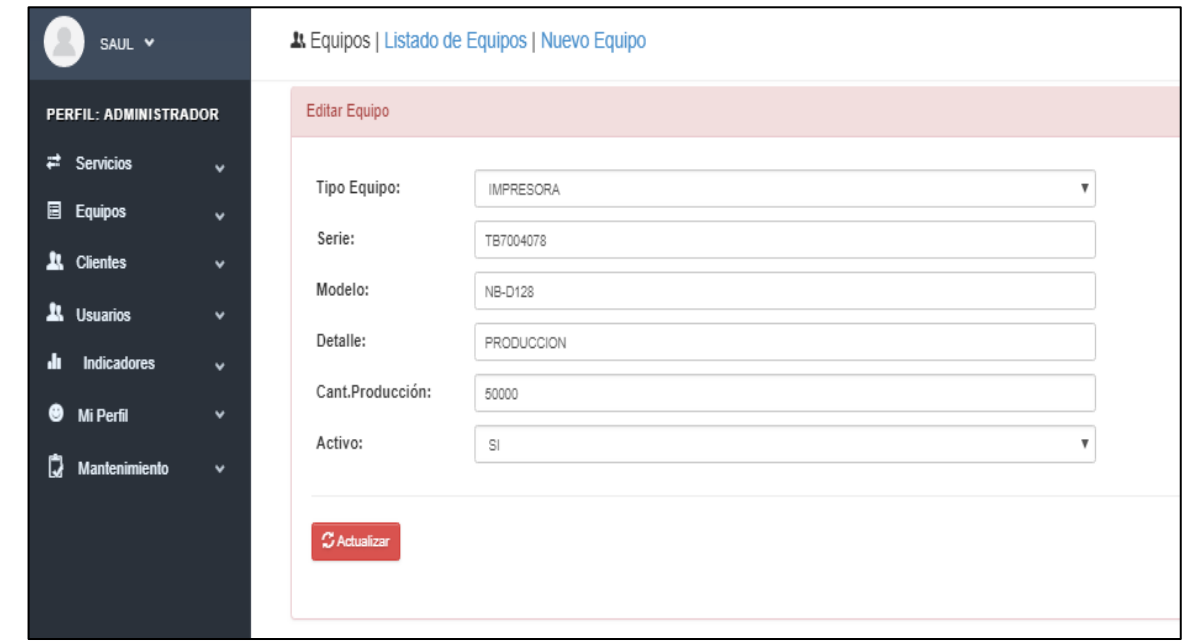

GUI RF 11 Mantenimiento de Equipos

## **Requerimiento RF12**

**RF13:** El sistema debe permitir listar los equipos que pertenecen a la empresa

### **Listar Equipos de Empresa**

#### **Prototipo RF12**

Para la demostración en nuestra figura Nº 52 realizaremos la muestra del modelo a nuestro Product Owner con el fin de su aceptación, por lo cual haremos el desarrollo en una pizarra con todo el grupo de trabajo, en vista de que por motivos de estrictas políticas de la empresa no es adecuado exponer ninguna fotografía de cualquier colaborador de la compañía.

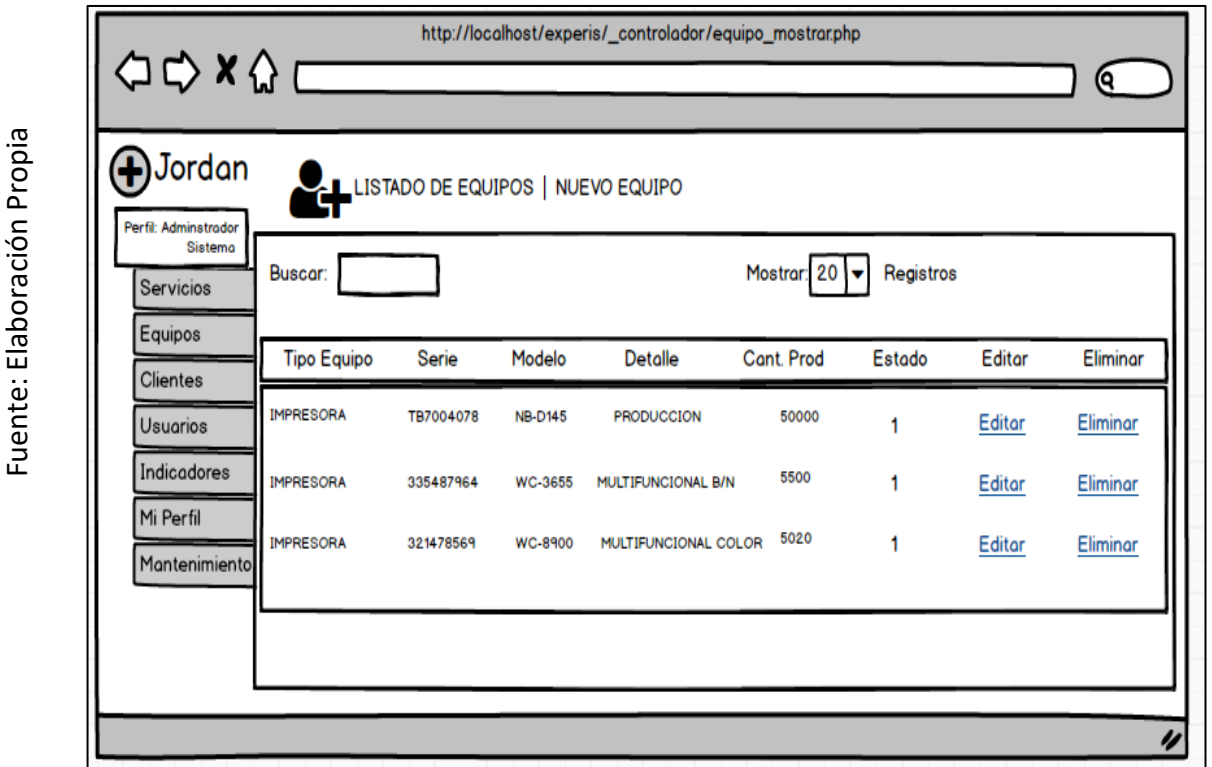

#### Figura 52

Prototipo RF12

## **Código**

En nuestra figura Nº 53 tendremos a disposición el código equipo\_mostrar.php, en donde nos enseña como llama a todos los equipos registrados con sus respectivos modelos y características.

Figura 53

```
Fuente: Elaboración Propia
    Fuente: Elaboración Propia
```

```
\langle?php
 Menu de Opciones
include("menu.php");
     <div id="content"> </-- Inicio del Contenido (Menu) -->
\langle?php
f(isset($_REQUEST['buscar']))
ł
.<br>//por criterio
//por=strtoupper($_REQUEST['por']);<br>$desc=strtoupper($_REQUEST['desc']);<br>$activo=$_REQUEST['activo'];
     $consulta = MostrarEquipo($por,$desc,$activo);
P,
else
€
  por general
     \frac{1}{2}consulta = MostrarEquipo1();
þ
 // Llamar a VISTA<br>equire('../_vista/v_equipo_mostrar.php<mark>');</mark>
```
Código RF12

#### **Implementación**

La figura Nº 54 muestra la interfaz gráfica en donde se muestra todos los equipos ingresados al sistema para poder de ahí asignarlos a los respectivos territorios, este listado fue definido por nuestro Produt Owner y realizada por nuestra colectividad de equipo.

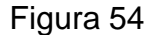

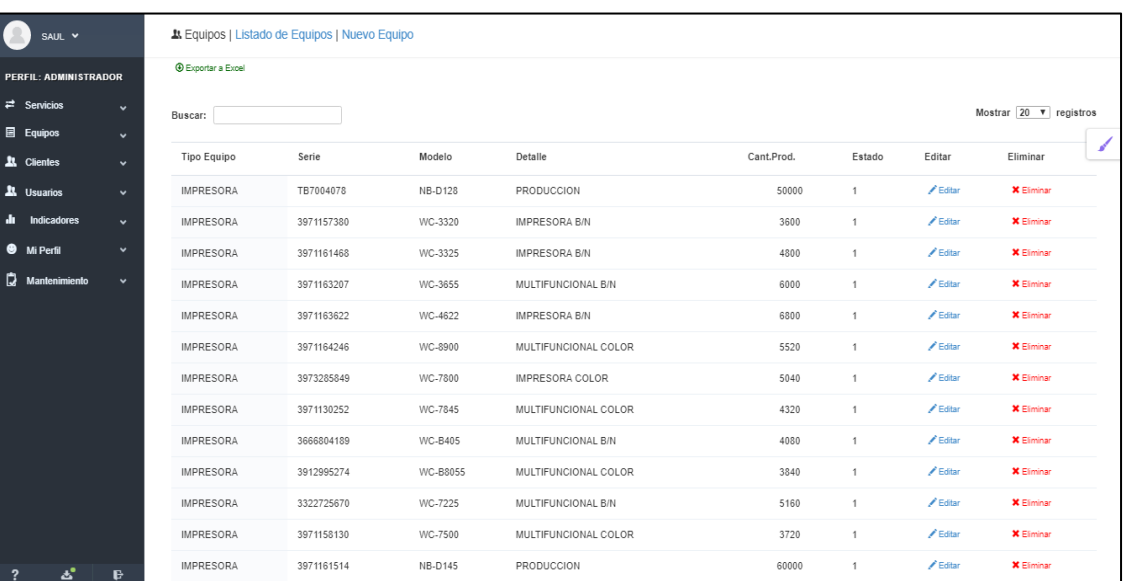

GUI RF12 Lista de Equipos Burn Down Chart Sprint 3

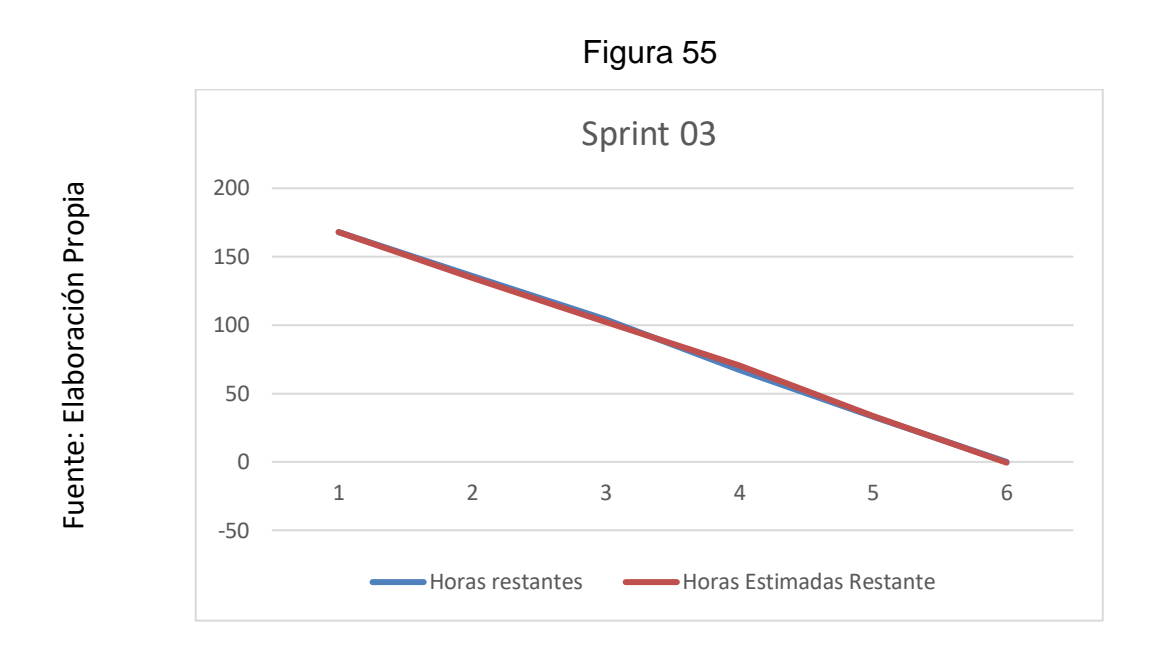

### **Retrospectiva del Sprint 3**

Cuando finaliza cada Sprint nuestro plantel de Scrum realiza una junta en la cual se aceptará el dictamen del Scrum Master, con el fin de conocer el resultado en la asamblea que tuvo con el Product Owner, dicho resultado hizo que vuestro entregable se entregara sin ninguna dificultad, por lo tanto, nuestro cliente está complacido.

#### **Cosas Positivas:**

- Se logró llevar a cabo con lo esperado.
- Nuestro soporte es el team.

#### **Cosas Negativas:**

No hubo cosas Negativas

## **ACTA DE REUNION N⁰005 – APERTURA DEL SPRINT 3**

### **DATOS**

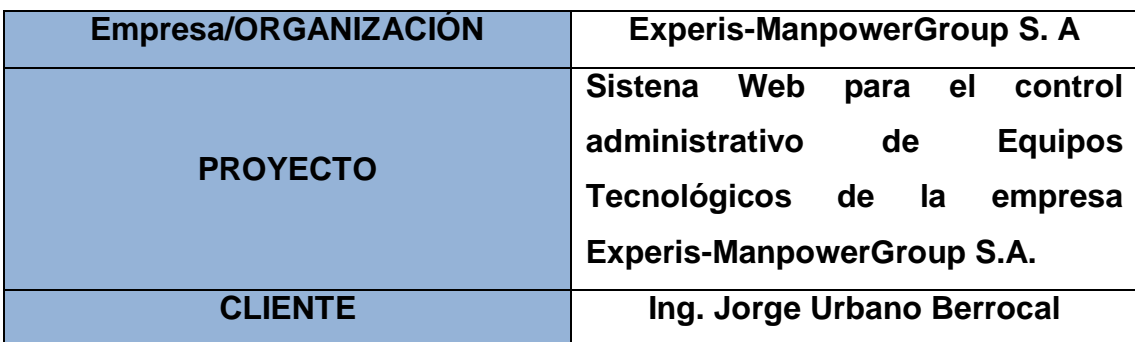

#### **PARTICIPANTES**

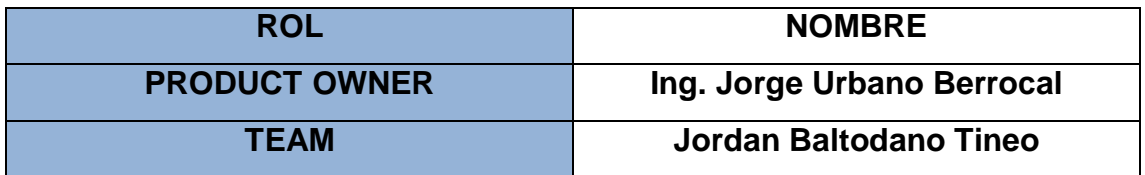

Por medio del documento vamos a certificar y a dar la aprobación para nuestro plantel de Scrum, por ello definimos las historias de usuario que contiene el Sprint 3 para poder implementar nuestro proyecto "SISTEMA WEB PARA EL CONTROL ADMINISTRATIVO DE EQUIPOS TÉCNOLOGICOS DE LA EMPRESA EXPERIS-MANPOWERGROUP S.A". Determinando cuales son las finalidades de cada Sprint 3, de igual forma los componentes de la Pila de Producto (Historias) por lo que comprende cada uno.

En el interior del Sprint 3 definimos lo siguiente:

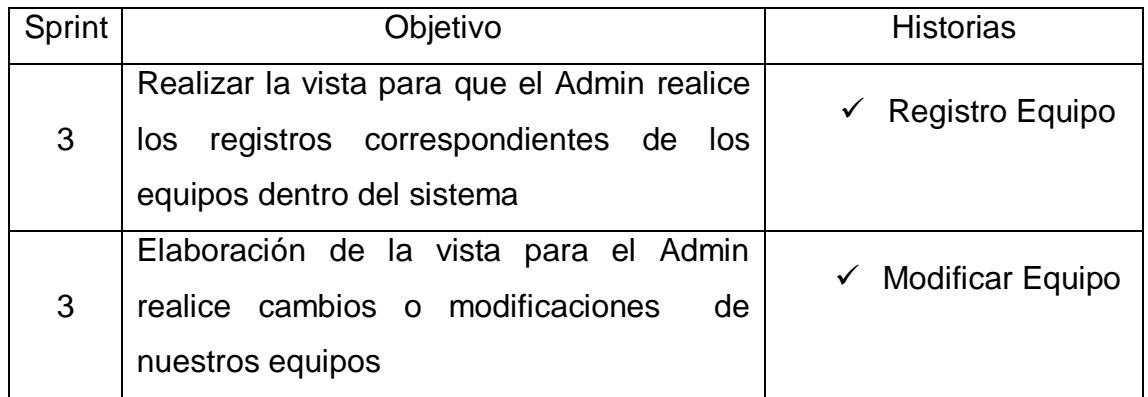

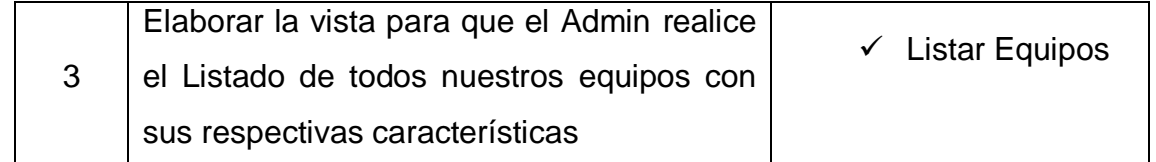

JORDAN ELI BALTODANO TINEO Firma y Sello

JORGE A. URBANO BERROCAL m S **Manpower Profess** ional 5 Firma y Sello

## **ACTA DE REUNION N⁰006 – CIERRE DEL SPRINT 3**

### **DATOS**

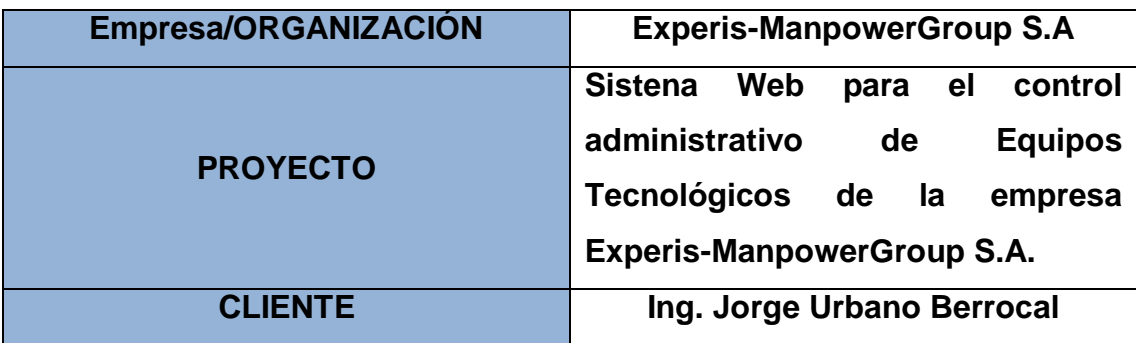

#### **PARTICIPANTES**

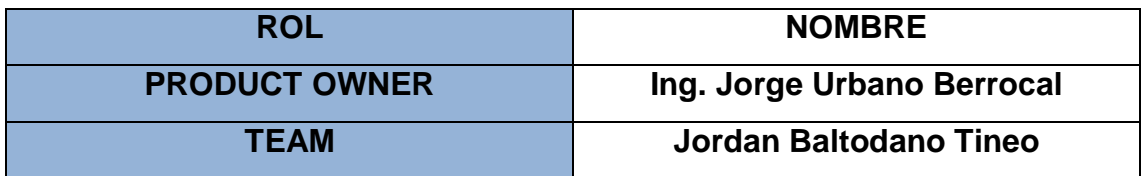

Por medio del documento vamos a certificar y a dar la aprobación para nuestro plantel de Scrum, por ello definimos las historias de usuario que contiene el Sprint 3 para poder implementar nuestro proyecto "SISTEMA WEB PARA EL CONTROL ADMINISTRATIVO DE EQUIPOS TÉCNOLOGICOS DE LA EMPRESA EXPERIS-MANPOWERGROUP S.A". Determinando cuales son las finalidades de cada Sprint 3, de igual forma los componentes de la Pila de Producto (Historias) por lo que comprende cada uno.

En el interior del Sprint 3 definimos lo siguiente:

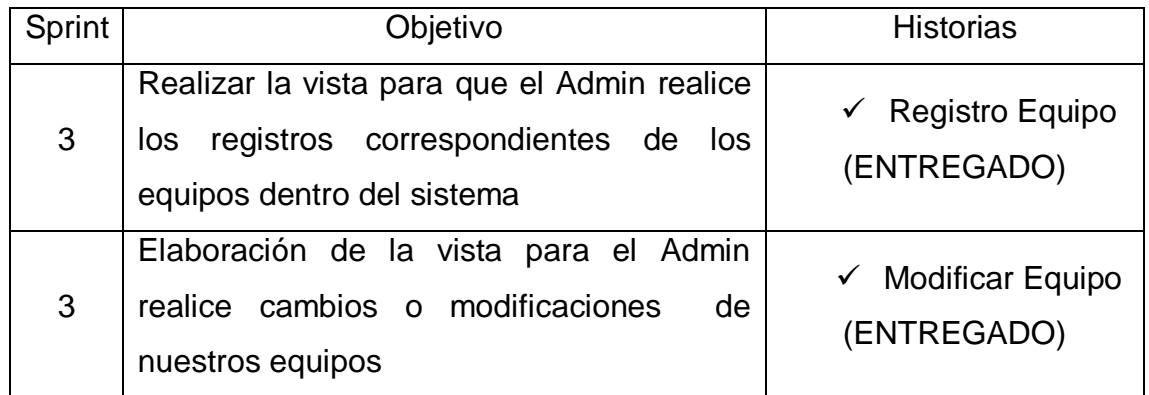

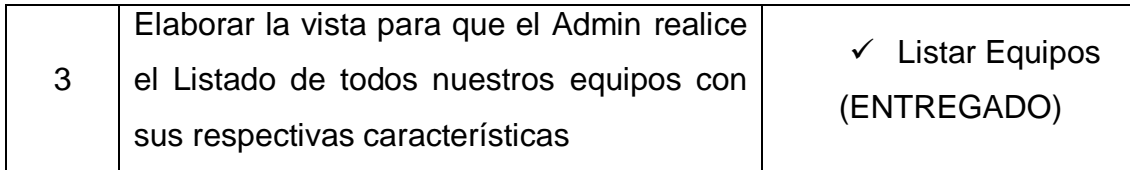

JORDAN ELI BALTODANO TINEO Firma y Sello

JORGE A. URBANO BERROCAL Manpower Profe Firma y Sello

## **EJECUCIÓN DEL SPRINT 4**

### **Análisis**

Anticipándonos al inicio del periodo, haremos un bosquejo del proyecto donde tenemos que tener en cuenta las funciones que el nuevo sistema debe ejecutar, dicho de otra manera, el estudio implica entender verdaderamente que falta para mejorar el alcance de las historias de usuarios. Por lo tanto, para la conveniente investigación definimos el Caso de Uso para el desarrollo del Sprint 4. (Ver figura 56)

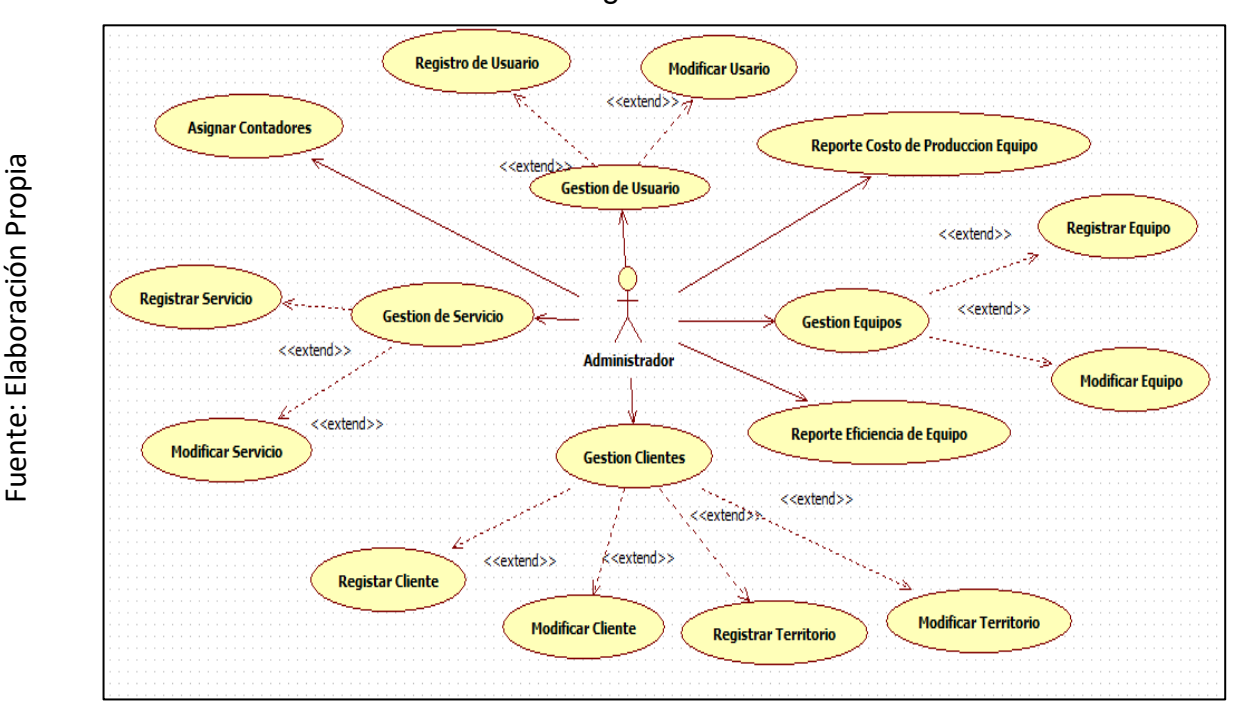

#### Figura 56

#### Caso de Uso del Sprint 04

Para el Sprint 4 se analiza el funcionamiento del sistema en base al modelo de proceso de control de los equipos, de actores que actúan con el sistema donde como principal actor es el administrador y el administrador de cuentas.

 El administrador ingresa e interactúa con los módulos del sistema, tiene el control de los usuarios, equipos, clientes y servicios creados, donde solo el operador técnico podrá registrar los contadores de usos de las impresoras para poder en tiempo real la producción de los equipos y el costo de facturación por ellos para cada cliente.

## **MODELO LÓGICO**

Es un prototipo de la base de datos real para que los usuarios puedan validar los resultados de diseño. De esta forma, validamos el modelo antes de empezar la construcción física de nuestra base de datos. Estos modelos han sido elaborados únicamente para cubrir las necesidades del cliente en base al Sprint 3. (ver figura 57).

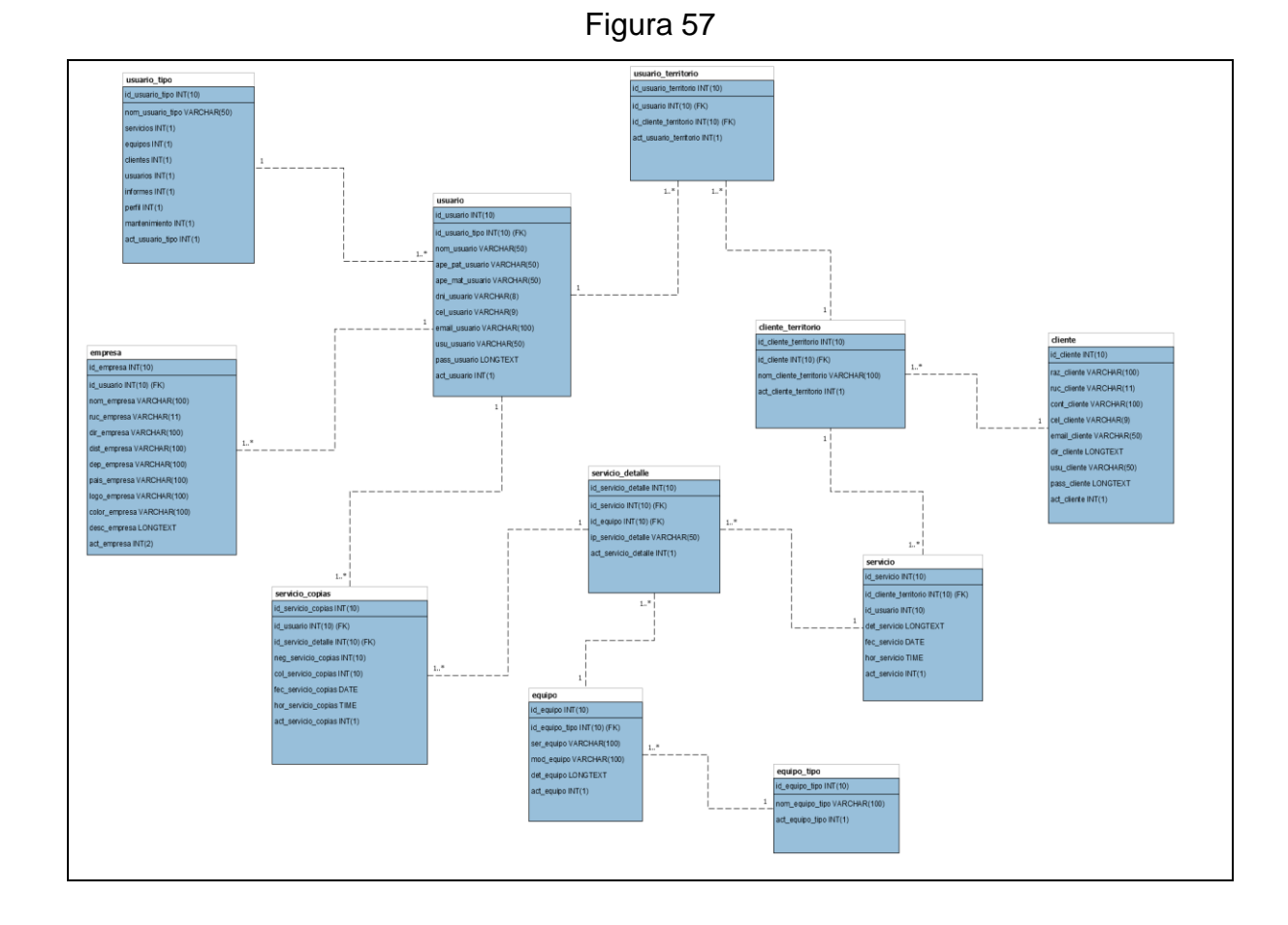

Modelo Lógico del Sprint 04

## **MODELO FÍSICO**

Detalla las conexiones entre la base de datos y sus procedimientos de comunicación en donde lo utilizan para conectarse de manera eficaz. El diseño de las vinculaciones se dio debido a que se supo a detalle todo el funcionamiento que tiene el Sprint4. (Ver figura 58)

## Figura 58

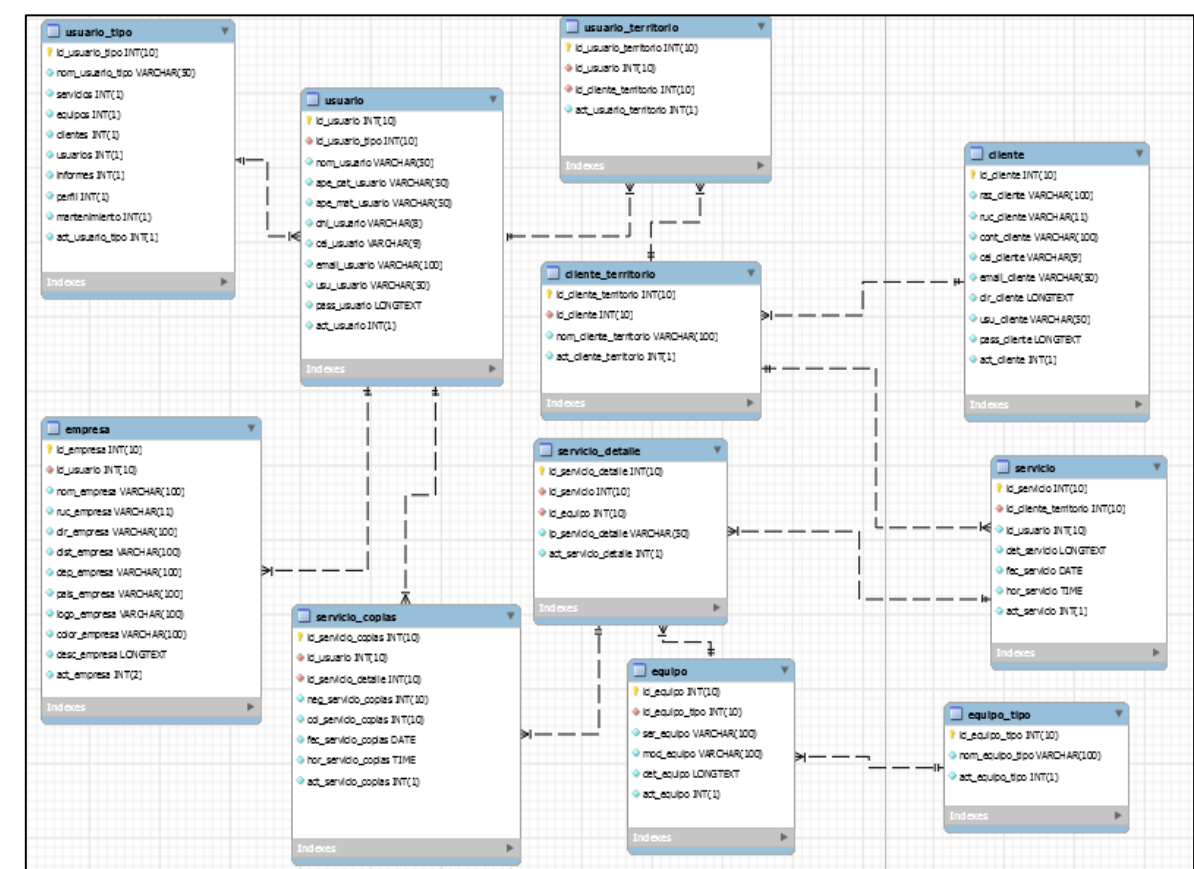

Modelo Físico del Sprint 04

## **Requerimiento RF13**

RF13: El sistema debe permitir al Administrador, administrar y permitir registrar un nuevo servicio que pertenecen a un cliente.

## **Prototipo RF13**

Para la demostración en nuestra figura Nº 59 realizaremos la muestra del modelo a nuestro Product Owner con el fin de su aceptación, por lo cual haremos el desarrollo en una pizarra con todo el grupo de trabajo, para definir los datos de los servicios y los equipos asignados a cada territorio de cada cliente, a fin de que cuente con los datos necesarios para el servicio, cabe resaltar que se hace referencia a los datos que el cliente necesita para los servicios.

Figura 59

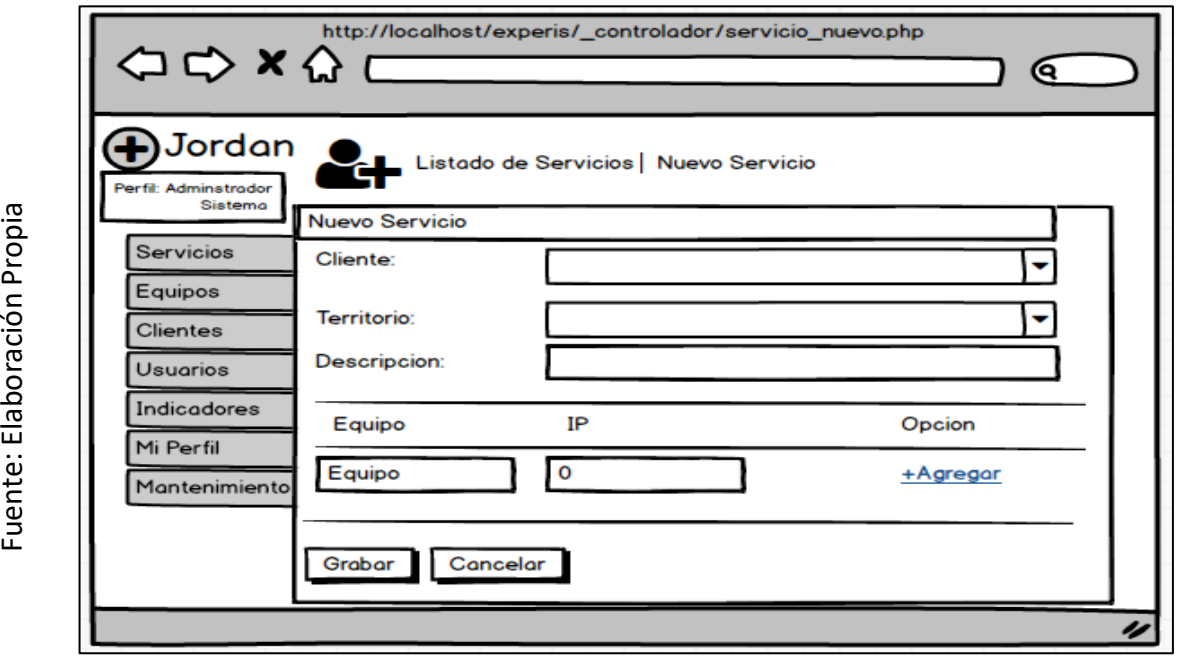

Prototipo RF13

Código

Fuente: Elaboración Propia

Fuente: Elaboración Propia

En nuestra figura Nº 60 tendremos a disposición el código de servicio\_nuevo.php, en donde nos enseña cómo está establecida dicha función de registrar servicio nuevo de cada cliente.

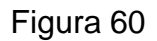

```
hp
    .<br>Menu de Opciones
include("menu.php");
\geq<div id="content"> </-- Inicio del Contenido (Menu)
\langle ?php \rangle//<br>require_once('../_modelo/m_servicio.php');<br>require_once('../_modelo/m_cliente.php');<br>require_once('../_modelo/m_usuario.php');
);<br>if(isset($_REQUEST['add']))<br>{
        ;<br>
scod=strtoupper($_REQUEST['cod']);<br>
sid_cliente=strtoupper($_REQUEST['cli']);<br>
sid_cliente_territorio=strtoupper($_REQUEST['ter']);<br>
seq=strtoupper($_REQUEST['eq']);<br>
seq=strtoupper($_REQUEST['eq']);<br>
seq=strtoupper($_R
                   \overline{2}:/<br><script Language="JavaScript"><br>alert("Debe seleccionar un equipo");<br></script>
                   \overline{\left\langle \right.}?php
         }<br>else
         Ł
                   $rpta = AgregarServicio($cod,$id_equipo,$ip);
```
Código RF13

#### **Implementación**

Como se visualiza en las imágenes o figura número 61 podemos ver la interfaz gráfica de la acción registrar un servicio, proceso definido por nuestro Produt Owner y realizada por nuestra colectividad de equipo.

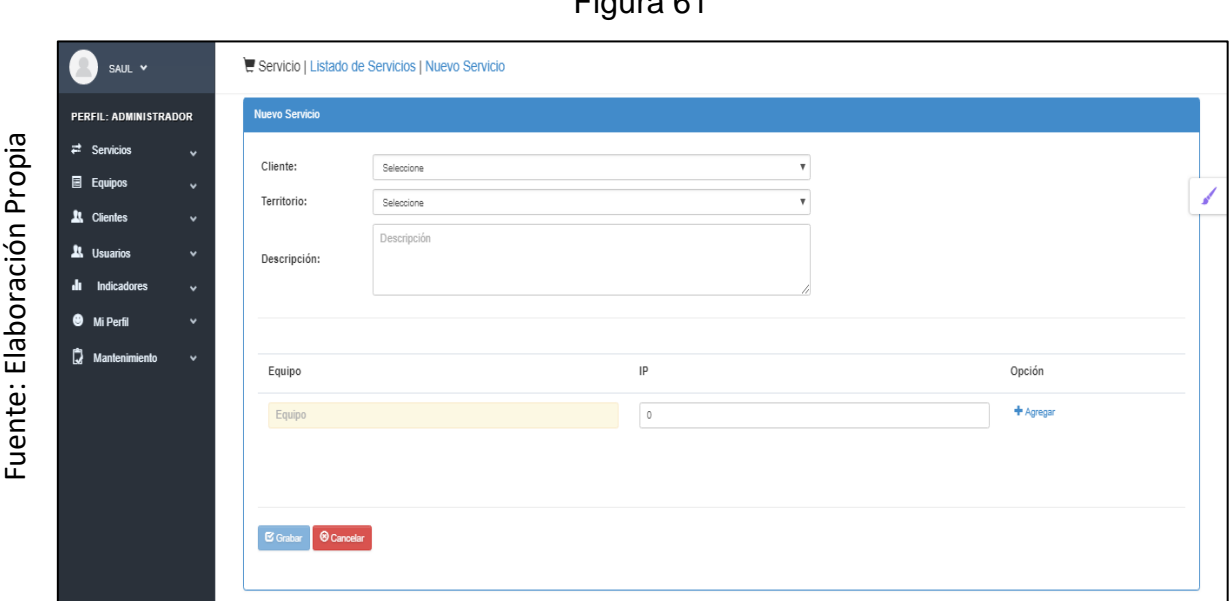

 $F: \mathbb{R} \to \mathbb{R}$ 

GUI RF13 Registro de Nuevo Servicio

#### **Requerimiento RF14**

RF14: El sistema debe permitir al Administrador, administrar y dar mantenimiento a los servicios de la empresa.

## **Prototipo RF14**

Para la demostración en nuestra figura Nº 62 realizaremos la muestra del modelo a nuestro Product Owner con el fin de su aceptación, por lo cual haremos el desarrollo en una pizarra con todo el grupo de trabajo, estableciendo así el prototipo de mantenimiento de servicio de cada territorio para cada cliente, puesto que hace referencia a lo que nuestro cliente necesita para él desempeño de sus servicios requeridos en cada cliente.

Figura 62

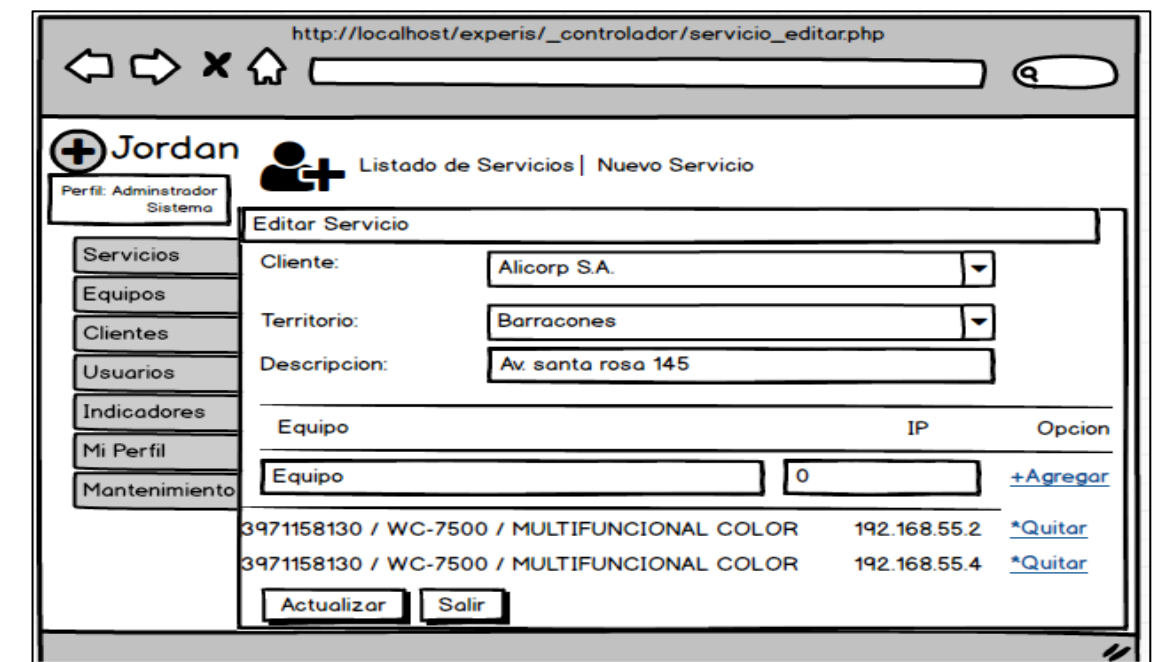

Prototipo RF14

## **Código**

En nuestra figura Nº 63 tendremos a disposición el código de servicio\_editar.php, en donde nos enseña cómo se actualiza los servicios de un cliente.

Figura 63

```
else
       if(isset($_REQUEST['grabar']))
Į
      $cod=strtoupper($_REQUEST['cod']);
      $id_cliente=strtoupper($_REQUEST['cli']);
      sid_cliente_territorio=strtoupper($_REQUEST['ter']);<br>$id_cliente_territorio=strtoupper($_REQUEST['ter']);<br>$des=strtoupper($_REQUEST['des']);
      $eq=strtoupper($_REQUEST['eq']);<br>$id_equipo=strtoupper($_REQUEST['id_equipo']);
      $ip=strtoupper($_REQUEST['ip']);
      $rpta = GrabarServicio($cod,$id_cliente_territorio,$id,$des);
      //MOSTRAR MENSAJES
      if($rpta=="SI")
            \geq<script Language="JavaScript">
            <script Language="Javascript"><br>//window.opener.location.reload();<br>//window.close();
            plert("Actualizado exitosamente!!!");<br>location.href='servicio_mostrar.php';
            </script><br></script><br><?php
```
Código RF14

Fuente: Elaboración Propia

Fuente: Elaboración Propia

#### **Implementación**

La figura Nº 64 muestra la interfaz gráfica del administrador en acción de editar un servicio, proceso definido por nuestro Produt Owner y realizada por nuestra colectividad de equipo.

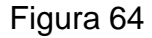

| SAUL V                                                                 | <b>E</b> Servicio   Listado de Servicios   Nuevo Servicio |                                                                                     |  | $\Box$                          |                                            | <b>Buscar Equipo - Avast Secure Browser</b>        |                             | $ -$                                                        | $\propto$ |  |
|------------------------------------------------------------------------|-----------------------------------------------------------|-------------------------------------------------------------------------------------|--|---------------------------------|--------------------------------------------|----------------------------------------------------|-----------------------------|-------------------------------------------------------------|-----------|--|
| PERFIL: ADMINISTRADOR                                                  | <b>Editar Servicio</b>                                    |                                                                                     |  | <b>Busca Equipo</b>             |                                            | 10 localhost/experis/_controlador/busca_equipo.php |                             |                                                             | $\alpha$  |  |
| $\rightleftarrows$ Servicios<br>$\ddot{\phantom{0}}$                   | Cliente:                                                  | ALICORP S.A.A.                                                                      |  | Escribe decripción              |                                            |                                                    | Q Buscar                    |                                                             |           |  |
| <b>目</b> Equipos<br>$\checkmark$<br><b>21</b> Clientes<br>$\checkmark$ | Territorio:                                               | <b>BARRACONES</b>                                                                   |  |                                 |                                            |                                                    |                             |                                                             |           |  |
| <b>21</b> Usuarios<br>$\checkmark$<br>æ<br>Indicadores                 | Descripción:                                              | AV. SANTA ROSA 145                                                                  |  | Serie<br>NBF538151<br>LBN290068 | Modelo<br><b>NB-D145</b><br><b>NB-D145</b> | Detaile<br><b>PRODUCCION</b><br><b>PRODUCCION</b>  |                             | Seleccionar<br>$\curvearrowleft$ Ok<br>$\curvearrowleft$ Ok |           |  |
| $\ddot{\phantom{1}}$<br><b>4</b> Mi Perfil<br>$\checkmark$             |                                                           |                                                                                     |  | LBN290756<br>KBP602921          | <b>NB-D145</b><br><b>NB-D145</b>           | <b>PRODUCCION</b><br><b>PRODUCCION</b>             |                             | $\curvearrowleft$ Ok<br>$\curvearrowleft$ Ok                |           |  |
| c<br>Mantenimiento<br>$\checkmark$                                     | Equipo                                                    |                                                                                     |  | LPA659372                       | <b>NB-D288</b>                             | <b>PRODUCCION</b>                                  |                             | $\rightarrow$ Ok                                            | ۰         |  |
|                                                                        | Equipo                                                    |                                                                                     |  | $\circ$                         |                                            |                                                    | + Agregar                   |                                                             |           |  |
|                                                                        |                                                           | 3971158130 / WC-7500 / MULTIFUNCIONAL COLOR<br>3971128479 / WC-3310 / IMPRESORA B/N |  |                                 |                                            | 192.168.55.2<br>192.168.55.4                       | <b>X</b> Quitar<br>X Quitar |                                                             |           |  |
|                                                                        |                                                           | XDC389588 / WC-4622 / IMPRESORA B/N                                                 |  |                                 |                                            | 192.168.55.8                                       | X Quitar                    |                                                             |           |  |
|                                                                        |                                                           |                                                                                     |  |                                 |                                            |                                                    |                             |                                                             |           |  |
|                                                                        | <b>O</b> Salir<br><b>EX Actualizar</b>                    |                                                                                     |  |                                 |                                            |                                                    |                             |                                                             |           |  |

GUI RF14 Editar Servicio

## **Requerimiento RF15**

**RF15:** El sistema debe permitir listar los servicios que tiene la empresa.

## **Prototipo RF15**

En la figura N⁰ 65 realizaremos la muestra del modelo a nuestro Product Owner con el fin de su aceptación, por lo cual haremos el desarrollo en una pizarra con todo el grupo de trabajo, con el fin de tener el listado con todos los servicios adquiridos por la empresa, finalmente se aprobó el prototipo.

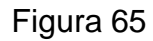

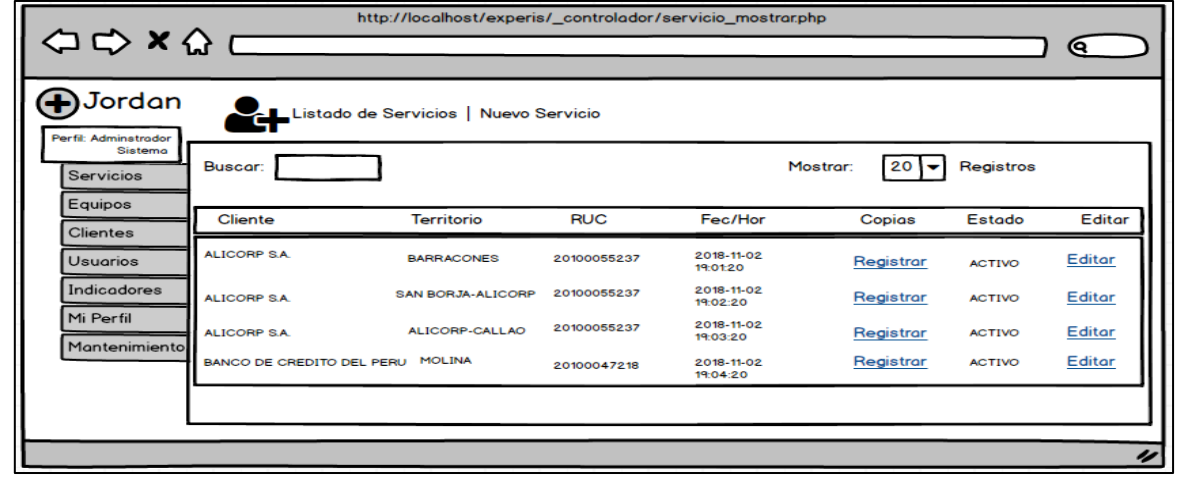

Prototipo RF15

Fuente: Elaboración Propia

Fuente: Elaboración Propia

## **Código**

En nuestra figura Nº 66 tendremos a disposición el código servicio\_mostrar.php, en donde nos enseña todos los servicios que la empresa brinda mediante la vista.

Figura 66

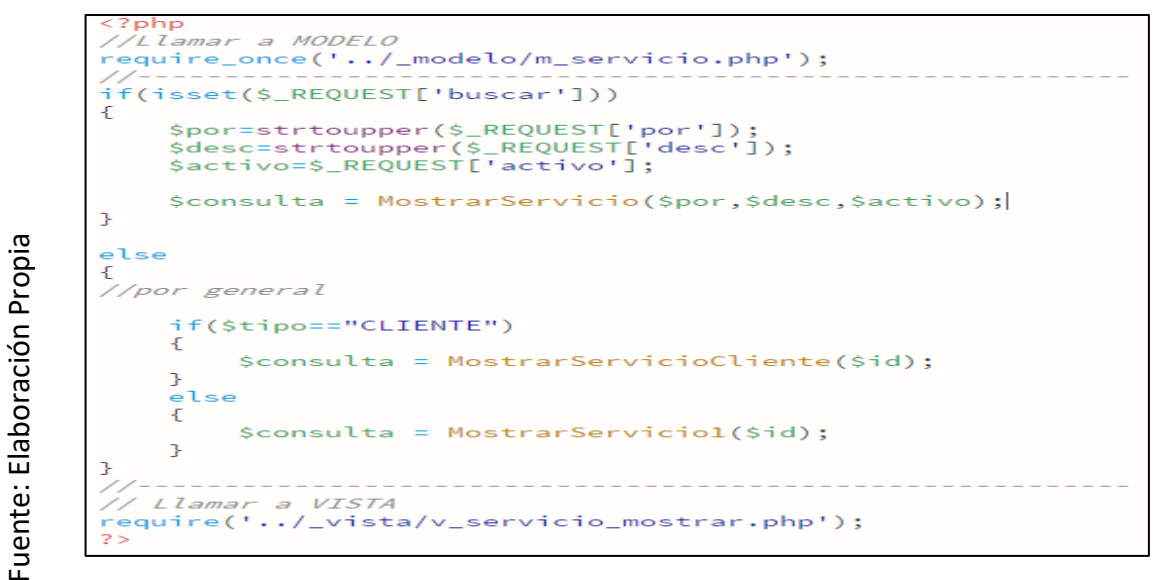

Código RF15

## **Implementación**

La figura Nº 67 muestra la interfaz gráfica del listado de servicios de la empresa, proceso definido por nuestro Produt Owner y realizada por nuestra colectividad de equipo.

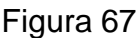

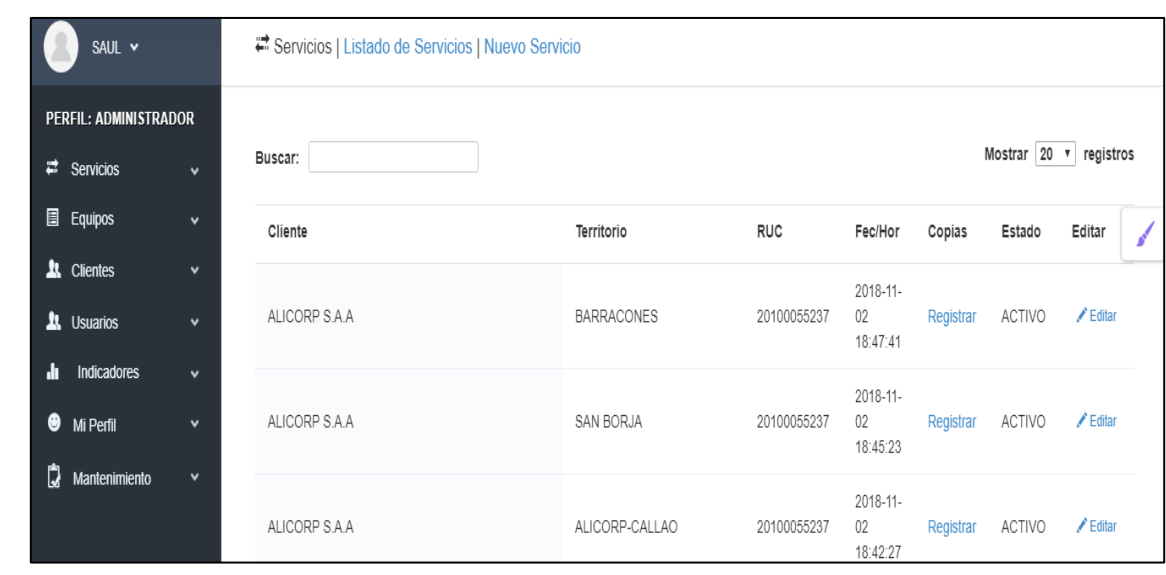

GUI Listado de Servicios

### **Requerimiento RF16**

**RF16:** El sistema debe permitir registrar el servicio de los contadores de usos de cada equipo y acumularlo en el sistema de servicios

### **Prototipo RF16**

Para la demostración en nuestra figura Nº 68 realizaremos la muestra del modelo a nuestro Product Owner con el fin de su aceptación, por lo cual haremos el desarrollo en una pizarra con todo el grupo de trabajo, con el fin de que el técnico pueda ingresar los contadores de uso de cada equipo, haciendo referencia a lo que necesita la empresa.

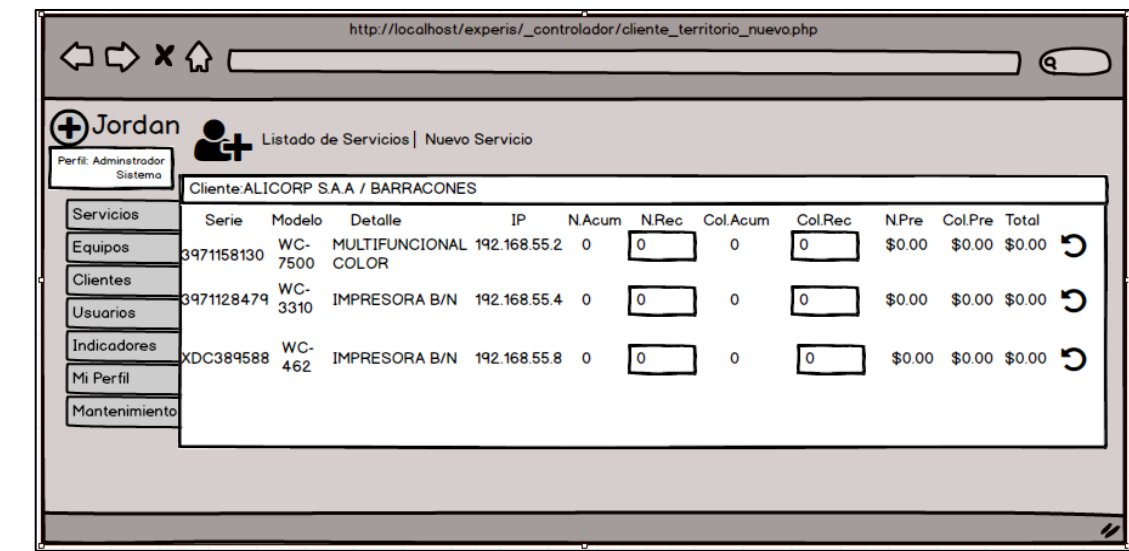

# Figura 68

#### Prototipo RF16

#### **Código**

Fuente: Elaboración Propia Fuente: Elaboración Propia

> En nuestra figura Nº 69 tendremos a disposición el código de servicio copias.php, en donde nos enseña cómo realizar adecuadamente nuestra actualización del servicio de cada equipo.

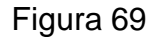

Fuente: Elaboración Propia Fuente: Elaboración Propia

Fuente: Elaboración Propia

Fuente: Elaboración Propia

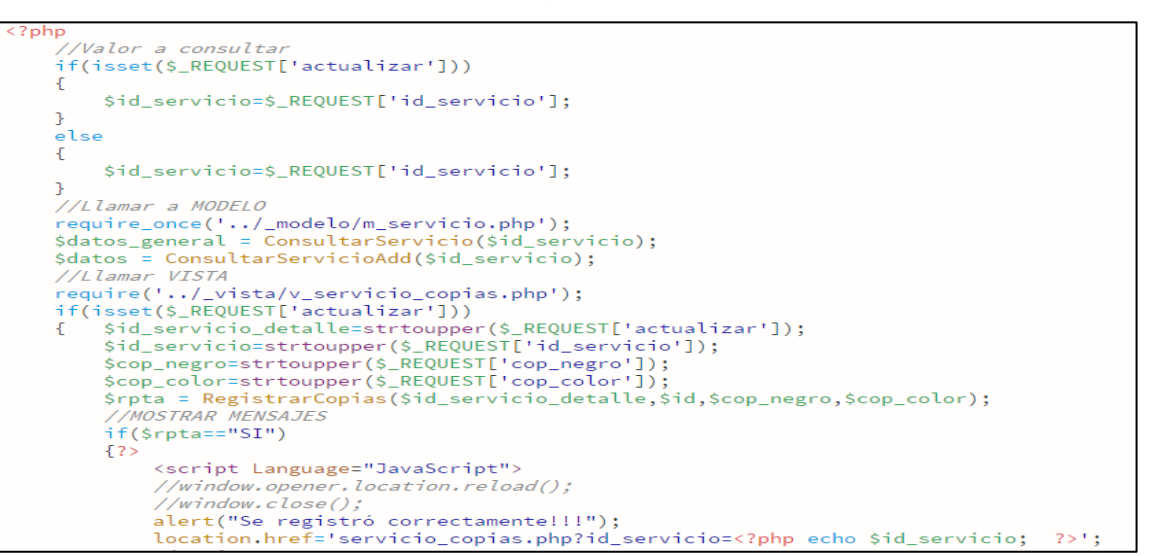

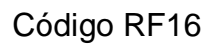

#### **Implementación**

La figura Nº 70 muestra la interfaz gráfica del técnico en la acción de registrar los contadores de uso de los equipos asignados en cada de acuerdo a sus respectivos territorios, la vista gráfica del sistema fue descrito por nuestro Produt Owner y realizada por nuestra colectividad de equipo.

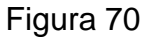

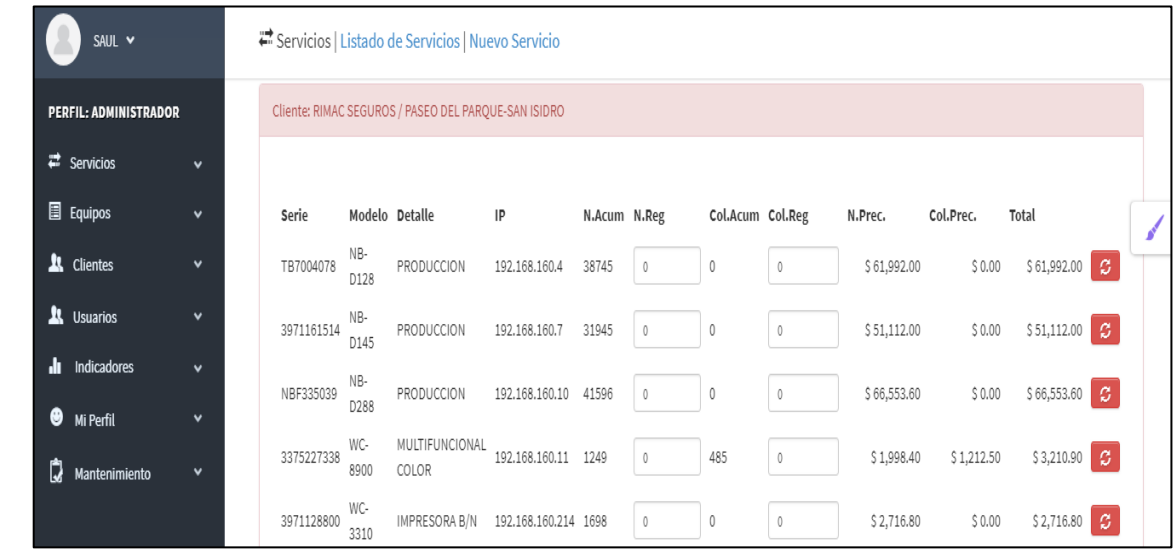

GUI RF16 Registro del servicio de Contadores

## **Burn Down Chart Sprint 4**

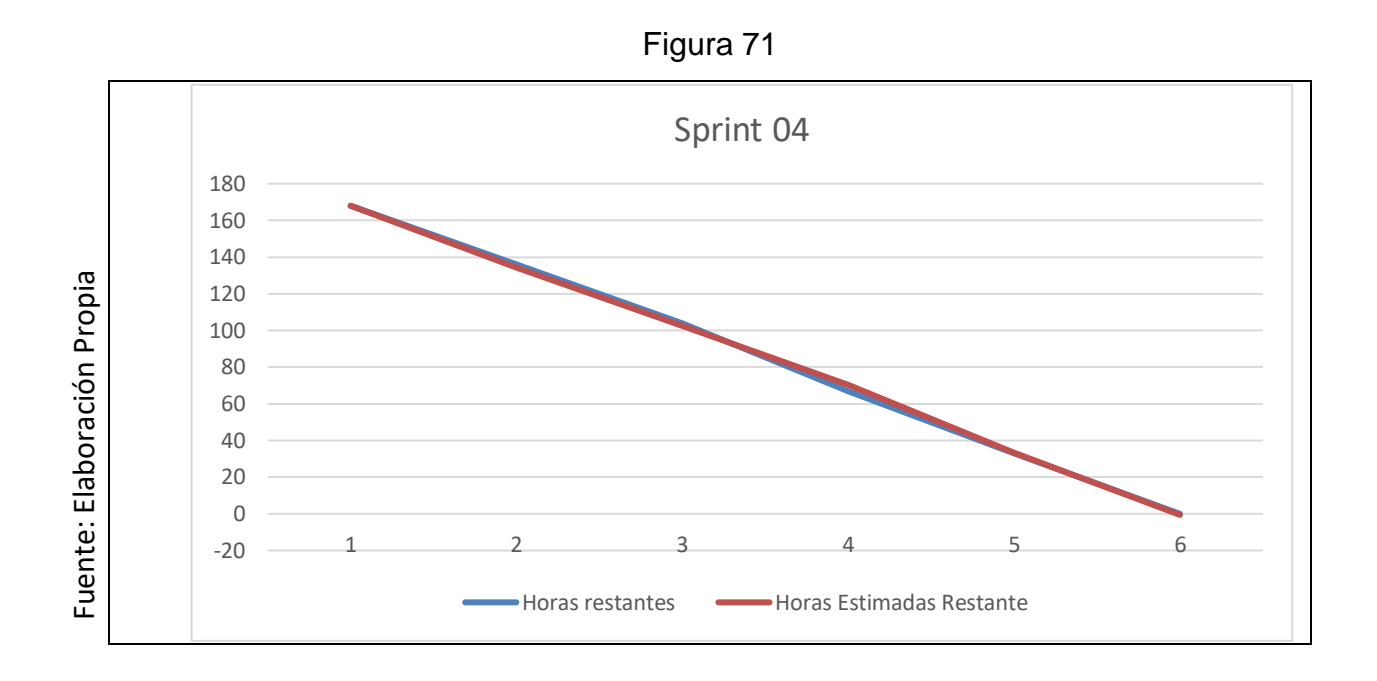

## **Retrospectiva del Sprint 4**

Cuando finaliza cada Sprint nuestro plantel de Scrum realiza una junta en la cual se aceptará el dictamen del Scrum Master, con el fin de conocer el resultado en la asamblea que tuvo con el Product Owner, dicho resultado hizo que vuestro entregable se entregara sin ninguna dificultad, por lo tanto, nuestro cliente está complacido.

## **Cosas Positivas:**

- Se logró llevar a cabo con lo esperado.
- Nuestro soporte es el team.

## **Cosas Negativas:**

No hubo cosas Negativas
# **ACTA DE REUNION N⁰007 – APERTURA DEL SPRINT 4**

# **DATOS**

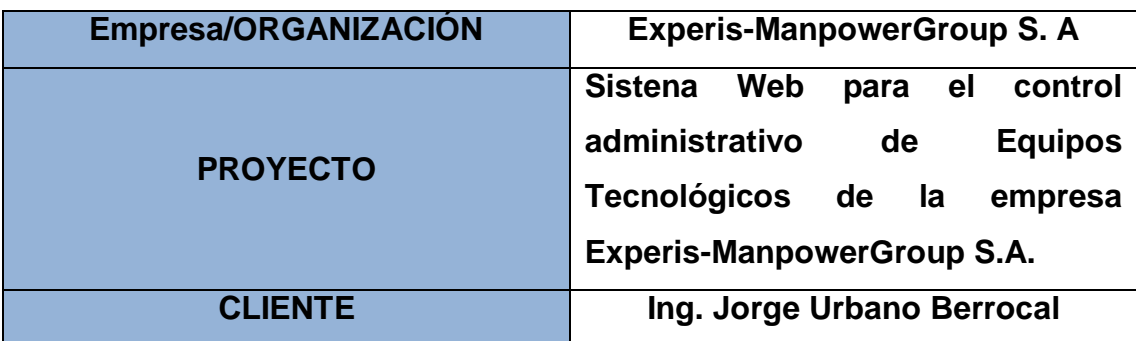

# **PARTICIPANTES**

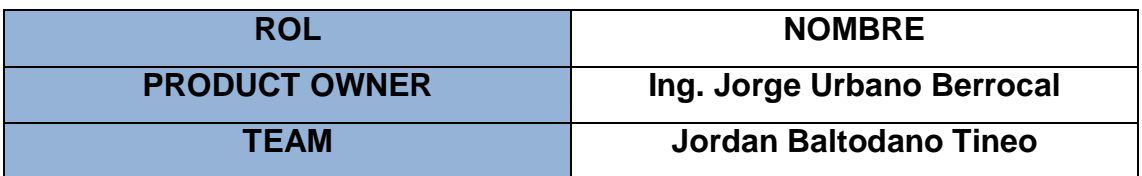

Por medio del documento vamos a certificar y a dar la aprobación para nuestro plantel de Scrum, por ello definimos las historias de usuario que contiene el Sprint 4 para poder implementar nuestro proyecto "SISTEMA WEB PARA EL CONTROL ADMINISTRATIVO DE EQUIPOS TÉCNOLOGICOS DE LA EMPRESA EXPERIS-MANPOWERGROUP S.A". Determinando cuales son las finalidades de cada Sprint 4, de igual forma los componentes de la Pila de Producto (Historias) por lo que comprende cada uno.

En el interior del Sprint 4 definimos lo siguiente:

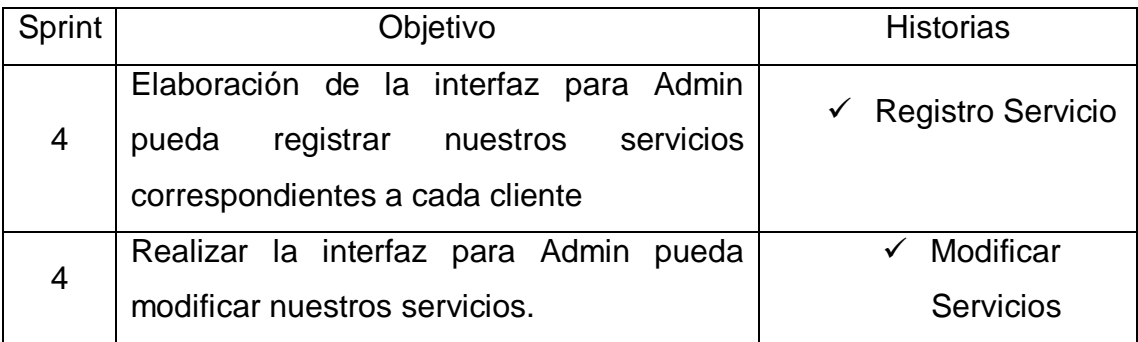

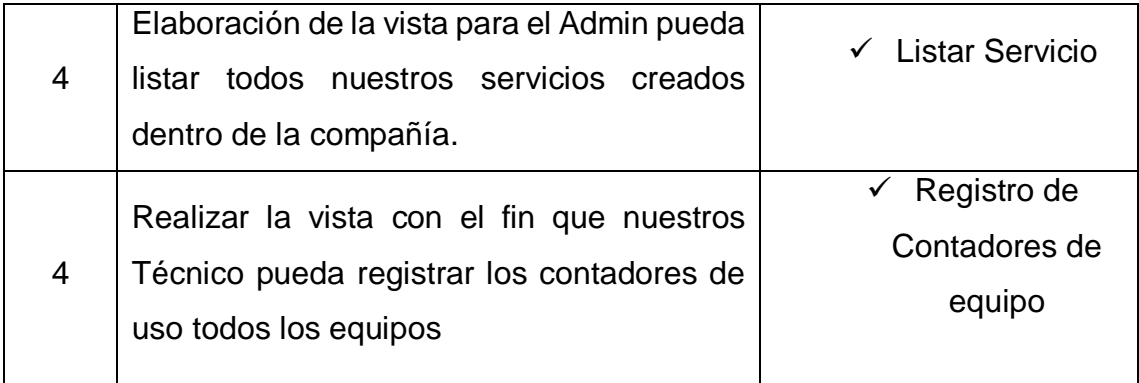

JORDAN ELI BALTODANO TINEO Firma y Sello

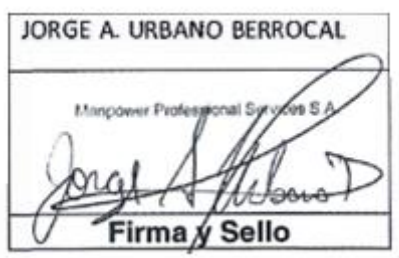

# **ACTA DE REUNION N⁰008 – CIERRE DEL SPRINT 4**

# **DATOS**

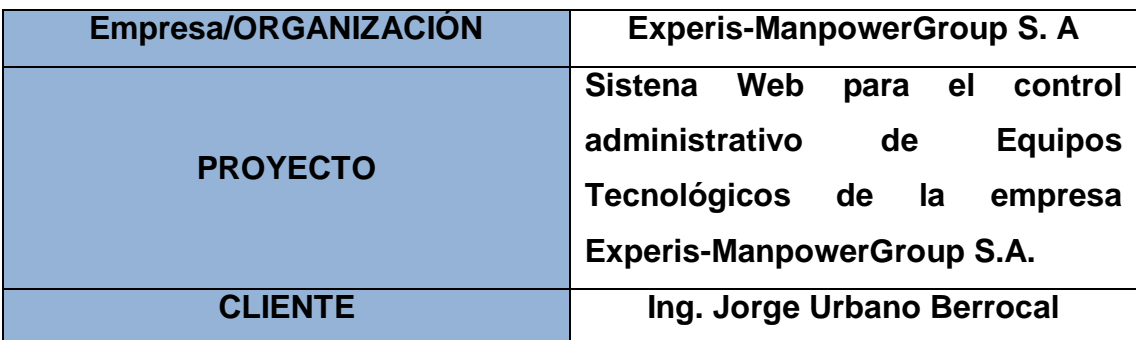

# **PARTICIPANTES**

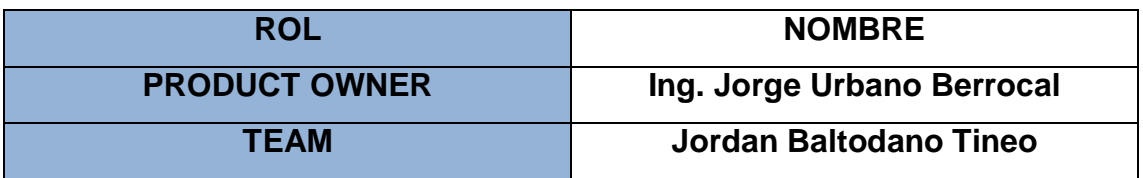

Por medio del documento vamos a certificar y a dar la aprobación para nuestro plantel de Scrum, por ello definimos las historias de usuario que contiene el Sprint 4 para poder implementar nuestro proyecto "SISTEMA WEB PARA EL CONTROL ADMINISTRATIVO DE EQUIPOS TÉCNOLOGICOS DE LA EMPRESA EXPERIS-MANPOWERGROUP S.A". Determinando cuales son las finalidades de cada Sprint 4, de igual forma los componentes de la Pila de Producto (Historias) por lo que comprende cada uno.

En el interior del Sprint 4 definimos lo siguiente:

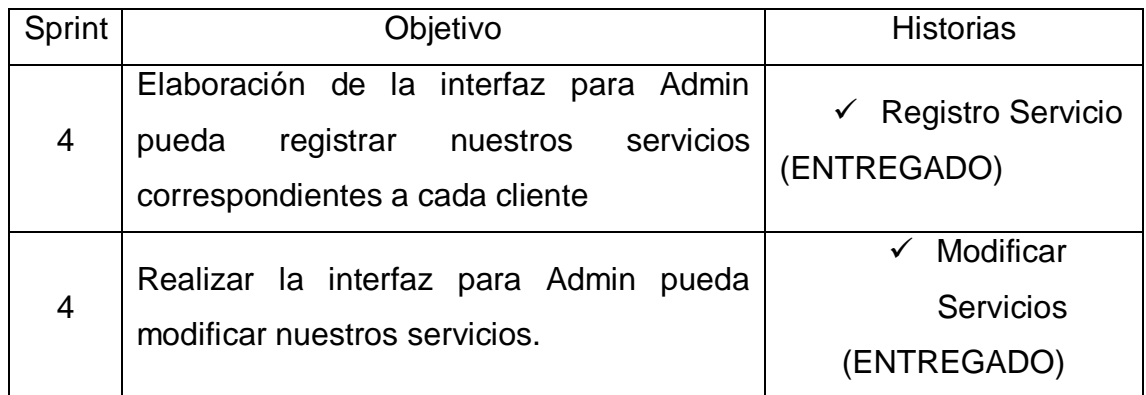

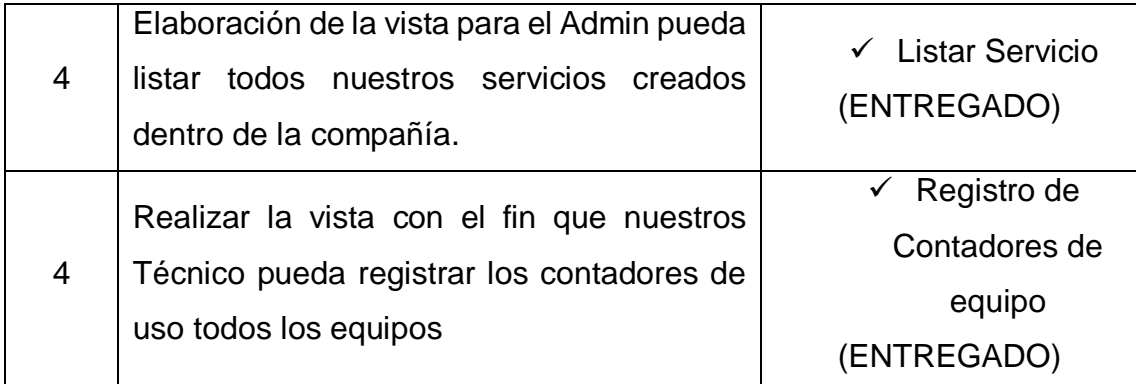

JORDAN ELI BALTODANO TINEO Firma y Sello

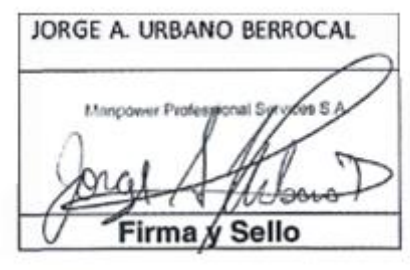

# **EJECUCIÓN DEL SPRINT 5**

# **Análisis**

Anticipándonos al inicio del periodo, haremos un bosquejo del proyecto donde tenemos que tener en cuenta las funciones que el nuevo sistema debe ejecutar, dicho de otra manera, el estudio implica entender verdaderamente que falta para mejorar el alcance de las historias de usuarios. Por lo tanto, para la conveniente investigación definimos el Caso de Uso para el desarrollo del Sprint 5. (Ver figura 72)

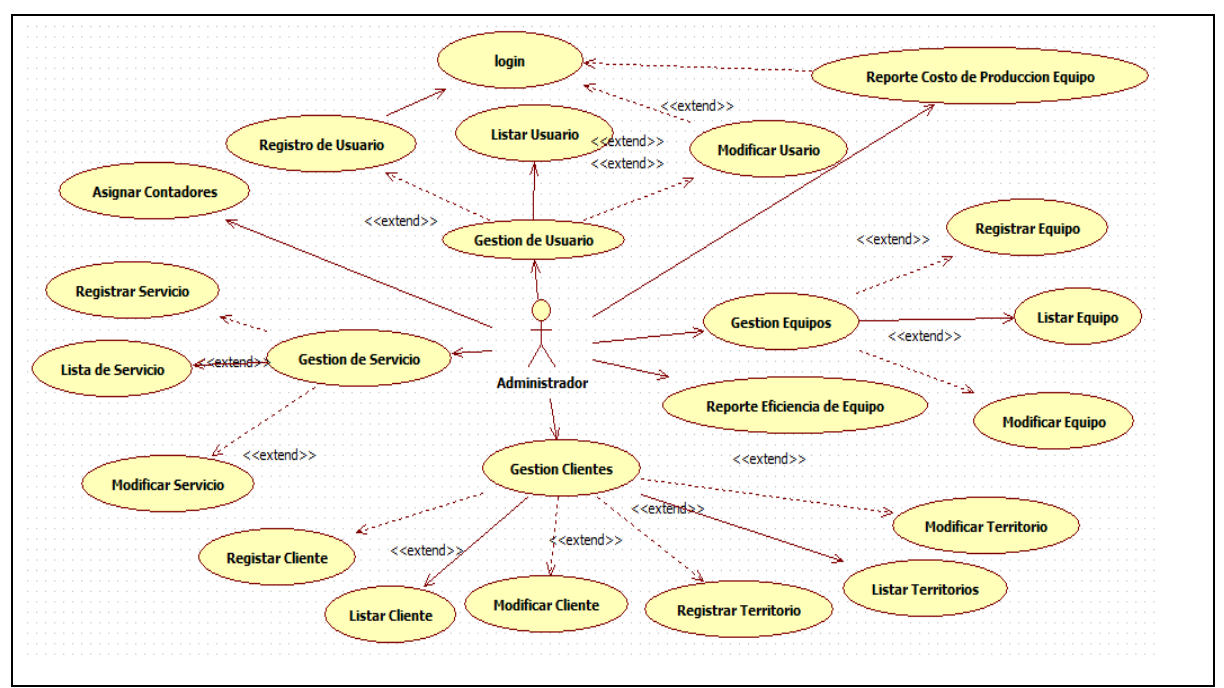

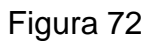

Caso de Uso del Sprint 05

Para el Sprint 5 se analiza el funcionamiento del sistema en base al modelo de proceso de control administrativo de equipos, de actores que interactúan con el sistema en donde como principal actor es el administrador de sistemas.

 El administrador del sistema ingresa e interactúa con los módulos del sistema, también tiene el control con los usuarios, clientes, equipos y servicios además de restringir el acceso al sistema de acuerdo a privilegios de los usuarios.

# **MODELO LÓGICO**

Es un prototipo de la base de datos real para que los usuarios puedan validar los resultados del diseño. De esta forma, validamos el modelo antes de empezar la construcción física de nuestra base de datos. Estos modelos han sido elaborados únicamente para cubrir las necesidades del cliente en base al Sprint 5. (Ver figura 73)

Figura 73

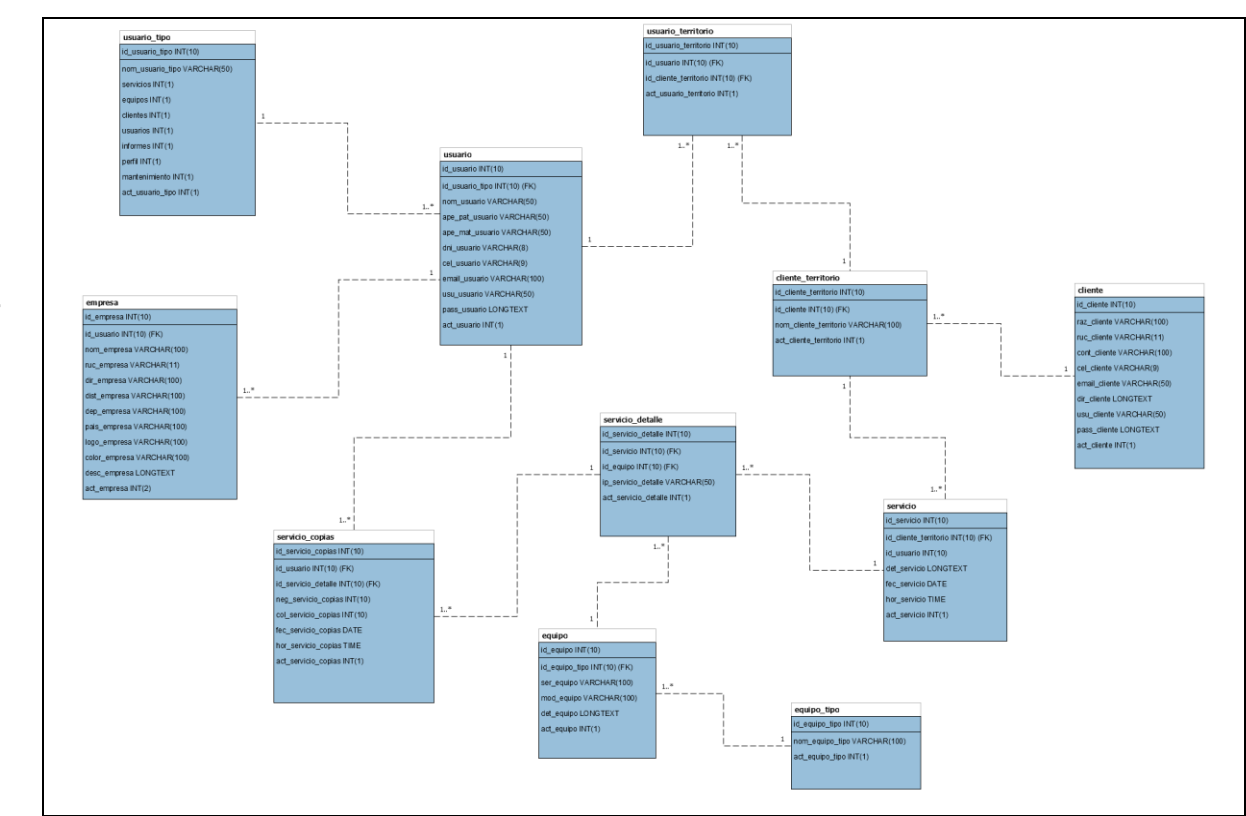

Modelo Lógico del Sprint 05

# **MODELO FÍSICO**

Detalla las conexiones entre la base de datos y sus procedimientos de comunicación en donde lo utilizan para conectarse de manera eficaz. El diseño de las vinculaciones se dio debido a que se supo a detalle todo el funcionamiento que tiene el Sprint4. (Ver figura 74)

# Figura 74

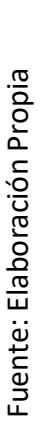

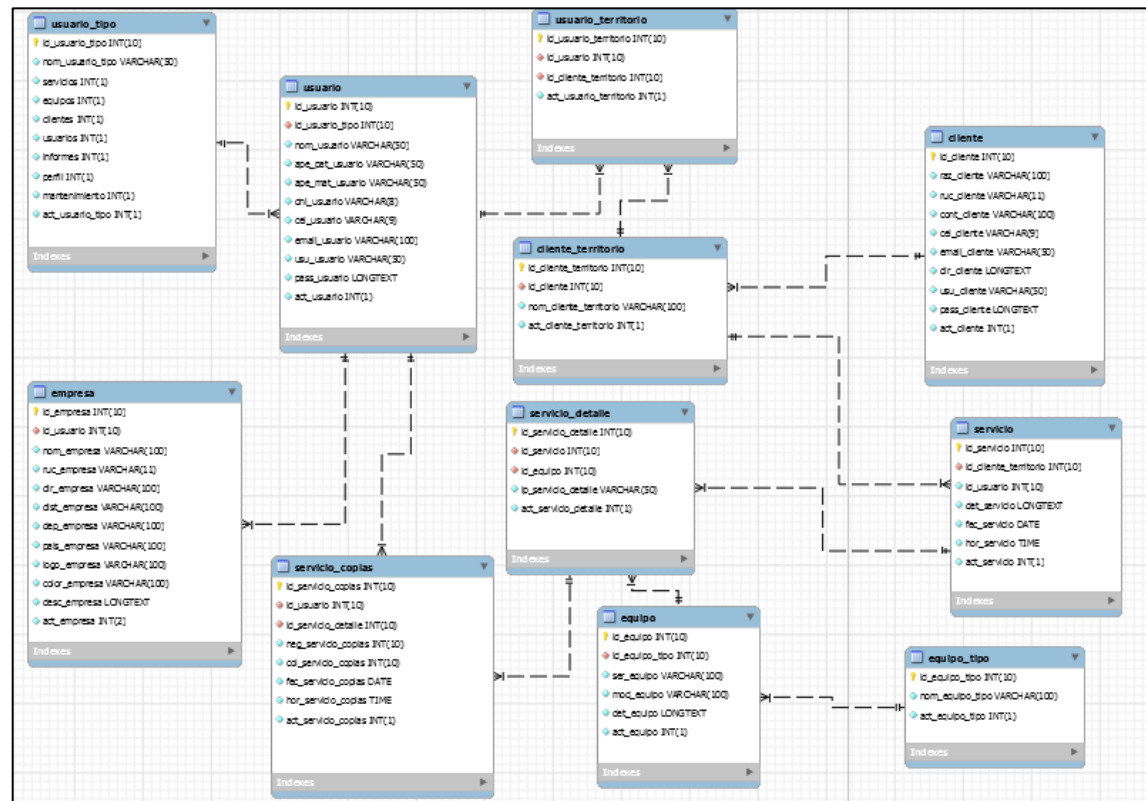

# Modelo Físico del Sprint 05

# **Requerimiento RF17**

RF17: RF17: El sistema debe filtrar y hacer la búsqueda de los días inicio y fin de cada ciclo de facturación de cada cliente y generar el reporte de costo de producción de los equipos.

# **Prototipo RF17**

Para la demostración en nuestra figura Nº 75 realizaremos la muestra del modelo a nuestro Product Owner con el fin de su aceptación, por lo cual haremos el desarrollo en una pizarra con todo el grupo de trabajo, determinando así la guía del costo de producción en el perfil del administrador y el cliente, finalmente se optó por dicha propuesta ya que hace referencia a lo que necesita la empresa para la facturación por cliente.

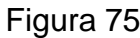

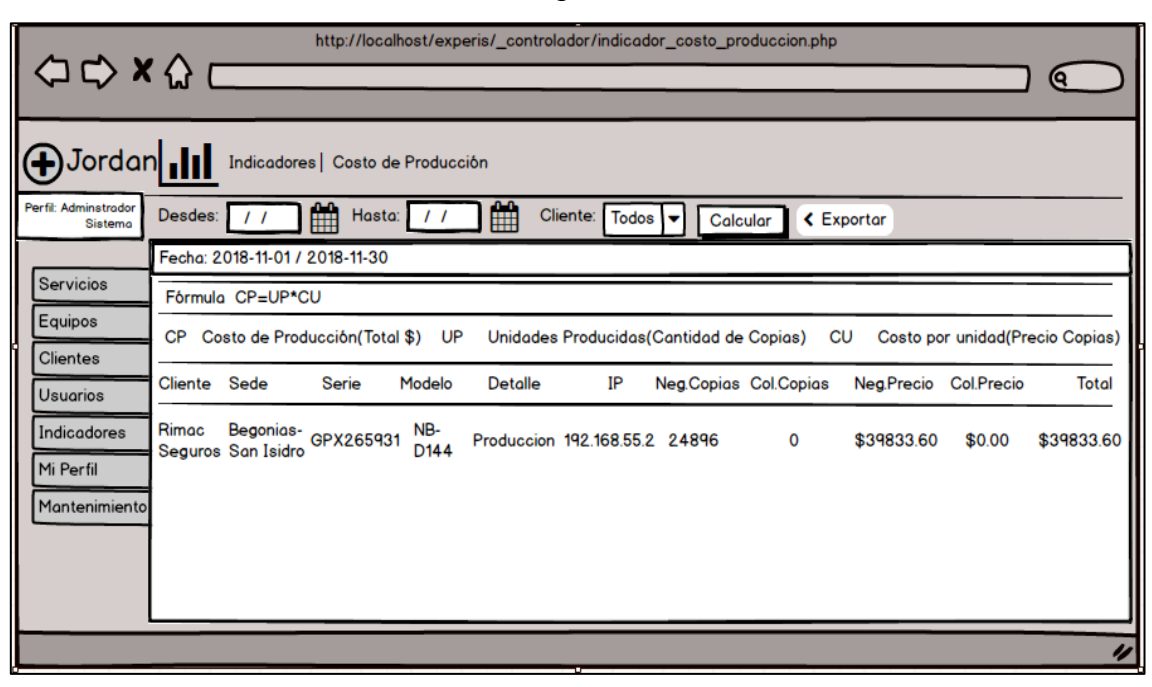

Prototipo RF17

# **Código**

En la figura Nº 76 tendremos a disposición el código del indicador\_costo\_produccion.php, en donde nos enseña cómo está establecida dicha función.

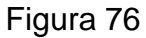

```
<?php<br>//Menu de Opciones<br>include("menu.php");
\overline{?}<div id="content"> </-- Inicio del Contenido (Menu) -->
<?php
          //Llamar a MODELO
         //Liamar a mobelo<br>require_once('../_modelo/m_servicio.php');<br>require_once('../_modelo/m_cliente.php');<br>require_once('../_modelo/m_informe.php');<br>$fecha_actual = FechaActualDiaUno();<br>$fecha_dia = FechaActualDiaUno();
          ).cliente = BuscarCliente();<br>$cliente = BuscarCliente();<br>if(isset($_REQUEST['buscar']))
               ،<br>$fd=$_POST['fd'];<br>$fh=$_POST['fh'];<br>$cli=$_POST['cli'];
               P.
               .<br>else
               ctsc<br>{<br>$fd=$fecha_dia<mark>;</mark>
               $Td=$Techa_d1a;<br>$fh=$fecha_actual;<br>$cli="T";<br>//$fd="2017-05-10";<br>//$fh="2017-06-10";
               í,
                .<br>if($cli=="T")
               Ł
                       $datos = ConsultarServicioAddIndicador($id);
```
Código RF17

Fuente: Elaboración Propia

Fuente: Elaboración Propia

# **Implementación**

La figura Nº 77 muestra la interfaz gráfica del administrador a la acción de mostrar el indicador de costo de producción por equipo, el sistema fue definido por nuestro Produt Owner y realizada por nuestra colectividad de equipo.

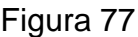

|    | SAUL Y                       |              |              |                                 | Il Indicadores   Costo de Producción |            |                |                         |    |                                          |                                 |          |                   |                                      |             |  |
|----|------------------------------|--------------|--------------|---------------------------------|--------------------------------------|------------|----------------|-------------------------|----|------------------------------------------|---------------------------------|----------|-------------------|--------------------------------------|-------------|--|
|    | <b>PERFIL: ADMINISTRADOR</b> |              | Desde:       | 01/11/2018                      | Hasta:                               | 15/11/2018 |                | Cliente:<br>TODOS       |    |                                          |                                 |          | <b>Q</b> Calcular | <b>Exportar detaile</b>              |             |  |
|    | $\rightleftarrows$ Servicios | $\mathbf{v}$ |              | Fecha: 2018-11-01 / 2018-11-15  |                                      |            |                |                         |    |                                          |                                 |          |                   |                                      |             |  |
|    | <b>E</b> Equipos             | $\checkmark$ | Fórmula      |                                 | $CP = UP * CU$                       |            |                |                         |    |                                          |                                 |          |                   |                                      |             |  |
|    | <b>AL</b> Clientes           | $\checkmark$ | CP           |                                 | Costo de Producción (Total \$)       |            | UP             |                         |    | Unidades producidas (Cantidad de copias) |                                 | CU       |                   | Costo por unidad (Precio por copias) |             |  |
|    | <b>AL</b> Usuarios           | $\checkmark$ | Cliente      | Sede                            |                                      | Serie      | Modelo Detalle |                         | IP |                                          | Neg.Copias Col.Copias Neg.Prec. |          |                   | Col.Prec.                            | Total       |  |
| æ  | Indicadores                  | $\checkmark$ |              |                                 |                                      |            |                |                         |    |                                          |                                 |          |                   |                                      |             |  |
|    | <b>9</b> Mi Perfil           | $\checkmark$ | RIMAC        | <b>SEGUROS</b><br><b>ISIDRO</b> | BEGONIAS-SAN                         | GPX265931  | NB-<br>D144    | PRODUCCION              |    | 192.168.140.2                            | 24896                           | $\theta$ | \$39,833.60       | \$0.00                               | \$39,833.60 |  |
|    |                              |              | RIMAC        | <b>SEGUROS</b><br><b>ISIDRO</b> | BEGONIAS-SAN                         | 3353216006 | WC-<br>C8055   | MULTIFUNCIONAL<br>COLOR |    | 192.168.140.4                            | 1497                            | 489      | \$2.395.20        | \$1,222.50                           | \$3,617.70  |  |
| D. | Mantenimiento                | $\checkmark$ |              |                                 |                                      |            |                |                         |    |                                          |                                 |          |                   |                                      |             |  |
|    |                              |              | <b>RIMAC</b> | <b>SEGUROS</b><br><b>ISIDRO</b> | BEGONIAS-SAN                         | 3181707665 | WC-<br>3655    | MULTIFUNCIONAL<br>B/N   |    | 192.168.140.6                            | 2456                            | 0        | \$3,929.60        | \$0.00                               | \$3,929.60  |  |
|    |                              |              | <b>RIMAC</b> | <b>SEGUROS</b><br><b>ISIDRO</b> | BEGONIAS-SAN                         | 3180428649 | WC-<br>3655    | MULTIFUNCIONAL<br>B/N   |    | 192.168.140.8                            | 2378                            | 0        | \$3,804.80        | \$0.00                               | \$3,804.80  |  |
|    |                              |              | RIMAC        | <b>SEGUROS</b><br><b>ISIDRO</b> | BEGONIAS-SAN                         | 3259243121 | WC-<br>3310    | IMPRESORA B/N           |    | 192 168 140 10                           | 1981                            | 0        | \$3,169.60        | \$0.00                               | \$3,169.60  |  |

GUI RF17 Indicador de Costo de Producción por equipo.

# **Requerimiento RF18**

**RF18:** El sistema debe filtrar y hacer la búsqueda de los días inicio y fin de cada ciclo y permitir generar reportes del indicador eficiencia de los equipos.

# **Prototipo RF18**

Para la demostración en nuestra figura Nº 78 realizaremos la muestra del modelo a nuestro Product Owner con el fin de su aceptación, por lo cual haremos el desarrollo en una pizarra con todo el grupo de trabajo, la GUI el reporte de eficiencia de Equipo permite al administrador saber cómo están trabajando sus equipos en las distintas cuentas, puesto que hace referencia a lo que necesita la empresa.

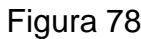

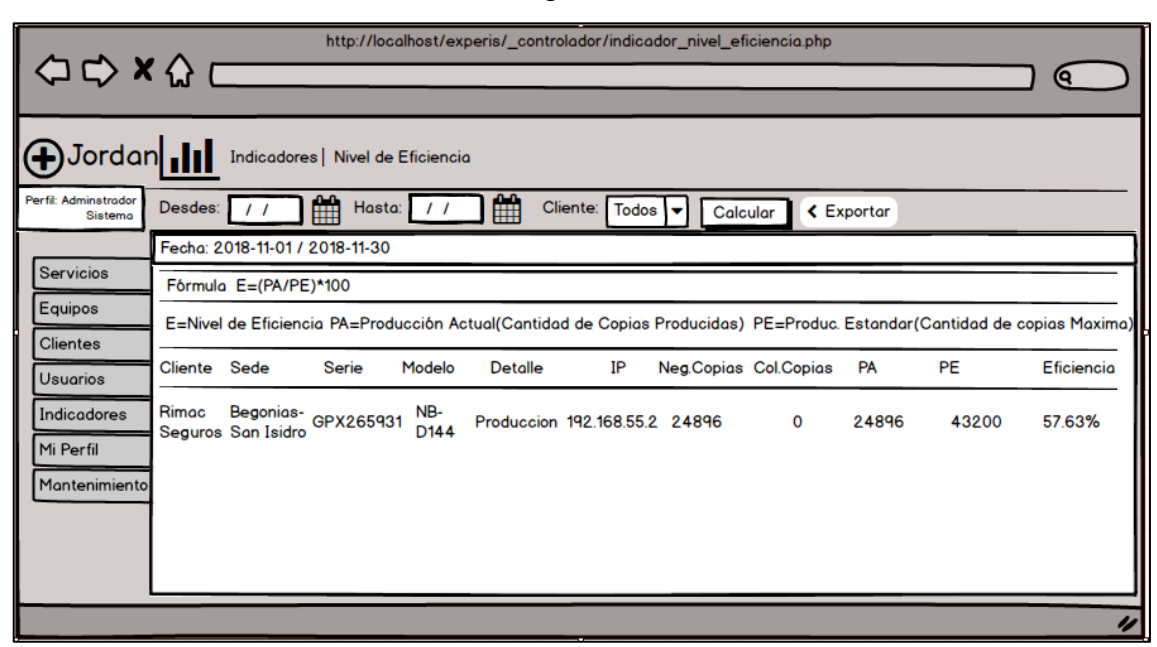

Prototipo RF18

# **Código**

En nuestra figura Nº 79 tendremos a disposición el código indicador\_nivel\_eficiencia.php, en donde nos enseña toda la lista del indicador de nivel de eficiencia de los equipos.

Figura 79

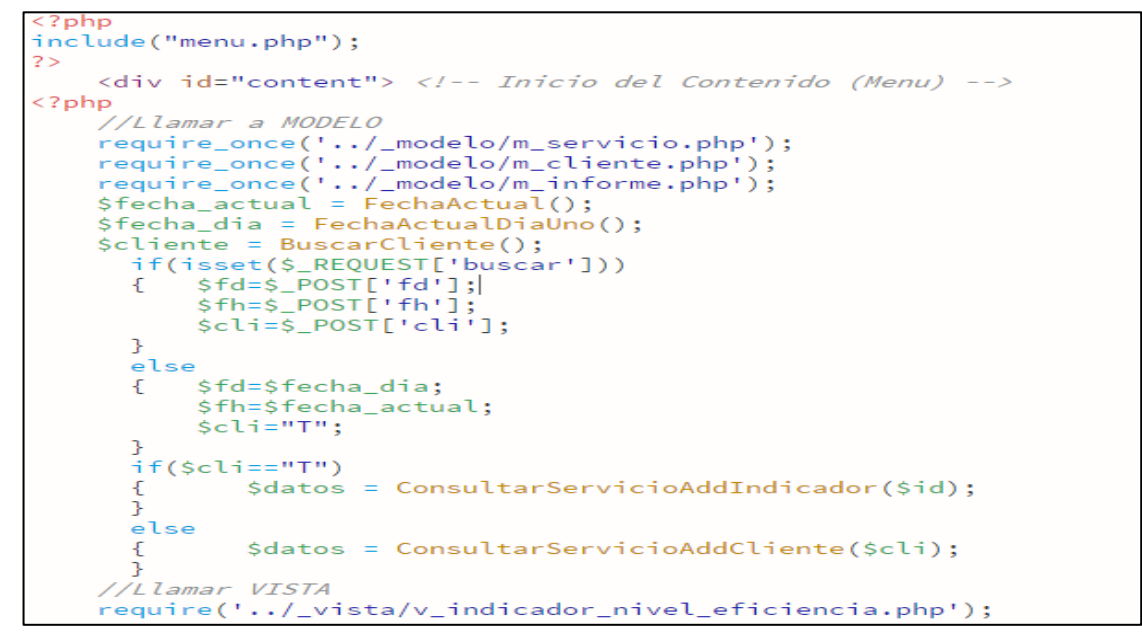

Código RF18

Fuente: Elaboración Propia Fuente: Elaboración Propia

Fuente: Elaboración Propia

-uente: Elaboración Propia

150

# **Implementación**

La figura Nº 80 muestra la interfaz gráfica del administrador a la acción de mostrar nuestro indicador de nivel de eficiencia para los equipos, en donde se tiene una interfaz gráfica le permite ver que equipos están trabajando a su capacidad máxima, proceso definido por nuestro Produt Owner y realizada por nuestra colectividad de equipo.

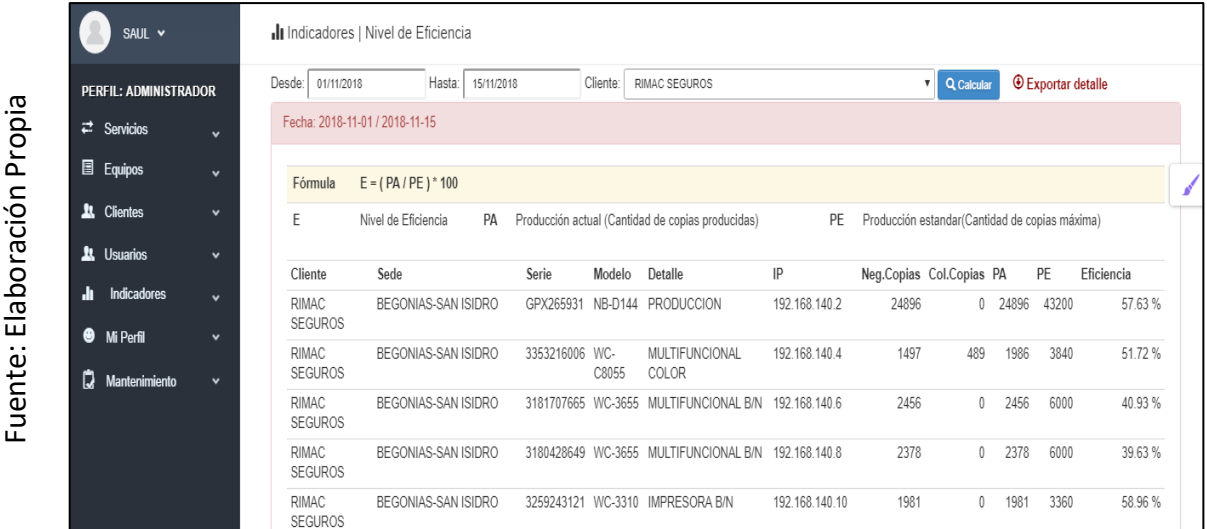

Figura 80

GUI Indicador de Nivel de Eficiencia de equipos

# **Requerimiento RF 19**

**RF19:** El sistema debe permitir generar la visualización grafica de la producción global de los clientes de la empresa durante cada ciclo

# **Prototipo RF19**

Para la demostración en nuestra figura Nº 81 realizaremos la muestra del modelo a nuestro Product Owner con el fin de su aceptación, por lo cual haremos el desarrollo en una pizarra con todo el grupo de trabajo, definido como guía grafica de la Produccion Gobal de la empresa en la que el administrador podrá ver las cuentas que más producen durante el mes además de ver quién es su mejor cliente.

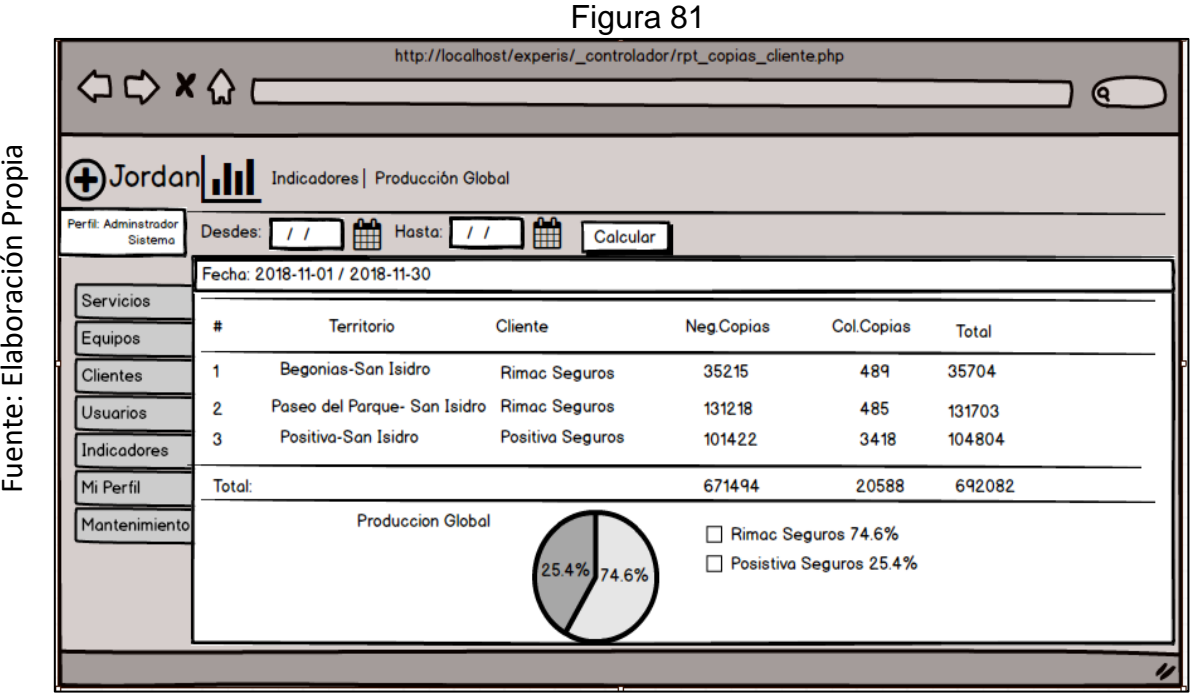

#### Prototipo RF19

#### **Código**

Fuente: Elaboración Propia

En nuestra figura Nº 82 tendremos a disposición el código del rpt\_copias\_cliente.php, en donde nos enseña de manera gráfica la producción global y quien es nuestro mejor cliente.

**Figura N⁰ 76**

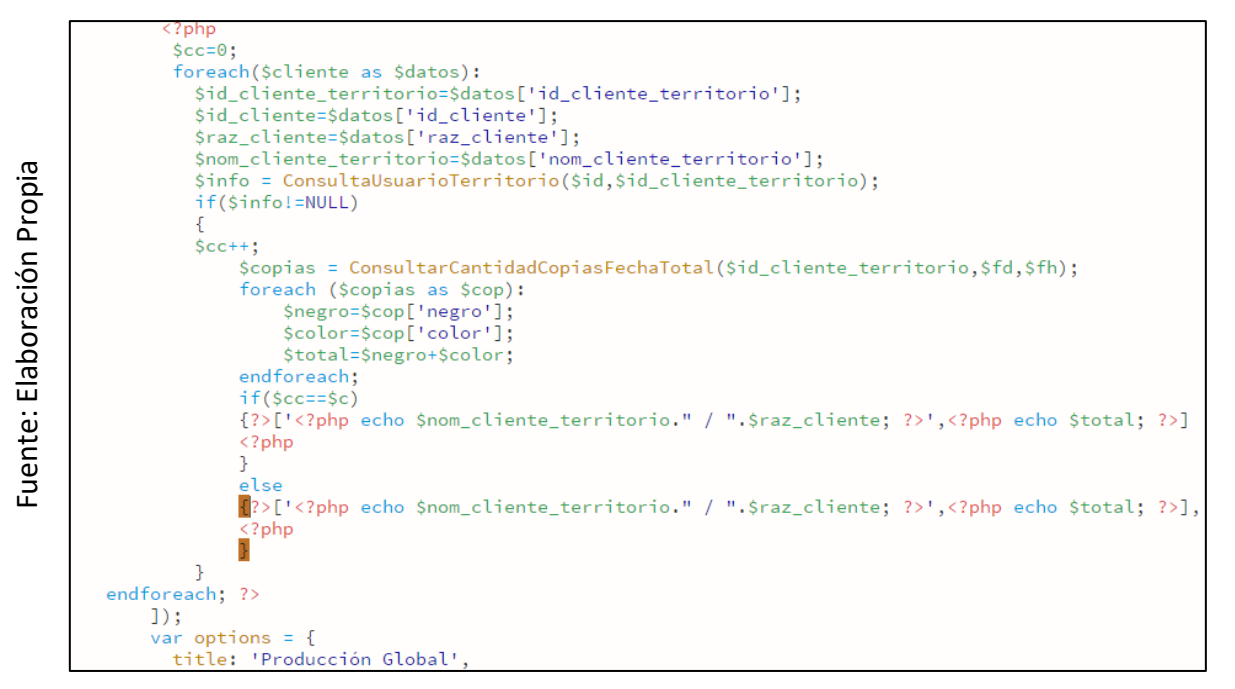

Código RF19

152

#### **Implementación**

Las figuras Nº 83 y Nº 84 muestra la interfaz gráfica del administrador en acción de visualizar gráficamente la producción global de todos los clientes, en la cual se muestra a través de una torta gráfica.

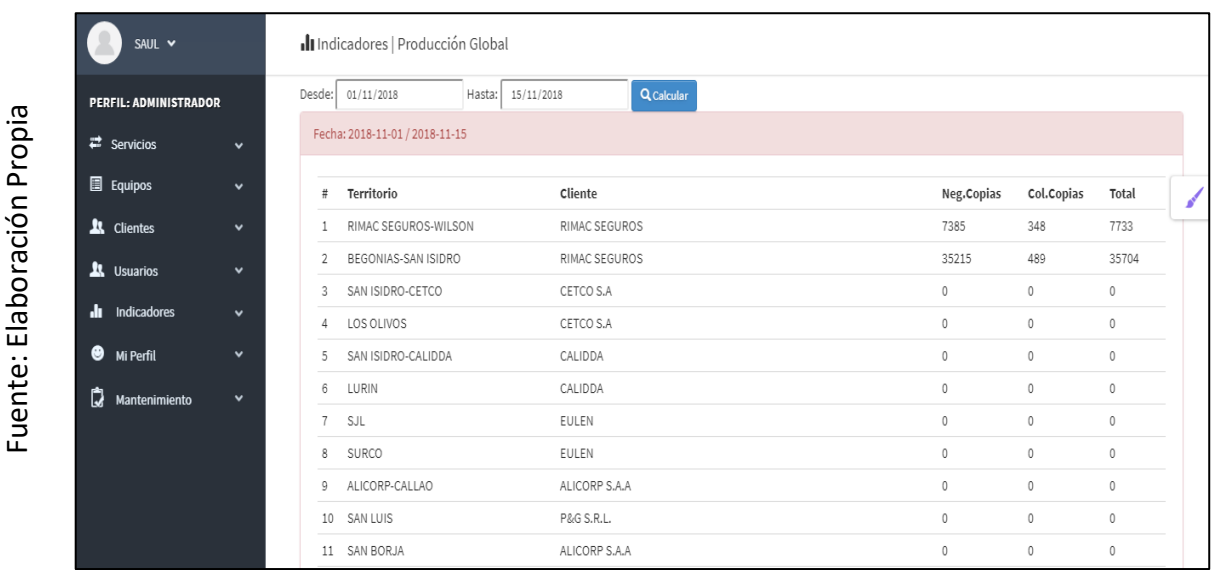

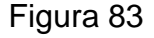

# GUI RF19 Indicador de Producción Global

Figura 84

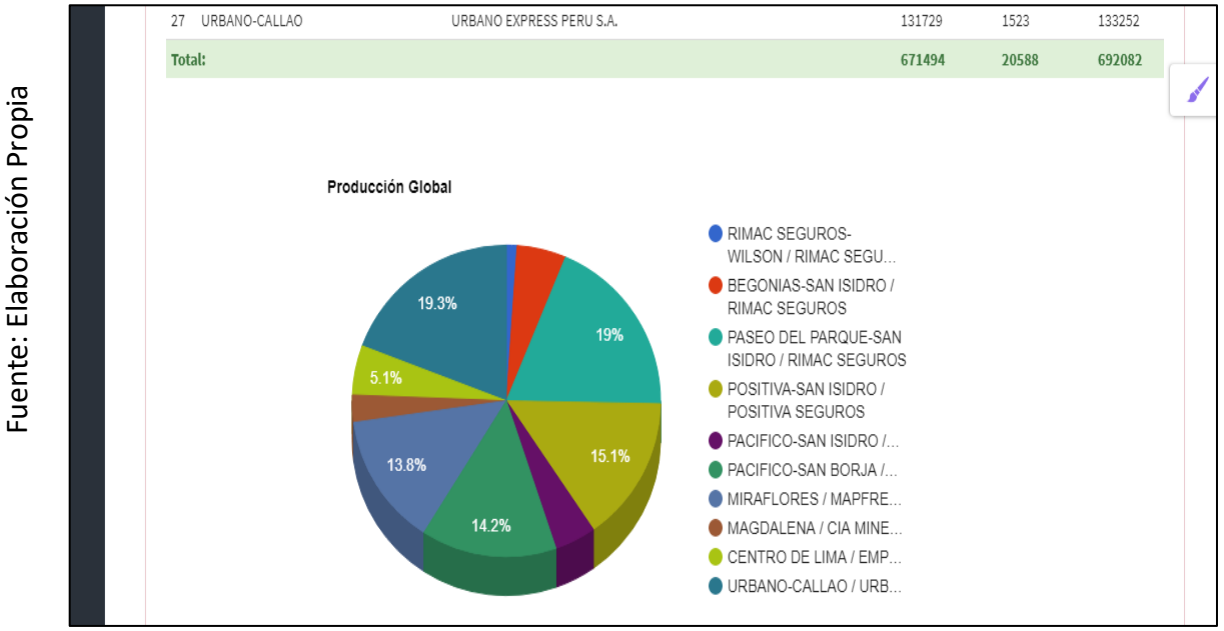

GUI RF19 Indicador de Producción Global

# **Burn Down Chart Sprint 5**

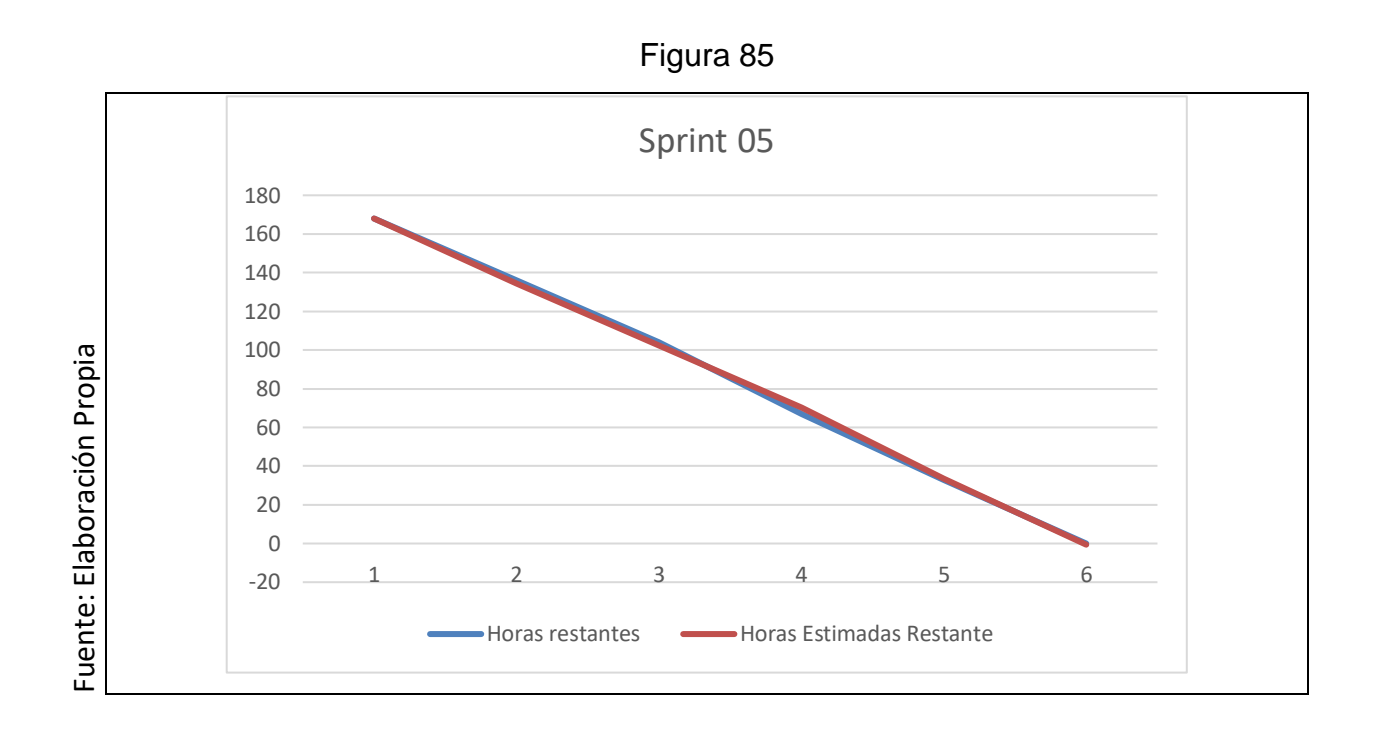

# **Retrospectiva del Sprint 5**

Cuando finaliza cada Sprint nuestro plantel de Scrum realiza una junta en la cual se aceptará el dictamen del Scrum Master, con el fin de conocer el resultado en la asamblea que tuvo con el Product Owner, dicho resultado hizo que vuestro entregable se entregara sin ninguna dificultad, por lo tanto, nuestro cliente está complacido.

# **Cosas Positivas:**

- Se logró llevar a cabo con lo esperado.
- Nuestro soporte es el team.

# **Cosas Negativas:**

No hubo cosas Negativas

# **ACTA DE REUNION N⁰003 – APERTURA DEL SPRINT 9**

# **DATOS**

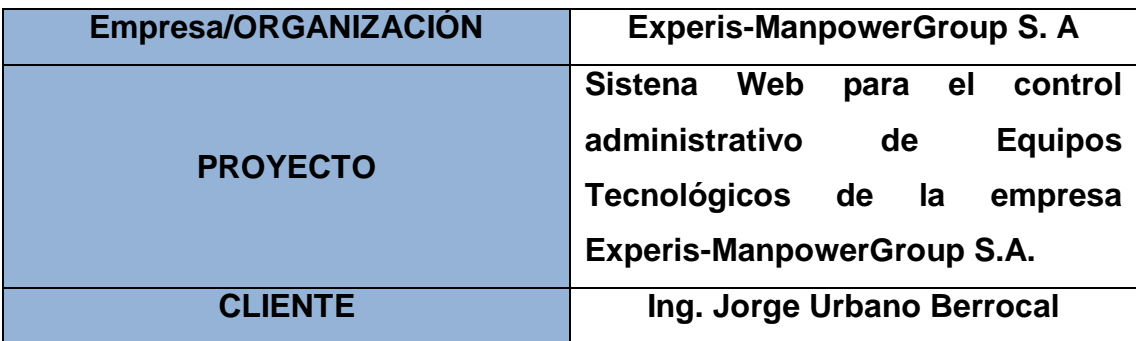

# **PARTICIPANTES**

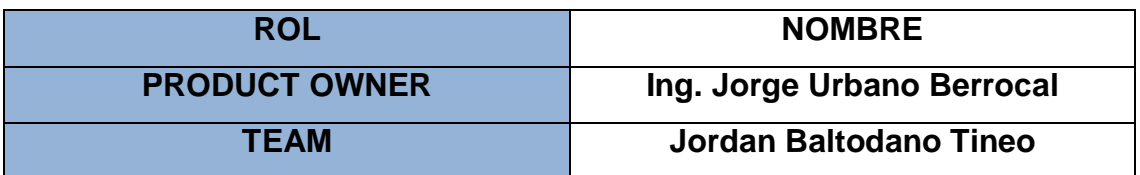

Por medio del documento vamos a certificar y a dar la aprobación para nuestro plantel de Scrum, por ello definimos las historias de usuario que contiene el Sprint 5 para poder implementar nuestro proyecto "SISTEMA WEB PARA EL CONTROL ADMINISTRATIVO DE EQUIPOS TÉCNOLOGICOS DE LA EMPRESA EXPERIS-MANPOWERGROUP S.A". Determinando cuales son las finalidades de cada Sprint 5, de igual forma los componentes de la Pila de Producto (Historias) por lo que comprende cada uno.

En el interior del Sprint 5 definimos lo siguiente:

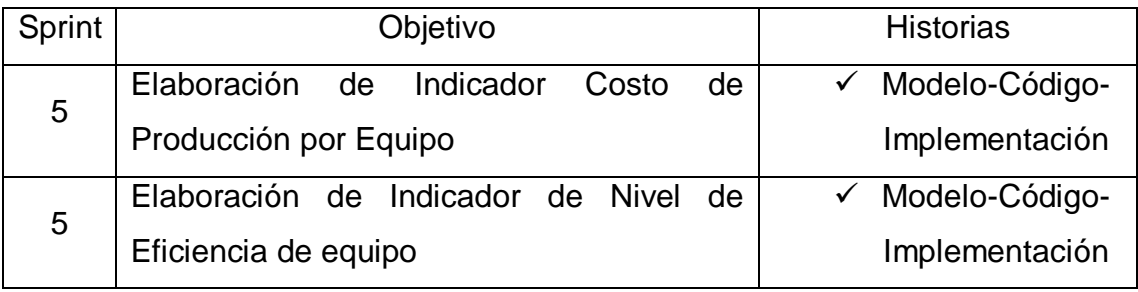

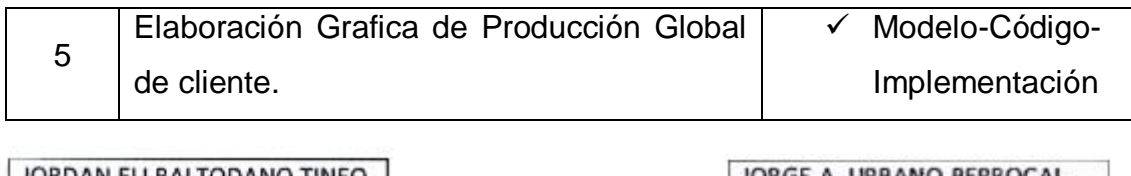

JORDAN ELI BALTODANO TINEO Firma y Sello

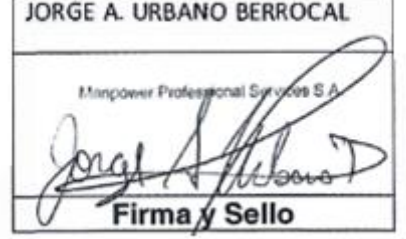

# **ACTA DE REUNION N⁰010 – CIERRE DEL SPRINT 5**

# **DATOS**

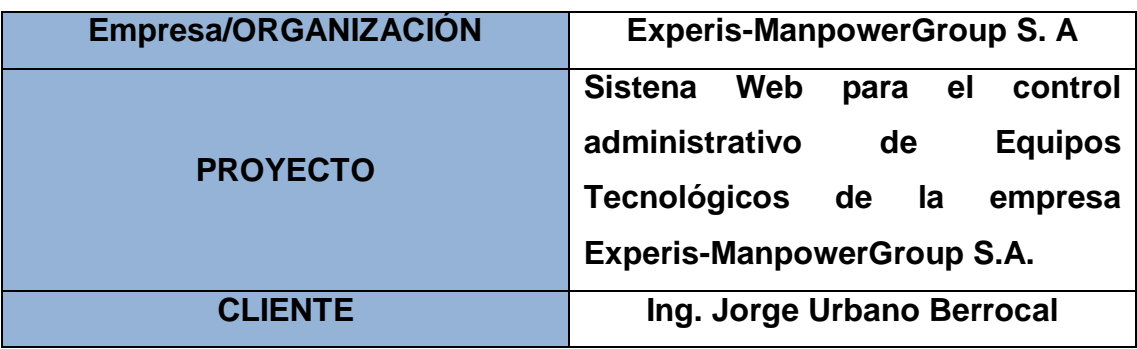

# **PARTICIPANTES**

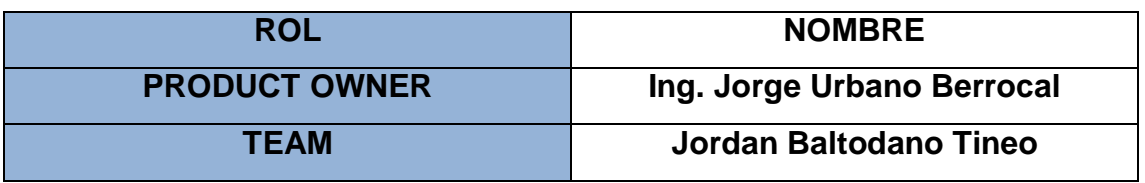

Por medio del documento vamos a certificar y a dar la aprobación para nuestro plantel de Scrum, por ello definimos las historias de usuario que contiene el Sprint 5 para poder implementar nuestro proyecto "SISTEMA WEB PARA EL CONTROL ADMINISTRATIVO DE EQUIPOS TÉCNOLOGICOS DE LA EMPRESA EXPERIS-MANPOWERGROUP S.A". Determinando cuales son las finalidades de cada Sprint 5, de igual forma los componentes de la Pila de Producto (Historias) por lo que comprende cada uno.

En el interior del Sprint 5 definimos lo siguiente:

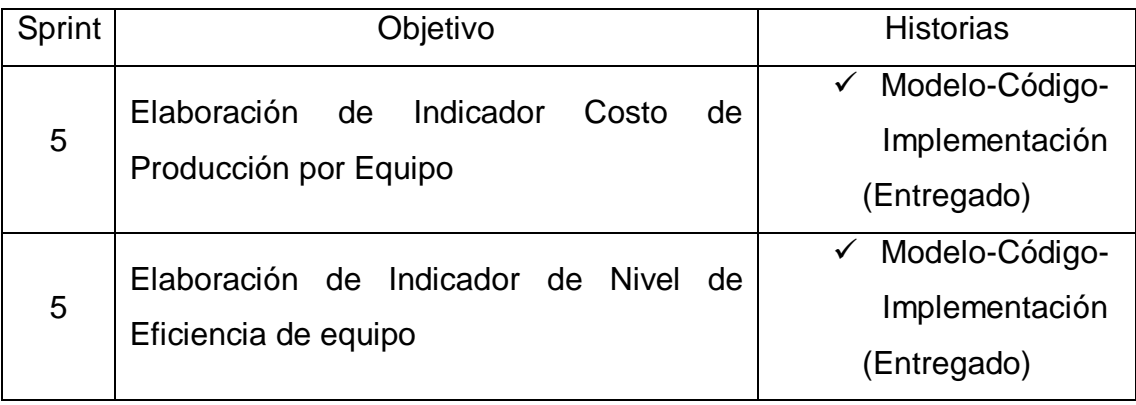

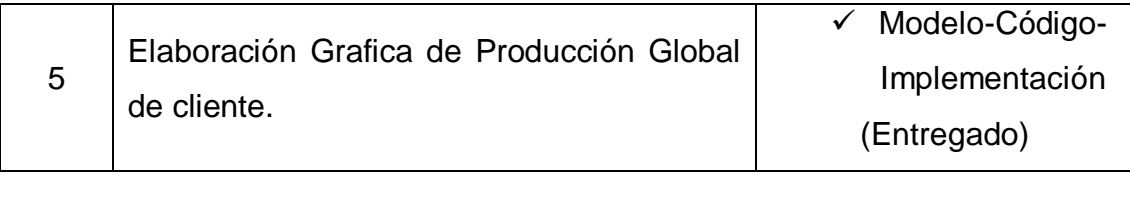

JORDAN ELI BALTODANO TINEO Firma y Sello

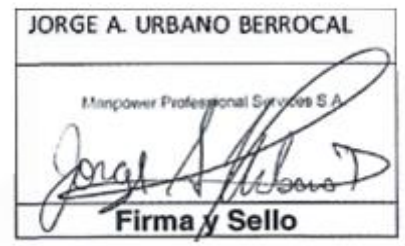

**ANEXOS**

| Problemas                                                     | Objetivos                                                        | Hipótesis                                           | Variables      | Dimensiones | Indicadores     | Metodología               |
|---------------------------------------------------------------|------------------------------------------------------------------|-----------------------------------------------------|----------------|-------------|-----------------|---------------------------|
| ¿Cómo influye un sistema web                                  | Determinar la influencia de un                                   | web mejora el<br>sistema<br>$\overline{\mathbf{u}}$ |                |             |                 | Tipo de estudio:          |
| para control administrativo de los                            | sistema web para el control                                      | control<br>සි<br>proceso                            |                |             |                 | Aplicada                  |
| $\overline{a}$<br>Ф<br>equipos tecnológicos                   | administrativo de los equipos                                    | administrativo de los equipos                       |                |             |                 | Diseño de estudio:        |
| $\mathsf I$<br>Experis<br>empresa                             | de la empresa<br>tecnológicos                                    | tecnológico en la empresa                           | SISTEMA WEB    |             |                 | Pre - experimental        |
| ManpowerGroup S.A.C.?                                         | <b>EXPERIS</b>                                                   | - ManpowerGroup<br>Experis                          |                |             |                 | Población:                |
|                                                               |                                                                  | ن∢<br>ة∧                                            |                |             |                 | 35 equipos tecnológicos   |
| Específicos                                                   | Específicos                                                      | Específicos                                         | Dependiente    |             |                 | que pose Experis.         |
| ¿En qué medida un sistema web                                 | S<br>Determinar en qué medida                                    | El sistema web incrementa el                        |                |             |                 | Muestra: Debido que la    |
| $\frac{e}{\sigma}$<br>porcentaje<br>incrementa el             | $\overline{\Phi}$<br>sistema web incrementa                      | porcentaje de la productividad                      |                |             |                 | población es chica se     |
| producción en el proceso de                                   | porcentaje de producción en el                                   | de los equipos en el proceso de                     |                |             | Capacidad       | tomara la totalidad de la |
| $\frac{8}{10}$<br>control administrativo de                   | control administrativo de equipos                                | control administrativo de los                       |                |             | Disponible      | población.                |
| $\overline{\omega}$<br>$\overline{6}$<br>equipos tecnológicos | de la empresa Experis.                                           | en la<br>equipos tecnológicos                       |                | Ejecución y |                 | Muestreo:                 |
| Experis<br>empresa                                            |                                                                  | Experis<br>empresa                                  |                | control de  |                 | Probabilístico simple     |
| ManpowerGroup S.A.C.?                                         |                                                                  | ManpowerGroup S.A.C                                 | <b>CONTROL</b> | Producción  |                 | ಕೆ<br>Método              |
| ¿Cómo influye un sistema web                                  | Determinar en qué medida un                                      | El sistema web incrementa el                        | ADMINISTRTIVO  |             |                 | investigación:            |
| en el índice de efectividad de los                            | sistema web incrementa el índice                                 | índice de efectividad de los                        |                |             | e<br>d<br>Nivel | Hipotético Deductivo      |
| $\overline{a}$<br>$\frac{1}{\sigma}$<br>equipos tecnológicos  | de efectividad de los equipos                                    | equipos tecnológicos en el                          |                |             | eficiencia      | Técnica:                  |
| Experis<br>empresa                                            | empresa<br>$\overline{\omega}$<br><del>ද</del> ු<br>tecnológicos | control<br>සි<br>proceso                            |                |             |                 | Fichas                    |
| ManpowerGroup S.A.C.?                                         | Experis.                                                         | equipos<br>$\frac{1}{\sigma}$<br>administrativo     |                |             |                 | Instrumento:              |
|                                                               |                                                                  | Experis<br>tecnológicos                             |                |             |                 | Ficha de registro:        |
|                                                               |                                                                  | ManpowerGroup S.A.C.                                |                |             |                 | Ficha de Registro         |
|                                                               |                                                                  |                                                     |                |             |                 |                           |
|                                                               |                                                                  |                                                     |                |             |                 |                           |
|                                                               |                                                                  |                                                     |                |             |                 |                           |
|                                                               |                                                                  |                                                     |                |             |                 |                           |
|                                                               |                                                                  |                                                     |                |             |                 |                           |
|                                                               |                                                                  |                                                     |                |             |                 |                           |
|                                                               |                                                                  |                                                     |                |             |                 |                           |
|                                                               |                                                                  |                                                     |                |             |                 |                           |
|                                                               |                                                                  |                                                     |                |             |                 |                           |

**ANEXO 1: Matriz de Consistencia ANEXO 1: Matriz de Consistencia** 

# **Anexo 1**2**: Ficha de Instrumento de recolección de datos**

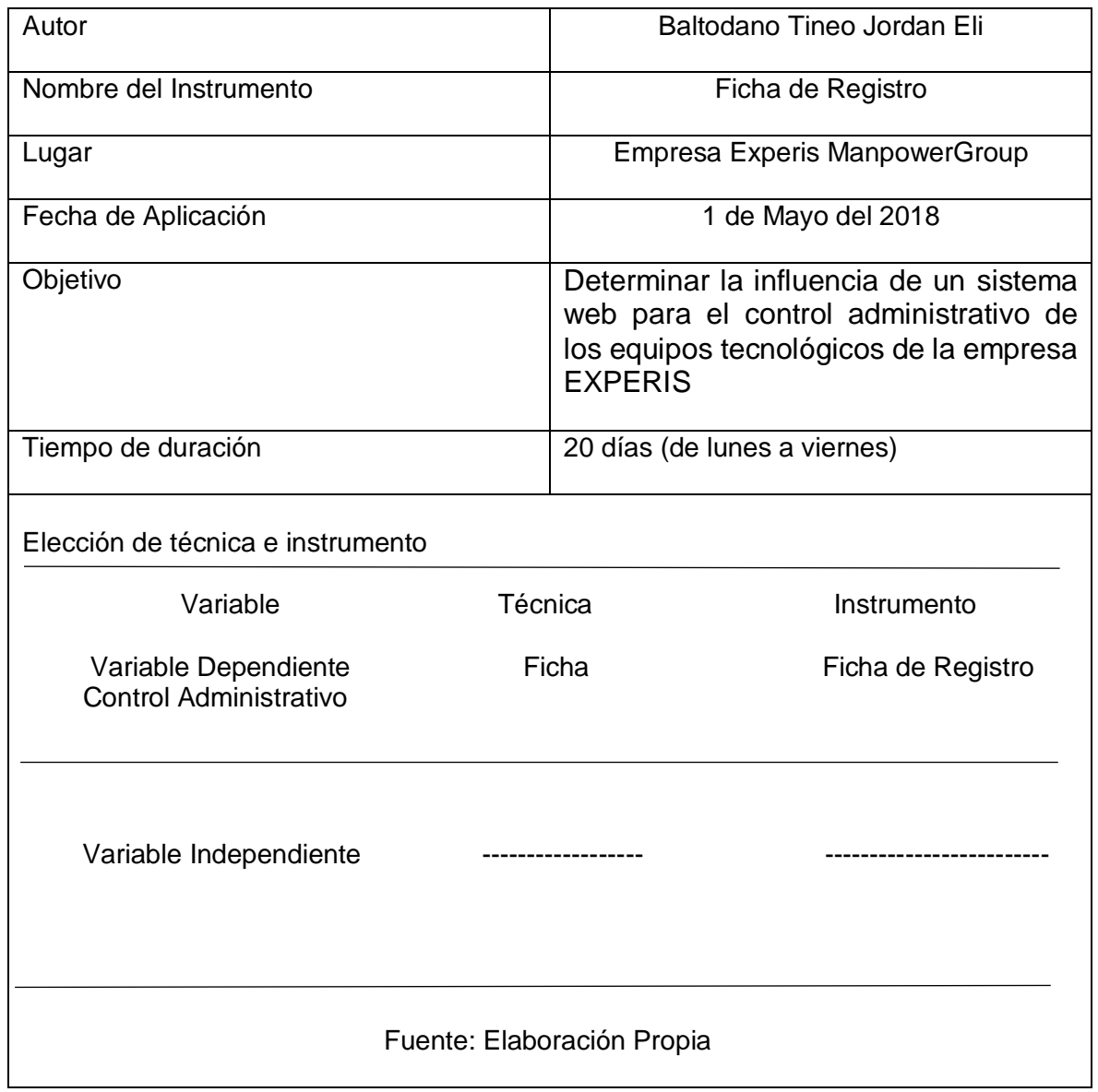

# **Anexo** Nro.02**: Entrevista**

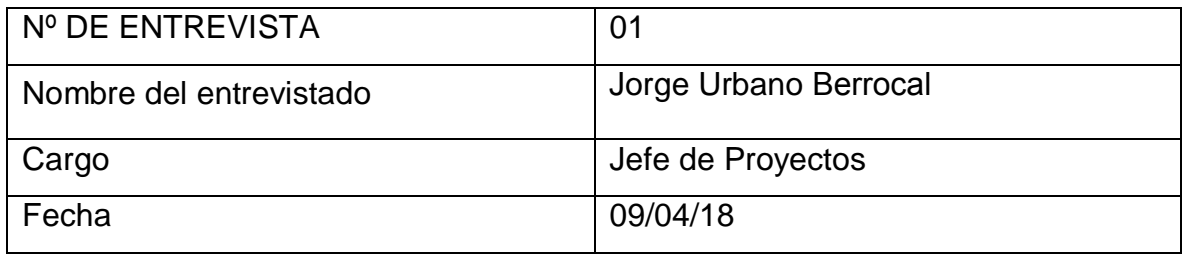

- 1. ¿A qué sector pertenece la empresa? ¿cuánto tiempo lleva en actividad? Pertenece al sector de servicios informático, la empresa empezó a laborar desde 1963 Perú fue lanzada en Perú en el año 1996.
- 2. ¿Cuáles es el proceso fundamental que desarrolla la empresa? La empresa se dedica a la implementación de impresoras para el uso de producción en la cual las empresas imprimen boletas, pagos, seguros entre otras cosas.
- 3. ¿Podría explicar brevemente, de qué manera se lleva a cabo el proceso de control de equipos dentro de la empresa? El proceso inicia cuando un cliente genera un correo, en el cual está el producto o archivo a imprimir además de las cantidades y el formato solicitado y luego el operador procede a la impresión del trabajo.
- 4. ¿Ha surgido algún inconveniente en el proceso de control de los equipos en su empresa?

Si. En muchas veces los solicitado se registra en fichas físicas es decir hoja de cálculo y muchas de ella por motivo de apuro se han extraviado o traspapelado, además que no tienen un control del estado de los productos que se van entregando a despacho.

- 5. ¿Quién o quienes intervienen en el proceso de producción de la empresa? Para el desarrollo de este proceso fundamentalmente intervienen los operadores que son los encargados de hacer la impresiones de lo solicitado en los servicios para luego pasarlo a despacho para su posible distribución.
- 6. ¿Qué herramientas utiliza para realizar el proceso de producción en la empresa?

Básicamente lo que se usa son fichas de registro para hacer el seguimiento del estado del producto y coordinar los plazos de entrega del servicio.

7. ¿Las herramientas que actualmente utilizan para realizar el seguimiento del proceso de control de producción cubre satisfactoriamente las necesidades en dicha área?

No, cumple satisfactoriamente ya que están propenso a extraviarse además genera confusión en los operadores porque muchas veces no se especifican bien los requerimientos de los clientes.

- 8. ¿El gerente indicó que era necesario la implementación de un sistema informático para dicha área está usted de acuerdo? Sí, porque de esta forma se podrá realizar un mejor seguimiento del proceso de control de los equipos en el área de producción.
- 9. ¿Cuál considera Ud. que sería el requerimiento principal para dicha área? Debido a que en muchas ocasiones contamos con muchos servicios por desarrollar y se nos hace difícil controlar las etapas del producto, los plazos de entrega, el nivel de avance de los servicios, etc.
- 10.¿De qué manera cree usted que el sistema le podría ayudarle a solucionar sus dificultades?

Considero que a través del sistema se podrá monitorear los avances de cada producto y el estado en el que se encuentran, además de verificar el nivel de producción y la eficiencia de los trabajadores a mi cargo.

#### Anexo Nro. 03

#### **Anexo 6: Validación del instrumento-Selección de la metodología**

#### **TABLA DE EVALUACIÓN DE EXPERTOS**

 $E$ DUI $\sim$ 

Apellidos y nombres del experto: *RENA UB* UCC 022 CL AMD

Título y/o grado:

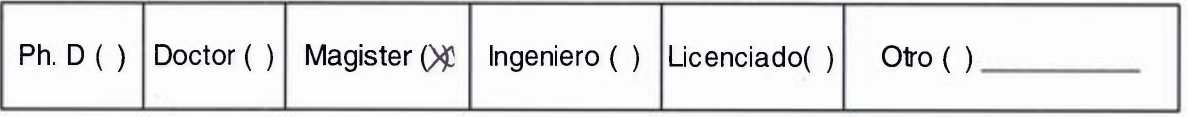

Universidad que labora: Universidad César Vallejo

Fecha:  $\frac{16}{007}$ /18

#### **TITULO DE PROYECTO**

#### **Sistema web para el Control administrativo de los equipos tecnológicos de la empresa Experis- ManpowerGroup**

#### **Evaluación de la metodología**

Mediante la tabla de evaluación de expertos, usted tiene la facultad de calificar las metodologías involucradas, mediante una serie de preguntas en escala de 1 a 5, siendo 1 la menos calificación y 5 la mayor calificación.

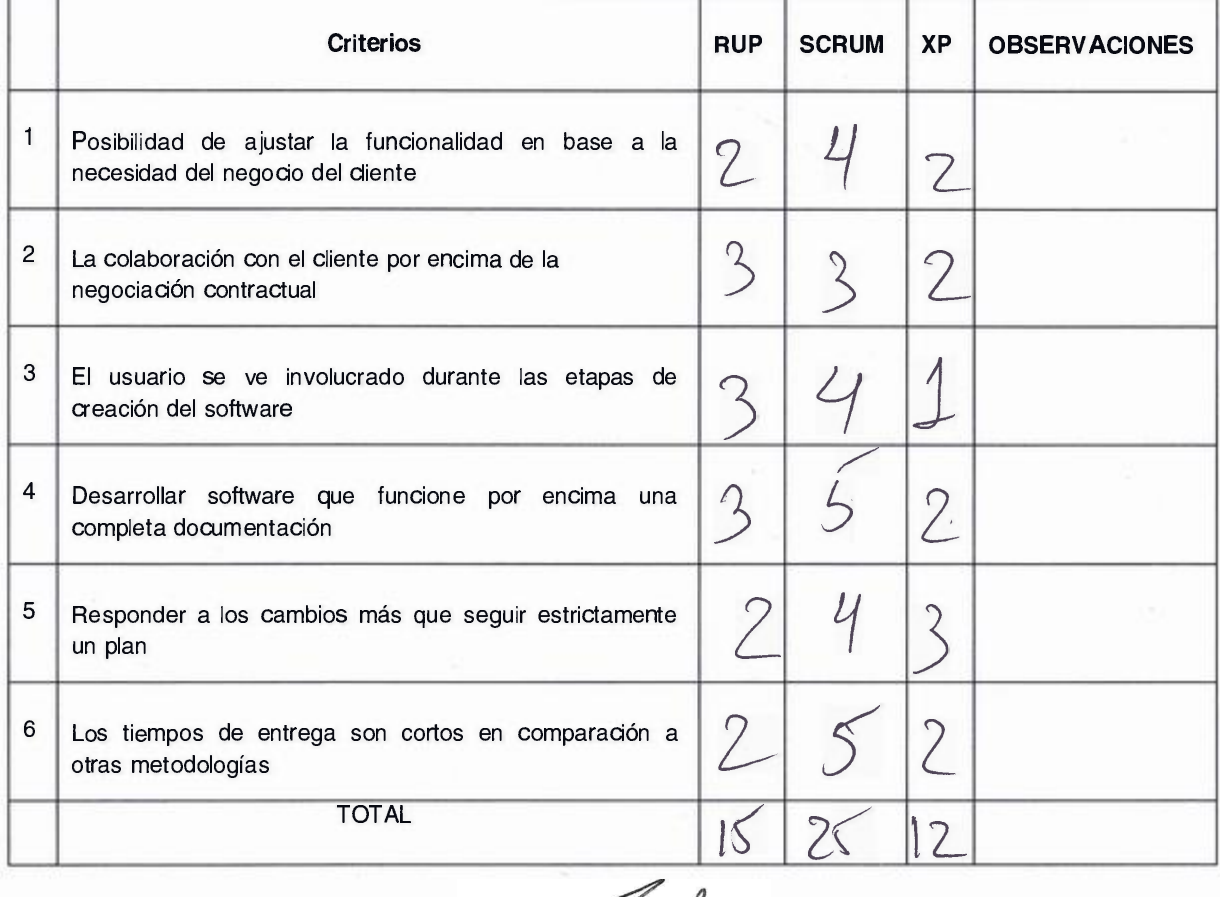

Firma del experto

#### ANEXO Nro. 04

#### **Anexo 6: Validación del instrumento-Selección de la metodología**

**TABLA DE EVALUACIÓN DE EXPERTOS** 

Apellidos y nombres del experto:  $\frac{M\alpha\nu}{\alpha}$  Acu  $\bar{\alpha}$  be nites

Título y/o grado:

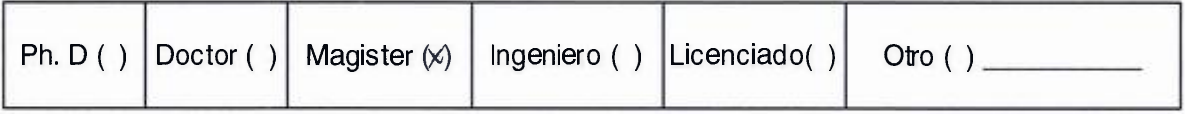

Universidad que labora: Universidad César Vallejo

 $Fecha: 16105/208$ 

#### **TITULO DE PROYECTO**

**Sistema web para el Control administrativo de los equipos tecnológicos de la ' empresa Experis- ManpowerGroup** 

#### **Evaluación de la metodología**

Mediante la tabla de evaluación de expertos, usted tiene la facultad de calificar las metodologías involucradas, mediante una serie de preguntas en escala de 1 a 5, siendo 1 la menos calificación y 5 la mayor calificación.

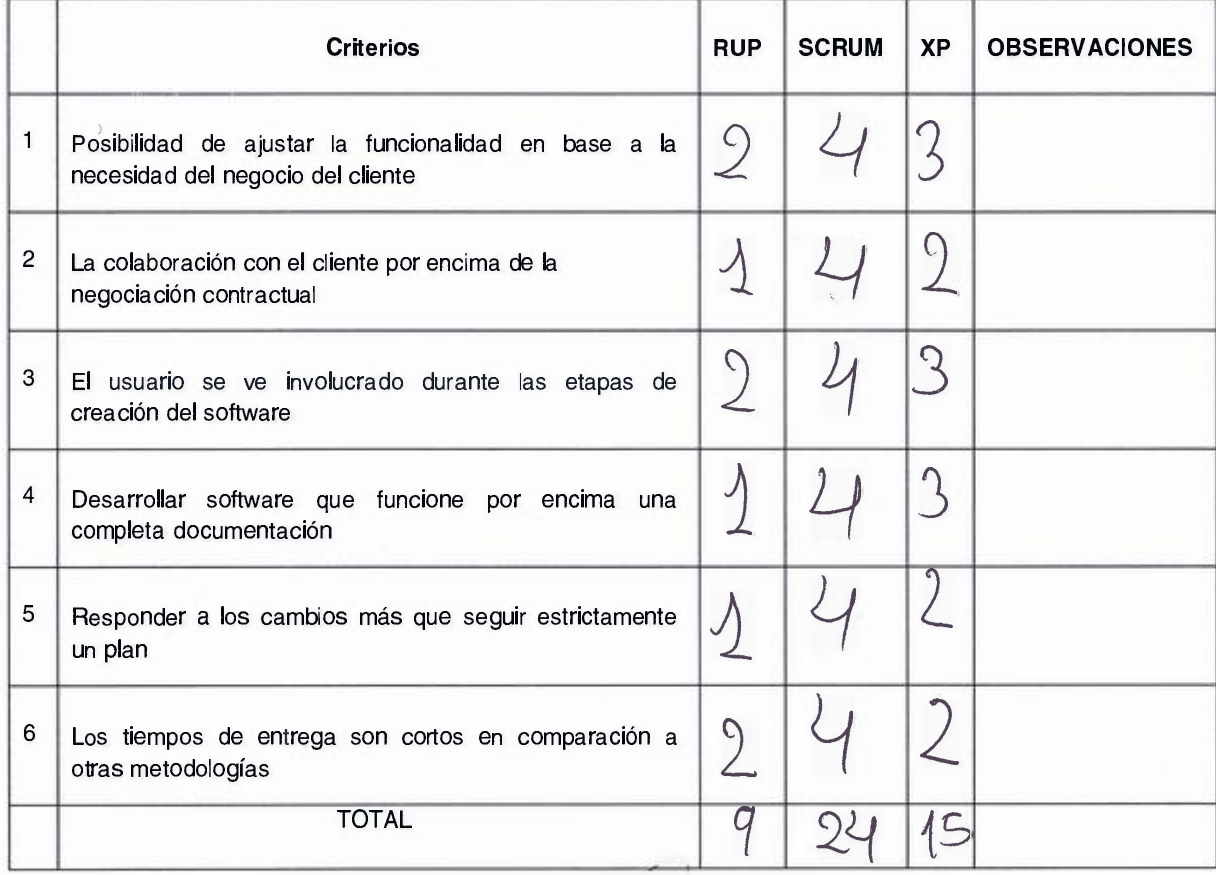

Firma del Experto

### ANEXO Nro. 05

#### **Anexo 6: Validación del instrumento-Selección de la metodología**

#### **TABLA DE EVALUACIÓN DE EXPERTOS**

Apellidos y nombres del experto:  $\frac{64}{x^2}$  Tapicu  $\frac{0 \pi}{x}$  aus

Título y/o grado:

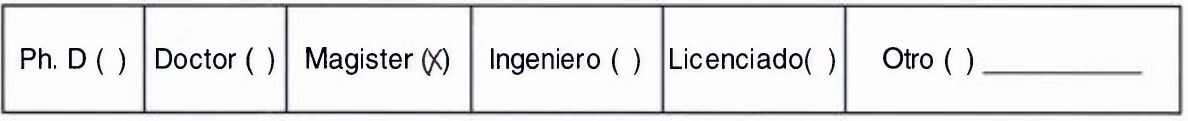

Universidad que labora: Universidad César Vallejo

Fecha:  $16/05$  (2018

#### **TITULO DE PROVECTO**

#### **Sistema web para el Control administrativo de los equipos tecnológicos de la empresa Experis- ManpowerGroup**

#### **Evaluación de la metodología**

Mediante la tabla de evaluación de expertos, usted tiene la facultad de calificar las metodologías involucradas, mediante una serie de preguntas en escala de 1 a 5, siendo 1 la menos calificación y 5 la mayor calificación.

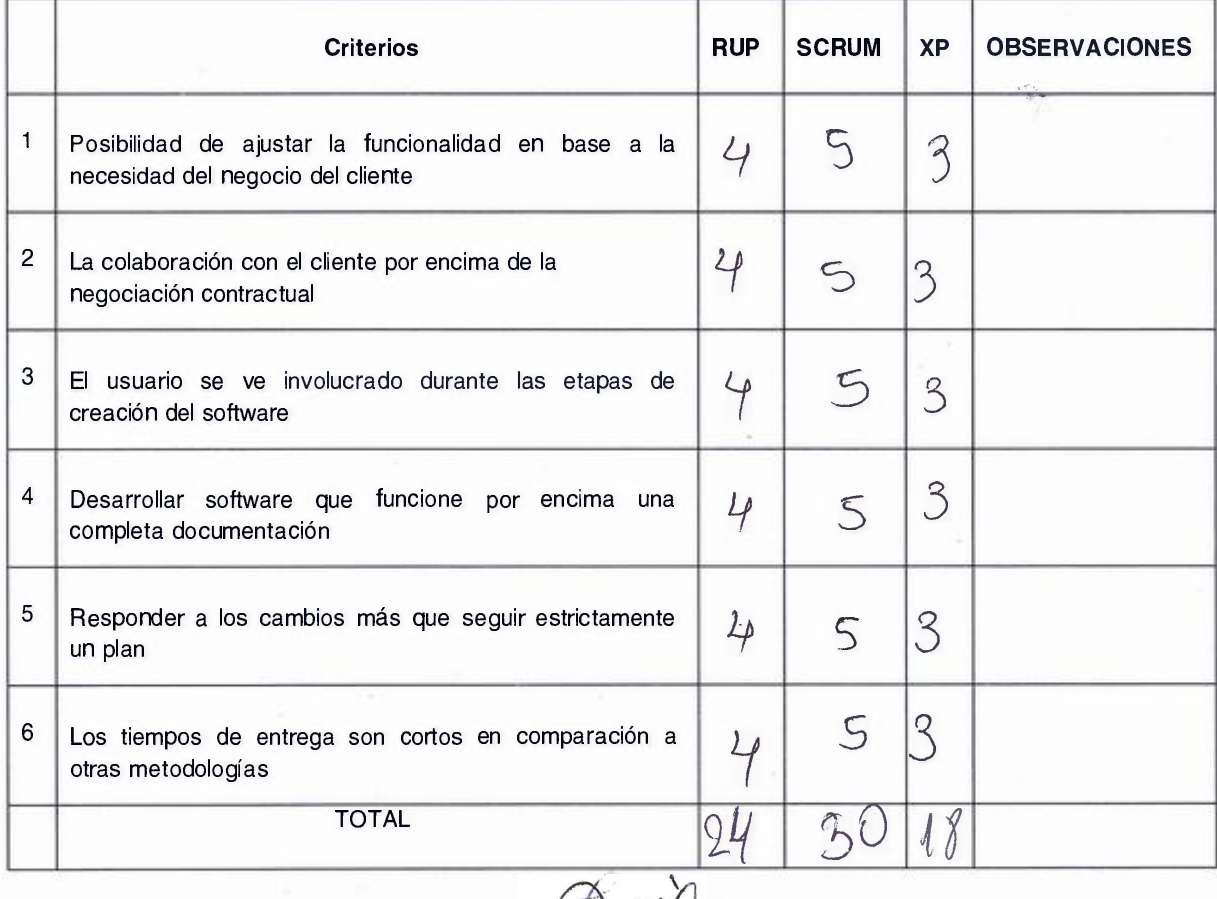

Firma del experto

#### TABLA DE EVALUACIÓN DE EXPERTOS

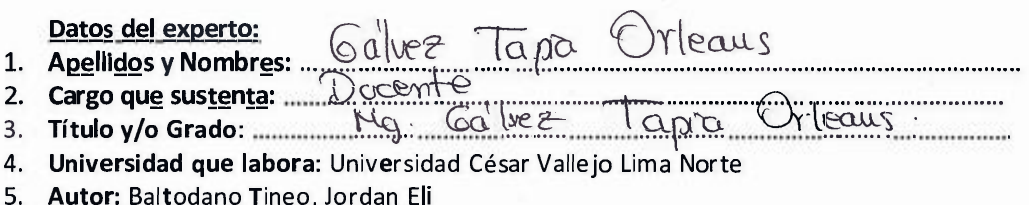

6. Fecha:  $14 / 06 / 2018$  ·

#### TESIS:

# Sistema web para el Control administrativo de los equipos

#### tecnológicos de la empresa Experis- ManpowerGroup

#### Tabla de Evaluación de Expertos para el Indicador: Eficiencia de equipos tecnológicos aceptado por el área operativa por las horas trabajadas

Mediante la tabla de evaluación de expertos, usted tiene la facultad de calificar los instrumentos utilizados para medir un indicador, mediante una serie de preguntas marcando con una "X" en las columnas de SI o NO. Asimismo, le exhortamos en la corrección de los ítems indicando sus observaciones y/o sugerencias, con la finalidad de mejorar la coherencia de las preguntas

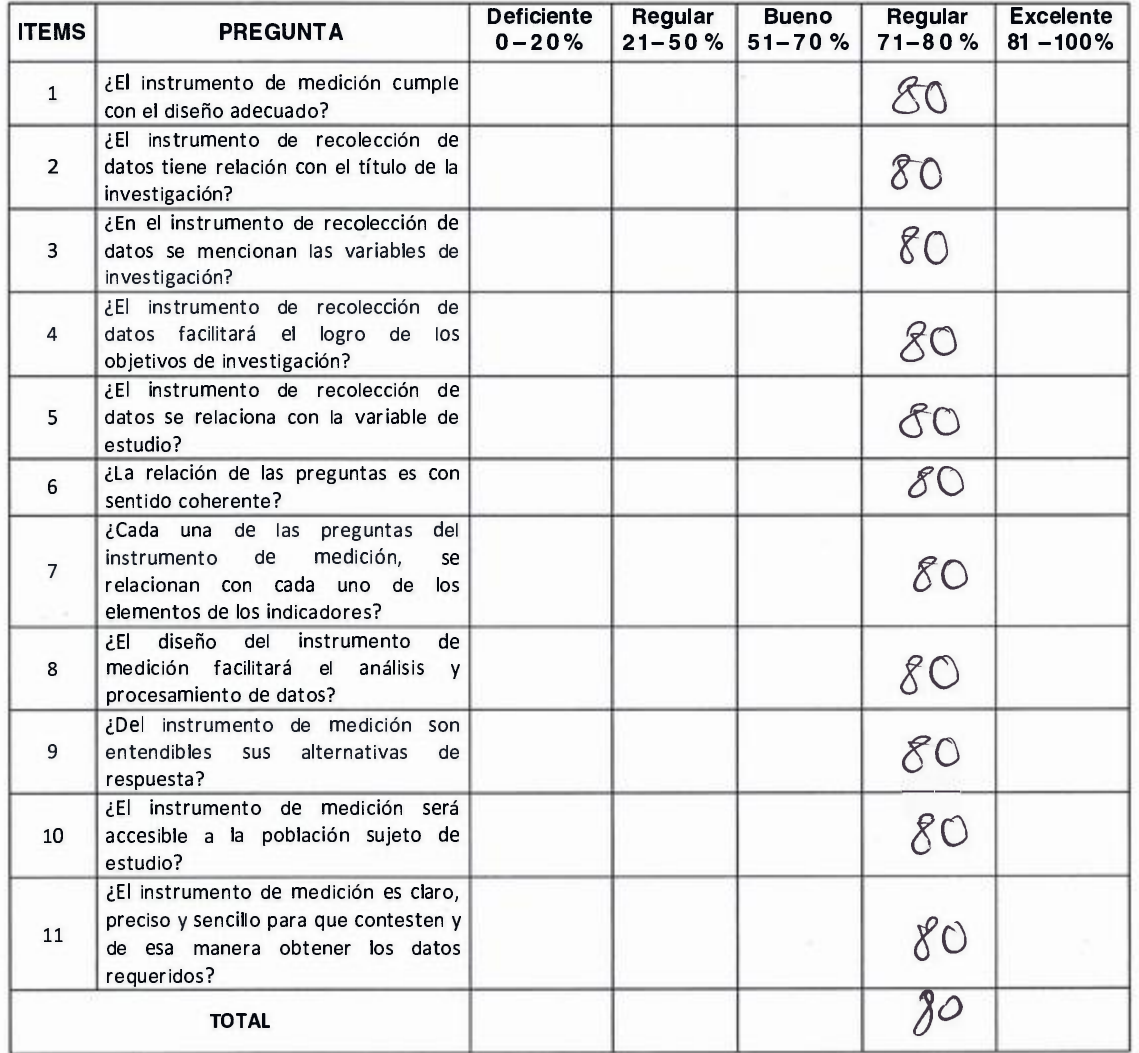

Firma del Experto

#### **TABLA DE EVALUACIÓN DE EXPERTOS**

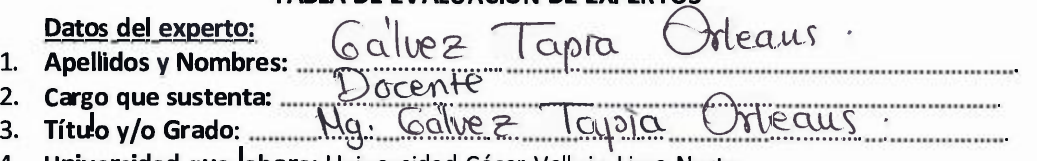

- 
- **4. Universidad que labora:** Universidad César Vallejo Lima Norte
- 5. **Autor: Baltodano Tineo, Jordan Eli**
- 6. Fecha: 14 / 06 / 2018

#### **TESIS:**

#### **Sistema web para el Control administrativo de los equipos**

#### **tecnológicos de la empresa Experis- ManpowerGroup**

Tabla de Evaluación de Expertos para el Indicador: Productividad de los equipos tecnológicos aceptadas por el área operativa por las horas trabajadas

Mediante la tabla de evaluación de expertos, usted tiene la facultad de calificar los instrumentos utilizados para medir un indicador, mediante una serie de preguntas marcando con una "X" en las columnas de SI o NO. Asimismo, le exhortamos en la corrección de los ítems indicando sus observaciones y/o sugerencias, con la finalidad de mejorar la coherencia de las preguntas

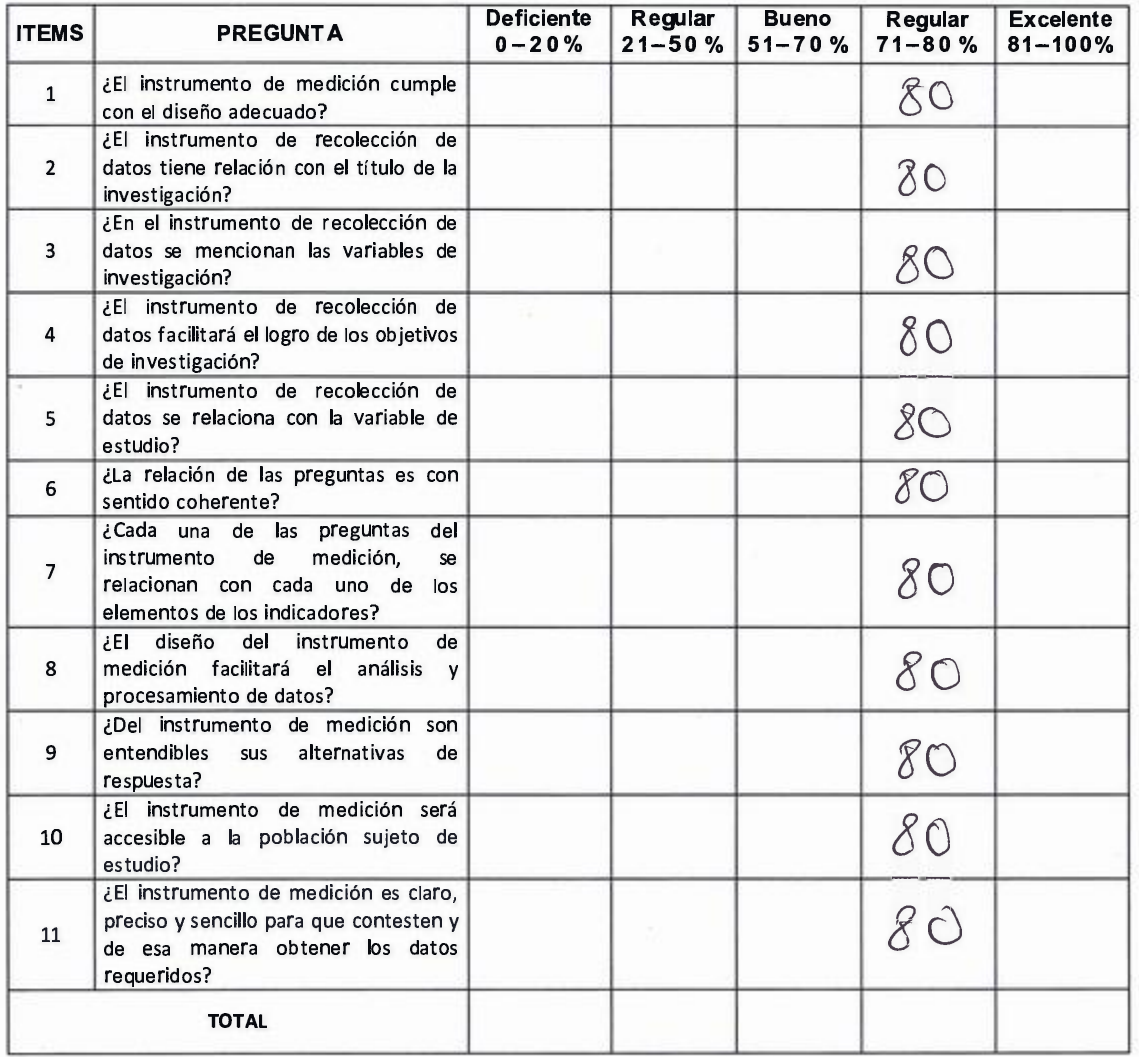

Firma del Experto

# TABLA DE EVALUACIÓN DE EXPERTOS

# TABLA DE EVALUACION DE EXPERTOS<br>1. Apellidos y Nombres: <u>Jauna</u> Beite, Parlon<br>2. Cargo que sustanta: DOGMIP

- 
- 
- 2. C�rgo que sustentar Dg:).\_�}.::·€. . 3. Título y/o Grado: .............
- 4. Universidad que labora: Universidad César Vallejo Lima Norte
- S. Autor: Baltodano Tineo, Jordan Eli
- 6. Fecha: 14 / Ob/ 2018

#### TESIS:

#### Sistema web para el Control administrativo de los equipos

#### tecnológicos de la empresa Experis- ManpowerGroup

Tabla de Evaluación de Expertos para el Indicador: Productividad de los equipos tecnológicos aceptadas por el área operativa por las horas trabajadas

Mediante la tabla de evaluación de expertos, usted tiene la facultad de calificar los instrumentos utilizados para medir un indicador, mediante una serie de preguntas marcando con una "X" en las columnas de SI o NO. Asimismo, le exhortamos en la corrección de los ítems indicando sus observaciones y/o sugerencias, con la finalidad de mejorar la coherencia de las preguntas

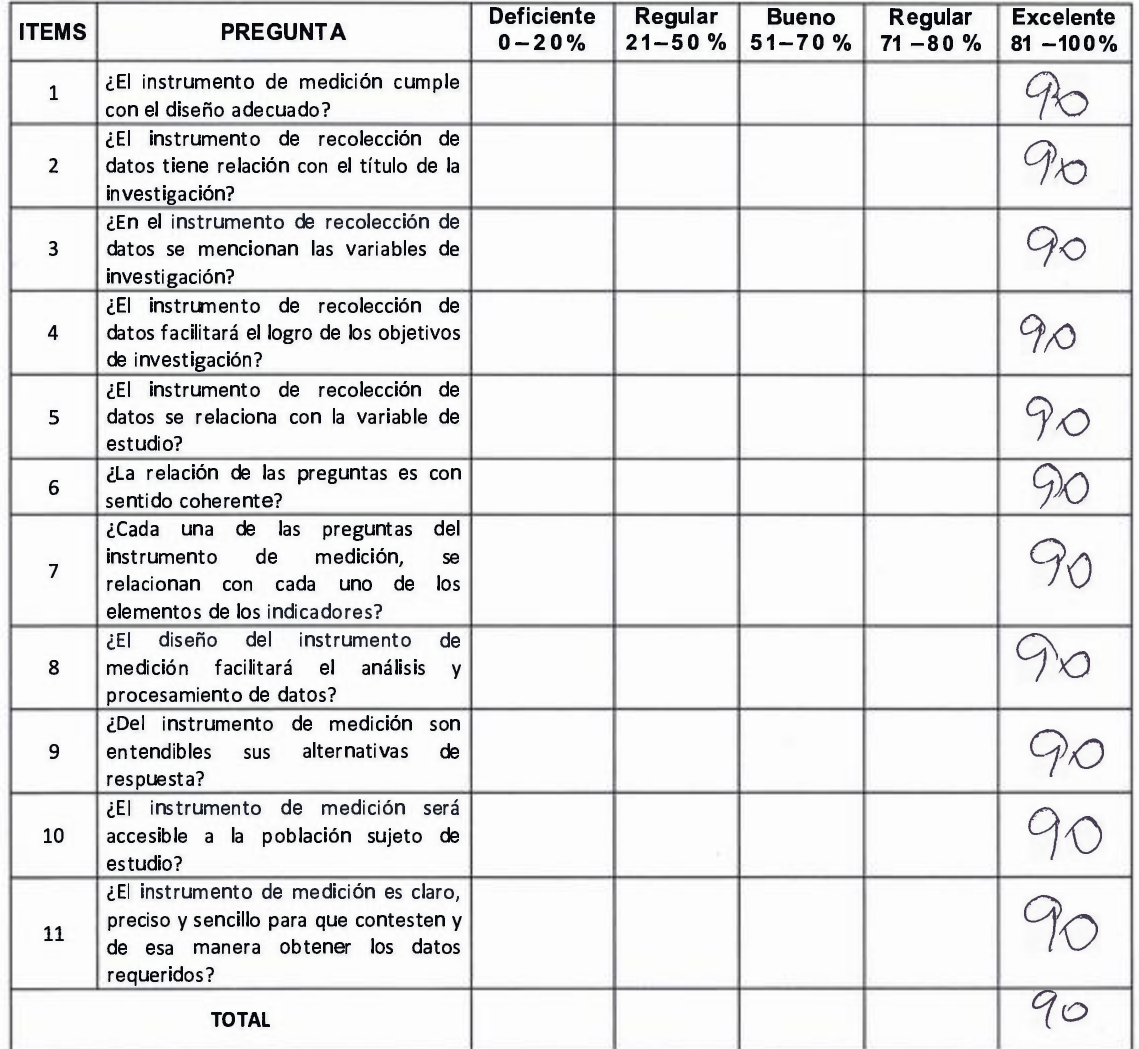

Firma del Experto

#### **TABLA DE EVALUACIÓN DE EXPERTOS**

Datos del experto:<br>1. Apellidos y Nombres: <u>June</u> Beuter 19, Terlon<br>2. Cargo que sustenta: <u>Doceville</u> 2. Cargo que sustenta: <u>Contract DOC.eville</u> !: �����;f;:a�r:�:=,;¡;�·;�;- � !;·!t·¿zs�·;;�j�·�;;;;�--��-�� .

- 
- 5. **Autor:** Baltodano Tineo, Jordan Eli
- 6. **Fecha:**  $\frac{14}{106}$  /  $2518$

#### **TESIS:**

#### **Sistema web para el Control administrativo de los equipos**

#### **tecnológicos de la empresa Experis- ManpowerGroup**

#### tecnológicos aceptado por el área operativa por las horas trabajadas Tabla de Evaluación de Expertos para el Indicador: Eficiencia de equipos

Mediante la tabla de evaluación de expertos, usted tiene la facultad de calificar los instrumentos utilizados para medir un indicador, mediante una serie de preguntas marcando con una "X" en las columnas de SI o NO. Asimismo, le exhortamos en la corrección de los ítems indicando sus observaciones y/o sugerencias, con la finalidad de mejorar la coherencia de las preguntas

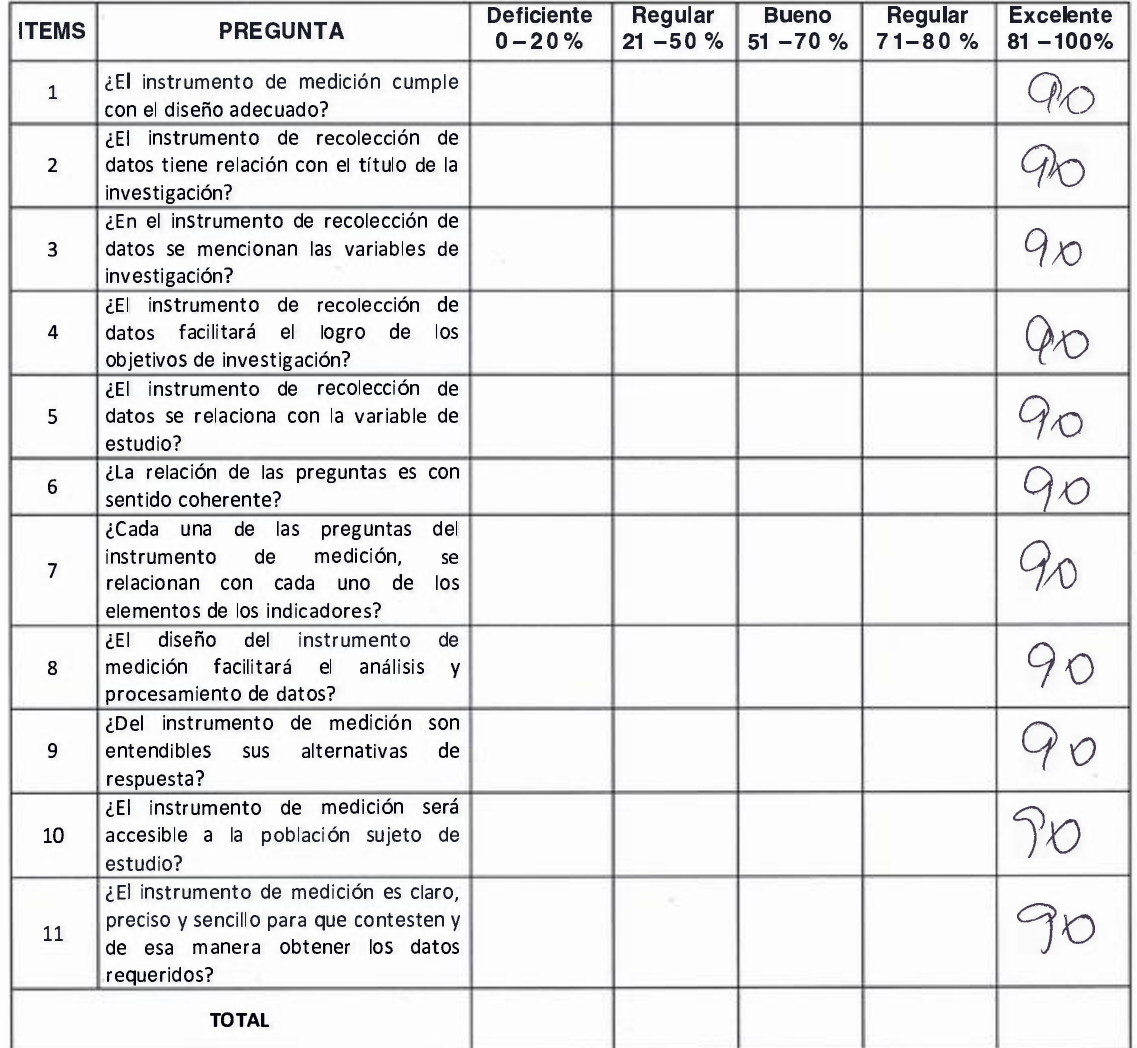

Firma del Experto

#### TABLA DE EVALUACIÓN DE EXPERTOS

Benavente Orelland Edwin Datos del experto: 1. **Apellidos y Nombres:** Docente 2. Cargo que sustenta: ....... 3. Título y/o Grado: 10gbter

4. Universidad que labora: Universidad César Vallejo Lima Norte

Autor: Baltodano Tineo, Jordan Eli<br>Fecha: <u>14 / 06 / 25</u>17 s.

6.

#### TESIS:

#### Sistema web para el Control administrativo de los equipos tecnológicos de la

empresa Experis- ManpowerGroup

Tabla de Evaluación de Expertos para el Indicador: Eficiencia de equipos tecnológicos aceptado por el área operativa por las horas trabajadas

Mediante la tabla de evaluación de expertos, usted tiene la facultad de calificar los instrumentos utilizados para medir un indicador, mediante una serie de preguntas marcando con una "X" en las columnas de SI o NO. Asimismo, le exhortamos en la corrección de los ítems indicando sus observaciones y/o sugerencias, con la finalidad de mejorar la coherencia de las preguntas

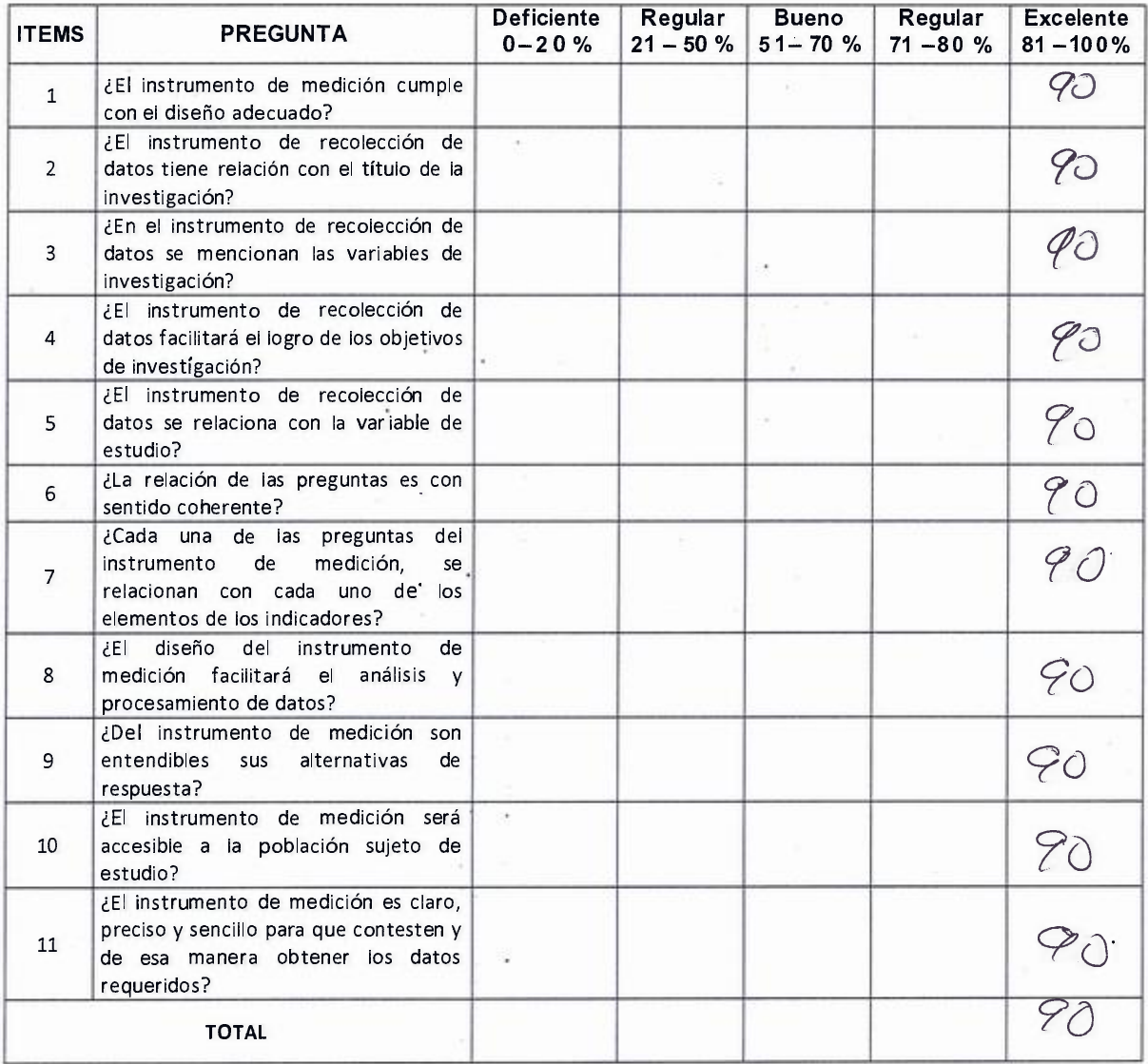

Fírma del experto

#### TABLA DE EVALUACIÓN DE EXPERTOS

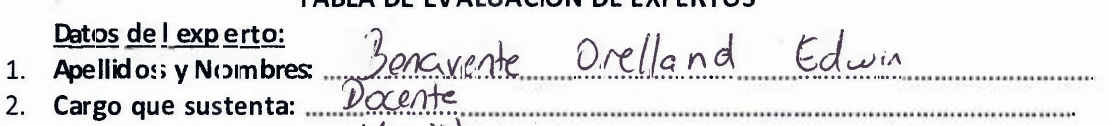

3. Título y/o Grado: ..t�fo9-Dt�r · .

4. Universidad que labora: Universidad César Vallejo Lima Norte

5. Autor: Baltodano Tineo, Jordan Eli

6. Fecha:  $14 / 06 / 201$ 

#### TESIS:

#### Sistema web para el Control administrativo de los equipos

#### tecnológicos de la empresa Experis- ManpowerGroup

Tabla de Evaluación de Expertos para el Indicador: Productividad de los equipos tecnológicos aceptadas por el área operativa por las horas trabajadas

Mediante la tabla de evaluación de expertos, usted tiene la facultad de calificar los instrumentos utilizados para medir un indicador, mediante una serie de preguntas marcando con una "X" en las columnas de SI o NO. Asimismo, le exhortamos en la corrección de los ítems indicando sus observaciones y/o sugerencias, con la finalidad de mejorar la coherencia de las preguntas

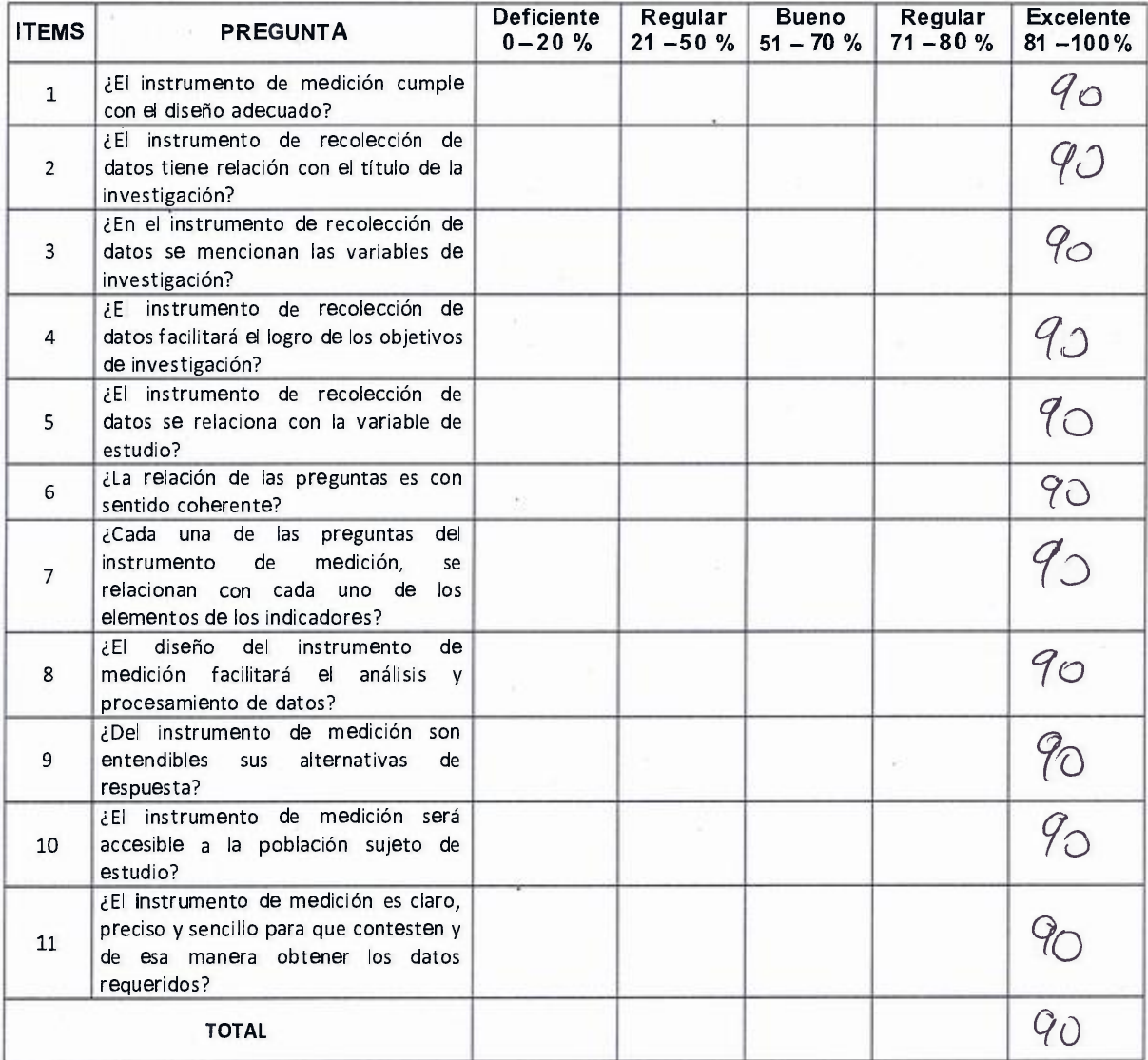

Firma del experto

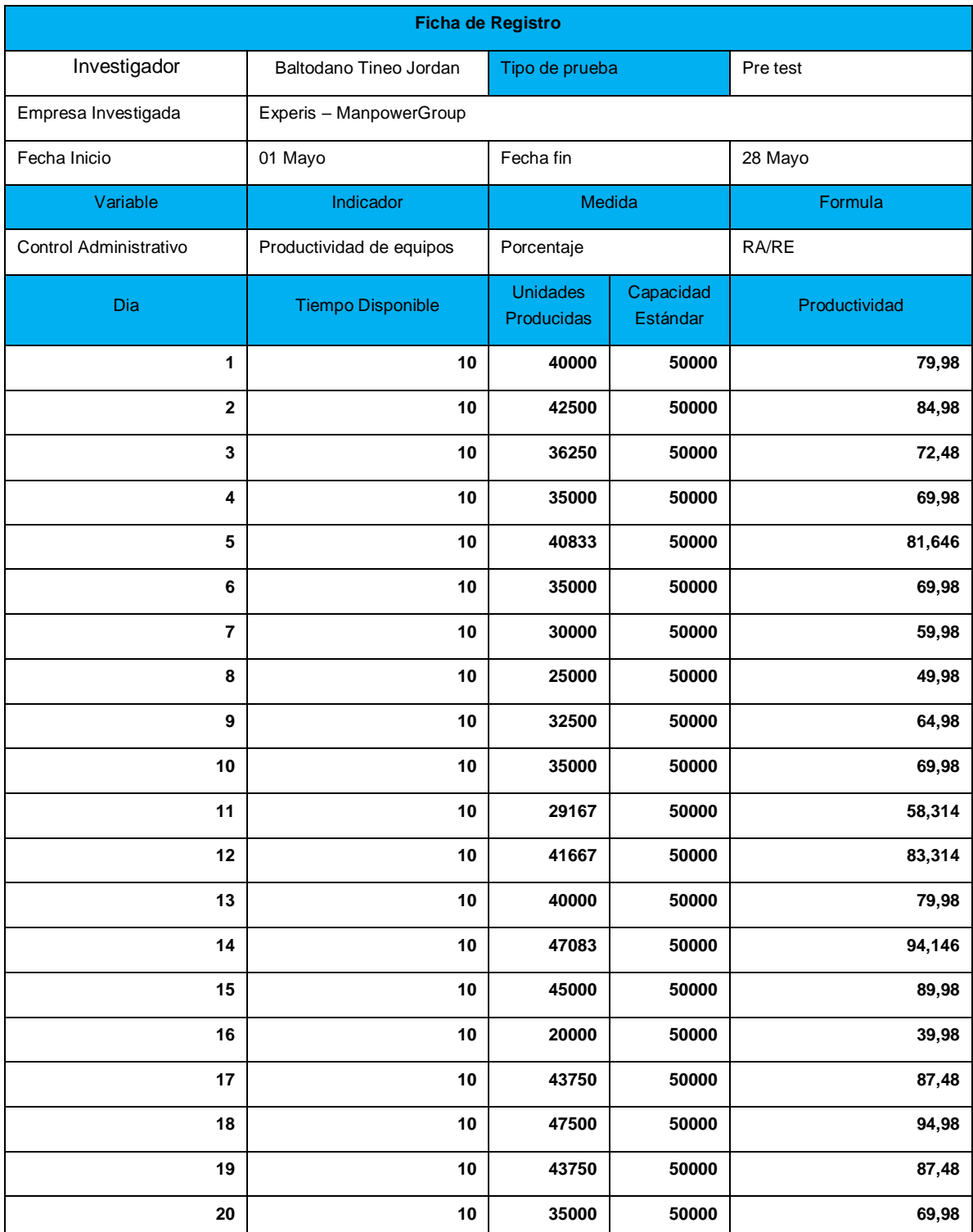

# **Anexo 1**3**: Instrumento de Investigación en el Nivel de producción**

Manpower Professional Syrvices S.A Wsons Firma y Sello

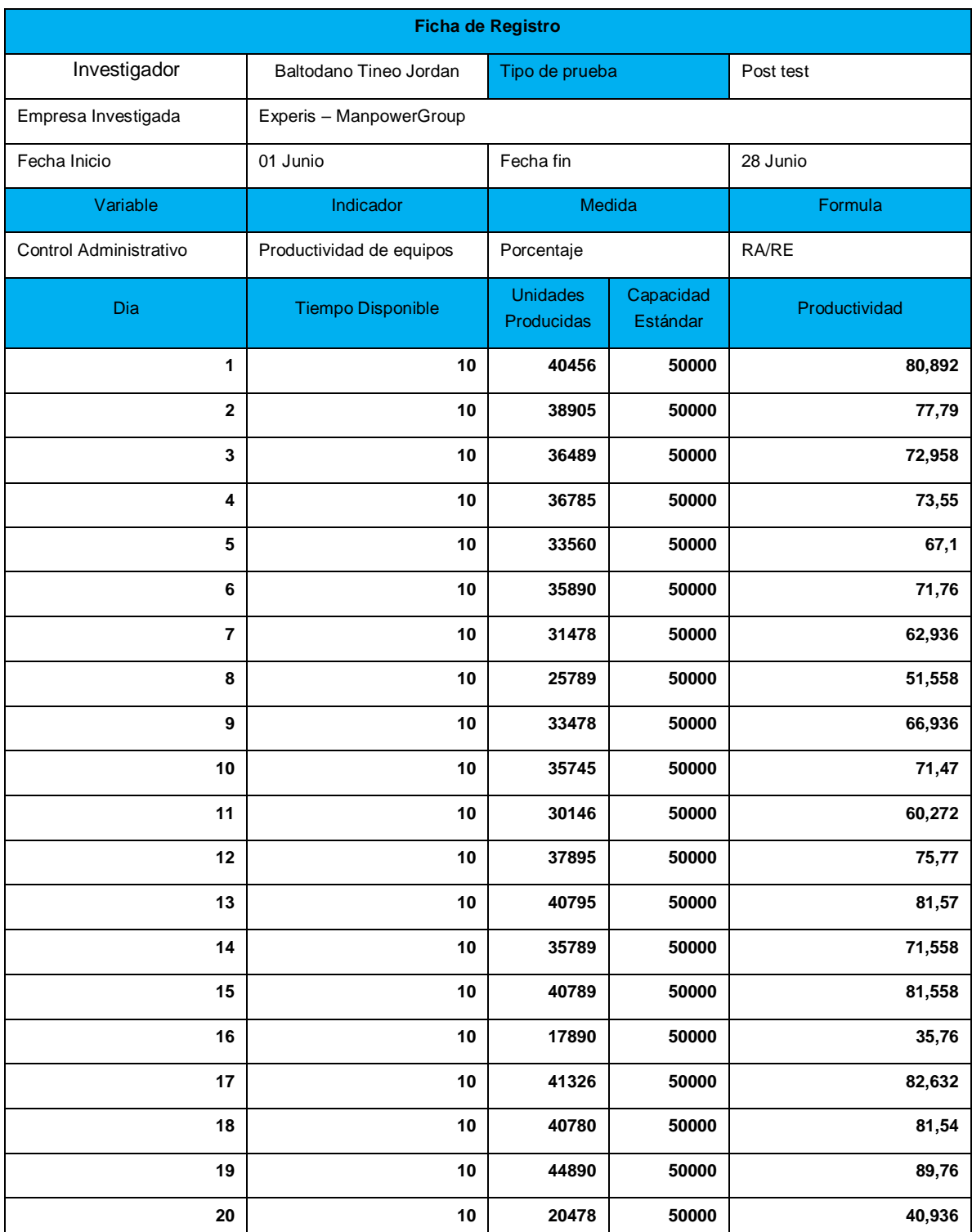

# **Anexo 1**4**: Instrumento de Investigación en el Nivel de producción**

Manpower Professional Syrvices S.A Wsons Firma y Sello

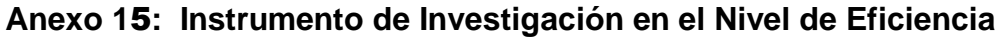

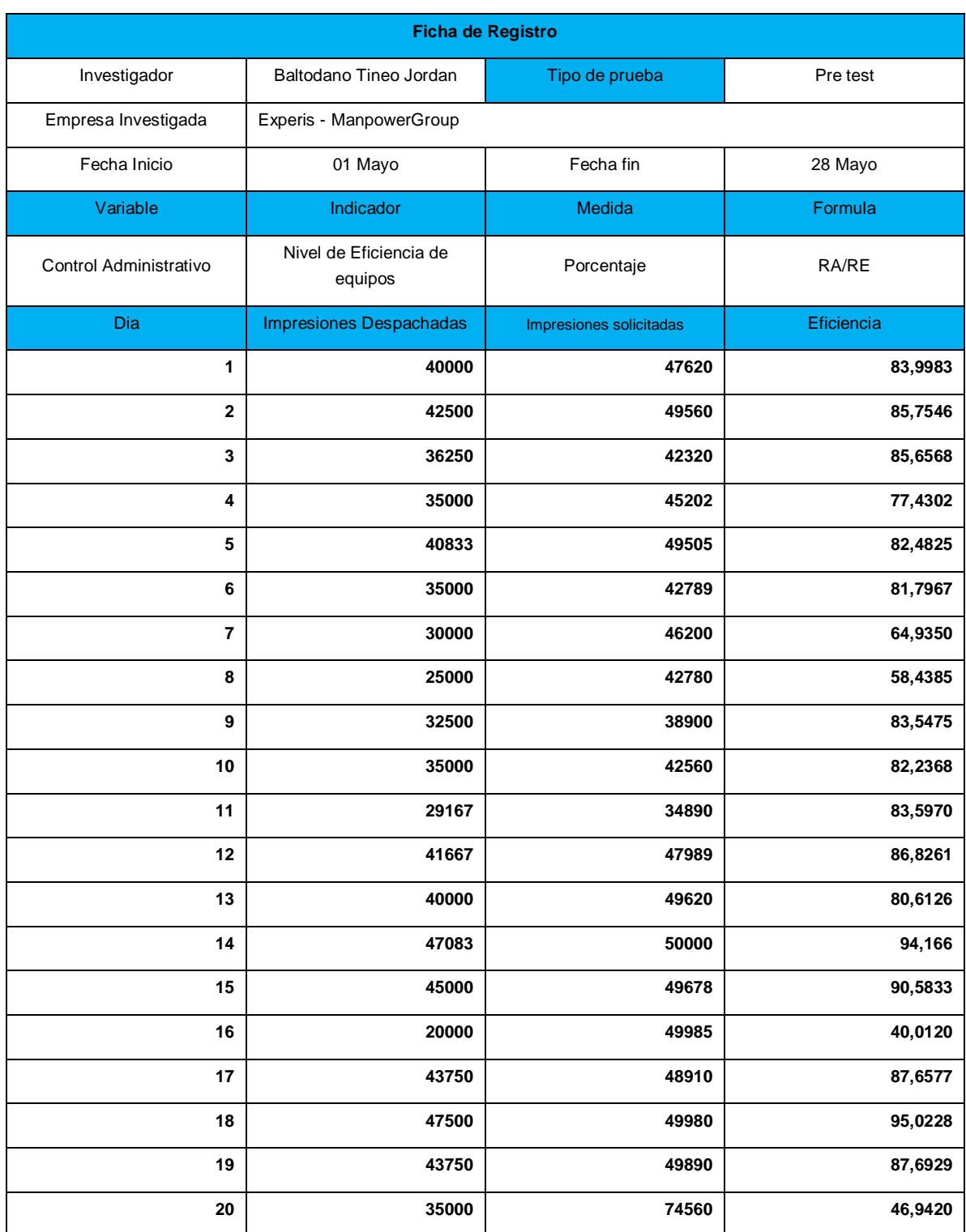

Manpower Professional Syrvices SA  $\overline{7}$ M Wsoro Firma y Sello

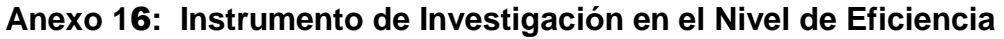

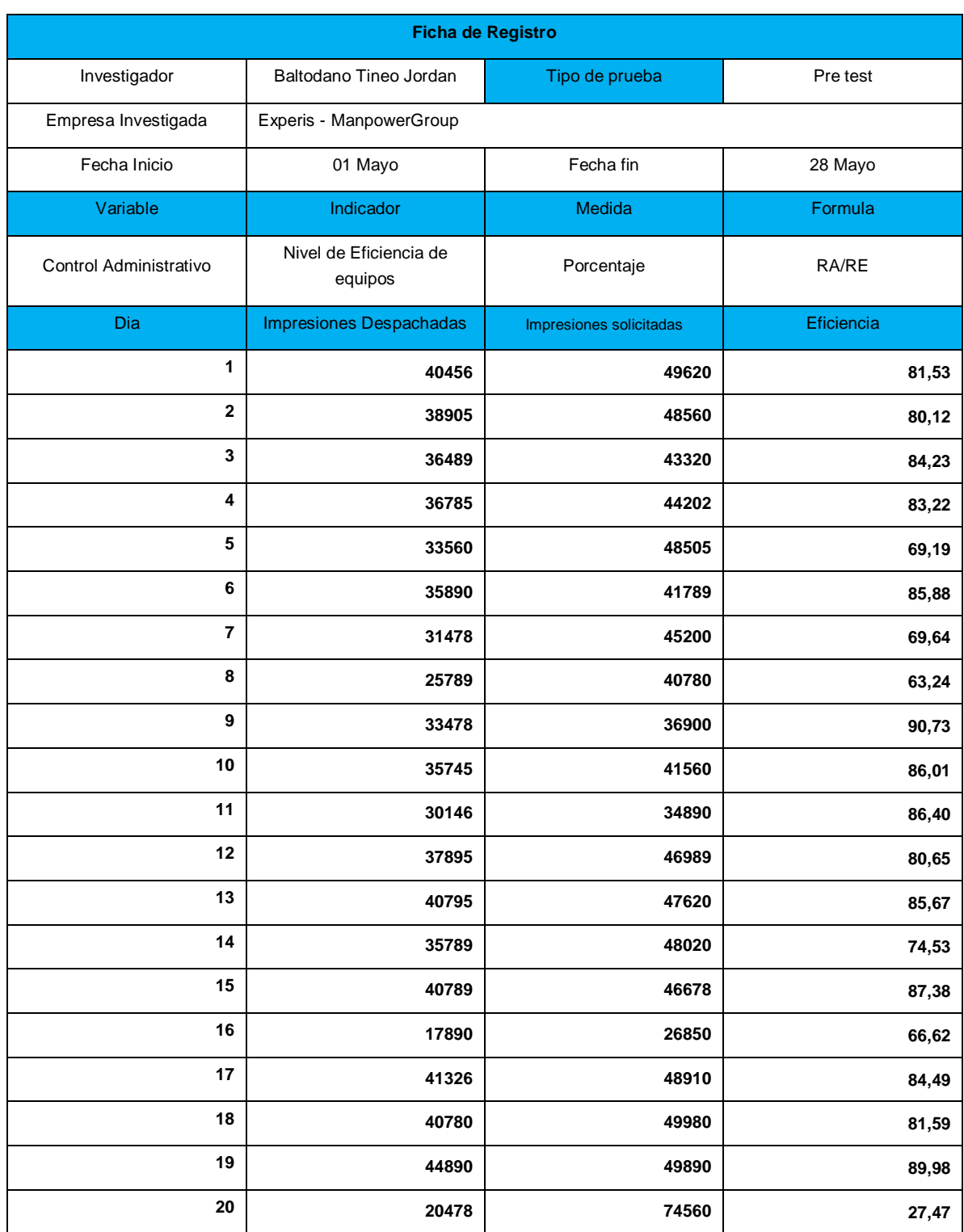

Manpower Professional Services S.A.  $\overline{7}$ ng Wsono Firma y Sello
#### **Anexo 1**7**:** Carta de Autorización

Lima, 12 de mayo del 2018

### **CARTA DE AUTORIZACIÓN**

Por medio del presente el Gerente General de la empresa Experis-ManpowerGroup SAC, autoriza a JORDAN ELI BALTODANO TINEO, identificado con DNI 71520440, estudiante de la Universidad César Vallejo en Lima, Perú, a realizar la aplicación de encuestas, entrevistas, fichas y lo que considere necesario con el personal de la empresa, y a utilizar los datos del mismo con los fines que considere convenientes para ser usados exclusivamente en la elaboración de la tesis que viene realizando para obtener el título de Ingeniero de Sistemas.

Atentamente,

Carlos Julio Guarniz Diaz MANPOWER PROFESSIONAL SERVICES S.A.  $\overline{\phantom{a}}$  , and the contract of the contract of the contract of the contract of the contract of the contract of the contract of the contract of the contract of the contract of the contract of the contract of the contrac

> Gerente General Carlos Julio Guarniz Diaz

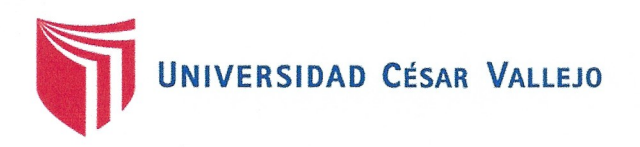

## Acta de Aprobación de Originalidad de Tesis

Yo, Gálvez Tapia Orleans asesor del curso del curso de Desarrollo de Proyecto de Investigación, revisor de la tesis del estudiante Baltodano Tineo Jordan Eli, titulada: "SISTEMA WEB PARA EL CONTROL ADMINISTRATIVO DE LOS EQUIPOS TECNOLOGICOS DE LA EMPRESA EXPERIS- MANPOWERGROUP S.A.C"; constato que la misma tiene un índice de similitud del 30% verificable en el reporte de originalidad del programa Turnitin.

El suscrito analizó dicho reporte y concluyo que cada una de las coincidencias detectadas no constituyen plagio. A mi leal saber y entender la tesis cumple con todas las normas para el uso de citas y referencias establecidas por la Universidad Cesar Vallejo.

Lima, 24 de junio del 2019

Atentamente.

MG. GALVEZ TAPIA ORLEANS **DOCENTE ASESOR DE TESIS** DNI: 16798332

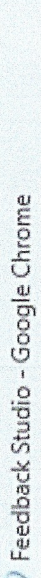

 $\circledcirc$ 

https://ev.turnitin.com/app/carta/es/?s=&lang=es&o=1143145522&u=1074965596&student\_user=1

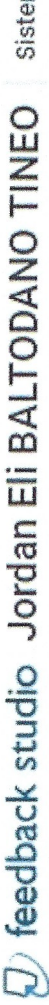

Sistema web para el control administrativo de equipos tecnológicos d

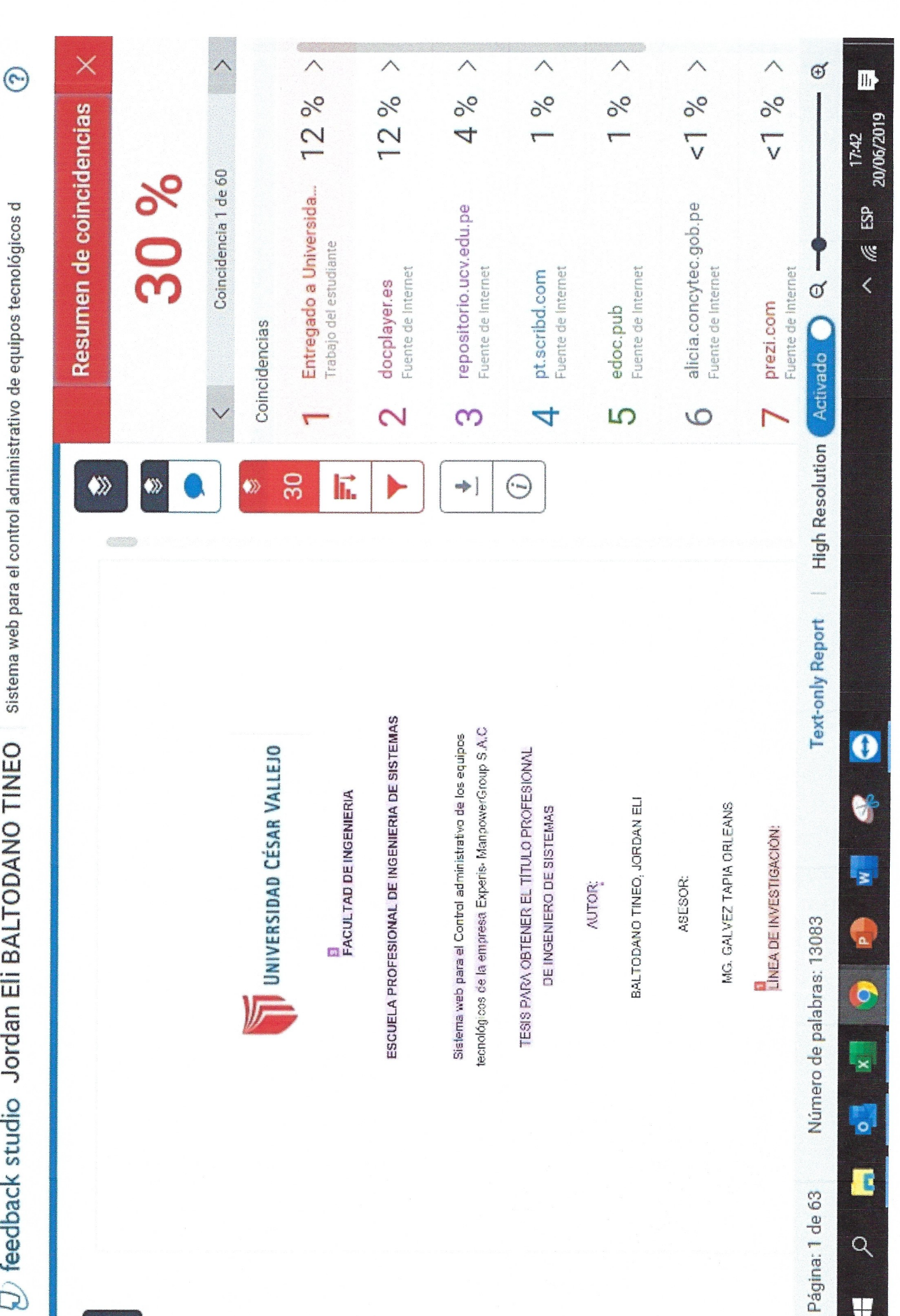

W

 $\times$  $\Box$ 

 $\overline{1}$ 

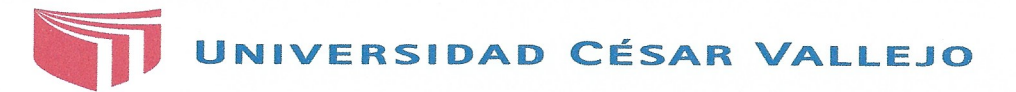

Centro de Recursos para el Aprendizaje y la Investigación (CRAI) "César Acuña Peralta"

# FORMULARIO DE AUTORIZACIÓN PARA LA PUBLICACIÓN ELECTRÓNICA DE LAS TESIS

#### **1. DATOS PERSONALES**

Apellidos y Nombres: Jordan Eli Baltodano Tineo  $D.N.I.$  $71520440$ Domicilio Asent.H. San Juan de Amancaes Mz 33 Lt 22 Rímac Teléfono Fijo : 013426811 Móvil: 991114566 E-mail jordaneli220891@hotmail.com

#### 2. IDENTIFICACIÓN DE LA TESIS

Modalidad:

 $\triangleright$  Tesis de Pregrado

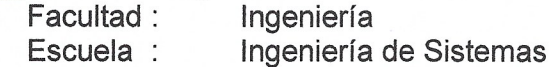

Carrera : Ingeniería de Sistemas

Ingeniero de Sistemas Título :

#### Tesis de Post Grado

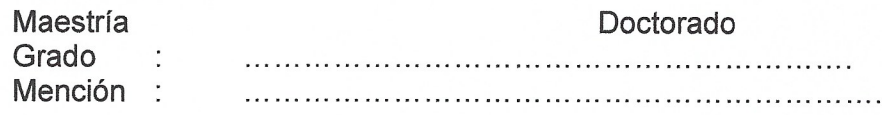

#### 3. DATOS DE LA TESIS

Autor (es) Apellidos y Nombres: Baltodano Tineo Jordan Eli

Título de la tesis:

Firma:

Sistema web para el control administrativo de los equipos tecnológicos de la empresa Experis - ManpowerGroup S.A.C Año de publicación: 2019

4. AUTORIZACIÓN DE PUBLICACIÓN DE LA TESIS EN VERSIÓN ELECTRÓNICA:

A través del presente documento, Si autorizo a publicar en texto completo mi tesis.  $\triangleright$ No autorizo a publicar en texto completo mi tesis.

 $\begin{picture}(120,140)(-30,140)(-20,140)(-20,140)(-20,140)(-20,140)(-20,140)(-20,140)(-20,140)(-20,140)(-20,140)(-20,140)(-20,140)(-20,140)(-20,140)(-20,140)(-20,140)(-20,140)(-20,140)(-20,140)(-20,140)(-20,140)(-20,140)(-20,140)(-20,140)(-20,140)(-20,140$ 

Fecha:  $03/\circ$ 7/19

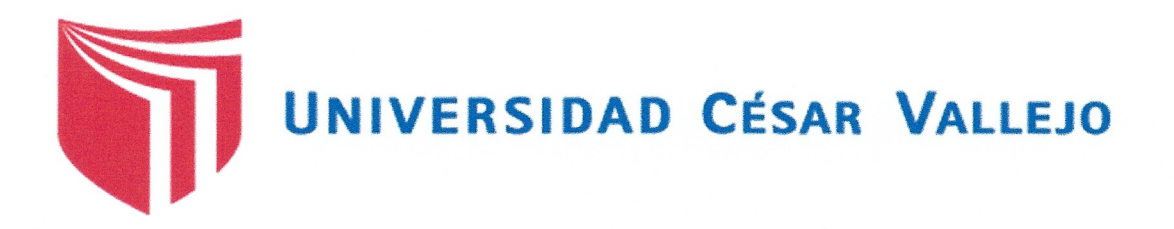

## AUTORIZACIÓN DE LA VERSIÓN FINAL DEL TRABAJO DE INVESTIGACIÓN

### CONSTE POR EL PRESENTE EL VISTO BUENO QUE OTORGA EL ENCARGADO DE INVESTIGACIÓN DE

## LA ESCUELA ACADÉMICO PROFESIONAL DE INGENIERÍA DE **SISTEMAS**

A LA VERSIÓN FINAL DEL TRABAJO DE INVESTIGACIÓN QUE PRESENTA:

## **BALTODANO TINEO, JORDAN ELI**

**INFORME TÍTULADO:** 

## SISTEMA WEB PARA EL CONTROL ADMINISTRATIVO DE LOS EQUIPOS TECNOLÓGICOS DE LA EMPRESA EXPERIS-**MANPOWERGROUP S.A.C.**

PARA OBTENER EL TÍTULO O GRADO DE:

**INGENIERO DE SISTEMAS** 

SUSTENTADO EN FECHA: 10 de Diciembre del 2018

NOTA O MENCIÓN: 12

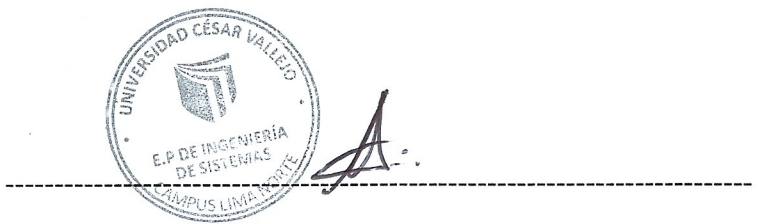

FIRMA DEL ENCARGADO DE INVESTIGACIÓN